## illumına TruSight Oncology Comprehensive (EU)

### Iepakojuma ieliktnis

TIKAI IN VITRO DIAGNOSTIKAS NOLŪKIEM. TIKAI EKSPORTAM.

# Paredzētais lietojums

TruSight™ Oncology Comprehensive (EU) ir *in vitro* diagnostikas tests, kas izmanto mērķtiecīgu nākamās paaudzes sekvencēšanu, lai noteiktu variantus 517 gēnos, izmantojot nukleīnskābes, kas iegūtas no formalīnā fiksētiem, parafīnā iegultiem (FFPE) audzēja audu paraugiem no vēža pacientiem ar solīdām ļaundabīgām neoplazmām, izmantojot Illumina® NextSeq™ 550Dx instrumentu. Testu var izmantot, lai noteiktu atsevišķu nukleotīdu variantus, multinukleotīdu variantus, insercijas, delēcijas un gēnu amplifikācijas no DNS, kā arī gēnu saplūšanas un salaidumu variantus no RNS. Tests arī ziņo audzēja mutācijas sloga (TMB) rezultātu un mikrosatelīta nestabilitātes (MSI) statusu.

Šis tests ir paredzēts kā palīgdiagnostika, lai identificētu vēža pacientus ārstēšanai ar [1. tabula](#page-0-0) norādīto mērķēto terapiju saskaņā ar apstiprināto terapeitisko zāļu paredzēto pielietojumu. Turklāt tests ir paredzēts, lai sniegtu audzēja profilēšanas informāciju, ko drīkst izmantot kvalificēti veselības aprūpes speciālisti saskaņā ar profesionālajām vadlīnijām, un tas nav viennozīmīgs vai indikatīvs konkrēta terapeitiskā produkta lietošanai atbilstoši paredzētajam lietojumam.

<span id="page-0-0"></span>1. tabula Palīgdiagnostikas indikācija

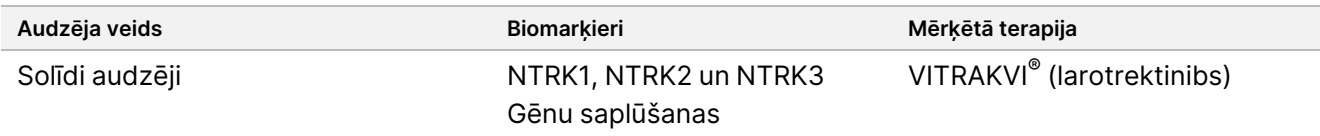

# Analīzes kopsavilkums un skaidrojums

## **Klīniskais apraksts**

Vēzis ir galvenais nāves cēlonis visā pasaulē, un tam ir potenciāls rasties jebkuros audos.<sup>1, 2</sup> Vēža ģenētiskās bāzes analīze ir svarīga, lai identificētu pacientus, kas var gūt labumu no mērķētām terapijām, un jaunu ārstēšanas metožu izstrādei. Daudzi gēni ir saistīti ar vēža rašanos un progresēšanu, un daudziem vēžiem ir dažādi varianti, kas ietekmē šos gēnus un to funkcijas. Šie varianti var ietvert gēnu mutācijas, piemēram, viena nukleotīda variantus (SNV), vairāku nukleotīdu variantus (MNV), insercijas vai delēcijas, gēnu amplifikācijas, gēnu saplūšanas un salaidumu variantus. Vēl vienas vēža gēnu mutāciju sekas ir neoantigēnu klātbūtne, kas izraisa vēža specifiskās imūnās atbildes reakcijas. Uz vēža mutācijas stāvokli var norādīt TMB un MSI, kas ir raksturīgi genomi, kuri ir saistīti ar vēža neoantigēna klātbūtni.

TruSight Oncology Comprehensive ir kvalitatīva nākamās paaudzes sekvencēšanas (NGS) visaptveroša genoma profilēšanas (CGP) analīze, kas plaši novērtē genoma variantus lielā panelī, kurš ietver ar vēzi saistītus gēnus, kas uzskaitīti [2. tabula](#page-1-0). Analīze nosaka mazos variantus 517 gēnos, kā arī gēnu amplifikācijas, saplūšanas un salaidumu variantus, kā norādīts [2. tabula.](#page-1-0) Analīze nodrošina kodēšanas sekvences aptveršanu visiem gēniem, izņemot TERT, kam ir aptverts tikai promotora reģions, kā arī novērtē TMB rezultātu un MSI statusu. Šie analīzes mērķi ietver saturu, ko min profesionālas organizācijas un citas galvenās ASV vadlīnijas. TSO Comprehensive analīzes dizainu ietekmēja arī neatkarīgas apvienotās publikācijas un vēlīnā posma farmaceitiskie pētījumi.

To reģionu sarakstu, kuri ir izslēgti no variantu noteikšanas, skatiet *TruSight Oncology Comprehensive Block List (dokuments Nr. 200009524),* kas pieejams Illumina atbalsta vietnē. Bloku saraksts dažos failos tiek saukts par melno sarakstu.

<span id="page-1-0"></span>[2. tabula](#page-1-0) ir norādītas četras variantu veidu kategorijas: mazs DNS variants (S), gēnu amplifikācija (A), saplūšana (F) un salaidumu variants (Sp). Mazie DNS varianti ietver SNV, MNV, insercijas un delēcijas.

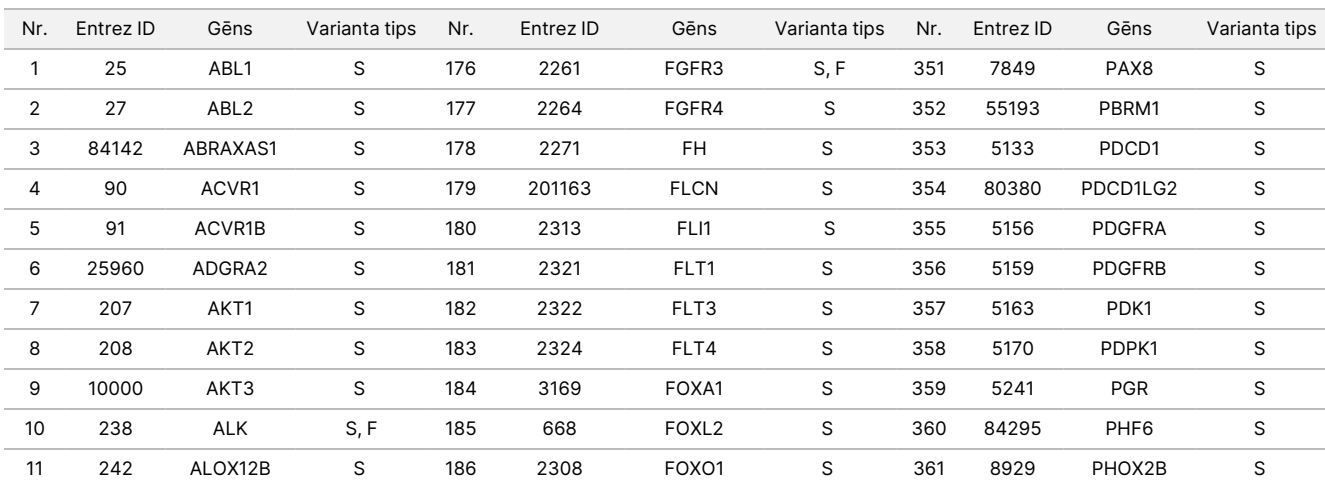

2. tabula TSO Comprehensive (EU) analīzes gēnu panelis

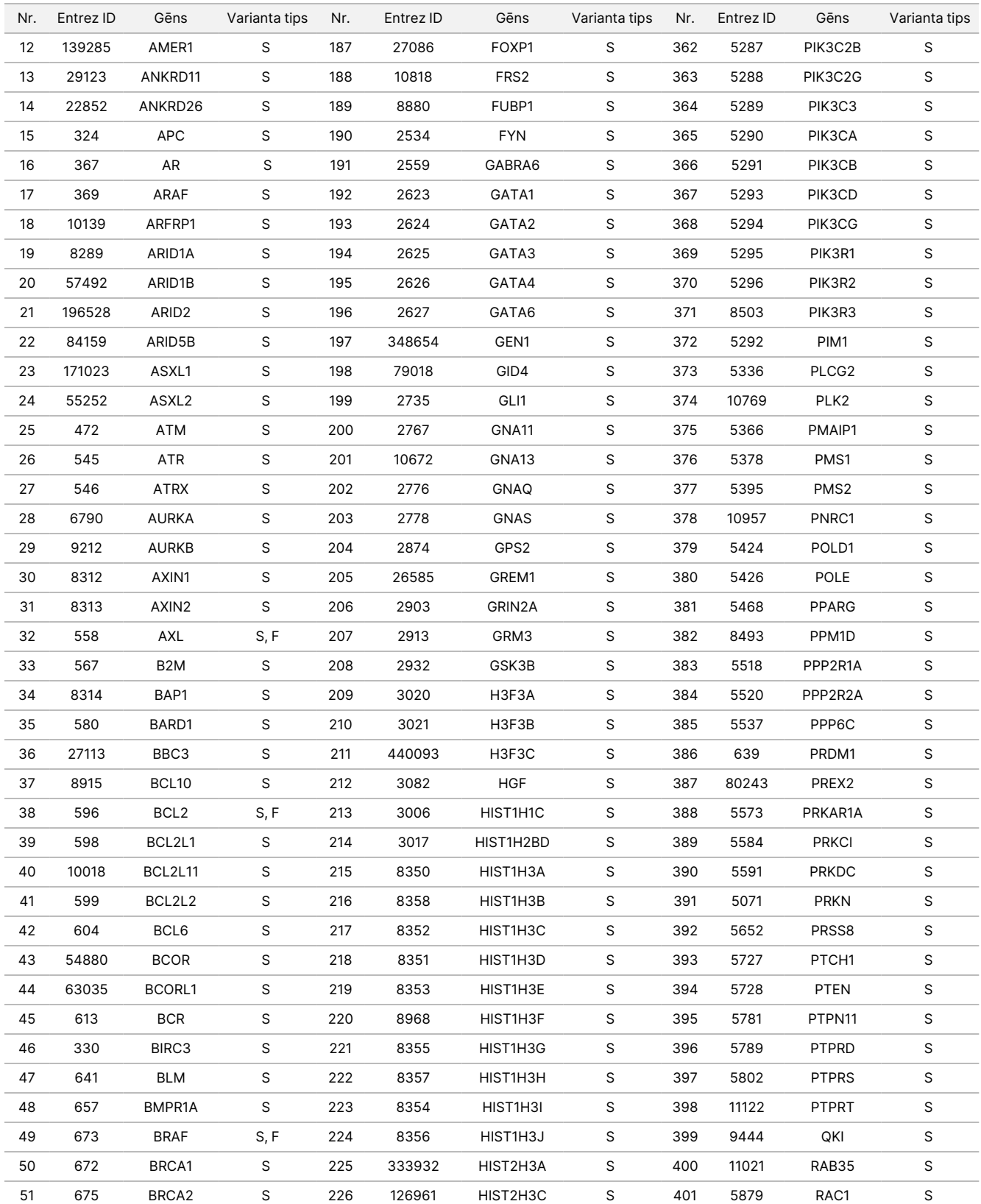

## illumina®

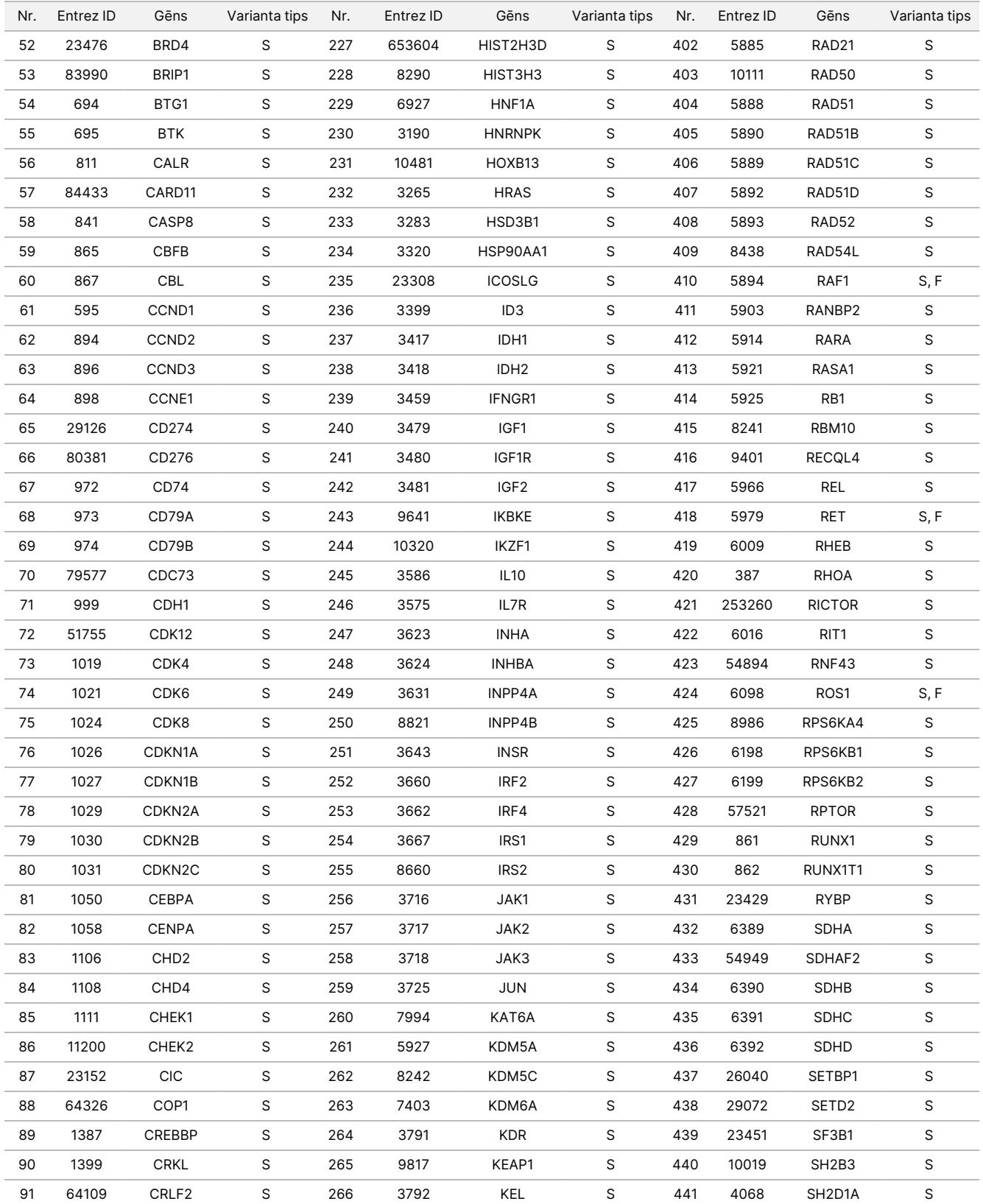

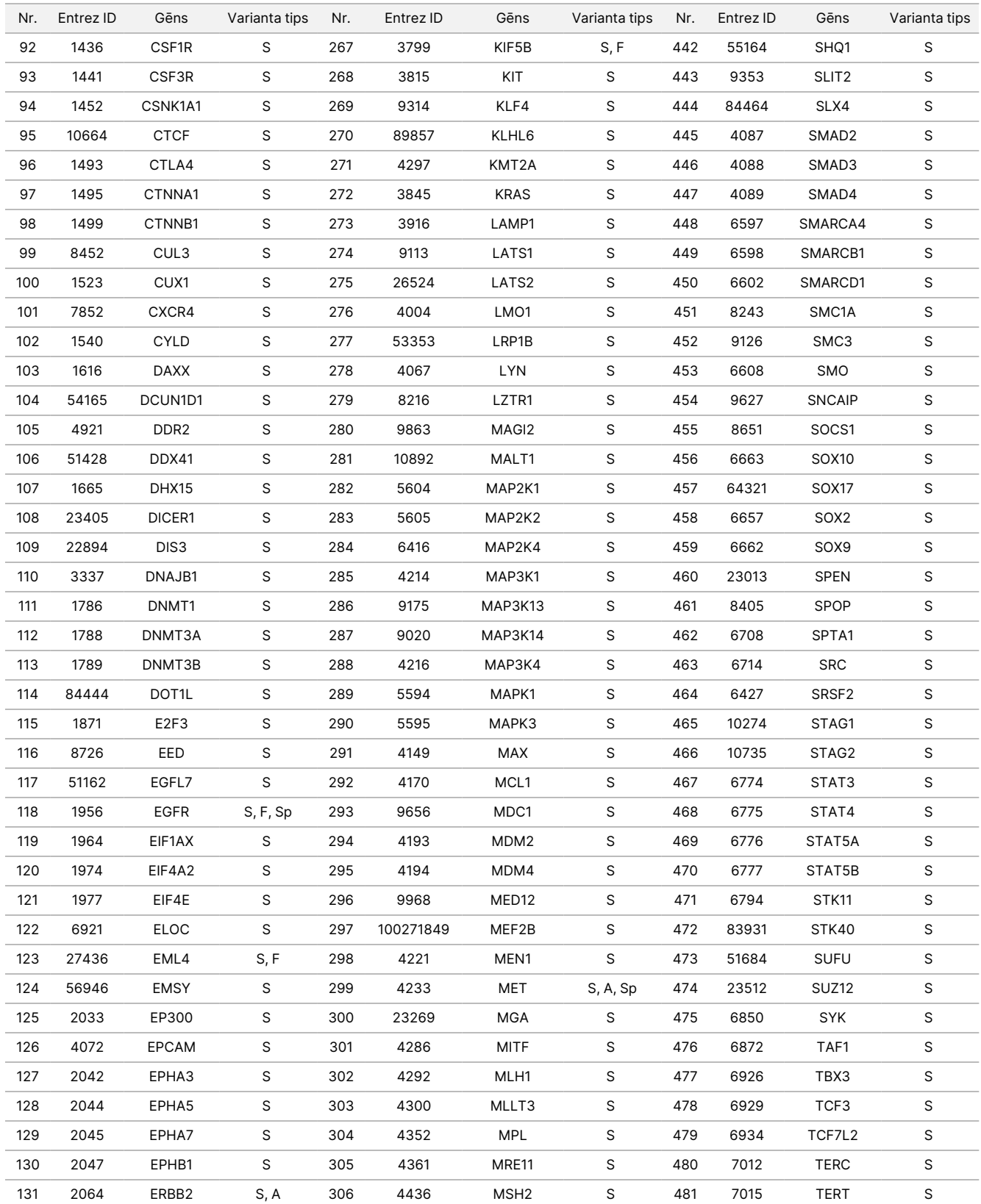

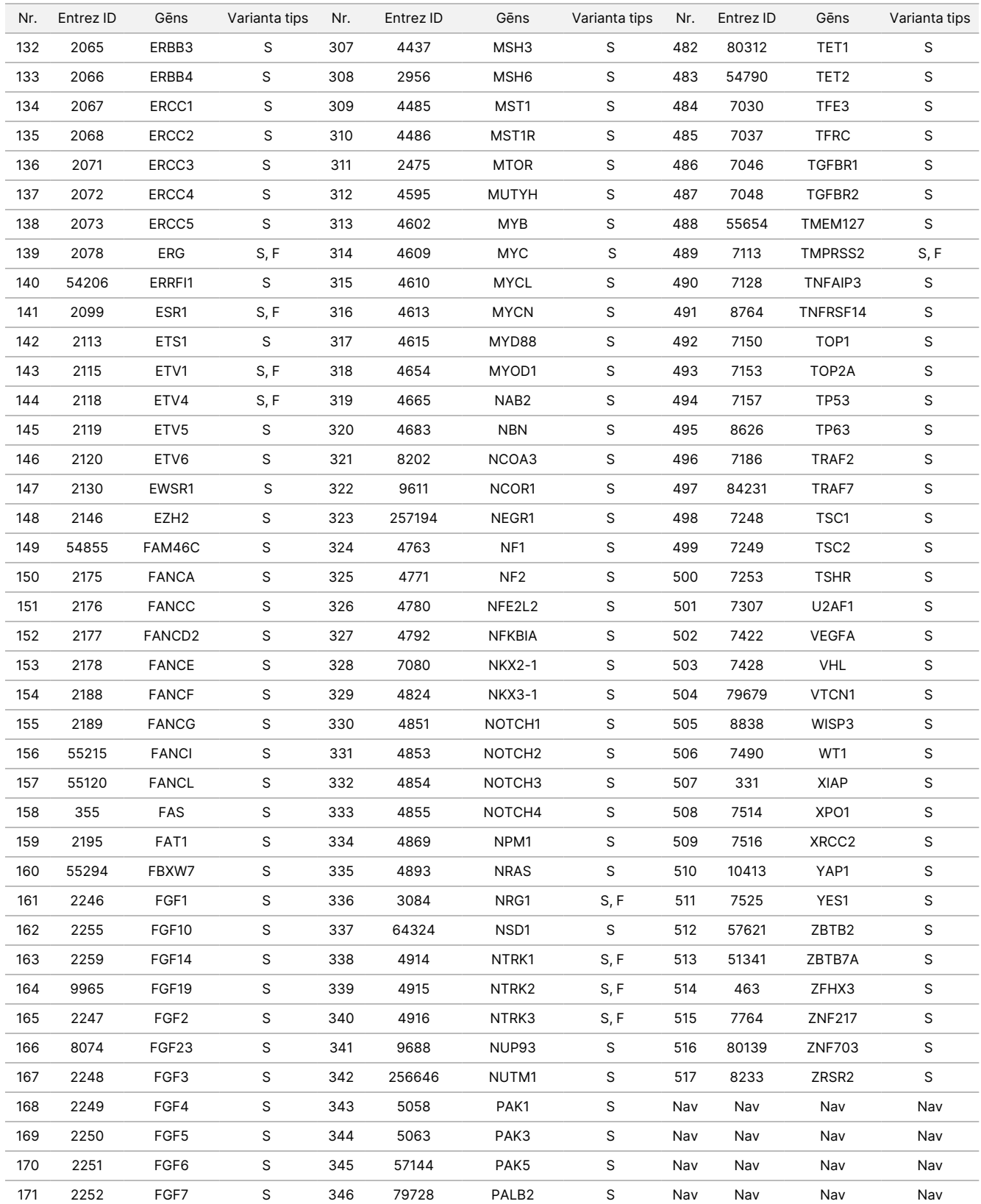

## illumina®

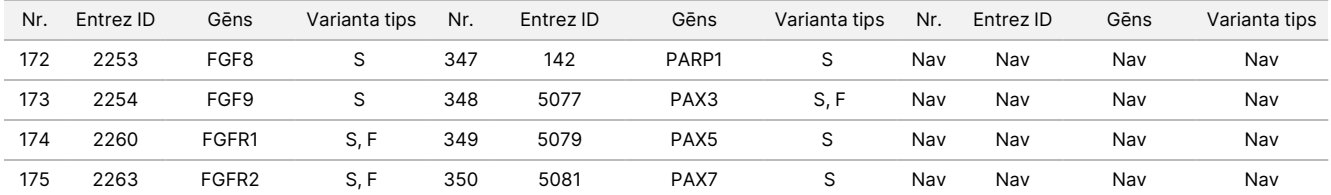

# Procedūras principi

TSO Comprehensive (EU) analīze ir izkliedes tests, kas tiek veikts manuāli, izmantojot ekstrahētu nukleīnskābi kā ievades materiālu. No formālīnā fiksētiem parafīnā iegultiem (FFPE) audiem ekstrahēto DNS un/vai RNS izmanto, lai sagatavotu bibliotēkas, kuras pēc tam tiek bagātinātas. izmantojot ar vēzi saistus gēnus, un sekvencētas ar NextSeq 550Dx instruments.

TSO Comprehensive (EU) analīze ietver tālāk norādītos procesus.

- **Bibliotēkas sagatavošana un bagātināšana** RNS gadījumā kopā 40 ng tiek pārveidota par divu pavedienu komplementāro DNS (cDNS). Genomiskā DNS (gDNS) gadījumā 40 ng gDNS tiek sadalīti mazos fragmentos. Universālie sekvencēšanas adapteri tiek liģēti pie cDNS un gDNS fragmentiem. P5 un P7 adapteru sekvences ir iekļautas katrā bibliotēkā, lai sekvencēšanas laikā varētu uztvert bibliotēkas fragmentus uz plūsmas elementa virsmas. Adapteri ietver i5 un i7 rādītāju sekvences, lai identificētu katru atsevišķo paraugu, un bibliotēkas no gDNS paraugiem ietver atsevišķas molekulas, izmantojot unikālos molekulāros identifikatorus (UMI). Pēc tam bibliotēkas tiek bagātinātas, lai noteiktu interesējošos gēnus, izmantojot uztveršanas metodi. Biotinilētas zondes secības, kas aptver interesējošos gēnu reģionus, uz kuriem attiecas analīze, tiek hibridizētas ar bibliotēkām. Zondes un hibridizētās mērķa bibliotēkas tiek izolētas no nemērķa bibliotēkām, piesaistot ar streptavidīna magnētiskajām daļiņām. Mērķa bagātinātās bibliotēkas tiek mazgātas un amplificētas. Pēc tam katras bagātinātās bibliotēkas daudzums tiek normalizēts, izmantojot uz lodītēm balstītu metodi, lai nodrošinātu vienādu apvienoto bibliotēku sadalījumu sekvencēšanai.
- **Sekvencēšana un primārā analīze** normalizētas, bagātinātas bibliotēkas tiek apvienotas un sagrupētas ar plūsmas elementu un pēc tam sekvencētas NextSeq 550Dx instrumentā, izmantojot sekvencēšanu ar sintēzes (SBS) ķīmiju. SBS ķīmija izmanto atgriezenisko terminatora metodi, lai noteiktu atsevišķas, fluorescējoši iezīmētas dezoksinukleotīdu trifosfāta (dNTP) bāzes, kad tās ir iekļautas augošos DNS pavedienos. Katra sekvencēšanas cikla laikā nukleīnskābju ķēdei tiek pievienots viens dNTP. dNTP etiķete kalpo kā polimerizācijas terminators. Pēc katras dNTP iekļaušanas fluorescentā krāsviela tiek attēlota, lai identificētu bāzi, un pēc tam sadalīta, lai ļautu iekļaut nākamo nukleotīdu. Četras atgriezeniskas darbības terminatora dNTP (A, G, T un C) ir sastopamas kā atsevišķas molekulas. Tā rezultātā dabiskā konkurence samazina nepareizu iekļaušanu. Primārās analīzes laikā bāzu noteikšana tiek veikta tieši no signāla intensitātes mērījumiem katrā sekvencēšanas ciklā, kā rezultātā tiek iegūta bāzu secība. Katrai bāzu noteikšanai tiek piešķirts kvalitātes rādītājs.
- **Sekundārā analīze** Local Run Manager TruSight Oncology Comprehensive (EU) analīzes modulis atrodas NextSeq 550Dx instrument kā daļa no Local Run Manager programmatūras, lai atvieglotu TSO Comprehensive (EU) izpildes iestatīšanu un veiktu sekvencēšanas rezultātu sekundāro analīzi. Sekundārā analīze ietver izpildes apstrādes un kvalitātes kontroles apstiprināšanu, kam seko demultipleksēšana, FASTQ failu ģenerēšana, savietošana un variantu noteikšana. Demultipleksēšana atdala datus no apvienotajām bibliotēkām, pamatojoties uz unikāliem sekvences indikatoriem, kas tika pievienoti bibliotēkas sagatavošanas procedūras laikā. Tiek ģenerēti FASTQ starpposma faili, kas ietver katra parauga sekvencēšanas nolasījumus un kvalitātes rādītājus, izņemot nolasījumus no klasteriem, kas neizgāja cauri

## illumına

filtram. Pēc tam sekvencēšanas nolasījumiem tiek veikta savietošanas procedūra ar atsauces genomu, lai identificētu saistību starp sekvencēm, un tiek piešķirts rezultāts, pamatojoties uz reģionu līdzībām. Savietotie nolasījumi tiek ierakstīti failos BAM formātā. Analīzes programmatūra izmanto atsevišķus algoritmus bibliotēkām, kas ģenerētas no DNS un/vai RNS paraugiem, lai DNS paraugiem noteiktu mazos DNS variantus, gēnu amplifikācijas, TMB un MSI, kā arī saplūšanas un salaidumu variantus RNS paraugos. Analīzes programmatūras modulis ģenerē vairākas izvades, tostarp sekvencēšanas parametrus un Variant Call Format (VCF) (Variantu noteikšanas formāta) failus. VCF failos ir informācija par atsauces genoma konkrētajās pozīcijās atrastajiem variantiem. Katram paraugam tiek ģenerēti sekvencēšanas parametru un individuālie izvades faili. Sīkāku informāciju par sekundāro un terciāro analīzi skatiet *Local Run Manager TruSight Oncology Comprehensive (EU) analīzes moduļa darbplūsmas ceļvedis (dokuments Nr. 200008661)*.

• **Terciārā analīze** — terciārā analīze, ko veic Local Run Manager TruSight Oncology Comprehensive (EU) analīzes modulis, sastāv no TMB un MSI aprēķiniem, palīgdiagnostikas noteikšanas, variantu audzēju profilēšanas divos klīniskās nozīmes līmeņos, izmantojot zināšanu bāzi (KB) un audu veidu, kā arī rezultātu atskaites izveides. Audzēja profilēšanu var saukt arī par visaptverošu genoma profilēšanu. Interpretēto variantu rezultāti un TMB un MSI biomarķieru rezultāti tiek apkopoti TSO Comprehensive (EU) rezultātu atskaitē.

# Procedūras ierobežojumi

#### **Tikai in vitro diagnostikas nolūkiem.**

- Lietošanai tikai pēc ārsta norādījuma. Tests jāizmanto saskaņā ar klīniskās laboratorijas noteikumiem.
- Genoma atrades, kas uzskaitītas paredzētā lietojuma [2. tabula](#page-1-0), nav norādījums vai secinājums noteikta terapeitiskā produkta izmantošanai pie konkrētas indikācijas.
- Variantiem, kas uzskaitīti TSO Comprehensive (EU) rezultātu atskaites sadaļā Genoma atrades ar pierādījumiem par klīnisku nozīmi (2. līmenis) un genoma atrades ar potenciālu klīnisko nozīmi (3. līmenis), klīniskā apstiprināšana nav veikta.
- Lēmumi par pacientu aprūpi un ārstēšanu jāpieņem, pamatojoties uz ārstējošā ārsta neatkarīgu medicīnisko spriedumu, ņemot vērā visu piemērojamo informāciju par pacienta stāvokli, piemēram, pacienta un ģimenes vēsturi, fizikāliem izmeklējumiem, informāciju no citiem diagnostiskajiem testiem un pacienta vēlmēm, saskaņā ar aprūpes standartu attiecīgajā sabiedrībā.
- FFPE paraugu kvalitāte ir ļoti mainīga. Paraugi, kuriem nav veiktas standarta fiksācijas procedūras, var neģenerēt ekstrahētas nukleīnskābes, kas atbilst analīzes kvalitātes kontroles prasībām (*[Kvalitātes](#page-79-0) [kontrole](#page-79-0)*, 80. lpp). FFPE blokiem, kas ir uzglabāti ilgāk par pieciem gadiem, ir konstatēts samazināts derīgums.
- TSO Comprehensive (EU) veiktspēja nav novērtēta ar paraugiem, kas iegūti no pacientiem, kuriem veikta orgānu vai audu transplantācija.
- Liels nekrotisko audu daudzums (≥ 25 %) var traucēt TSO Comprehensive (EU) analīzes iespēju noteikt gēnu amplifikācijas un RNS saplūšanas.

- illumina
- Somatiskās virzošās mutācijas var nebūt ticami konstatētas, ja audzēja saturs (pēc apgabala) ir mazāks par 20 %.
- MSI-augsts (MSI-H) statuss var nebūt ticami konstatēts, ja audzēja saturs ir mazāks par 30 %.
- Hemoglobīns, kas saistīts ar audiem, samazina atbalsta lasījumus MET salaidumu variantiem.
- Ļoti pārkārtotos genomos ar delēcijām un heterozigotitātes zudumu TSO Comprehensive (EU) programmatūra var kļūdaini klasificēt DNS paraugu kā piesārņotu (CONTAMINATION\_SCORE > 3106 un p vērtība > 0,049).
- Negatīvs rezultāts neizslēdz mutācijas klātbūtni zem analīzes noteikšanas robežām (LoD).
- Mazo DNS variantu noteikšanas jutīgumu var ietekmēt:
	- zemas sarežģītības genoma konteksts;
	- pieaugošs variantu garums.
- TMB rādītāji var būt neprecīzi tālāk norādītajā kontekstā:
	- Ja audzēja saturs sasniedz līmeni, kurā sakrīt dzimumšūnu un somatisko šūnu variantu alēļu biežums (VAF).
	- Populācijās, kas nav labi pārstāvētas publiskajās datu bāzēs.
- Gēnu amplifikācijas ir vienīgie kopiju skaita varianti, par kuriem ziņo TSO Comprehensive (EU). Analīze neziņo par gēnu delēcijām.
- Sapludināšanu noteikšanas algoritmi TSO Comprehensive (EU) analīzes programmatūrā var neņemt vērā pierādījumus no nolasījumiem, kas sniedzas ārpus anotēto gēnu robežām.
- Saplūšanas noteikšanas jutību var ietekmēt:
	- Zema līmeņa bibliotēkas sarežģītība, kas izraisa samazinātus atbalstītos nolasījumus analīzes darbplūsmas noviržu dēļ (piemēram, skatiet maisīšanas darbības sadaļā *RNS [denaturēšana](#page-43-0) un [renaturēšana](#page-43-0)*, 44. lpp).
	- Kad viens gēns aptver abus pārrāvumus.
	- Gadījumos, kad vairāki saplūšanas pārrāvumi atrodas viens otram tuvu ar vienu vai vairākiem partneriem; vairāki pārrāvumi un partneri var tikt ziņoti kā viens pārrāvums un partneris.
	- Pēc maziem vidējiem inserciju izmēriem. Nepieciešama minimālais vidējais insercijas izmērs, kas ir 80 bp, tomēr jutība samazinās 80–100 bp diapazonā.
	- Kad ir zema līmeņa sekvenču sarežģītība vai homologs genoma konteksts ap saplūšanas pārrāvumiem.
- Saplūšanā iesaistīto gēnu izzušanu var ietekmēt, ja saplūšanas pārrāvumi notiek genoma reģionos, kas satur gēnus, kas pārklājas. Analīze ziņo par visiem gēniem, atdalot tos ar semikoliem, ja pārrāvumu pārklāj vairāki gēni.
- Neviendabīgs pārklājums TERT promotora reģionā var izraisīt rezultātu trūkumu maza dziļuma dēļ.

- Anotācijas vai zināšanu bāzes kļūdas var izraisīt kļūdaini pozitīvu vai kļūdaini negatīvu rezultātu, tostarp varianta iekļaušanu nepareizā līmenī (starp Genoma atrades ar pierādījumiem par klīnisku nozīmi (2. līmenis)un genoma atrades ar potenciālu klīnisko nozīmi (3. līmenis)), vai anotāciju informācija atskaitē var būt nepareiza. Kļūdas iespēja pastāv no šādiem trim avotiem:
	- TSO Comprehensive (EU) varianta anotācija. Kļūdas biežums ir aptuveni 0,0027 %, pamatojoties uz 2 448 350 variantu analīzi no COSMIC v92, tāpēc kļūdu iespējamība ir maza.
	- Zināšanu bāzes kļūda atlases vai kategorizēšanas procesa dēļ.
	- Zināšanu bāzes satura atbilstība laika gaitā mainās. Atskaite atspoguļo zināšanas, kas ir zināšanu bāzes versijas izveides laikā.
- TSO Comprehensive (EU) ir paredzēts, lai ziņotu par somatiskiem variantiem, kad tiek ziņots par variantiem ar klīniski nozīmīgiem pierādījumiem vai variantiem ar potenciālu klīnisko nozīmi. Tā kā tas ir tikai audzēja tests, ziņošana par dzimumšūnu (mantotiem) variantiem ir iespējama, bet netiek apzināti veikta. TSO Comprehensive (EU) izmanto zināšanu bāzi, lai ziņotu par variantiem, skaidri nenorādot, vai tie ir dzimumšūnu vai somatiskās izcelsmes.
- Zināšanu bāze ietver tikai terapeitiskās, diagnostiskās un prognostiskās saistības, kas ir atbilstošas variantiem, kuri atrodas noteiktā solīdā ļaundabīgā jaunveidojumā. Zināšanu bāzē nav iekļauta uzņēmības vai vēža riska saistība.
- Nākamajā tabulā ir parādītas nukleotīdu izmaiņas trim RET variantiem, kurus analīze nevar noteikt. Var tikt noteiktas citas nukleotīdu izmaiņas tām pašām aminoskābju izmaiņām.

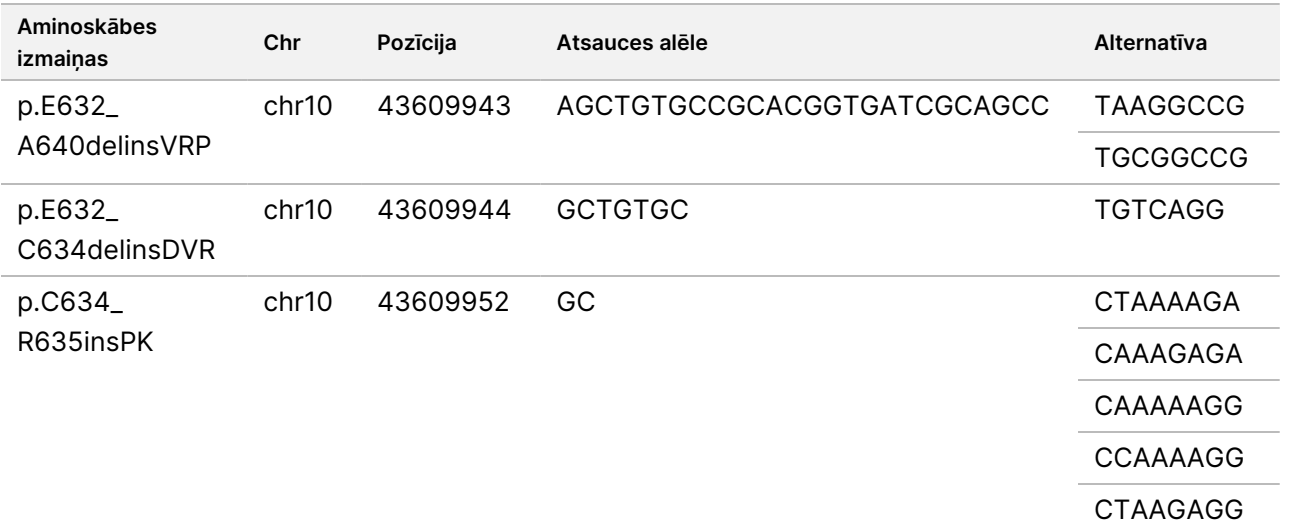

#### 3. tabula Nukleotīdu izmaiņas trim RET variantiem

Chr = hromosoma

illumina

# Izstrādājumu komponenti

TSO Comprehensive (EU) analīze sastāv no tālāk norādītajiem komponentiem::

- TruSight Oncology Comprehensive (EU) komplekts (Illumina kataloga Nr. 20063092) komplektā ir iekļauti reaģenti ar pietiekamu tilpumu, lai ģenerētu 24 DNS un 24 RNS bibliotēkas. Tas ietver pacientu paraugus un kontroles. Kontroles tiek pārdotas atsevišķi (skatiet sadaļu *[Nepieciešamie](#page-17-0) reaģenti, kas netiek nodrošināti*, [18. lpp](#page-17-0)).
- Zināšanu bāze: Regulāri atjaunināta un pieejama lejupielādei Illumina Lighthouse portālā.
- Local Run Manager TruSight Oncology Comprehensive (EU) analīzes modulis (Illumina kataloga Nr. 20051843\*), kas ietver šādus komponentus un atbalsta audzēja profilēšanu un NTRK:
	- Paziņojumu pakotnes TSO Comprehensive (EU) v2.3.0 (PN 20109338)
	- TSO Comprehensive (EU) v2.3.7 Software Suite (PN 20116450)
	- TSO Comprehensive (EU) v2.3.7 + Paziņojumu pakotnes TSO Comprehensive (EU) v2.3.0 USB komplekts (PN 20116451)
- Local Run Manager TruSight Oncology Comprehensive (EU) analīzes modulis (Illumina kataloga Nr. 20051843\*), kas ietver šādus komponentus un atbalsta audzēja profilēšanu un NTRK:
	- Paziņojumu pakotnes TSO Comprehensive (EU) v2.0.0 (PN 20051760)
	- TSO Comprehensive (EU) v2.3.5 Software Suite (PN 20075244)
	- TSO Comprehensive (EU) v2.3.5 USB komplekts (PN 20075239)

\* Local Run Manager TruSight Oncology Comprehensive (EU) analīzes modulis: Illumina servisa pārstāvis instalē Local Run Manager NextSeq 550Dx instruments TSO Comprehensive (EU) analīzes modulis atbilstošo versiju. Informāciju par Darbplūsmas rokasgrāmatas un Analīzes moduļa programmatūras versiju skatiet šeit: [4. tabula](#page-11-0).

<span id="page-11-0"></span>4. tabula Darbplūsmas rokasgrāmatas TSO Comprehensive analīzes moduļa programmatūras versija

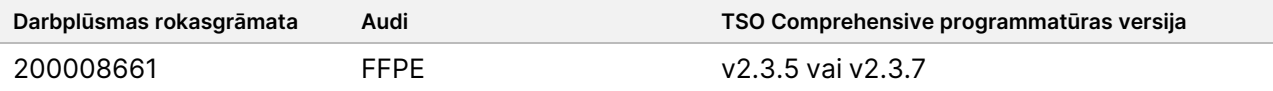

# Reaģenti

## **Nodrošinātie reaģenti**

TSO Comprehensive (EU) komplektā ir iekļauti tālāk norādītie reaģenti.

### **TruSight Oncology Comp RNA Library Prep, PN 20031127**

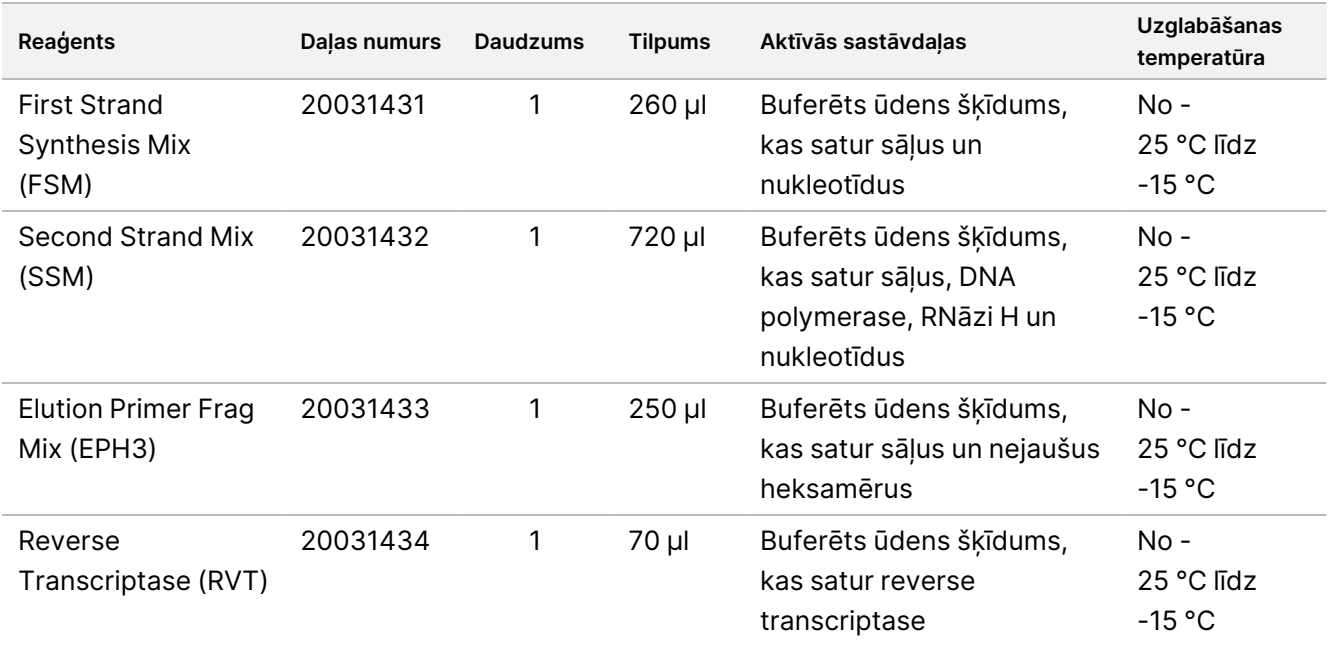

### **TruSight Oncology Comp Library Prep (Sasaldēts), PN 20031118**

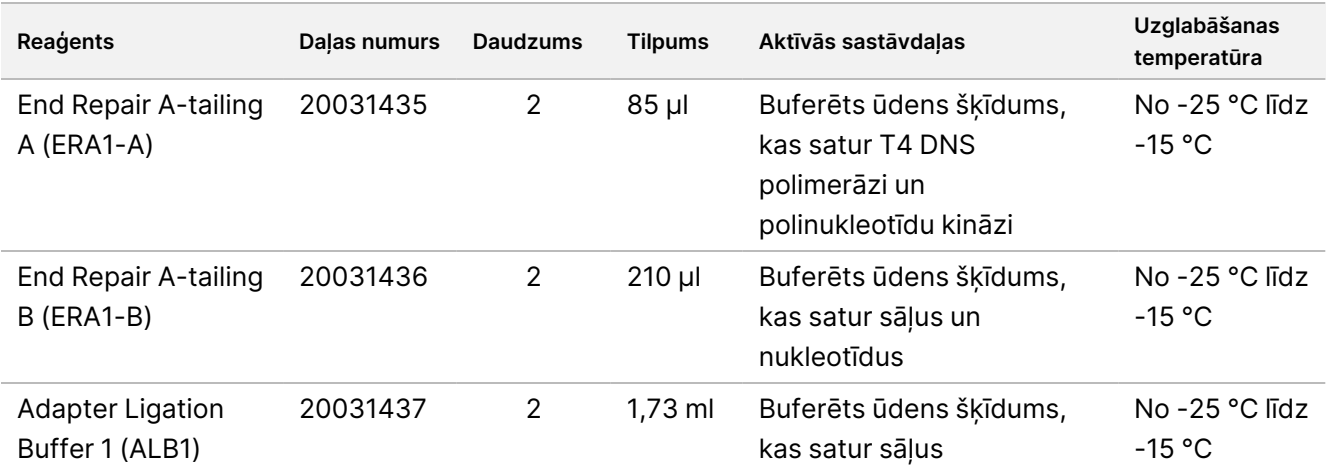

## illumina®

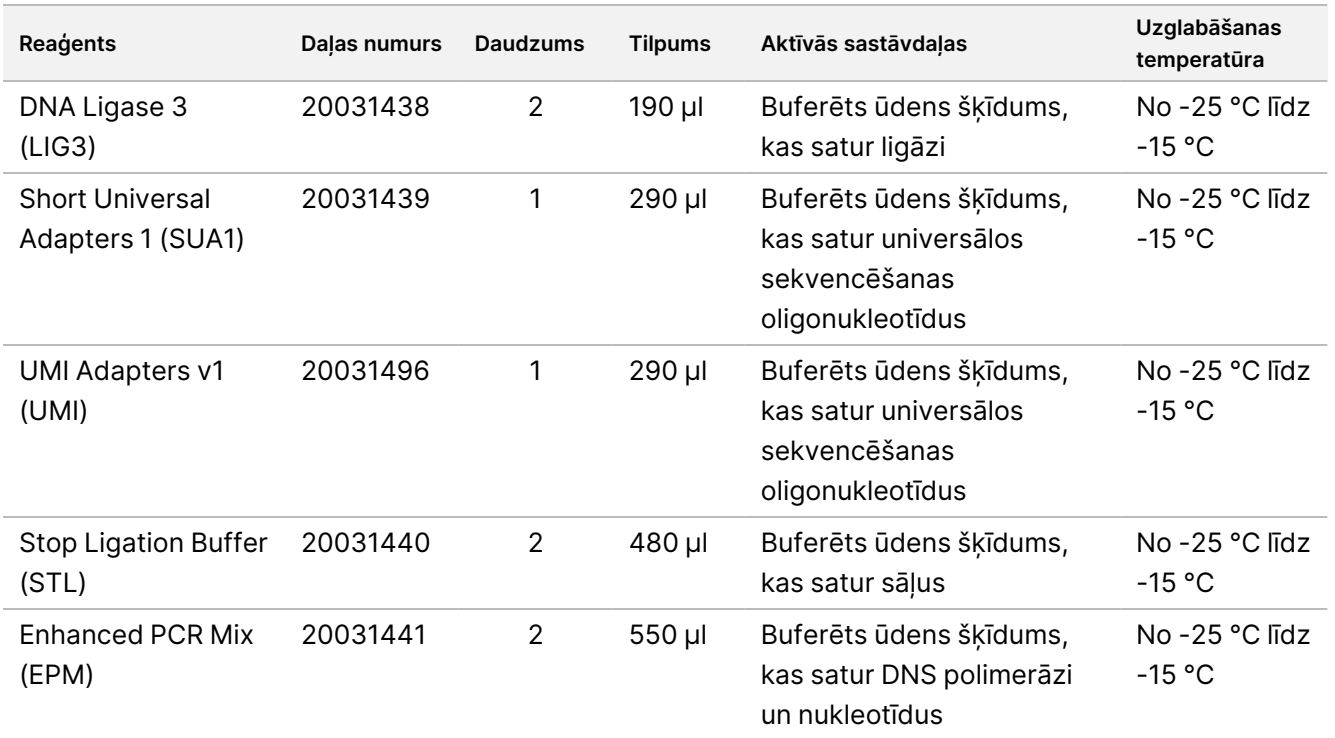

### **TruSight Oncology Comp Library Prep (Atdzesēts), PN 20031119**

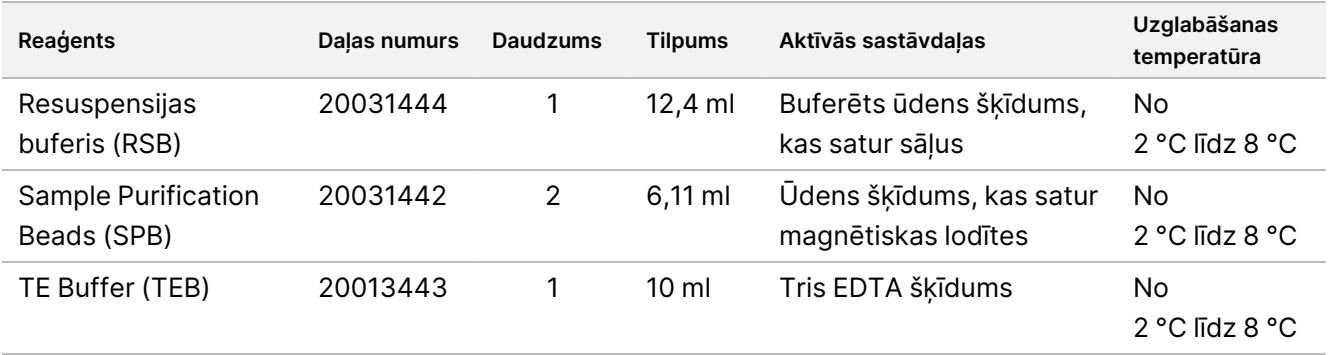

### **TruSight Oncology Comp UP Index Primers, PN 20031120**

Aktīvās sastāvdaļas: Buferēts ūdens šķīdums, kas satur oligonukleotīdu praimerus ar atsevišķu svītrkodu.

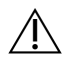

#### UZMANĪBU!

RNS vai DNS paraugiem izmantojiet unikālos indeksēšanas praimerus (UPxx). Nekombinējiet CPxx un UPxx indeksēšanas praimerus kopā vienā bibliotēkā.

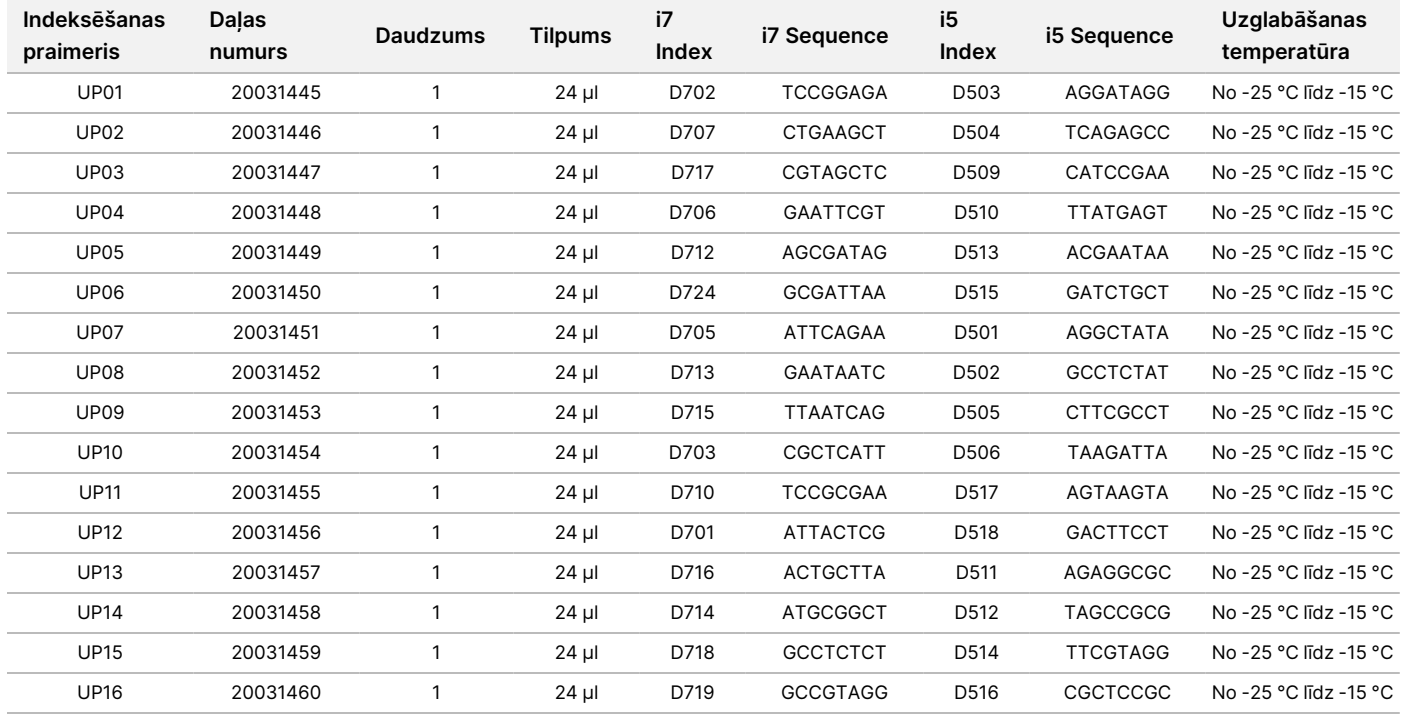

### **TruSight Oncology Comp CP Index Primers, PN 20031126**

Aktīvās sastāvdaļas: Buferēts ūdens šķīdums, kas satur oligonukleotīdu praimerus ar atsevišķu svītrkodu.

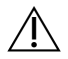

#### UZMANĪBU!

Izmantojiet kombinētos indeksēšanas praimerus (CPxx) tikai DNS paraugiem. Nekombinējiet CPxx un UPxx indeksēšanas praimerus kopā vienā bibliotēkā.

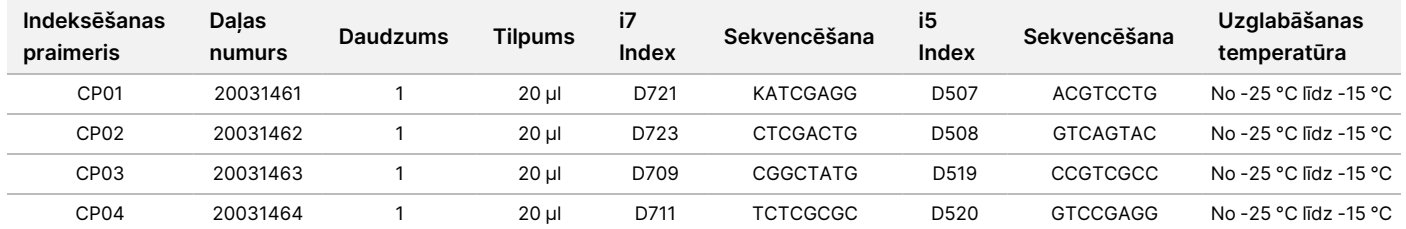

## illumina®

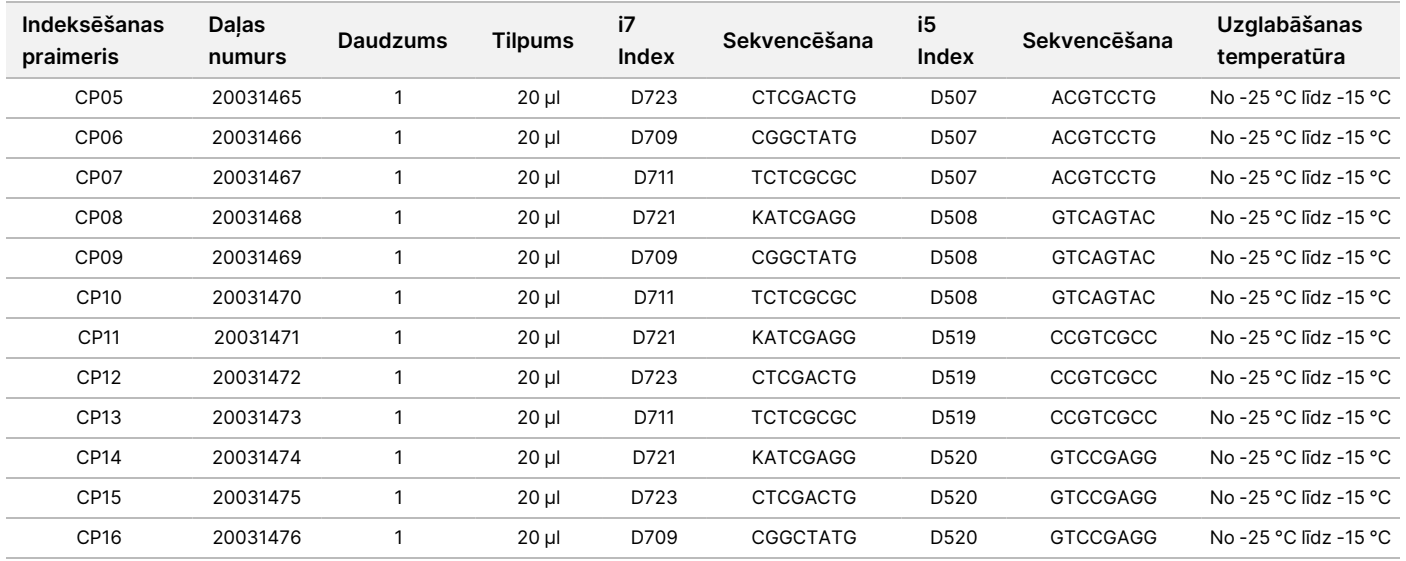

### **TruSight Oncology Comp Enrichment (Atdzesēts), PN 20031123**

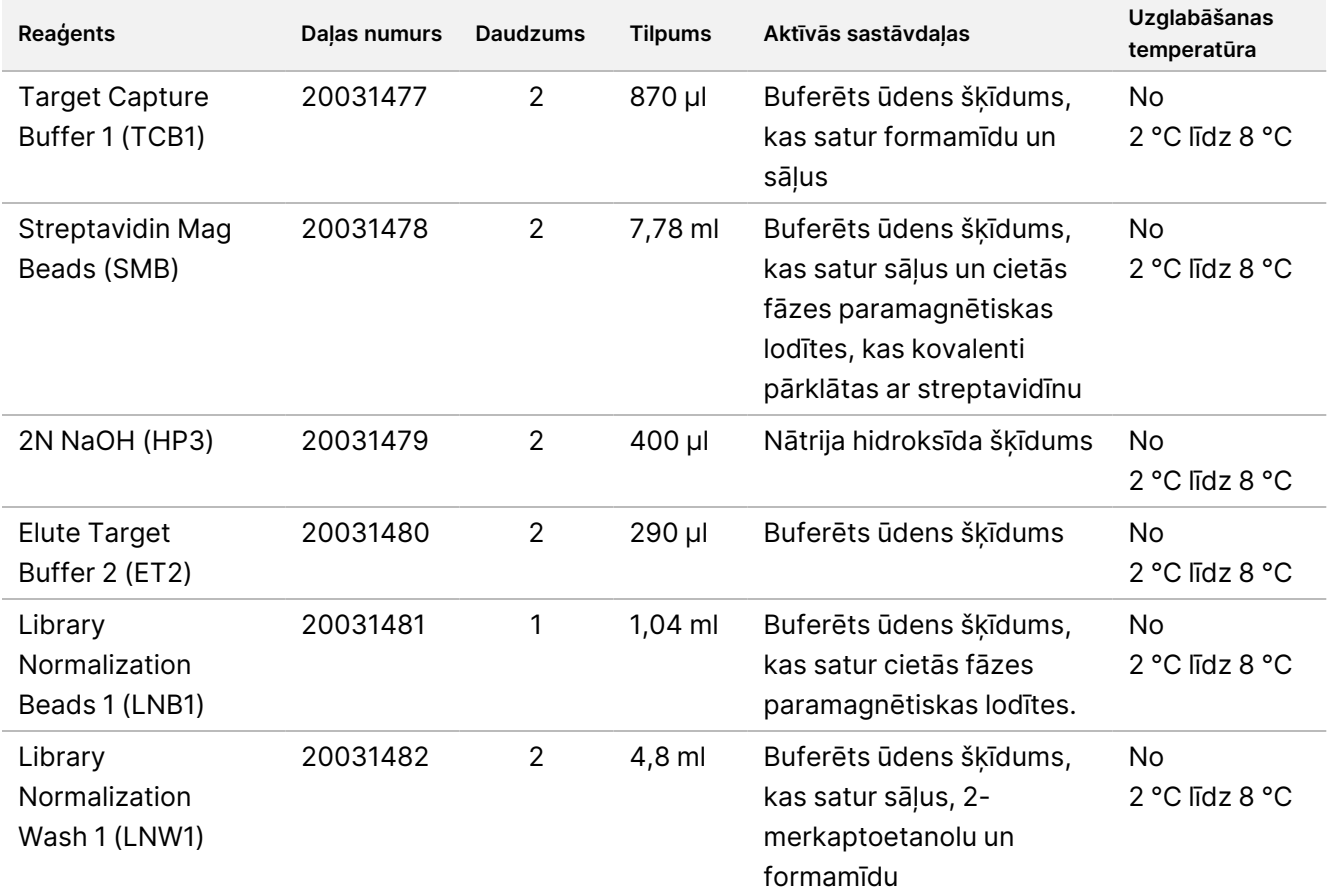

## illumina®

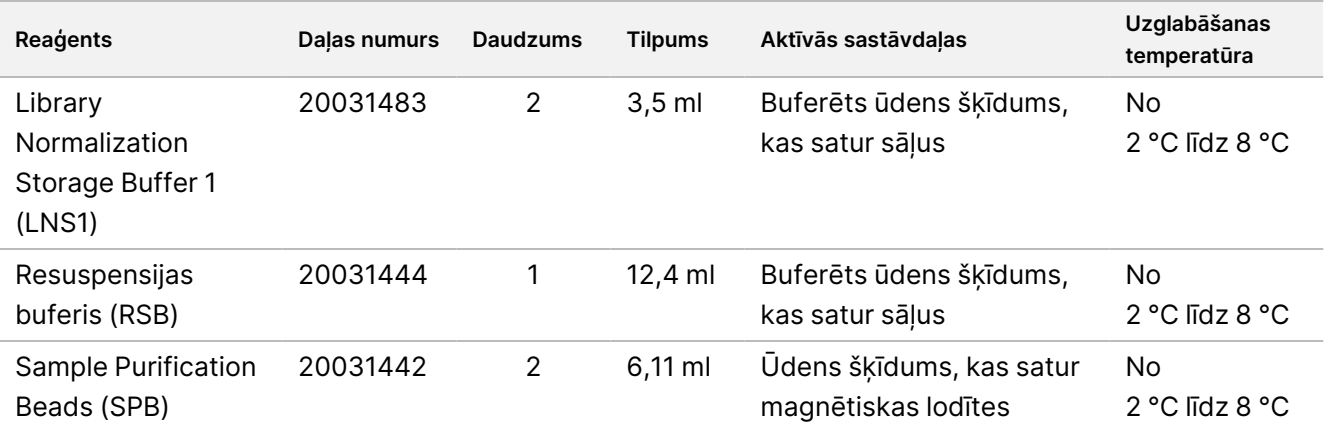

### **TruSight Oncology Comp Enrichment (Sasaldēts), PN 20031121**

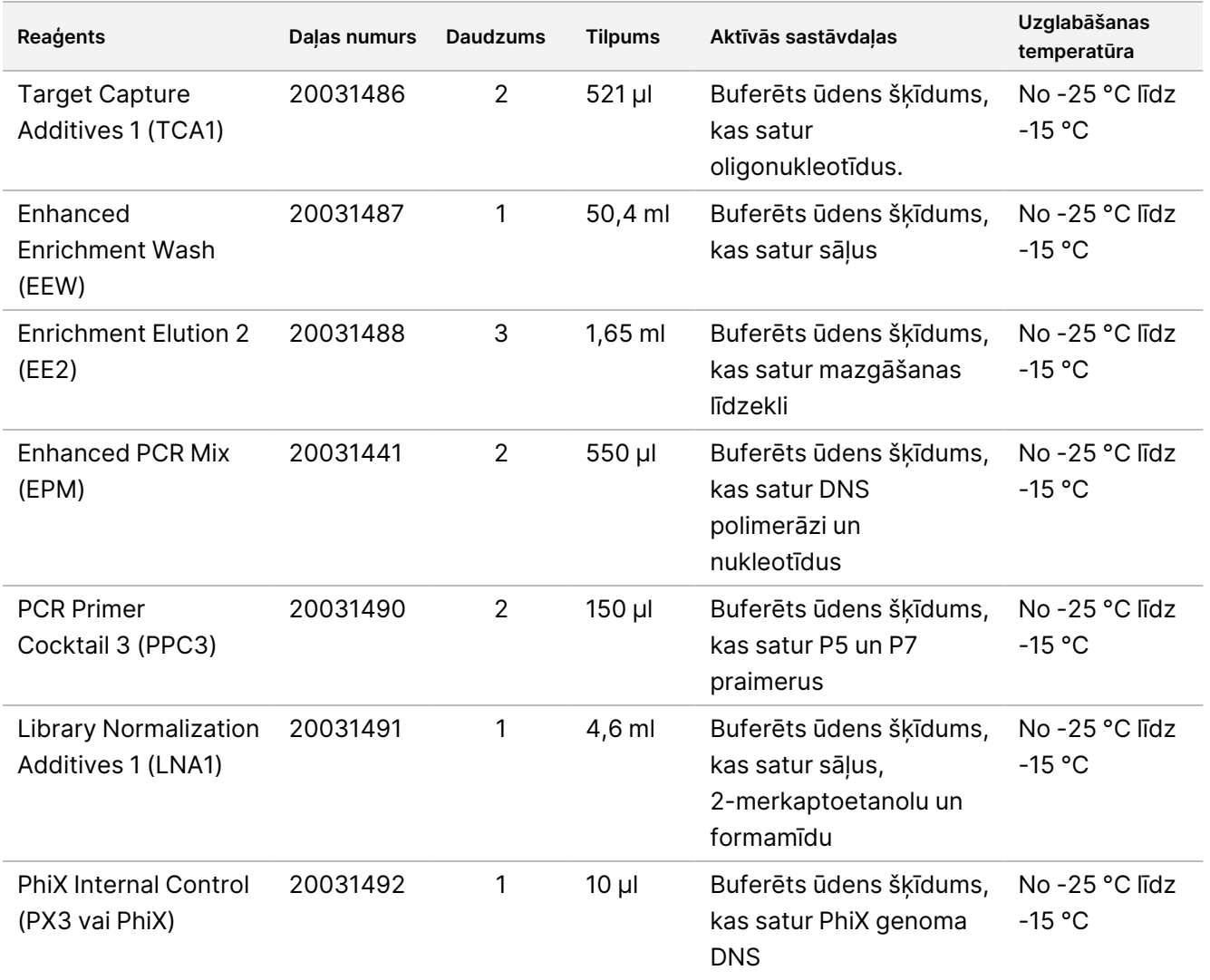

### **TruSight Oncology Comp Content Set, PN 20031122**

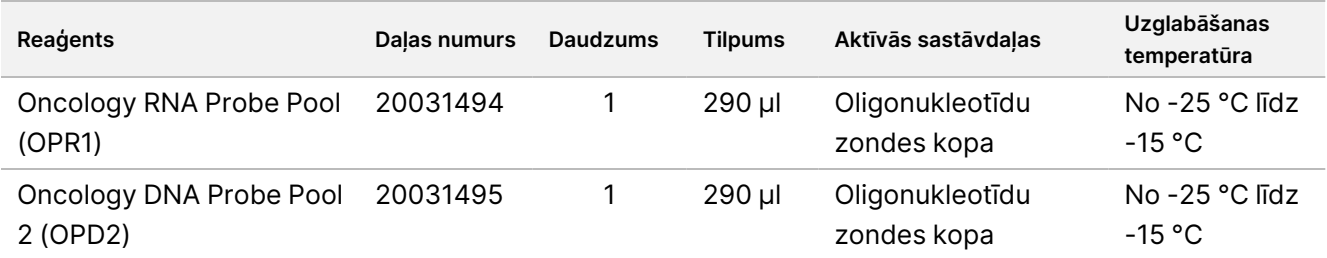

## <span id="page-17-0"></span>**Nepieciešamie reaģenti, kas netiek nodrošināti**

#### **Pirmsamplifikācijas reaģenti**

- DNS UN RNS ekstrakcijas un attīrīšanas reaģenti reaģentu prasības skatiet sadaļā *[Nukleīnskābju](#page-25-0) ekstrakcija, [kvantificēšana](#page-25-0) un uzglabāšana*, 26. lpp.
- DNS and RNS kvantificēšanas reaģenti reaģentu prasības skatiet sadaļā *[Nukleīnskābju](#page-25-0) ekstrakcija, [kvantificēšana](#page-25-0) un uzglabāšana*, 26. lpp.
- TruSight Oncology kontroles:
	- TruSight Oncology DNS kontrole (Illumina kataloga Nr. 20065041)
	- TruSight Oncology RNS kontrole (Illumina kataloga Nr. 20065042)
- Ethanol (EtOH) 100 % (200 stiprums), molekulārajai bioloģijai
- RNase/DNase-free water

#### **Pēcamplifikācijas reaģenti**

- NextSeq 550Dx High Output Reagent Kit v2.5 (300 cikli), kataloga nr. 20028871
	- NextSeq 550Dx High Output Flow Cell Cartridge v2.5 (300 cikli)
	- NextSeq 550Dx High Output Reagent Cartridge v2 (300 cikli)
	- NextSeq 550Dx Buffer Cartridge v2 (300 cikli)
- EtOH 100 % (200 stiprums), molekulārajai bioloģijai
- RNase/DNase-free water

# Reaģentu uzglabāšana un rīkošanās ar tiem

Tālāk norādīto reaģentu kastes tiek piegādātas sasaldētas. Uzglabāt no -25 °C līdz -15 °C temperatūrā.

## illumina

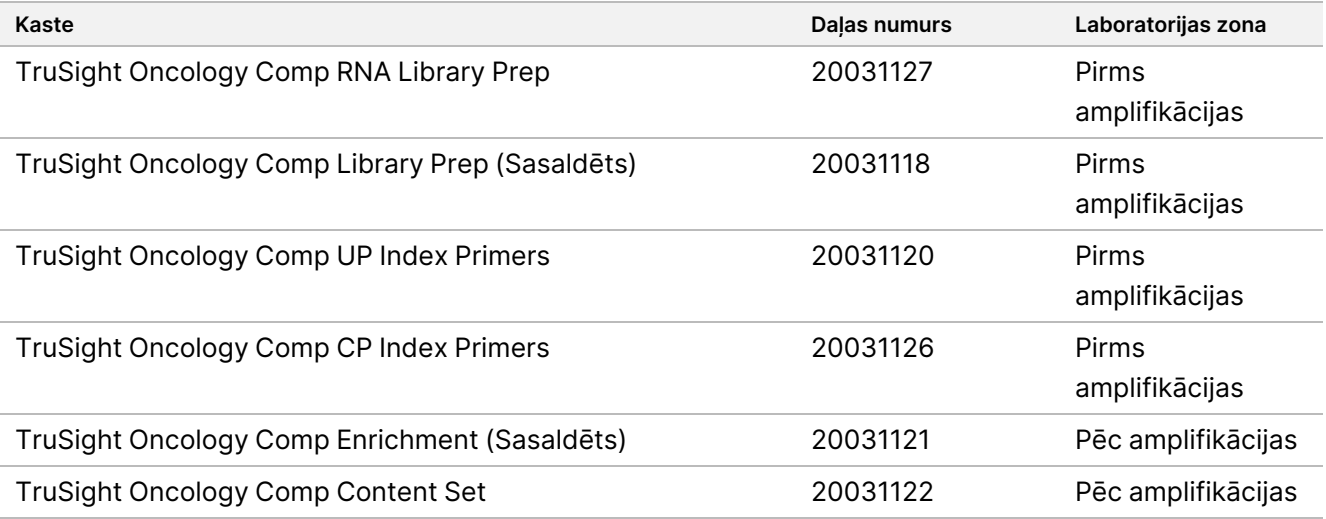

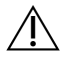

### UZMANĪBU!

Neuzglabājiet reaģentus uzglabāšanas iekārtā ar automātisko atkausēšanu vai ledusskapja durvju nodalījumos.

Tālāk norādītās reaģentu kastes tiek piegādātas uz gela iepakojumiem, lai uzturētu no 0 °C līdz 10 °C temperatūru. Uzglabāt no 2 °C līdz 8 °C temperatūrā.

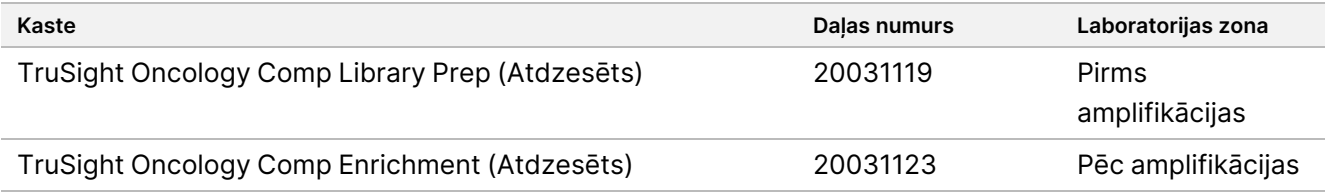

#### $\bigwedge$ UZMANĪBU!

Nesasaldējiet reaģentus, kas satur lodītes (LNB1, SPB un SMB).

- Reaģentu fiziskas izskata izmaiņas var norādīt uz materiālu bojājumu. Ja notiek fiziskas izskata izmaiņas (piemēram, reaģentu krāsas izmaiņas vai duļķainība), nelietojiet reaģentus.
- FSM, SSM, ERA1-B un TCB1 var būt ar izstrādājumu saistītas daļiņas. Ievērojiet katram reaģentam specifiskās rīkošanās vadlīnijas. Pēc FSM un SSM sajaukšanas darbību veikšanas atlikušās baltās ar izstrādājumu saistītās daļiņas neietekmēs veiktspēju.
- TSO Comprehensive (EU) analīzes stabilitāte ir novērtēta un veiktspēja ir pierādīta līdz četrām komplekta lietošanas reizēm. Reaģenti ir stabili, ja tiek glabāti norādītajās temperatūrās līdz norādītajam derīguma termiņa beigu datumam, kas norādīts uz kastes etiķetes.

# Aprīkojums un materiāli

# **Nepieciešamais aprīkojums un materiāli, netiek nodrošināti**

### **Pirmsamplifikācijas iekārtas un materiāli**

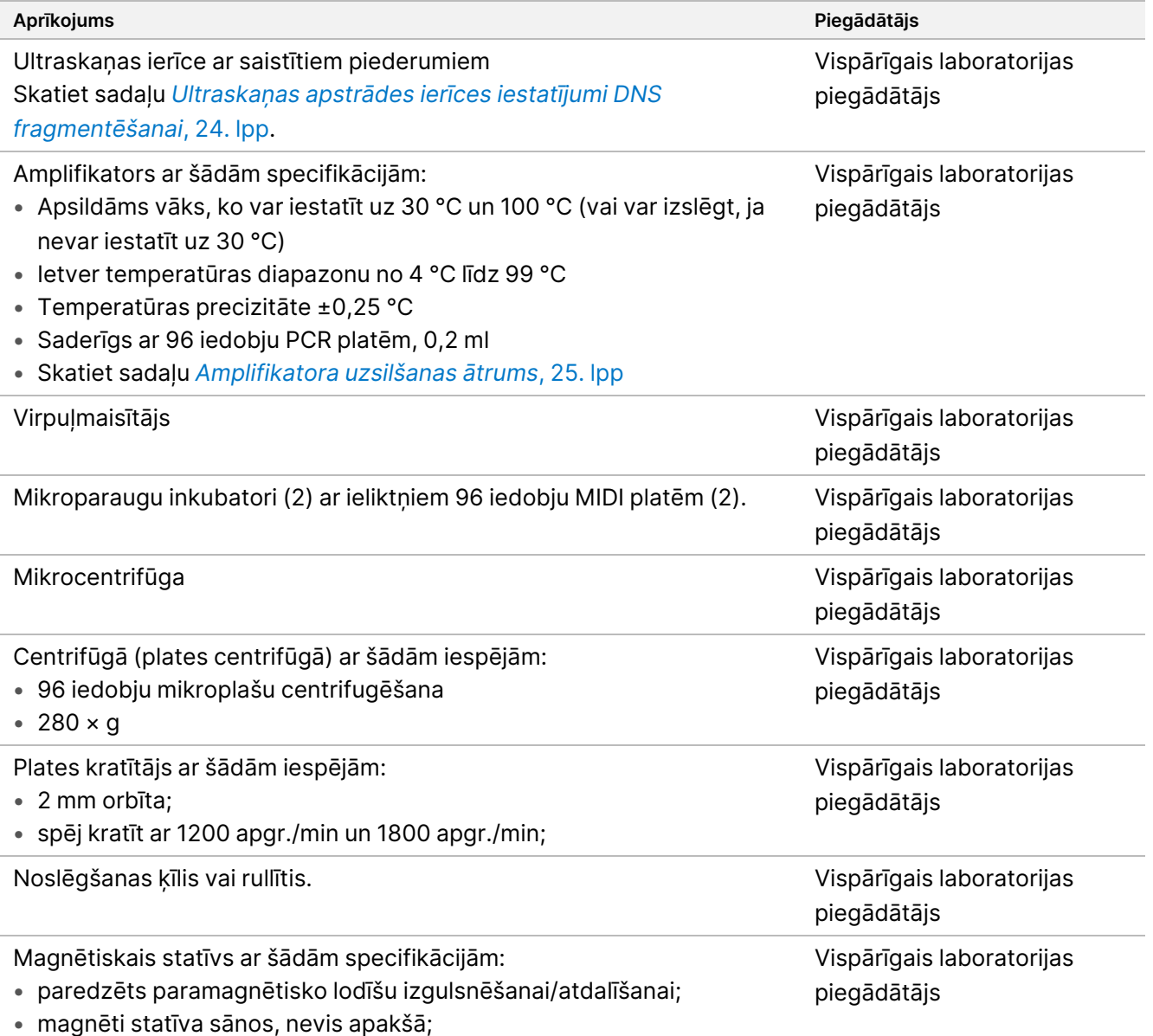

• 96 iedobju MIDI platēm.

## illumina®

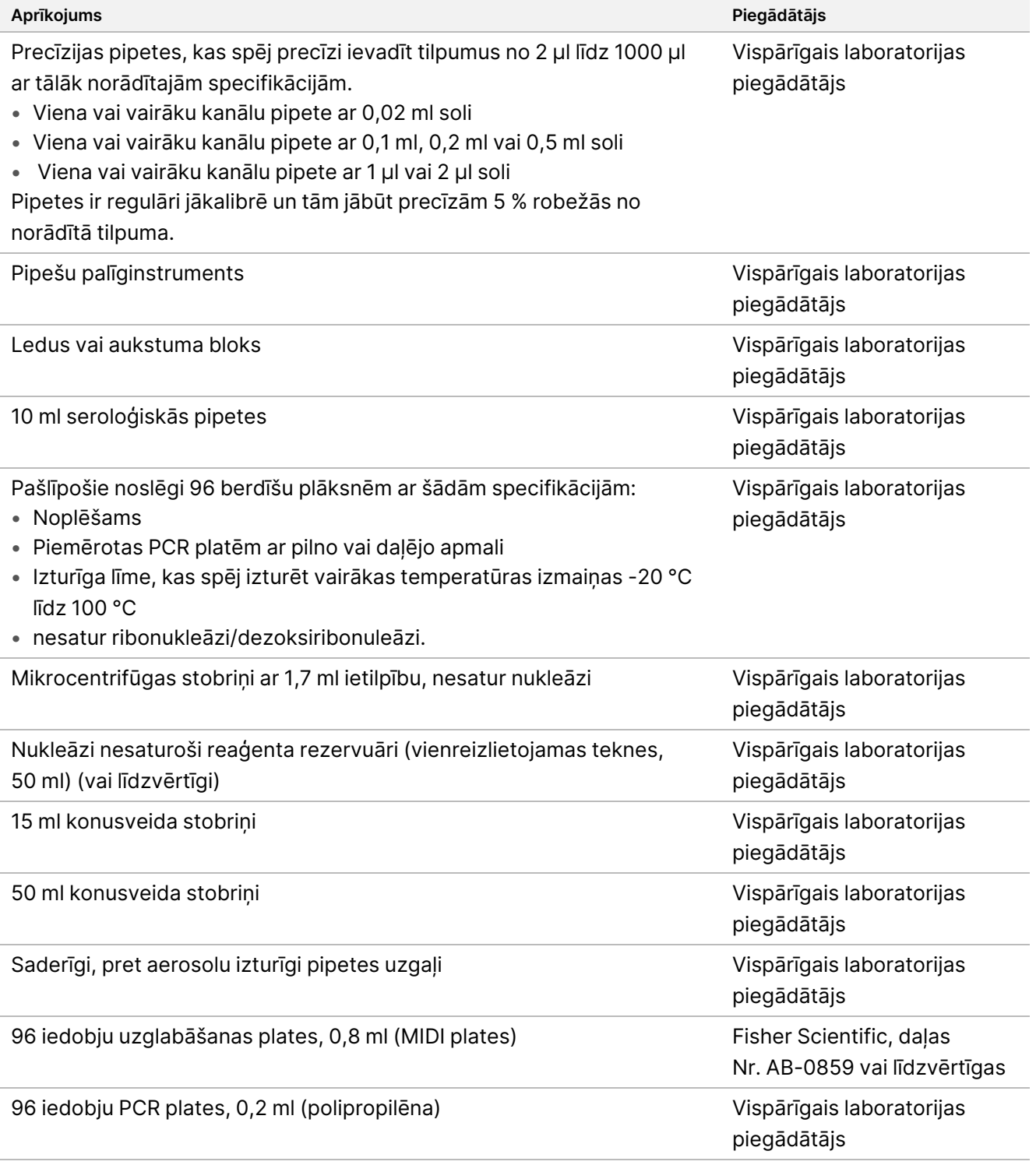

### **Pēcamplifikācijas iekārtas un materiāli**

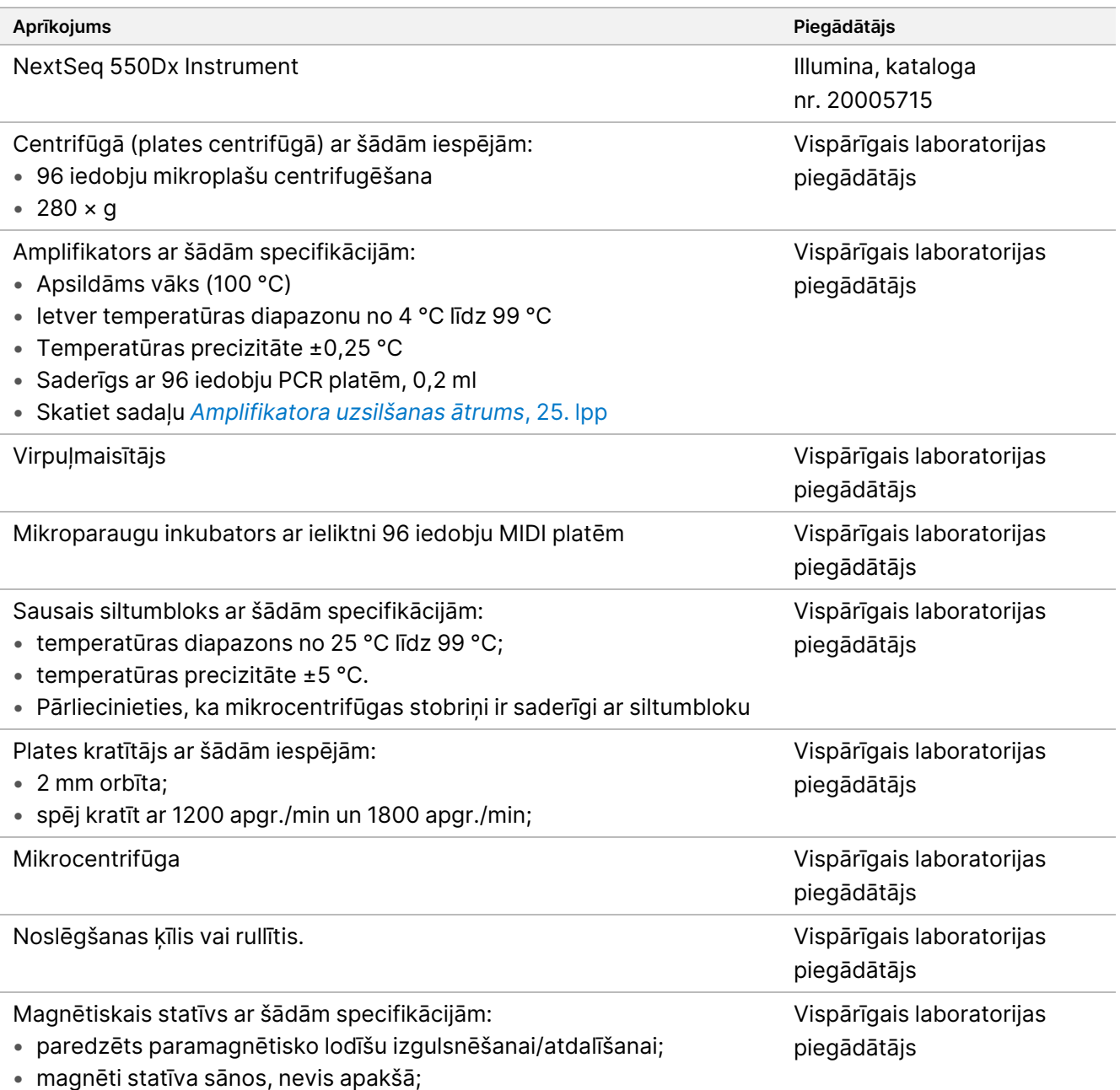

• 96 iedobju MIDI platēm.

## illumina®

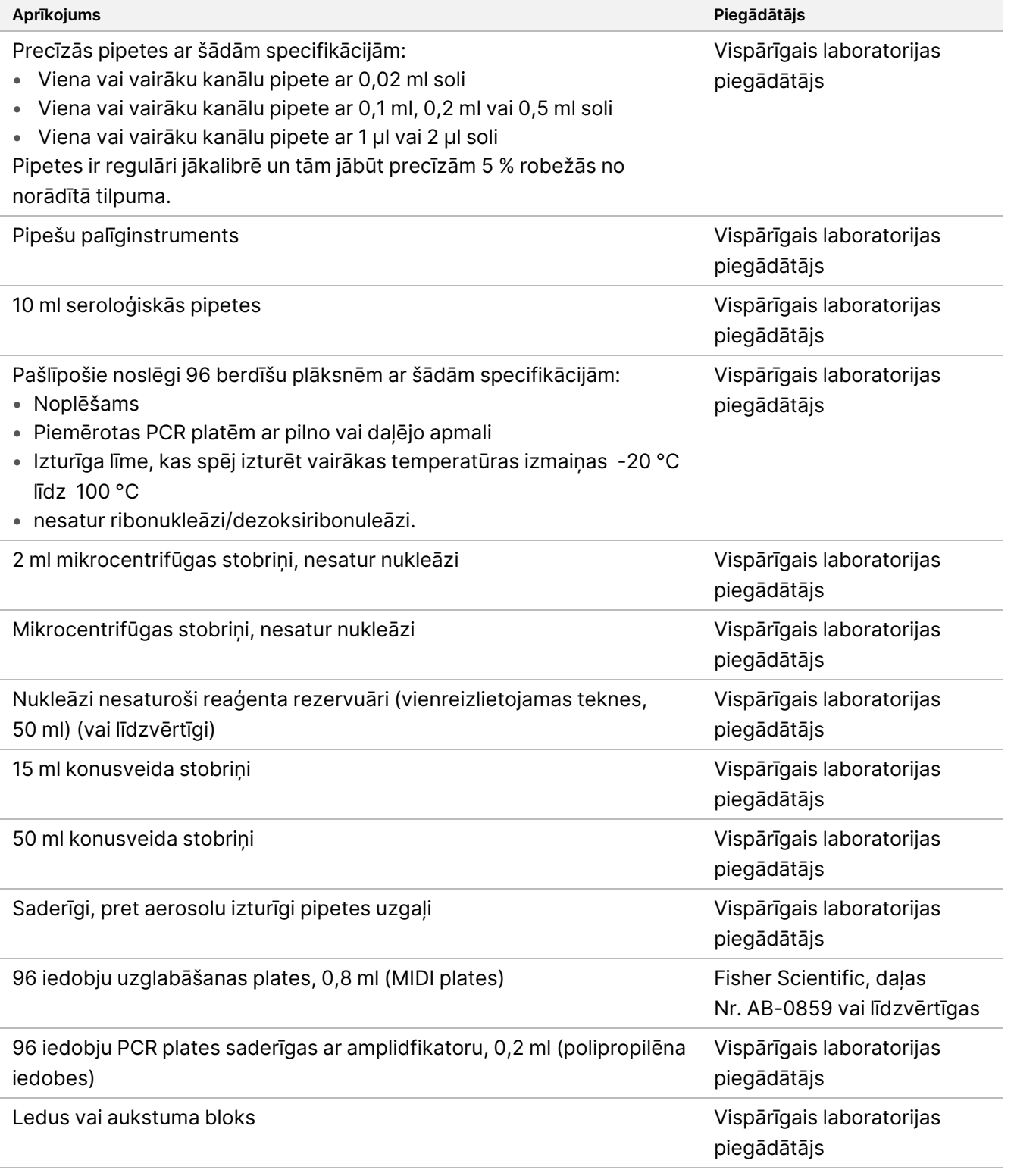

## <span id="page-23-0"></span>**Ultraskaņas apstrādes ierīces iestatījumi DNS fragmentēšanai**

DNS fragmentēšana vai sadalīšana ietekmē analīzes veiktspēju, nosakot fragmenta izmēra sadalījumu, kas savukārt ietekmē sekvencēšanas pārklājumu. TSO Comprehensive (EU) analīzei tika izvērtētas un optimizētas vairākas fokusētas apstrādes ar ultraskaņu konfigurācijas ([5. tabula](#page-24-1)).

- Sadalīšanas laiks tika pielāgots, lai maksimāli palielinātu MEDIAN\_EXON\_COVERAGE parametru, kas aprakstīts sadaļā *[Kvalitātes](#page-79-0) kontrole*, 80. lpp. Sadalīšanas laiki (skatiet [5. tabula\)](#page-24-1) un MEDIAN\_INSERT\_SIZE rezultāti dažādās konfigurācijās bija atšķirīgi.
- 1.–4. konfigurācijas tika testētas ar 8 joslu stikla stobriņiem, bet 5. konfigurācijai izmantoja vienu stikla stobriņu. Stobriņu tilpumi ir parādīti [5. tabula](#page-24-1).
- 3., 4. un 5. konfigurācijas optimizācija (mazāks ūdens vannas tilpums) izmantoja impulsus un tika sadalīti mazākā tilpuma stobriņos. Stobriņu tilpums ietekmē sadalīšanas parametrus.
- 4. konfigurācijai (līnijas devējs, vidēja izmēra ūdens vannas tilpums, degazēts ūdens) bija nepieciešams ilgs impulsa aiztures laiks (40 sekundes), lai sasniegtu līdzīgu MEDIAN\_EXON\_COVERAGE kā 1. un 2. konfigurāciju ar nominālo 40 ng ievadi.
- Optimālie iestatījumi 3. konfigurācijai izraisīja nedaudz lielāku fragmentu izmēru izkliedi salīdzinājumā ar citām konfigurācijām (MEDIAN\_INSERT\_SIZE bija par aptuveni par 5–10 bāzu pāriem lielāks).
- 3. un 5. konfigurācijai izmantoja nedegāzētu ūdeni un mazākos ūdens vannas izmērus, un tām bija nepieciešama palielināta DNS ievade (50 ng — 3. konfigurācijai, 60 ng — 5. konfigurācijai), lai sasniegtu līdzīgu MEDIAN\_EXON\_COVERAGE salīdzinājumā ar pārējām 3 konfigurācijām, kurās tika izmantota nominālā 40 ng ievade.
- 3. un 5. konfigurācijām ir vairāk bojājumu un/vai denaturācijas, līdz ar to mazāka izmantojamo dsDNS molekulu efektīvā masa bibliotēkas sagatavošanai.

Centrifugējiet sadalīšanas stobriņus atjaunošanās procesa laikā, lai nodrošinātu, ka norādītais tilpums tiek atgūts, jo jebkurš materiāla zudums var negatīvi ietekmēt veiktspēju.

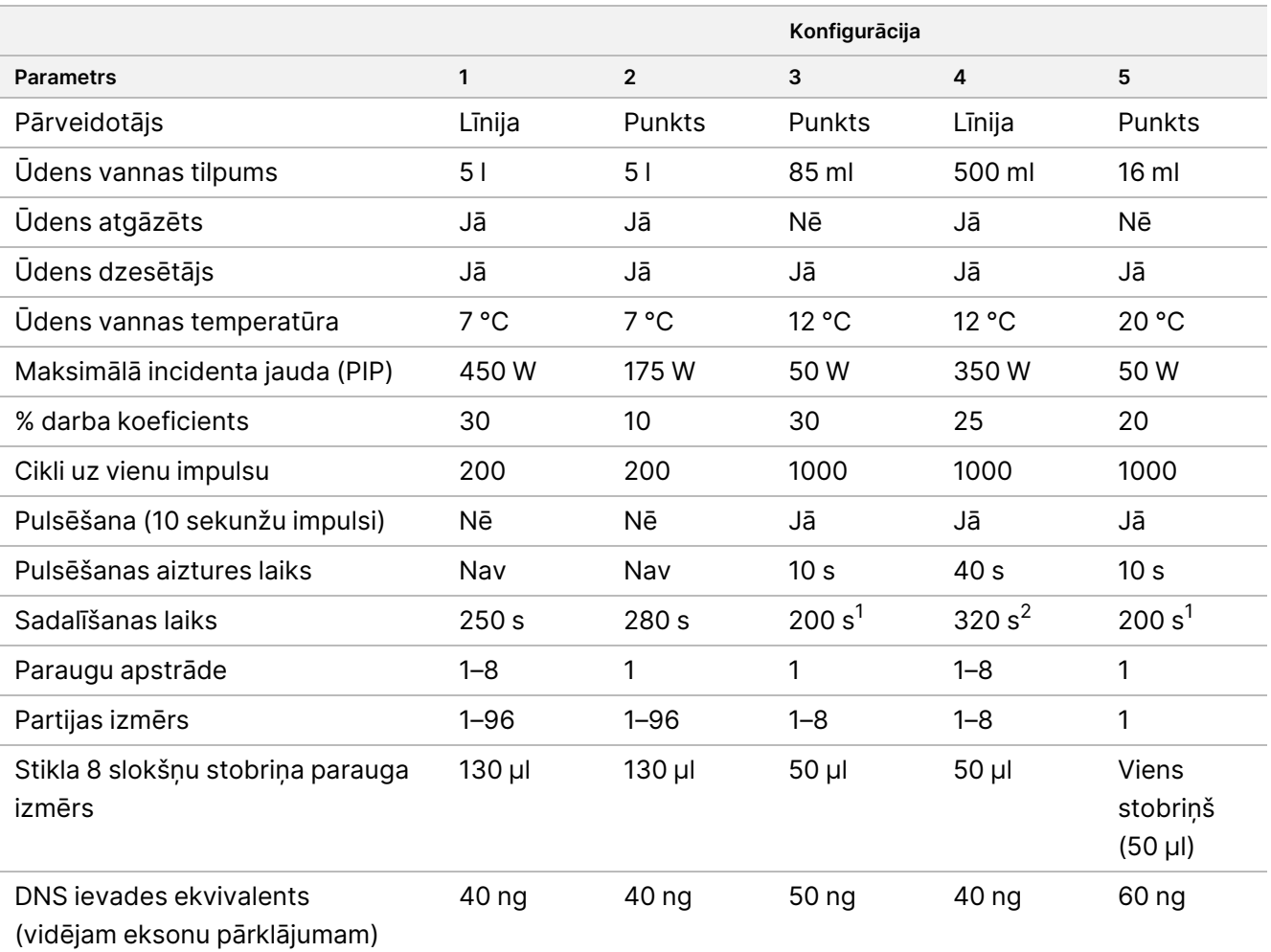

<span id="page-24-1"></span>5. tabula Novērtētās fokusētas ultraskaņas iekārtas konfigurācijas

<sup>1</sup> 200 sekunžu sadalīšanas laiks sastāv no 10 sekunžu impulsiem ar 20 atkārtojumiem.

<span id="page-24-0"></span> $2$  320 sekunžu sadalīšanas laiks sastāv no 10 sekunžu impulsiem ar 32 atkārtojumiem.

## **Amplifikatora uzsilšanas ātrums**

Amplifikatora uzsilšanas ātrums ietekmē analīzes kvalitātes kontroles parametrus — (Usable MSI Sites (Izmantojamās MSI vietas), Median Bin Count CNV Target (CNV mērķa nolasīšanas skaita mediāna), Median Insert Size (Ieliktņa izmēra mediāna) (RNS)), un atbalsta nolasījumus salaidumu variantiem un saplūšanām. Ieteicama amplifikatora uzsilšanas ātruma optimizēšana. Piemēram, testētais modelis tika pielāgots no noklusējuma (un maksimālā) uzsilšanas ātruma, kas ir 5 °C/s, uz 3 °C/s, lai iegūtu ar citiem modeļiem salīdzināmus rezultātus ar zemāku noklusējuma uzsilšanas ātrumu.

# Paraugu ņemšana, transportēšana un uzglabāšana

Paņemot, transportējot, uzglabājot un apstrādājot paraugus, ievērojiet standarta procedūru.

## **Paraugu prasības**

### **FFPE audi**

TSO Comprehensive (EU) analīzei ir nepieciešami 40 ng RNS un/vai 40 ng DNS, kas ekstrahēta no FFPE audiem. Izmantojot gan RNS, gan DNS, var analizēt visus pieprasītos variantu veidus. Audi jāfiksē, izmantojot formalīna fiksatoru, kas piemērots molekulārām analīzēm (piemēram, 10 % neitrāli buferētu formalīnu). Audus nedrīkst atkaļķot. Pirms TSO Comprehensive (EU) analīzes veikšanas patologam jāpārbauda audu paraugs, lai nodrošinātu, ka tas ir piemērots šim testam. Lai noteiktu somatiskās virzītāja mutācijas, ir nepieciešams vismaz 20 % audzēja saturs (pēc reģiona). Uzticamai MSI statusa noteikšanai dažādos paraugos ir nepieciešams vismaz 30 % audzēja saturs. Ja paraugs tiek testēts ar mazāk nekā 30 % audzēja saturu, lai noteiktu rezultātus ar citiem variantu veidiem, MSS rezultāts var būt neuzticams. MSI-H rezultāts ir pareizs neatkarīgi no audzēja satura.

Audzēja saturs gēnu amplifikācijai un RNS variantiem ir atkarīgs no amplifikācijas vai saplūšanas ekspresijas apmēra (skatiet sadaļu *[Audzēju](#page-99-0) saturs*, 100. lpp.

Lai ar lielu ticamību izgūtu 40 ng RNS un 40 ng DNS no dažādiem solīdo audu veidiem, ieteicamais audu tilpums ir ≥ 1,0 mm $^3$ . Šis tilpums ir līdzvērtīgs kumulatīvajam dzīvotspējīgajam audu laukumam ≥ 200 mm $^2$ , izmantojot 5 μm biezus secējumus, vai ≥ 100 mm $^2$ , izmantojot 10 μm biezus secējumus. Kumulatīvais audu laukums ir dzīvotspējīgu audu laukuma summa visos griezumos, kas nodoti ekstrakcijai. Piemēram, kumulatīvo audu laukumu 200 mm<sup>2</sup> var iegūt, ekstrahējot četrus 5 μm griezumus ar 50 mm<sup>2</sup> audu laukumu katrā vai piecus 10 μm griezumus ar 20 mm<sup>2</sup> audu laukumu katrā. Audu nekroze var samazināt nodrošināto nukleīnskābju daudzumu. Lai samazinātu kļūdaini negatīvu rezultātu iespējamību, audiem var veikt makrodisekciju, lai sasniegtu vēlamo dzīvotspējīga audzēja saturu.

Liels nekrotisko audu daudzums (≥ 25 %) var traucēt TSO Comprehensive (EU) analīzes iespēju noteikt gēnu amplifikācijas un RNS saplūšanas. Ja parauga daļā ir vairāk nekā 25 % nekrozes kopējā audu apgabalā, tad jāveic nekrotisko audu makrodisekcija. Ja laboratorijā ar analīzi tiek apstrādāta RNS, jāizvairās no audiem ar hemoglobīna saturu vai tas jāsamazina, iegūstot griezumus no audu bloka. Skatiet sadaļu *[Traucējošās](#page-91-0) vielas*, [92. lpp.](#page-91-0)

<span id="page-25-0"></span>Uz priekšmetstikliņiem piestiprinātos FFPE audus var uzglabāt līdz 28 dienām istabas temperatūrā.

## **Nukleīnskābju ekstrakcija, kvantificēšana un uzglabāšana**

• Ekstrahējiet RNS un DNS no FFPE audu paraugiem, izmantojot komerciāli pieejamus ekstrakcijas komplektus. Atšķirības ekstrakcijas komplektos var ietekmēt veiktspēju. Skatiet sadaļu *[Nukleīnskābju](#page-89-0) ekstrakcijas komplekta [novērtējums](#page-89-0)*, 90. lpp.

- Nepalieliniet K proteināzi vai līdzvērtīga enzīma koncentrāciju ekstrakcijas laikā, salīdzinot ar standarta koncentrāciju, kas norādīta ekstrakcijas komplektā. Skatiet sadaļu *[Traucējošās](#page-91-0) vielas*, 92. lpp.
- Uzglabājiet ekstrahētās sagataves nukleīnskābes, ievērojot ekstrakcijas komplekta ražotāja norādījumus.
- Uzglabājiet ekstrahēto DNS līdz 28 dienām -25 °C līdz -15 °C temperatūrā.
- Uzglabājiet ekstrahēto RNS līdz 28 dienām -85 °C līdz -65 °C temperatūrā.
- Lai izvairītos no koncentrācijas izmaiņām laika gaitā, izmēriet DNS un RNS tieši pirms bibliotēkas sagatavošanas uzsākšanas. Kvantificējiet RNS un DNS, izmantojot fluorometriskās kvantificēšanas metodi, kas izmanto krāsvielas, kuras piesaistās nukleīnskābēm. Nukleīnskābju koncentrācijai jābūt vidējai vērtībai no vismaz trīs mērījumiem.
- Lai veiktu analīzi, ir nepieciešami 40 ng katra RNS parauga, kas sagatavots ar RNase/DNase-free water (nav iekļauts komplektā), ar galīgo tilpumu 8,5 μl (4,7 ng/μl).
- Lai veiktu analīzi, nepieciešami 40 ng katra gDNS parauga ar minimālo ekstrakcijas koncentrāciju 3,33 ng/μl. Sadalīšanai nepieciešams galīgais tilpums 52 μl (0,77 ng/μl) ar vismaz 40 μl TEB (iekļauts komplektā), ko izmanto kā šķīdinātāju.

## **Bibliotēku uzglabāšana**

Uzglabājiet bibliotēkas PCR platēs ar mazu saistīšanas spēju no 7 līdz 30 dienām atkarībā no bibliotēkas veida (skatiet [6. tabula](#page-26-0)).

| Bibliotēkas tips         | Plāksne        | Dienu skaits | Uzglabāšanas<br>temperatūra  |
|--------------------------|----------------|--------------|------------------------------|
| <b>CDNA</b>              | <b>PCF PCR</b> | $\leq 7$     | No $-25$ °C līdz<br>$-15 °C$ |
| gDNS fragmentēšana       | LP PCR         | $\leq 7$     | No-25 °C līdz<br>$-15 °C$    |
| lepriekšēja bagātināšana | ALS PCR        | $\leq 30$    | No $-25$ °C lidz<br>$-15 °C$ |
| Pēc bagātināšanas        | ELU2 PCR       | $\leq 7$     | No-25 °C līdz<br>$-15 °C$    |
| PCR pēc bagātināšanas    | PL PCR         | $\leq 30$    | No-25 °C līdz<br>$-15 °C$    |
| Normalizēts              | <b>NL PCR</b>  | $\leq 30$    | No $-25$ °C lidz<br>$-15 °C$ |

<span id="page-26-0"></span>6. tabula Bibliotēku uzglabāšanas laiki

# Brīdinājumi un piesardzības pasākumi

## **Drošums**

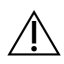

BRĪDINĀJUMS

**Šajā reaģentu komplektā ir potenciāli bīstamas ķīmiskās vielas. Ieelpojot, norijot, saskaroties ar ādu un saskaroties ar acīm, iespējams gūt traumas. Ventilācijai jābūt piemērotai darbam ar bīstamiem materiāliem reaģentos. Valkājiet aizsardzības līdzekļus, tostarp acu aizsargus, cimdus un laboratorijas uzsvārci, kas atbilst ietekmes riskam. Apejieties ar lietotiem reaģentiem kā ar ķīmiskiem atkritumiem un atbrīvojieties no tiem saskaņā ar piemērojamiem reģionālajiem, valsts un vietējiem likumiem un noteikumiem.** Papildinformācija par vidi, veselību un drošumu pieejama drošības datu lapā vietnē [support.illumina.com/sds.html.](http://support.illumina.com/sds.html)

- 1. Rīkojieties ar visiem paraugiem, it kā būtu zināms, ka tie ir infekciozi.
- 2. Ievērojiet parastos laboratorijas piesardzības pasākumus. Nelietojiet pipeti, izmantojot muti. Neēdiet, nedzeriet un nesmēķējiet noteiktās darba zonās. Rīkojoties ar paraugiem un analīžu reaģentiem, valkājiet vienreizlietojamos cimdus un laboratorijas uzsvārčus. Pēc paraugu un analīžu reaģentu izmantošanas rūpīgi nomazgājiet rokas.

## **Laboratorija**

- 1. Lai novērstu piesārņojumu, organizējiet laboratoriju ar vienvirziena darbplūsmu. Pirmsamplifikācijas un pēcamplifikācijas zonās ir nepieciešams atsevišķs aprīkojums un materiāli (piemēram, pipetes, pipešu uzgaļi, virpinātājs un centrifūga). Lai novērstu amplifikācijas produkta vai zondes pārnešanu, izvairieties no atgriešanās pirmsamplifikācijas zonā, kad esat nonācis pēcamplifikācijas zonā.
- 2. Veiciet PCR indeksēšanas un bagātināšanas darbības pēcamplifikācijas zonā, lai novērstu amplifikācijas produktu pārnešanu.
- 3. Bibliotēkas sagatavošanas procedūrām ir nepieciešama vide, kurā nav RNāze/DNāze. Rūpīgi attīriet darba zonas ar RNāzi/DNāzi inhibējošu tīrīšanas līdzekli. Izmantojiet plastmasu, kas ir sertificēta kā DNāzi, RNāzi un cilvēka genoma DNS nesaturoša.
- 4. Pēcamplifikācijas procedūrām rūpīgi notīriet darba virsmas un aprīkojumu pirms un pēc katras procedūras ar svaigi pagatavotu 0,5 % nātrija hipohlorīta (NaOCl) šķīdumu. Ļaujiet šķīdumam saskarties ar virsmām 10 minūtes un pēc tam rūpīgi noslaukiet ar 70 % etilspirtu vai izopropilspirtu.
- 5. Izmantojiet nukleāzi nesaturošus mikrocentrifūgas stobriņus, plates, pipešu uzgaļus un rezervuārus.
- 6. Izmantojiet kalibrētu aprīkojumu visā analīzes laikā. Nodrošiniet, ka aprīkojums ir kalibrēts atbilstoši šajā protokolā norādītajiem ātrumiem, temperatūrām un tilpumiem.
- 7. Izmantojiet precīzās pipetes, lai nodrošinātu precīzu reaģentu un paraugu ievadīšanu. Veiciet regulāru kalibrēšanu saskaņā ar ražotāja specifikācijām.

Dokuments Nr. 200007789 v07

TIKAI IN VITRO DIAGNOSTIKAS NOLŪKIEM. TIKAI EKSPORTAM.

illumina

- 8. Izmantojot daudzkanālu pipetes, ievērojiet šādas vadlīnijas:
	- Pipetējiet vismaz ≥ 2 μl.
	- Pārliecinieties, ka barjeras uzgaļi ir labi uzstādīti un piemēroti daudzkanālu pipetes zīmolam un modelim.
	- Piestipriniet uzgaļus ar apļveida kustību, lai nodrošinātu, ka visi uzgaļi ir vienlīdz labi piestiprināti.
	- Aspirējiet 90° leņķī ar vienādu šķidruma daudzumu visos uzgaļos.
	- Samaisiet visas sastāvdaļas pēc ievadīšanas, pipetējot reakcijas maisījumu augšup un lejup.
	- Pēc ievadīšanas pārliecinieties, ka šķidrums tiek ievadīts no katra uzgaļa.
- 9. Pārliecinieties, ka izmantojat analīzei norādīto aprīkojumu un iestatiet programmas, kā norādīts.
- 10. Norādītās temperatūras amplifikatoram un mikroparaugu inkubatoram norāda reakcijas temperatūru, ne vienmēr aprīkojuma iestatīto temperatūru.

## **Analizēšana**

- 1. Izvairieties no šķērspiesārņojuma.
	- Rīkojoties ar paraugiem un reaģentiem, ievērojiet pareizu laboratorijas praksi.
	- Izmantojiet jaunu vienreizlietojamo laboratorijas aprīkojumu un jaunus pipetes uzgaļus starp paraugiem un starp reaģentu ievadīšanu.
	- Izmantojiet pret aerosolu izturīgus uzgaļus, lai samazinātu savstarpējā piesārņojuma risku.
	- Izmantojiet vienvirziena darbplūsmu, pārejot no pirmsamplifikācijas uz pēcamplifikācijas zonām.
	- Vienlaicīgi rīkojieties un atveriet tikai vienu indeksēšanas praimeri. Uzreiz pēc lietošanas uzlieciet katram indeksēšanas stobriņam vāciņu. Komplektā ir iekļauti papildu vāciņi.
	- Bieži mainiet cimdus; mainiet arī tad, ja tie nonāk saskarē ar indeksēšanas praimeriem vai paraugiem.
	- Noņemiet neizmantotos indeksēšanas praimeru stobriņus no darba zonas.
	- Pēc lietošanas ar sloksnes stobriņiem, tekni vai rezervuāru reaģentus nedrīkst novietot atpakaļ uzglabāšanas stobriņos.
	- Sajauciet paraugus ar pipeti un centrifugējiet plati, kad tas norādīts.
	- Izmantojiet mikroplates kratītāju. Nevirpiniet plates.
- 2. Savstarpēji nemainiet analīzes komponentus no dažādām reaģentu komplektu partijām. Reaģentu komplekta partijas ir norādītas uz reaģentu komplekta kastes etiķetes un galvenās partijas lapas.
- 3. Jāievēro pienācīga laboratorijas prakse, lai nukleāzes un PCR produkti nepiesārņotu reaģentus, instrumentus, paraugus un bibliotēkas. Nukleāzes un PCR produktu piesārņojums var izraisīt nepareizus un neuzticamus rezultātus.
- 4. Optimālai analīzes veiktspējai un uzglabāšanai ir nepieciešams pareizs plates veids. Noteikti ievērojiet plates pārvietošanas norādījumus *[Lietošanas](#page-38-0) instrukcija*, 39. lpp.
- 5. Neievērojot aprakstītās procedūras, rezultāti var būt kļūdaini vai var ievērojami pasliktināties bibliotēku kvalitāte.

Dokuments Nr. 200007789 v07

TIKAI IN VITRO DIAGNOSTIKAS NOLŪKIEM. TIKAI EKSPORTAM.

- illumina
- 6. Ja *[Lietošanas](#page-38-0) instrukcija*, 39. lpp nav norādīts drošas apstāšanās punkts, nekavējoties pārejiet pie nākamās darbības.
- 7. Uzglabājiet analīzes reaģentus vai komponentus norādītajā temperatūrā paredzētajās pirmsamplifikācijas un pēcamplifikācijas zonās.
- 8. Neuzglabājiet reaģentus uzglabāšanas iekārtā ar automātisko atkausēšanu vai ledusskapja durvju nodalījumos.
- 9. Nesasaldējiet reaģentus, kas satur lodītes (LNB1, SPB un SMB).
- 10. Nelietojiet reaģentus, kas ir uzglabāti nepareizi.
- 11. Nenovirzieties no maisīšanas un apstrādes procedūrām, kas norādītas katram reaģentam. Neatbilstoša reaģentu maisīšana vai pārmērīga virpināšana var izraisīt kļūdainus paraugu rezultātus.
- 12. FSM, SSM, ERA1-B un TCB1 var būt ar izstrādājumu saistītas daļiņas. Ievērojiet katra attiecīgā reaģenta rīkošanās vadlīnijas. Pēc FSM un SSM sajaukšanas darbību veikšanas atlikušās baltās ar izstrādājumu saistītās daļiņas neietekmēs veiktspēju.
- 13. Sagatavojiet svaigus galvenos maisījumus un pēc lietošanas izmetiet atlikušo tilpumu.
- 14. Mazgāšanas darbībām vienmēr sagatavojiet svaigu 80 % etanolu ar RNase/DNase-free water Etanols var absorbēt ūdeni no gaisa, kas var ietekmēt rezultātus. Pēc lietošanas izmetiet 80 % etanolu saskaņā ar vietējiem, valsts un/vai federālajiem noteikumiem.
- 15. Pārnesiet norādīto eluāta tilpumu. Eluēšanas darbību laikā pārnesot mazāk eluāta par norādīto eluāta tilpumu, var ietekmēt rezultātus.
- 16. Izmantojiet tālāk sniegtās vadlīnijas ultraskaņas ierīcēm. Noteikti ievērojiet ražotāja norādījumus.
	- Ievietojiet gDNS ultraskaņas ierīces stobriņā lēnām, lai izvairītos no burbuļu rašanās. Pārmērīgi burbuļi vai gaisa sprauga sadalīšanas stobriņā var izraisīt nepilnīgu fragmentāciju.
	- Veiciet ievadīšanu ultraskaņas ierīces stobriņos lēnām un izvairieties no šļakatām.
	- Lai izvairītos no šķidruma pārvietošanas un parauga zuduma, neievietojiet pipetes galu ultraskaņas ierīces stobriņa apakšā, kad izņemat fragmentēto DNS.
- 17. Nepipējiet mazāk par 2 μl parauga ievades.
- 18. Nelietojiet tekni reaģentu dozēšanai darbībām, kuru veikšanai katrā parauga iedobē jāpievieno mazāk nekā 10 μl materiāla.
- 19. Pārnesot fragmentētu gDNS paraugu no utraskaņas ierīces stobriņiem uz bibliotēkas sagatavošanas (LP) plati, izmantojiet pipeti ar smalku galu.
- 20. Nekombinējiet SUA1 un UMI adapterus.
- 21. Izmantojiet SUA1 adapterus ar RNS paraugiem.
- 22. Izmantojiet UMI adapterus ar DNS paraugiem.
- 23. Piešķiriet katram bibliotēkas paraugam citus indeksēšanas praimerus, lai unikāli identificētu katru bibliotēku, kad tā ir apvienota sekvencēšanai vienā plūsmas elementā.
- 24. Nekombinējiet CPxx un UPxx indeksēšanas praimerus vienā bibliotēkā.

- 25. Nesakritības starp paraugiem un indeksēšanas praimeriem izraisa nepareizu rezultātu ziņošanu, jo nenotiek pozitīvo paraugu identificēšana. Ievadiet paraugu ID un piešķiriet rādītājus Local Run Manager TruSight Oncology Comprehensive (EU) analīzes modulis pirms bibliotēkas sagatavošanas sākšanas. Bibliotēkas sagatavošanas laikā atsaucei reģistrējiet paraugu ID, indeksēšanu un plates iedobju orientāciju.
- 26. Bibliotēkām, kas iegūtas no RNS paraugiem, izmantojiet tikai UPxx rādītājus.
- 27. Bibliotēkām, kas iegūtas no DNS paraugiem, izmantojiet UPxx rādītājus vai CPxx rādītājus.
- 28. Sekvencējiet ne vairāk kā 8 RNS bibliotēkas un 8 DNS bibliotēkas katrā plūsmas elementā. Sekvencējiet vismaz trīs bibliotēkas. Ievērojiet vadlīnijas sadaļā *[Bibliotēku](#page-35-0) skaits un rādītāju izvēle*, 36. lpp.
- 29. Pēc saistīšanas darbības sadaļā *Pirmo mērķu [uztveršana](#page-59-0)*, 60. lpp un *Otrā mērķu [uztveršana](#page-63-0)*, 64. lpp nekavējoties pārejiet uz mazgāšanas darbību, lai novērstu lodīšu kapsulu izžūšanu.
- 30. Mazgāšanas darbību laikā no iedobju apakšas izņemiet visu 80 % etilspirtu. Atlikušais etanols var ietekmēt rezultātus.
- 31. Optimālai analīzes veiktspējai ievērojiet norādīto mazgāšanas reižu skaitu, kas norādīts *[Lietošanas](#page-38-0) [instrukcija](#page-38-0)*, 39. lpp.
- 32. Procedūras *Bibliotēku [normalizēšana](#page-69-0)*, 70. lpp laikā rūpīgi atkārtoti suspendējiet bibliotēku lodīšu kapsulu, lai panāktu viendabīgu klasteru blīvumu plūsmas elementā.
- 33. Nekavējoties ziņojiet par jebkādiem nopietniem negadījumiem saistībā ar produktu Illumina un to dalībvalstu kompetentajām iestādēm, kurā lietotājs un pacients ir reģistrēti.

### illumina

# Procedūras piezīmes

- TSO Comprehensive (EU) darbplūsmu var veikt saskaņā ar šādu grafiku.
	- 1. diena. cDNS sintēze no RNS paraugiem, gDNS paraugu DNS fragmentēšana, bibliotēkas sagatavošana un nakts (pirmās) hibridizācijas uzsākšana.
	- 2. diena. Bagātināšana, bagātināto bibliotēku normalizēšana un bibliotēku ievietošana NextSeq 550Dx instruments.

Ja TSO Comprehensive (EU) darbplūsmu nav iespējams izpildīt saskaņā ar šo grafiku, protokolā viscaur tiek norādīti vairāki droši apstāšanās punkti. Ja protokolā nav norādīts drošas apstāšanās punkts, nekavējoties pārejiet pie nākamās darbības.

- Bibliotēkas, kas atvasinātas no RNS un DNS paraugiem, var sagatavot vienlaicīgi atsevišķās iedobēs.
- Galvenā maisījuma sagatavošanas tabulās iekļauts tilpuma pārsniegums, lai nodrošinātu pietiekamu tilpumu apstrādājamo paraugu skaitam.
- Izmantojiet molekulārās kvalitātes ūdeni, kas nesatur nukleāzes.
- Pēc reaģenta pievienošanas izskalojiet uzgali, vienu reizi aspirējot un izvadot attiecīgajā plates iedobē, ja vien procedūrā nav norādīts citādi.
- Istabas temperatūra tiek definēta no 15 °C līdz 30 °C.
- Reaģenti, paraugi un/vai bibliotēkas noteiktās darbībās, kas norādītas lietošanas pamācībā, ir jāglabā aukstumā. Tas tiek definēts kā glabāšana uz ledus vai līdzvērtīga.

#### Amplifikatora programmas

- Pirms protokola darbību sākšanas ieprogrammējiet amplifikatora programmas priekšamplifikācijas un pēcamplifikācijas aprīkojumam.
- Pārliecinieties, ka PCR plates ir stingri ievietojamas amplifikatorā.
- Izmantojiet amplifikatora ražotāja ieteiktās plates.

#### Plates noslēgšana un noslēga noņemšana

- Vienmēr noslēdziet plates ar jaunu pašlīpošo plates noslēgu. Neizmantojiet noslēgus atkārtoti.
- Lai noslēgtu plati, stingri uzlieciet uz plates pašlīpošo noslēgtu ar blīvējuma ķīli vai rullīti.
- Vienmēr noslēdziet 96 iedobju plati ar jaunu pašlīmējošo noslēgu pirms turpmākajām protokola darbībām.
	- Plates kratīšanas darbības
	- Centrifugēšanas darbības
	- Amplificēšanas darbības
	- Hibridizācija

illumina

- Ilgtermiņa uzglabāšana
- Pārliecinieties, ka malas un iedobes ir noslēgtas, lai samazinātu savstarpējās piesārņošanas un iztvaikošanas risku.
- Nolieciet plāksni uz līdzenas virsmas, pirms lēnām noņemat blīvējumu.
- Ja pirms atvēršanas uz plates iedobju blīvējuma vai sānu sienām ir redzams šķidrums vai kondensāts, centrifugējiet ar 280 × g 1 minūti.
- Izmantojiet pašlīpošos plašu noslēgus ar darbības diapazonu no -20 °C līdz 100 °C, kas ir piemēroti PCR platēm ar pilno vai daļējo apmali.

#### Aprīkojums

• Pirms analīzes sākšanas pārliecinieties, ka laboratorijas personāls ir iepazinies ar ražotāja norādījumiem par visa aprīkojuma lietošanu un apkopi.

#### Plates veids un plates pārvietošana

- Optimālai analīzes veiktspējai un uzglabāšanai ir nepieciešams pareizs plates veids.
- Pārnesot tilpumus starp platēm, pārnesiet norādīto tilpumu no katras plates iedobes uz atbilstošo mērķa plates iedobi.
- Daudzkanālu pipetes var izmantot, lai pārnestu paraugus starp stobriņu sloksnēm vai platēm.
- Kratot plates, ievērojiet tālāk sniegtos norādījumus.
	- Plašu kratīšanai izmantojiet plašu kratītāju. Nevirpiniet plates.
	- Kratiet PCR plates ar 1200 apgr./min.
	- Kratiet MIDI plates ar 1800 apgr./min.
	- Ievērojiet ražotāja norādījumus, lai nodrošinātu, ka plates kratītājs stingri tur plati.

#### Centrifugēšana

- Ja protokolā sniegtie norādījumi norāda uz īsu centrifugēšanu, centrifugējiet ar 280 × g 1 minūti.
- Ja šķidrums tiek novērots uz noslēga vai iedobes sānos, centrifugējiet plati ar 280 × g 1 minūti.

#### Reaģentu lietošana

- Cieši uzlieciet vāciņu visiem reaģentu stobriņiem uzreiz pēc lietošanas, lai ierobežotu iztvaikošanu un novērstu piesārņojumu.
- Kad reaģenti vairs nav nepieciešami procedūrai, nolieciet tos atpakaļ norādītajā uzglabāšanas temperatūrā.
- Veiciet reaģentu sagatavošanu, kas jāizdara pirms katras *[Lietošanas](#page-38-0) instrukcija*, 39. lpp procedūras sadaļas.
- Pārliecinieties, ka sagatavojat galvenā maisījuma, eluēšanas maisījuma un 80 % etanola tilpumu, kas nepieciešams apstrādājamo paraugu skaitam.
- Tilpumi, kas norādīti galvenā maisījuma un šķīdumu tabulās, satur tilpuma pārsniegumu. Tilpuma pārsnieguma aprēķini ir šādi.
	- [15. tabula](#page-43-1)
		- FSM tilpums =  $(7.2 \text{ µ}) \times (paraugu skaits + kontroles) \times (1.25)$ .
		- RVT tilpums =  $(0,8 \text{ µ}) \times (paraugu skaits + kontroles) \times (1,25)$ .
	- [22. tabula](#page-51-0)
		- ERA1-B tilpums =  $(7,2 \mu)$  x (bibliotēku skaits) x  $(1,20)$ .
		- ERA1-A tilpums =  $(2,8 \mu)$  x (bibliotēku skaits) x  $(1,20)$ .
	- [30. tabula](#page-60-0)
		- **•** EE2 tilpums =  $(20, 9 \mu)$  x (bibliotēku skaits) x  $(1, 364)$ .
		- HP3 tilpums =  $(1,1 \mu)$  x (bibliotēku skaits) x  $(1,364)$ .
	- [31. tabula](#page-63-1)
		- EE2 tilpums =  $(20,9 \mu I)$  x (bibliotēku skaits) x  $(1,364)$ .
		- HP3 tilpums =  $(1,1 \,\mu)$  x (bibliotēku skaits) x  $(1,364)$ .
	- [37. tabula](#page-70-0)
		- LNA1 tilpums =  $(38.1 \,\mu\text{I})$  x (bibliotēku skaits) x  $(2.0)$ .
		- LNB1 tilpums =  $(6.9 \text{ µ}) \times (bibliotēku skaits) \times (2.0).$
	- [38. tabula](#page-70-1)
		- EE2 tilpums =  $(30,4 \text{ µ})$  x (bibliotēku skaits) x  $(1,25)$ .
		- HP3 tilpums =  $(1,6 \mu)$  x (bibliotēku skaits) x  $(1,25)$ .

#### Adapteru komplekti

- TSO Comprehensive (EU) analīze ietver SUA1 adapterus un UMI adapterus.
- SUA1 adapteri ir paredzēti lietošanai ar RNS paraugiem. Nav paredzēti lietošanai ar DNS paraugiem.
- UMI adapteri ir paredzēti lietošanai ar DNS paraugiem. Nav paredzēti lietošanai ar RNS paraugiem.

#### Rīkošanās ar lodītēm

- TSO Comprehensive (EU) analīzē ir iekļauti trīs lodīšu veidi (SPB, SMB un LNB1). Pārliecinieties, ka procedūras laikā tiek izmantots pareizais lodīšu veids.
- Veiciet pareizo mazgāšanas reižu skaitu katram lodīšu veidam.
- Pirms lietošanas pārliecinieties, ka lodītes ir istabas temperatūrā.

#### Dokuments Nr. 200007789 v07

illumına

TIKAI IN VITRO DIAGNOSTIKAS NOLŪKIEM. TIKAI EKSPORTAM.

- Pirms lietošanas 1 minūti maisiet lodītes, lai nodrošinātu viendabīgumu.
- Maisot lodītes ar pipeti, ievērojiet tālāk sniegtos norādījumus.
	- Izmantojiet maisījuma tilpumam piemērota izmēra pipeti un uzgali.
	- Pielāgojiet tilpuma iestatījumu uz aptuveni 50–75 % no parauga tilpuma.
	- Pipetējiet lēnām, neatlaižot virzuli.
	- Izvairieties no šļakatām un burbuļu ievadīšanas.
	- Novietojiet pipetes galu virs kapsulas un izspiediet tieši kapsulā, lai atbrīvotu lodītes no iedobes vai stobriņa.
	- Nodrošiniet, ka lodīšu kapsula pilnībā atrodas šķīdumā. Šķīdumam vajadzētu izskatīties tumši brūnam, un tam jābūt viendabīgai konsistencei.
	- Novērtējiet, vai ir redzama lodīšu kapsula. Rūpīgi aspirējiet visu iedobes lodīšu šķīdumu uzgalī un apskatiet iedobes apakšdaļu.
- Ja lodītes tiek aspirētas pipetes galos magnētiskās separēšanas darbību laikā, izspiediet lodītes atpakaļ plates iedobē magnētiskajā statīvā. Pagaidiet, līdz šķidrums ir dzidrs (aptuveni 2 minūtes), pirms pārejat uz nākamo procedūras soli.
- Mazgājot lodītes:
	- Izmantojiet platei piemērotu magnētisko statīvu.
	- Izspiediet šķidrumu tieši uz lodīšu kapsulas tā, lai iedobes sānos esošās lodītes tiktu samitrinātas.
	- Turiet plati uz magnētiskā statīva, līdz procedūrā norādīts to noņemt.
	- Nekratiet plati, kamēr tā atrodas uz magnētiskā statīva.
	- Neaiztieciet lodīšu kapsulu, kamēr plate atrodas uz magnētiskā statīva.
- Mazgājot lodītes vai noņemot virskārtu, novietojiet pipetes uzgaļus iedobju apakšā leņķī, lai izvairītos no vakuuma radīšanas un šķīduma ieraušanas pipetes uzgaļa filtros.

# <span id="page-35-0"></span>Bibliotēku skaits un rādītāju izvēle

Pirms izpildes iestatīšanas plānojiet paraugu bibliotēku un paraugu rādītāju skaitu sekvencēšanas izpildei. Tālāk sniegtajās paraugu skaita vadlīnijās ir iekļautas pozitīvās kontroles, bet nav iekļautas negatīvās kontroles/kontroles bez veidnes (NTC). NTC ir jāpievieno plānotajai izpildei kā papildu paraugs.

Attiecībā uz TSO Comprehensive (EU) skatiet vadlīnijas [7. tabula,](#page-35-1) kā arī [8. tabula,](#page-35-2) lai noteiktu sekvencējamo RNS un/vai DNS bibliotēku skaitu vienā plūsmas elementā. Skatiet [7. tabula](#page-35-1) ja sekvencējat RNS *vai* DNS bibliotēkas atsevišķi. Skatiet [8. tabula](#page-35-2) ja sekvencējat RNS *un* DNS bibliotēkas vienā un tajā pašā plūsmas elementā.

<span id="page-35-1"></span>7. tabula RNS *vai* DNS bibliotēku sekvencēšana

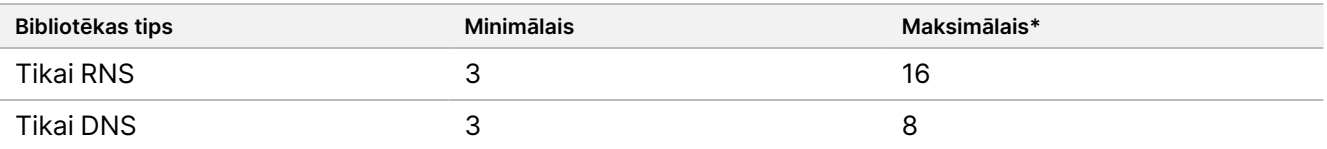

<span id="page-35-2"></span>\* NTC neveicina pleksitāti.

8. tabula RNS un DNS bibliotēku sekvencēšana vienā un tajā pašā plūsmas elementā

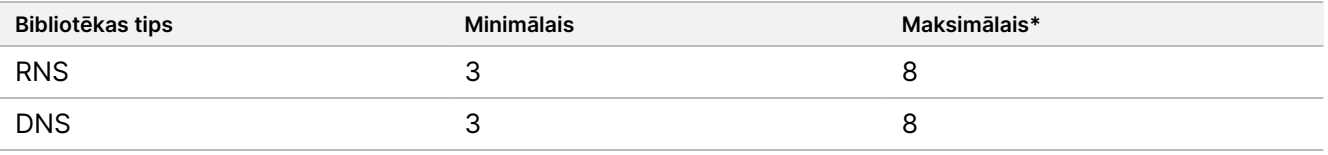

\* NTC neveicina pleksitāti.

*Optimālai* reaģenta lietošanai, veicot DNS *un* RNS sekvencēšanu ar TSO Comprehensive (EU) ierīcē NextSeq 550Dx instruments, sekvencējiet 8 RNS bibliotēkas *un* 8 DNS bibliotēkas katrā plūsmas elementā.

Indeksēšanas praimeri unikāli identificē katru paraugu, lai bibliotēkas varētu apvienot sekvencēšanai vienā plūsmas elementā. Saderīgas indeksēšanas kombinācijas tiek parādītas ekrānā Create Run (Izveidot izpildi), iestatot izpildi programmatūrā Local Run Manager TruSight Oncology Comprehensive (EU) analīzes modulis. Bibliotēkas sagatavošanas laikā pievienojiet indeksēšanas praimeri katrai parauga bibliotēkai. *Katrai paraugu bibliotēkai izmantojiet atšķirīgu indeksēšanas praimeru maisījumu.*

Pārliecinieties, ka indeksēšanas praimeri, ko izmantojat ar paraugiem, atbilst rādītājiem, ko izvēlaties analīzei ar Local Run Manager TruSight Oncology Comprehensive (EU) analīzes modulis. *Nesakritības izraisa nepareizu rezultātu ziņošanu, jo nenotiek pozitīvo paraugu identificēšana.*

TSO Comprehensive (EU) analīzē ir divu veidu rādītāji.

- **UPxx rādītāji** izmantojiet UPxx rādītājus bibliotēkām, kas iegūtas no RNS vai DNS paraugiem.
- **CPxx rādītāji** izmantojiet CPxx rādītājus bibliotēkām, kas iegūtas no DNS paraugiem. Neizmantojiet CPxx rādītājus bibliotēkām, kas iegūtas no RNS vai kopā sekvencējot trīs DNS bibliotēkas.

Sekvencējot tikai trīs bibliotēkas, ir šādas tālāk norādītās prasības.
illumina

- Bibliotēkām jābūt ar visām DNS vai visām RNS.
- Nelietojiet CPxx rādītāju komplektus.
- Lai nodrošinātu pietiekamu daudzveidību, ir nepieciešams viens no tālāk norādītajām UPxx rādītāju komplektiem.
	- UP01, UP02 un UP03
	- UP04, UP05 un UP06
	- UP07, UP08 un UP09
	- UP10, UP11 un UP12

Piemēram, pirmajai bibliotēkai tiek piešķirts UP01, otrajai bibliotēkai UP02 un trešajai bibliotēkai UP03.

# TruSight Oncology Controls

TSO Comprehensive (EU) nepieciešams TruSight Oncology Controls, kas sastāv no TruSight Oncology DNS kontroles un TruSight Oncology RNS kontroles kā pozitīvām kontrolēm. Iekļaujiet TruSight Oncology DNS kontroli katrai DNS sekvencēšanas izpildei un TruSight Oncology RNS kontroli katrai RNS sekvencēšanas izpildei attiecīgās bibliotēkas sagatavošanas notikumā (ietveriet kontroles arī kombinētajām DNS un RNS izpildēm). Katrai plānotajai sekvencētajai izpildei tiek sagatavota unikāla pozitīvā kontrole.

Katrā RNS un katrā DNS bibliotēkas sagatavošanas notikumā iekļaujiet vienu piemērotu NTC. NTC tiek atkārtoti sekvencēts vienā bibliotēkas sagatavošanas notikumā. Ievērojiet šīs vadlīnijas attiecībā uz TruSight Oncology Controls.

- Sagatavojiet bibliotēkas no pozitīvām kontrolēm un kontrolēm bez veidnes, kas ir identiskas paraugiem.
- Izmantojiet TEB, kas paredzēts DNS NTC.
- RNS NTC izmantojiet ūdeni, kas nesatur DNāzi/RNāzi.
- Pozitīvās kontroles ir iekļautas maksimālajā bibliotēkas prasībā.
- NTC nav iekļautas minimālajā bibliotēkas prasībā.
- Izmantojiet UP rādītājus NTC, veicot 3 bibliotēku sekvencēšanu.
- Tā kā NTC tiek sekvencēta atkārtoti, šai kontrolei atlasītos rādītājus nevar atkārtot bibliotēkas sagatavošanas notikumā.

Tālāk tabulās ir parādīti plašu izkārtojumu piemēri bibliotēkas sagatavošanai. Katra numurētā kolonna attēlo vienu sekvencēšanas izpildi. Veicot DNS un RNS bibliotēku sekvencēšanu kopā, katra atbilstošā kolonnu kopa attēlo vienu sekvencēšanas izpildi (piemēram, 1. kolonna un 7. kolonna). NTC tiek sekvencēta katrai kolonnai vai kolonnu kopai.

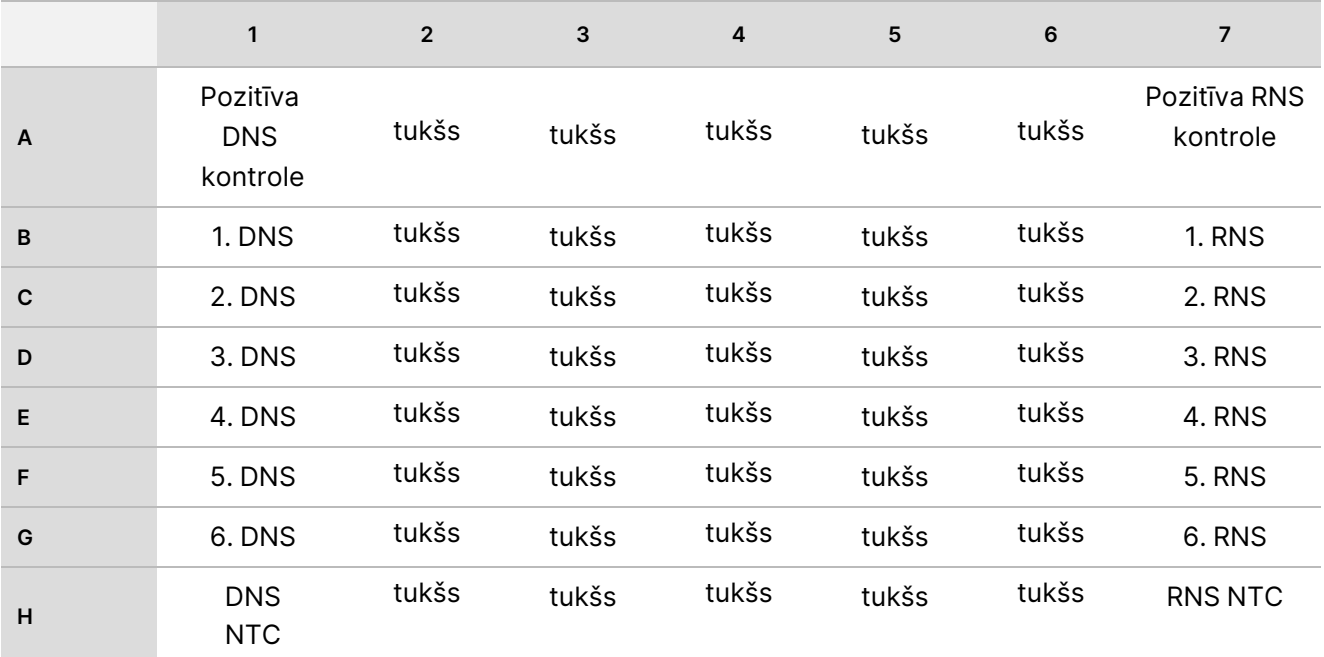

9. tabula Bibliotēkas sagatavošanas notikums vienai izpildei, kas ietver sešus pacienta paraugus

10. tabula Bibliotēkas sagatavošanas notikums trīs izpildēm, kas ietver 20 pacientu paraugus

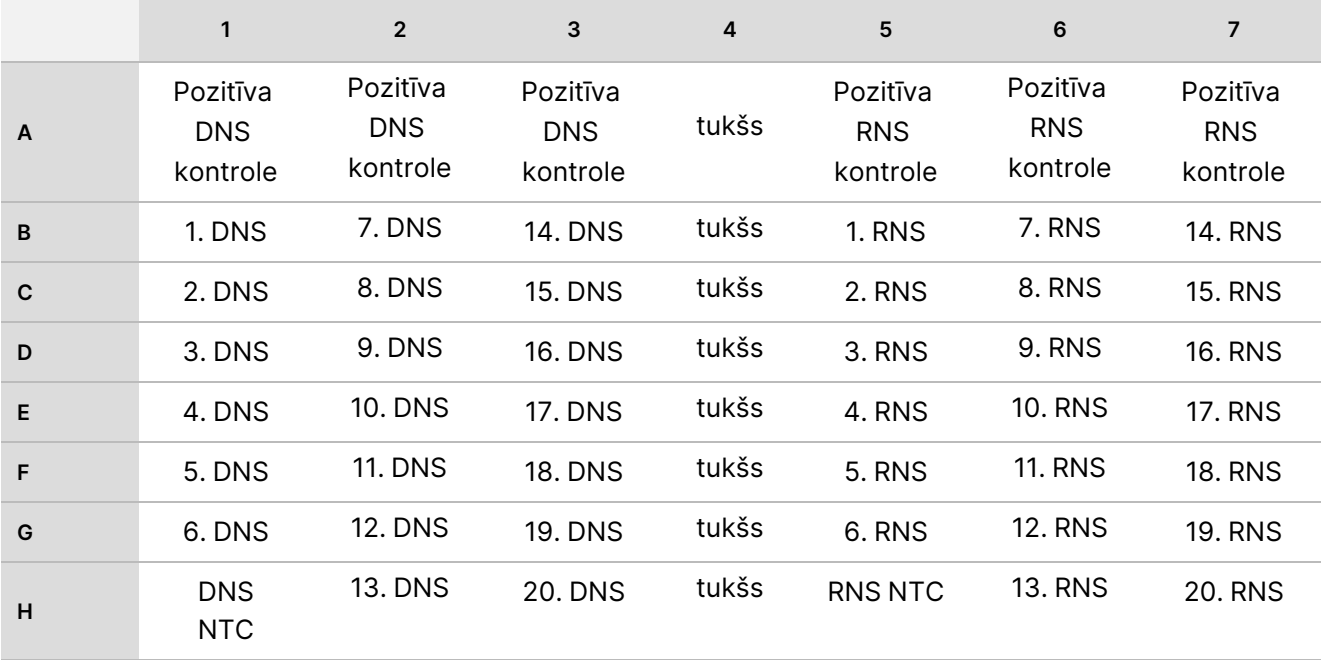

# Lietošanas instrukcija

TSO Comprehensive (EU) darbplūsmas pārskats ir parādīts [1. attēls](#page-39-0) un [2. attēls.](#page-40-0)

## **Bibliotēkas sagatavošanas darbplūsma**

[1. attēls](#page-39-0) parādīta bibliotēkas sagatavošanas darbplūsma ar TSO Comprehensive (EU). Bibliotēkas no RNS un DNS paraugiem var sagatavot vienlaicīgi atsevišķās iedobēs. Pozitīvās kontroles un kontroles bez veidnēm tiek apstrādātas tāpat kā paraugi. Starp darbībām ir atzīmēti drošas apstāšanās punkti.

Pirms protokola izpildes sākšanas Local Run Manager TruSight Oncology Comprehensive (EU) analīzes modulis programmatūrā ievadiet izpildes un parauga informāciju. Skatiet *Local Run Manager TruSight Oncology Comprehensive (EU) analīzes moduļa darbplūsmas ceļvedis (dokuments Nr. 200008661)*.

# illumina

<span id="page-39-0"></span>1. attēls TSO Comprehensive (EU) Darbplūsma (1. daļa)

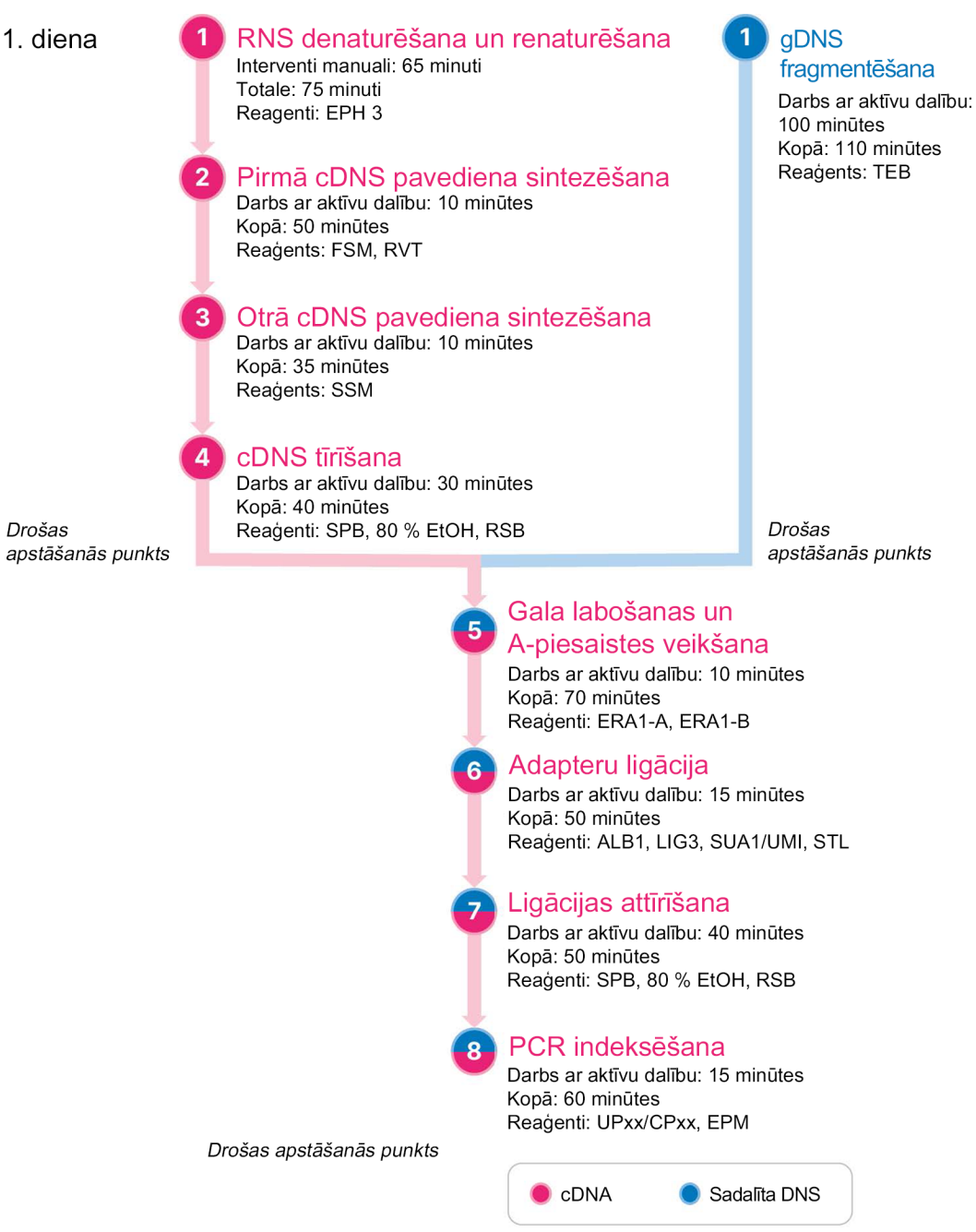

\*Laiks darbam ar aktīvu dalību un kopējais laiks ir aptuvens.

## illumına

# **Bagātināšanas darbplūsma**

[2. attēls](#page-40-0) parādīta TSO Comprehensive (EU) bagātināšanas darbplūsma. Starp darbībām ir atzīmēti drošas apstāšanās punkti.

<span id="page-40-0"></span>2. attēls TSO Comprehensive (EU) darbplūsma (2. daļa)

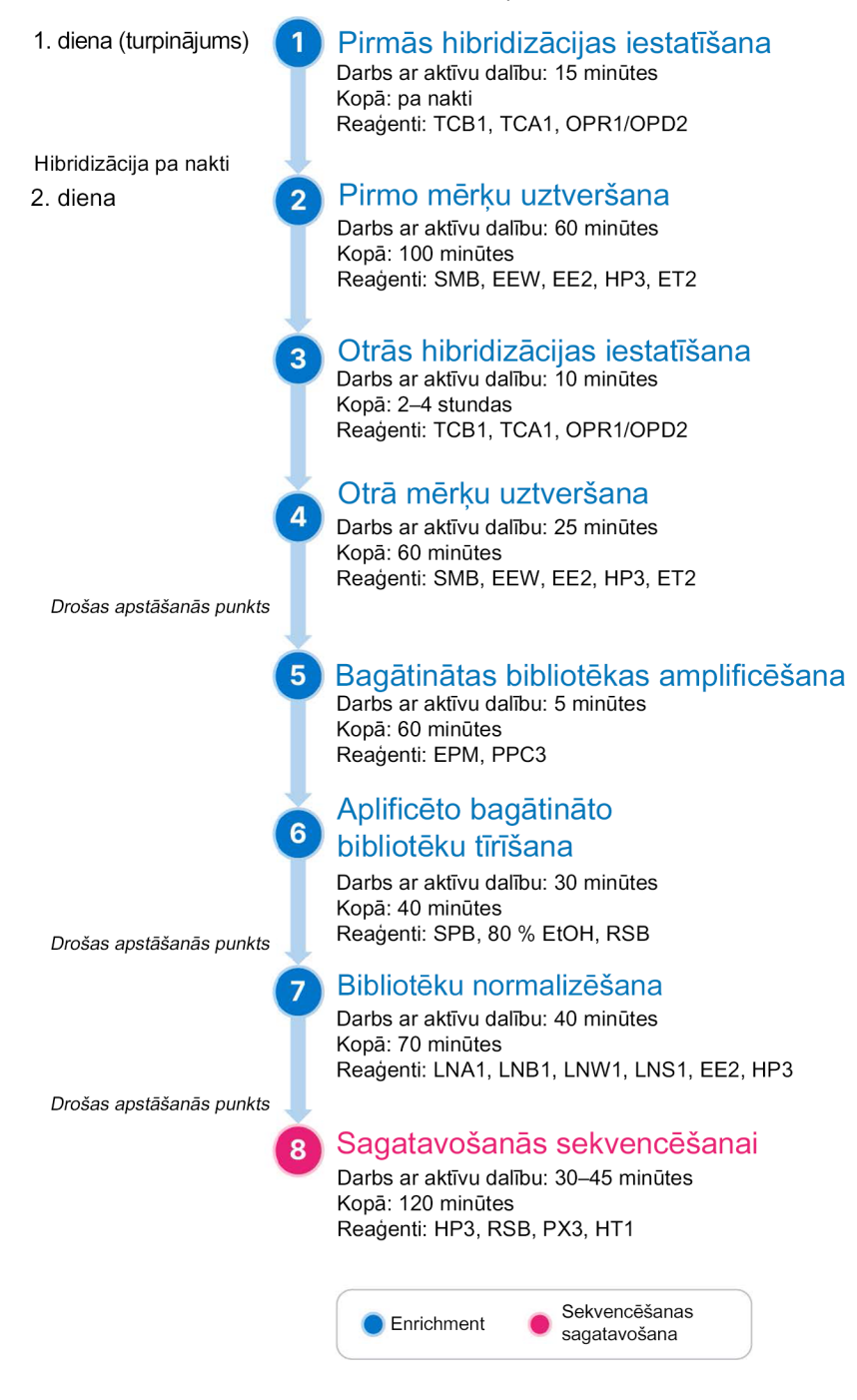

# <span id="page-41-0"></span>**Amplifikatoru programmēšana**

Pirms analīzes sākšanas saglabājiet tālāk norādītās programmas pirmsamplifikācijas un pēcamplifikācijas amplifikatoros.

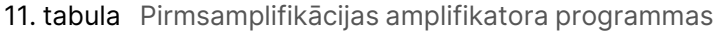

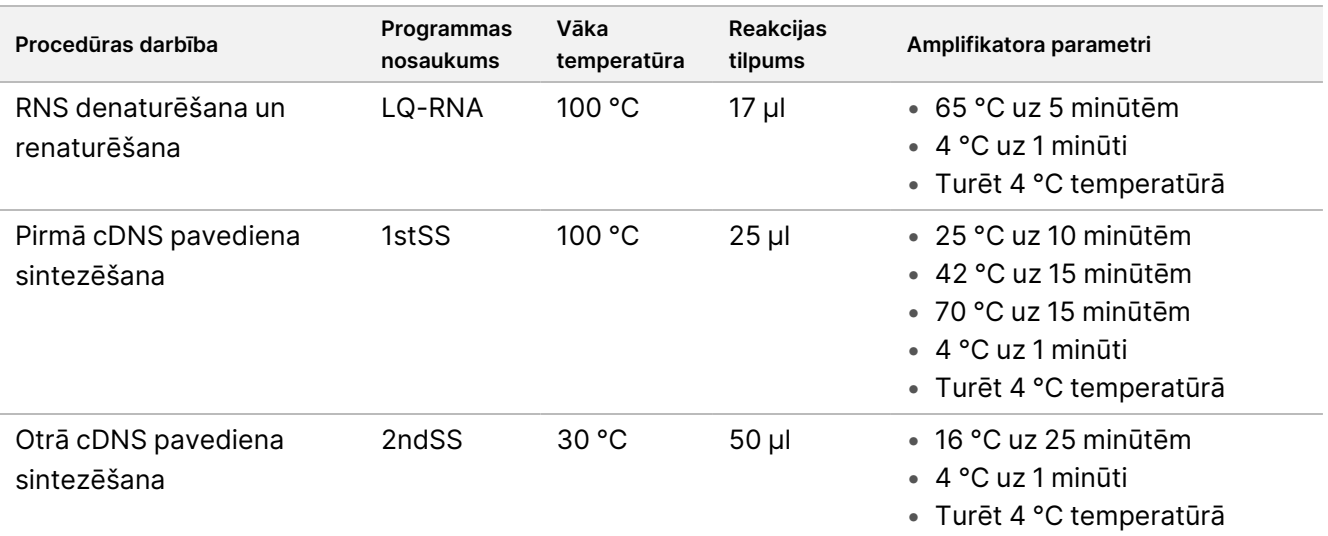

## PIEZĪMEJa vāka temperatūru programmā 2ndSS nevar iestatīt uz 30 °C, izslēdziet iepriekš sakarsētā vāka sildīšanas opciju.

#### 12. tabula Pēcamplifikācijas amplifikatora programmas

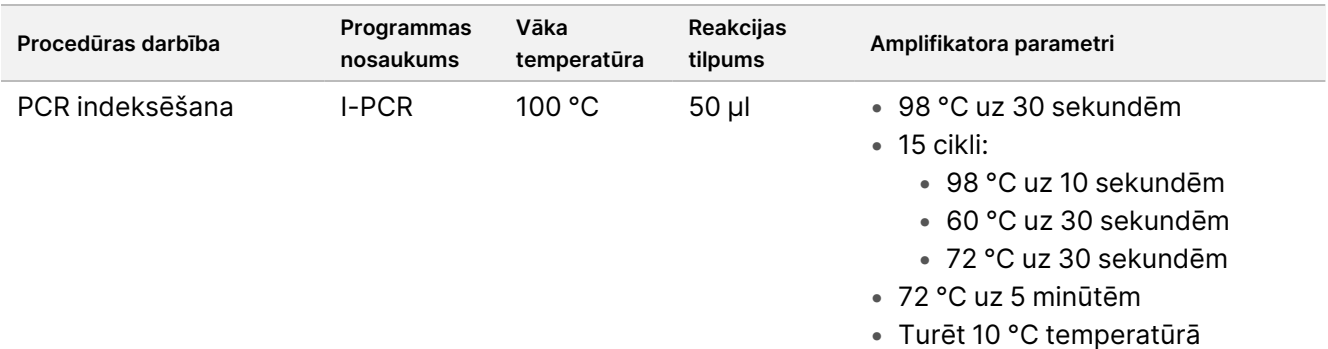

# illumina

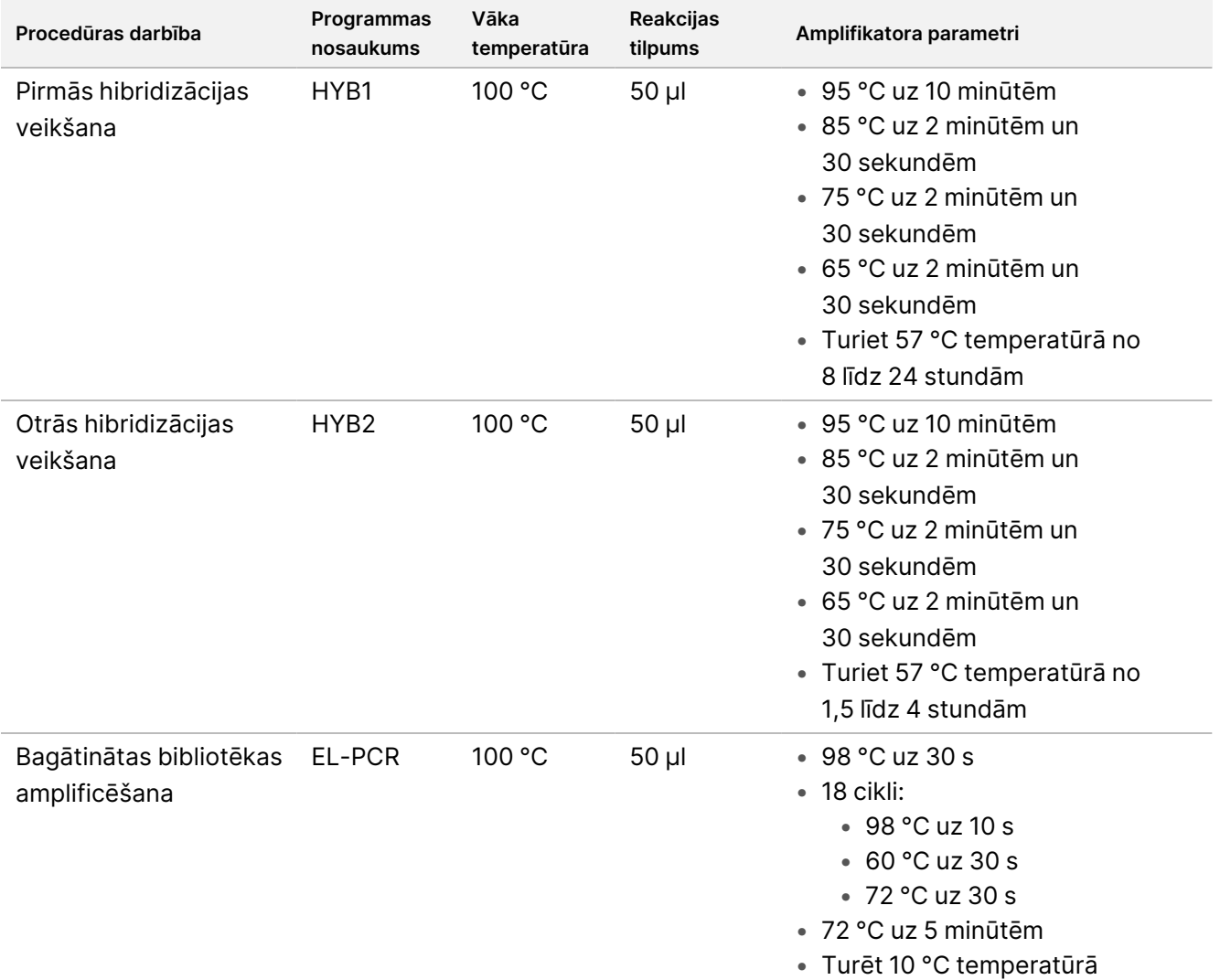

# **Sagatavošanās protokola darbībām**

1. Rūpīgi attīriet darba zonas ar RNāzi/DNāzi inhibējošu tīrīšanas līdzekli.

## $\bigwedge$

UZMANĪBU!

Visām darbplūsmas procedūrām ir nepieciešama vide, kurā nav RNāzes/DNāzes.

- 2. Pārliecinieties, ka ir iestatītas pirmsamplifikācijas amplifikatora programmas. Skatiet *[Amplifikatoru](#page-41-0) [programmēšana](#page-41-0)*, 42. lpp.
- 3. Izpildiet ražotāja norādījumus, lai iestatītu ultraskaņas ierīci.
- 4. Ja tiek apstrādāti tikai DNS paraugi, turpiniet uzreiz ar darbību *gDNS [fragmentēšana](#page-48-0)*, 49. lpp.
- 5. Izņemiet RNS kontroles no glabāšanas vietas.
- 6. Izņemiet reaģentu stobriņus no kastes un izpildiet atkausēšanas norādījumus.

TIKAI IN VITRO DIAGNOSTIKAS NOLŪKIEM. TIKAI EKSPORTAM.

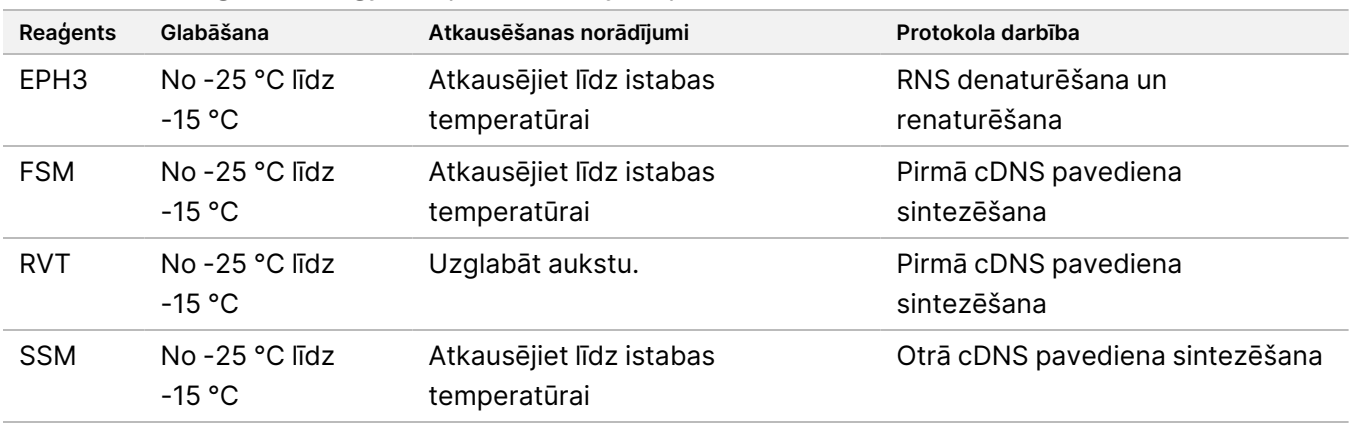

13. tabula TruSight Oncology Comp RNA Library Prep (PN 20031127)

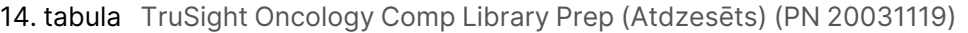

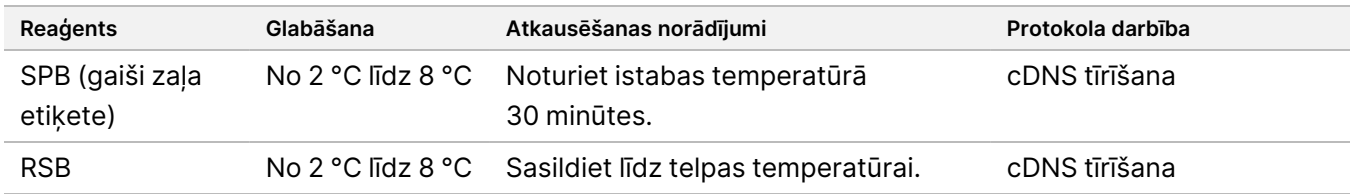

## **RNS denaturēšana un renaturēšana**

Šis process denaturē attīrītu RNS un papildina ar nejaušiem heksamēriem, gatavojoties cDNS sintēzei.

## **Sagatavošana**

- 1. Sagatavojiet šādus reaģentus.
	- EPH3 nolieciet malā.
	- FSM virpiniet, lai samaisītu. Nedaudz centrifugējiet un pēc tam pipetējiet, lai samaisītu. Reaģents var saturēt baltas ar produktu saistītas daļiņas. Nav nepieciešama lietotāja darbība. Nav ietekmes uz izstrādājuma veiktspēju.
	- RTV nedaudz centrifugējiet un pēc tam pipetējiet, lai samaisītu. Uzglabāt aukstu.

PIEZĪMERVT ir viskozs šķīdums. Pipetēšanas laikā samaziniet burbuļu veidošanos.

2. Mikrocentrifūgas stobriņā apvienojiet tālāk norādītos tilpumus, lai sagatavotu FSM+RVT galveno maisījumu.

15. tabula FSM + RVT galvenais maisījums

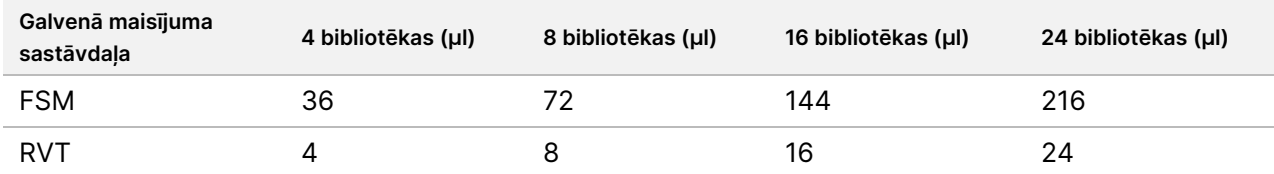

illumina

Šajā tabulā ir iekļauts tilpuma pārsniegums. Aprēķinus skatiet sadaļā *[Reaģentu](#page-32-0) lietošana*, 33. lpp.

- 3. Pipetējiet 10 reizes, lai samaisītu.
- 4. Turiet FSM+RVT galveno maisījumu aukstumā līdz darbībai *Pirmā cDNS pavediena [sintezēšana](#page-44-0)* , 45. lpp.

#### **Procedūra**

- 1. Atkausēšanas laikā turiet ekstrahētos RNS paraugus un RNS kontroles aukstumā. Atlikušajā protokola daļā apstrādājiet RNS kontroles tāpat kā paraugus.
- 2. Kad RNS netiek lietota, turiet to aukstumā. Lai kvantificētu paraugus, skatiet *Paraugu [prasības](#page-25-0)*, 26. lpp.
- 3. Pipetējiet katru RNS paraugu 10 reizes, lai samaisītu.
- 4. Izmantojiet RNase/DNase-free water, lai sagatavotu 40 ng katra RNS parauga galīgajā tilpumā 8,5 μl (4,7 ng/μl).

RNS kontrolēm izmantojiet koncentrāciju, kas norādīta uz stobriņa etiķetes.

- 5. Marķējiet jaunu 96 iedobju PCR plati kā CF (cDNS fragmenti).
- 6. Pievienojiet 8,5 μl katra RNS parauga unikālai CF PCR plates iedobei.
- 7. Pārliecinieties, ka paraugu plates izkārtojums un rādītāji katram paraugam atbilst izpildei, kas plānota TSO Comprehensive (EU) analīzes modulis izpildes iestatīšanas laikā.
- 8. Virpiniet EPH3, lai samaisītu, un pēc tam nedaudz centrifugējiet.
- 9. Pievienojiet 8,5 μl EPH3 katrai parauga iedobei.
- 10. Uzklājiet pašlīpošo plates noslēgu uz CF PCR plates.

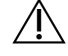

#### UZMANĪBU!

Pilnībā noslēdziet malas un iedobes, lai novērstu iztvaikošanu.

- 11. Kratiet ar 1200 apgr./min 1 minūti.
- 12. Centrifugējiet ar 280 × g 1. minūti.
- 13. Novietojiet uz amplifikatora un palaidiet LQ-RNA programmu. Skatiet *Amplifikatoru [programmēšana](#page-41-0)*, 42. lpp.
- <span id="page-44-0"></span>14. Kad paraugi sasniedz 4 °C, turiet 1 minūti. Nekavējoties veiciet nākamo darbību.

# **Pirmā cDNS pavediena sintezēšana**

Šis process veic reverso transkripciju RNS fragmentiem, kas papildināti ar nejaušiem heksamēriem, pirmā pavediena cDNS, izmantojot reverse transcriptase.

## **Procedūra**

- 1. Noņemiet CF PCR plati no amplifikatora.
- 2. Pipetējiet 10 reizes, lai samaisītu FSM + RVT galveno maisījumu. Nodrošiniet, ka FSM + RVT maisījums ir pilnīgi viendabīgs.

## illumina

- 3. Pievienojiet 8 μl FSM + RVT galvenā maisījuma katrai parauga iedobei.
- 4. Pipetējiet 10 reizes, lai samaisītu.
- 5. Izmetiet atlikušo FSM + RVT galveno maisījumu.
- 6. Uzklājiet pašlīpošo plates noslēgu uz CF PCR plates. Pilnībā noslēdziet malas un iedobes, lai novērstu iztvaikošanu.
- 7. Kratiet ar 1200 apgr./min 1 minūti.
- 8. Centrifugējiet ar 280 × g 1. minūti.
- 9. Novietojiet uz amplifikatora un palaidiet 1stSS programmu. Skatiet *Amplifikatoru [programmēšana](#page-41-0)*, 42. lpp.
- 10. Kad paraugi sasniedz 4 °C, nekavējoties pārejiet pie nākamās darbības. Pirmā pavediena paraugus var turēt 4 °C temperatūrā līdz 5 minūtēm.

# **Otrā cDNS pavediena sintezēšana**

Šis process noņem RNS veidni un sintezē divu pavedienu cDNS.

## **Sagatavošana**

- 1. Sagatavojiet šādu reaģentu.
	- SSM apvērsiet 10 reizes, lai samaisītu. Centrifugējiet īsu brīdi.

### **Procedūra**

- 1. Noņemiet CF PCR plati no amplifikatora.
- 2. Pievienojiet 25 μl SSM katrai parauga iedobei.
- 3. Uzklājiet pašlīpošo plates noslēgu uz CF PCR plates. Pilnībā noslēdziet malas un iedobes, lai novērstu iztvaikošanu.
- 4. Kratiet ar 1200 apgr./min 1 minūti.
- 5. Centrifugējiet ar 280 × g 1. minūti.
- 6. Novietojiet uz amplifikatora un palaidiet 2ndSS programmu. Skatiet *Amplifikatoru [programmēšana](#page-41-0)*, 42. lpp.
- 7. Kad paraugi sasniedz 4 °C, turiet 1 minūti, tad nekavējoties pārejiet pie nākamās darbības.

## **cDNS tīrīšana**

Šajā procesā izmanto SPB, lai attīrītu cDNS no nevēlamiem reakcijas komponentiem. Lodītes mazgā divreiz ar svaigu 80 % EtOH. cDNS tiek eluēta ar RSB.

## **Sagatavošana**

- 1. Sagatavojiet šādus reaģentus.
	- SPB nodrošiniet, ka lodītes atrodas istabas temperatūrā 30 minūtes.
	- RSB nolieciet malā lietošanai procedūrā.
- 2. Sagatavojiet svaigu 80 % etilspirtu 15 ml vai 50 ml konusveida stobriņā, kā norādīts tālāk.

#### 16. tabula Sagatavojiet svaigu 80 % EtOH.

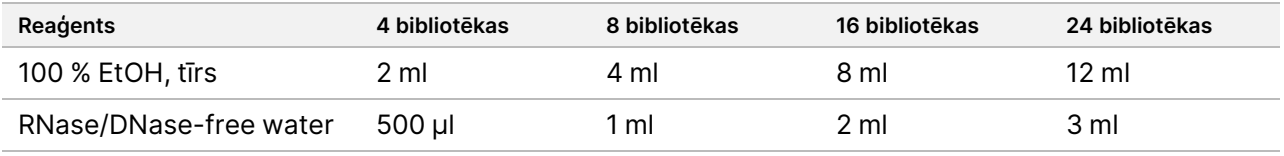

- 3. Virpiniet svaigu 80 % EtOH, lai samaisītu.
- 4. Marķējiet jaunu 96 iedobju MIDI plati kā BIND1 (cDNS saistīšana).
- 5. Pārklājiet un nolieciet malā.
- 6. Uzstādiet magnētu.

## **Procedūra**

### **Saistīšana**

- 1. Noņemiet CF PCR plati no amplifikatora.
- 2. Virpiniet SPB 1 minūti, lai atkārtoti suspendētu lodītes.
- 3. Nekavējoties pievienojiet 90 μl SPB katrai BIND1 MIDI plates parauga iedobei. Ja SPB dozēšanai tiek izmantota tekne, alikvotējot pietiekamu materiāla daudzumu katram paraugam, iekļaujiet tilpuma pārsniegumu ar koeficientu 1,05. Izmetiet atlikušo materiālu pēc tam, kad SPB ir pievienots katrai parauga iedobei.
- 4. Pārnesiet visu tilpumu (50 μl) no katras CF PCR plates iedobes uz atbilstošu BIND1 MIDI plates iedobi.
- 5. Izmetiet tukšo CF PCR plati.
- 6. Uzklājiet pašlīpošo plates noslēgu uz BIND1 MIDI plates. Pilnībā noslēdziet malas un iedobes.
- 7. Kratiet ar 1800 apgr./min 2 minūtes.
- 8. Inkubējiet istabas temperatūrā 5 minūtes.
- 9. Novietojiet BIND1 MIDI plati uz magnētiskā statīva uz 5 minūtēm.
- 10. Turiet plāksni uz magnētiskā statīva. Izmantojot P200 pipeti, kas iestatīta uz 200 µl, neaizskarot lodīšu kapsulu, noņemiet un izmetiet visu virsslāni no katras parauga iedobes.

illumina

## **Mazgāšana**

- 1. Mazgājiet lodītes, kā aprakstīts tālāk.
	- a. Turiet BIND1 MIDI plati uz magnētiskā statīva un pievienojiet 200 μl svaiga 80 % EtOH katrā iedobē.
	- b. Uzgaidiet 30 sekundes.
	- c. Izmantojot P200 pipeti, kas iestatīta uz 200 µl, neaizskarot lodīšu kapsulu, noņemiet un izmetiet visu virsslāni no katras parauga iedobes.
- 2. Mazgājiet lodītes *otrreiz*.
- 3. Izmantojiet pipeti ar smalkiem uzgaļiem, lai no katras iedobes izņemtu atlikušo EtOH.
- 4. Izmetiet neizmantoto 80 % EtOH.

### **Eluēšana**

- 1. Noņemiet BIND1 MIDI plati no magnētiskā statīva.
- 2. Apgrieziet otrādi vai virpiniet RSB, lai samaisītu.
- 3. Pievienojiet 22 μl RSB katrai parauga iedobei.
- 4. Uzklājiet pašlīpošo plates noslēgu uz BIND1 MIDI plates. Pilnībā noslēdziet malas un iedobes.
- 5. Kratiet ar 1800 apgr./min 2 minūtes.
- 6. Inkubējiet istabas temperatūrā 2 minūtes.
- 7. Novietojiet uz magnētiskā statīva uz 2 minūtēm.
- 8. Marķējiet jaunu 96 iedobju MIDI plati kā PCF (Attīrīti cDNS fragmenti). Ja pārtraucat darbu pie *DROŠAS [APSTĀŠANĀS](#page-47-0) PUNKTS*, 48. lpp, izmantojiet PCR plati.
- 9. Pārnesiet 20 μl eluāta no katras BIND1 MIDI plates parauga iedobes uz atbilstošu PCF plates iedobi.
- 10. Izmetiet tukšo BIND1 MIDI plati.
- 11. Pievienojiet 30 µl RSB katrā PCF plates parauga iedobē.
- 12. Pipetējiet 10 reizes, lai samaisītu.
- 13. Uzlieciet pašlīpošo plates noslēgu uz PCF plates un turiet to atdzesētu.
- 14. Novietojiet EPH3, FSM, RVT un SSM atpakaļ glabāšanas vietā.
- 15. Ja jūs apstrādājat paraugus, kas iegūti tikai no RNS (cDNS), un nepārtraucat darbu drošas apstāšanās punktā, turpiniet ar darbību *Gala labošanas un [A-piesaistes](#page-51-0) veikšana*, 52. lpp.

#### <span id="page-47-0"></span>**DROŠAS APSTĀŠANĀS PUNKTS**

Ja pārtraucat darbu, centrifugējiet PCF PCR plati ar 280 × g 1 minūti un uzglabājiet no -25 °C līdz -15 °C temperatūrā līdz 7 dienām.

# **Sagatavošanās protokola darbībām**

- 1. Izņemiet DNS kontroles no glabāšanas vietas.
- 2. Izņemiet reaģentu stobriņu no kastes un izpildiet atkausēšanas norādījumus.
- 17. tabula TruSight Oncology Comp Library Prep (Atdzesēts) (PN 20031119)

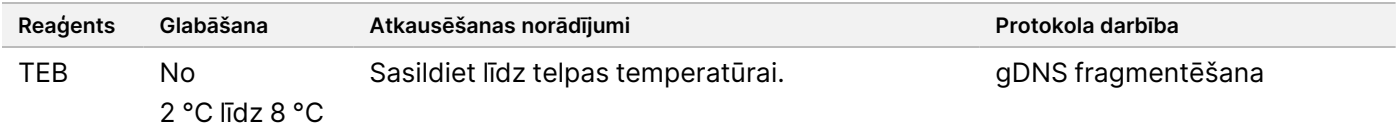

# <span id="page-48-0"></span>**gDNS fragmentēšana**

Šis process fragmentē gDNS un ģenerē dsDNS fragmentus ar 3' vai 5' uzlaidēm.

## **Sagatavošana**

- 1. Lai kvantificētu paraugus, ievērojiet ieteikumus sadaļā *Nukleīnskābju ekstrakcija, [kvantificēšana](#page-25-1) un [uzglabāšana](#page-25-1)*, 26. lpp.
- 2. Sagatavojiet šādu reaģentu.
	- TEB apgrieziet otrādi vai virpiniet, lai samaisītu.

## **Procedūra**

### **Plates sagatavošana**

- 1. Izvēlieties vienu no tālāk norādītajām iespējām, lai sagatavotu plati.
	- **1. iespēja.** Apstrādājiet gDNS paraugus vienlaicīgi ar cDNS paraugiem PCF MIDI platē.
		- a. Marķējiet PCF MIDI plati kā LP (Bibliotēku sagatavošana).
		- b. Glabājiet aukstumā un nolieciet malā izmantošanai darbībā *[Fragmentētās](#page-49-0) DNS pārnešana*, 50. lpp.
	- **2. iespēja.** Apstrādājiet gDNS paraugus vienlaicīgi ar cDNS paraugiem, un PCF PCR plate ir sasaldēta.
		- a. Atkausējiet PCF PCR plati līdz istabas temperatūrai.
		- b. Centrifugējiet ar 280 × g 1. minūti.
		- c. Pipetējiet 10 reizes, lai samaisītu.
		- d. Marķējiet jaunu 96 iedobju MIDI plati kā LP (Bibliotēku sagatavošana).
		- e. Pārnesiet visus 50 μl katra parauga no PCF PCR plates uz atbilstošo LP MIDI plates iedobi.
		- f. Izmetiet PCF PCR plati.
		- g. Uzklājiet pašlīpošo plates noslēgu un glabājiet aukstumā līdz darbībai *[Fragmentētās](#page-49-0) DNS pārnešana*, [50. lpp](#page-49-0).
	- **3. iespēja.** Apstrādājiet tikai gDNS paraugus.

# illumına

- a. Marķējiet jaunu 96 iedobju MIDI plati kā LP (Bibliotēku sagatavošana). Ja apstājaties pie *DROŠAS [APSTĀŠANĀS](#page-50-0) PUNKTS*, 51. lpp, izmantojiet PCR plati.
- b. Pārklājiet un nolieciet malā izmantošanai darbībā *[Fragmentētās](#page-49-0) DNS pārnešana*, 50. lpp.

## **Atšķaidiet gDNS**

- 1. Atkausējiet gDNS paraugus un DNS kontroles istabas temperatūrā.
- 2. Pipetējiet katru gDNS paraugu 10 reizes, lai samaisītu.
- 3. Centrifugējiet stobriņu uz īsu brīdi, lai savāktu pilienus.
- 4. Apgrieziet otrādi vai virpiniet TEB, lai samaisītu.
- 5. Izmantojiet TEB, lai sagatavotu katru gDNS paraugu galīgajā tilpumā 52 μl. Skatiet tālāk tabulā ievades daudzumus un minimālās koncentrācijas, pamatojoties uz parauga veidu.
	- Analīzei nepieciešama minimālā ekstrakcijas koncentrācija, lai nodrošinātu vismaz 40 μl TEB 52 μl tilpumā.
	- DNS kontrolēm izmantojiet koncentrāciju, kas norādīta uz stobriņa etiķetes.
	- Lai novērstu parauga zudumu, nepipetējiet šajā atšķaidījumā mazāk par 2 μl parauga.

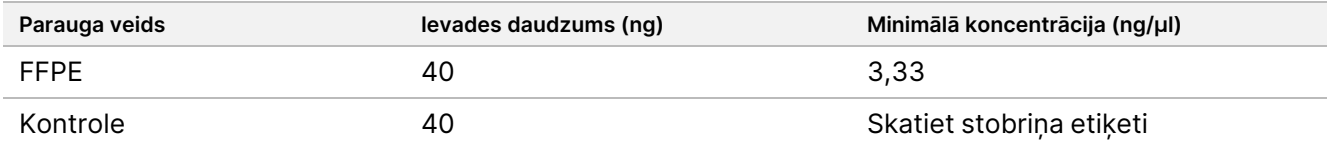

### **Fragmentējiet**

1. Pievienojiet 52 μl katra gDNS parauga atsevišķā ultrasskaņas ierīces stobriņa iedobē.

## /N

### UZMANĪBU!

Lēni ievietojiet gDNS stobriņā, pārliecinoties, ka stobriņa apakšā nav gaisa spraugu. Papildinformāciju skatiet sadaļā *[Analizēšana](#page-28-0)*, 29. lpp un ražotāja norādījumos.

- 2. Reģistrējiet sloksnes orientāciju.
- <span id="page-49-0"></span>3. Fragmentējiet gDNS fragmentos ar ultrasskaņas ierīci.

## **Fragmentētās DNS pārnešana**

- 1. Pārliecinieties, ka katra parauga plates izkārtojums un rādītāji atbilst izpildei, kuru izvēlējāties analizēšanai ar TSO Comprehensive (EU) analīzes modulis.
- 2. Izpildiet ultraskaņas ierīces ražotāja norādījumus, lai reģenerētu paraugu. Dažiem ultraskaņas ierīces stobriņu veidiem ir nepieciešama centrifugēšana, lai konsolidētu paraugu stobriņā.

- 3. Katram fragmentētās gDNS paraugam izmantojiet pipeti ar smalku uzgali, lai veiktu trīs 16,7 μl pārnešanas uz LP MIDI plates tukšu iedobi.
- <span id="page-50-0"></span>4. Uzklājiet pašlīpošo plates noslēgu uz LP MIDI plates.

### **DROŠAS APSTĀŠANĀS PUNKTS**

Ja pārtraucat darbu, uzklājiet pašlīmējošo plates noslēgu uz LP PCR plates un centrifugējiet ar 280 × g 1 minūti. Uzglabājiet no -25 °C līdz -15 °C temperatūrā līdz 7 dienām.

# **Sagatavošanās protokola darbībām**

Pārliecinieties, ka ir iestatītas pēcamplifikācijas amplifikatora programmas. Skatiet *[Amplifikatoru](#page-41-0) [programmēšana](#page-41-0)*, 42. lpp.

- 1. Sagatavojiet ledus spaini vai tam līdzvērtīgu.
- 2. Izņemiet reaģentu stobriņu no kastes un izpildiet atkausēšanas norādījumus.

18. tabula TruSight Oncology Comp Library Prep (Sasaldēts), kaste (PN 20031118)

| Reaģents              | Glabāšana                 | Atkausēšanas norādījumi                                              | Protokola darbība                           |
|-----------------------|---------------------------|----------------------------------------------------------------------|---------------------------------------------|
| ERA1-A                | No-25 °C līdz<br>$-15 °C$ | Uzglabāt aukstu.                                                     | Gala labošanas un A-<br>piesaistes veikšana |
| ERA1-B                | No-25 °C līdz<br>$-15 °C$ | Atkausējiet līdz istabas temperatūrai.                               | Gala labošanas un A-<br>piesaistes veikšana |
| ALB1                  | No-25 °C līdz<br>$-15 °C$ | Atkausējiet līdz istabas temperatūrai.                               | Adapteru ligācija                           |
| LIG <sub>3</sub>      | No-25 °C līdz<br>$-15 °C$ | Uzglabāt aukstu.                                                     | Adapteru ligācija                           |
| SUA1 (zils<br>vāciņš) | No-25 °C līdz<br>$-15 °C$ | Atkausējiet līdz istabas temperatūrai.                               | Adapteru ligācija                           |
| UMI (balts<br>vāciņš) | No-25 °C līdz<br>$-15 °C$ | Atkausējiet līdz istabas temperatūrai.                               | Adapteru ligācija                           |
| <b>STL</b>            | No-25 °C līdz<br>$-15 °C$ | Atkausējiet līdz istabas temperatūrai.                               | Adapteru ligācija                           |
| <b>EPM</b>            | No-25 °C līdz<br>$-15 °C$ | Uzglabāt aukstu.                                                     | PCR indeksēšana                             |
| 19. tabula            |                           | TruSight Oncology Comp Library Prep (Atdzesēts), kaste (PN 20031119) |                                             |
| Readents              | Glabāšana                 | Atkausēšanas norādījumi                                              | Protokola darbība                           |

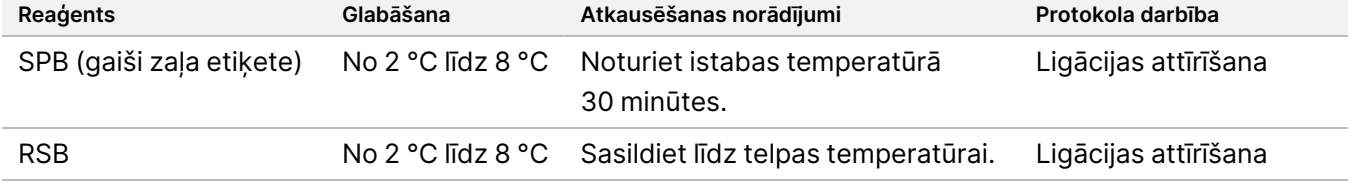

illumina

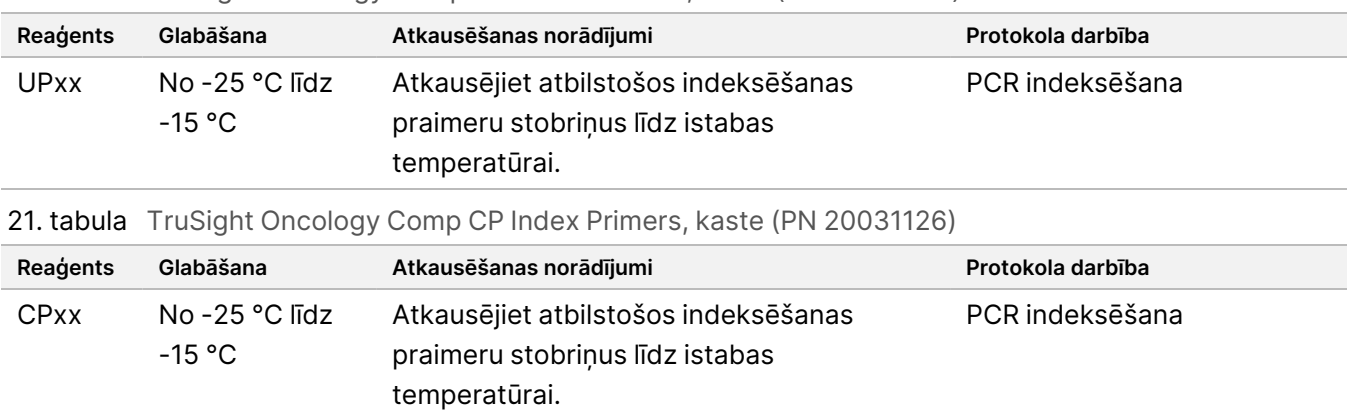

20. tabula TruSight Oncology Comp UP Index Primers, kaste (PN 20031120)

# <span id="page-51-0"></span>**Gala labošanas un A-piesaistes veikšana**

Šis process salabo pārlaides, kas fragmentēšanas rezultātā rodas galos ar A-piesaistes pārlaidi, izmantojot End Repair A-Tailing galveno maisījumu (ERA1).

Šī maisījuma 3'–5' eksonukleāzes aktivitāte noņem 3' pārlaides, un 5'–3' polimerāzes aktivitāte aizpilda 5' pārlaides. Šīs reakcijas laikā 3' galiem tiek pievienota A-piesaiste, lai novērstu to sasaisti savā starpā adaptera ligācijas reakcijas laikā.

## **Sagatavošana**

- 1. Iepriekš uzsildiet 2 mikroparaugu inkubatorus ar MIDI sildīšanas bloku ieliktņiem, kā norādīts tālāk.
	- Uzsildiet mikroparaugu inkubatoru līdz 30 °C.
	- Uzsildiet mikroparaugu inkubatoru līdz 72 °C.
- 2. Sagatavojiet šādus reaģentus.
	- ERA1-A nedaudz centrifugējiet un pēc tam pipetējiet, lai samaisītu. Uzglabāt aukstu.
	- ERA1-B virpiniet, lai samaisītu, un pēc tam nedaudz centrifugējiet. Pārbaudiet, vai nav nogulšņu. Ja ir, sasildiet stobriņu līdz 37 °C un pēc tam pipetējiet, lai samaisītu, līdz nogulsnes izšķīst.
- 3. Sagatavojiet ERA1 gaveno maisījumu mikrocentrifūgas stobriņā.

22. tabula ERA1 galvenais maisījums1

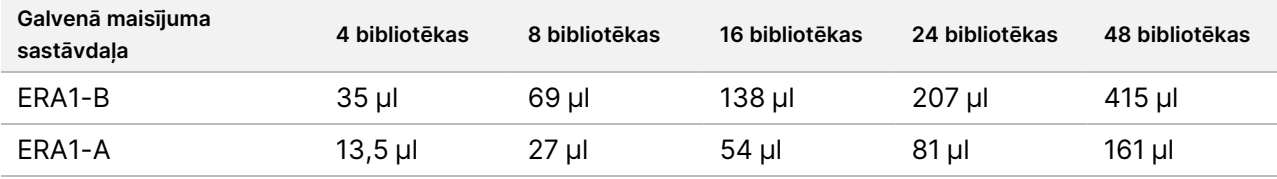

<sup>1</sup> Šajā Tabulā ir iekļauts tilpuma pārsniegums. Aprēķinus skatiet sadaļā *[Reaģentu](#page-32-0) lietošana*, 33. lpp.

- 4. Lēni pipetējiet 10 reizes, un pēc tam nedaudz centrifugējiet. Glabājiet ERA1 galveno maisījumu aukstumā.
- 5. Lai sagatavotu plati, izvēlieties vienu no tālāk norādītajām iespējām.
	- **1. iespēja.** Ja paraugi atrodas MIDI platē, sagatavojiet tos šādi.

#### Dokuments Nr. 200007789 v07

TIKAI IN VITRO DIAGNOSTIKAS NOLŪKIEM. TIKAI EKSPORTAM.

- Pārmarķējiet MIDI plati kā LP2 (Bibliotēku sagatavošana 2).
- Ja daži paraugi atrodas atsevišķās MIDI platēs, pārvietojiet visus paraugus uz atsevišķām iedobēm vienā MIDI platē atbilstoši plates izkārtojumam.
- **2. iespēja.** Ja plate ir sasalusi, sagatavojiet to šādi.
	- a. Atkausējiet PCF PCR plati vai LP PCR plati līdz istabas temperatūrai.
	- b. Centrifugējiet plati ar spēku 280 × g 1 minūti.
	- c. Pipetējiet 10 reizes, lai samaisītu.
	- d. Marķējiet jaunu 96 iedobju MIDI plati kā LP2 (Bibliotēku sagatavošana 2).
	- e. Pārnesiet visus 50 μl katra parauga no PCF PCR plates vai LP PCR plates uz atbilstošo LP2 MIDI plates iedobi.
	- f. Izmetiet PCF PCR vai LP PCR plati.

## **Procedūra**

- 1. Pievienojiet 10 μl ERA1 galvenā maisījuma katrā parauga iedobē LP2 MIDI platē.
- 2. Izmetiet atlikušo ERA1 galveno maisījumu.
- 3. Uzklājiet pašlīpošo plates noslēgu uz LP2 MIDI plates. Pilnībā noslēdziet malas un iedobes, lai novērstu iztvaikošanu.
- 4. Kratiet ar 1800 apgr./min 2 minūtes.
- 5. Inkubējiet iepriekš uzsildītā mikroparaugu inkubatorā 30 °C temperatūrā 30 minūtes.
- 6. Nekavējoties pārnesiet uz otru, iepriekš uzsildīto mikroparaugu inkubatoru.
- 7. Inkubējiet 72 °C temperatūrā 20 minūtes.
- 8. Turiet LP2 MIDI plāksni aukstumā 5 minūtes.

# **Adapteru ligācija**

Šis process liģē adapterus pie cDNS un/vai gDNS fragmentu galiem.

TSO Comprehensive (EU) analīze ietver SUA1 adapterus un UMI adapterus.

- Izmantojiet SUA1 adapterus ar RNS paraugiem.
- Izmantojiet UMI adapterus ar DNS paraugiem.

## **Sagatavošana**

- 1. Sagatavojiet šādus reaģentus.
	- ALB1 virpiniet vismaz 10 sekundes, lai samaisītu, un pēc tam nedaudz centrifugējiet.
	- LIG3 nedaudz centrifugējiet un pēc tam pipetējiet, lai sajauktu. Uzglabāt aukstu.
	- SUA1 virpiniet vismaz 10 sekundes, lai samaisītu, un pēc tam nedaudz centrifugējiet.
- UMI virpiniet vismaz 10 sekundes, lai samaisītu, un pēc tam nedaudz centrifugējiet.
- STL nolieciet malā lietošanai procedūrā.

## **Procedūra**

- 1. Noņemiet LP2 MIDI plati no ledus vai tā ekvivalenta.
- 2. Pievienojiet 60 µl ALB1 katrā LP2 MIDI plates parauga iedobē. ALB1 ir viskozs šķīdums. Pipetējiet lēnām, lai samazinātu burbuļu veidošanos.
- 3. Pievienojiet 5 μl LIG3 katrai parauga iedobei.
- 4. Pievienojiet adapterus, kā norādīts tālāk. *Nekombinējiet* dažādu veidu adapterus kopā.
	- **RNS paraugu iedobes** 10 μl SUA1 (zils vāciņš) katram paraugam, kas iegūts no RNS.
	- **DNS paraugu iedobes** 10 μl UMI (balts vāciņš) katram paraugam, kas iegūts no DNS.
- 5. Uzklājiet pašlīpošo plates noslēgu uz LP2 MIDI plates. Pilnībā noslēdziet malas un iedobes.
- 6. Kratiet ar 1800 apgr./min 2 minūtes.
- 7. Inkubējiet istabas temperatūrā 30 minūtes.
- 8. Virpiniet STL, lai samaisītu, un pēc tam nedaudz centrifugējiet.
- 9. Pievienojiet 5 µl STL katrā LP2 MIDI plates parauga iedobē.
- 10. Uzklājiet pašlīpošo plates noslēgu uz LP2 MIDI plates. Pilnībā noslēdziet malas un iedobes, lai novērstu iztvaikošanu.
- 11. Kratiet ar 1800 apgr./min 2 minūtes.

# **Ligācijas attīrīšana**

Šis process izmanto SPB, lai attīrītu ar adapteri liģētos cDNS vai gDNS fragmentus un noņemtu nevēlamus produktus. Lodītes mazgā divreiz ar svaigu 80 % etilspirtu. Ar adapteri liģētie paraugi tiek eluēti ar RSB.

## **Sagatavošana**

- 1. Sagatavojiet šādus reaģentus.
	- SPB nodrošiniet, ka lodītes atrodas istabas temperatūrā 30 minūtes.
	- RSB nolieciet malā lietošanai procedūrā.
- 2. Sagatavojiet svaigu 80 % etilspirtu 15 ml vai 50 ml konusveida stobriņā.

23. tabula Sagatavojiet svaigu 80 % etilspirtu.

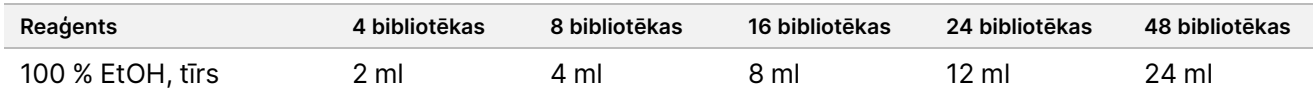

# illumina

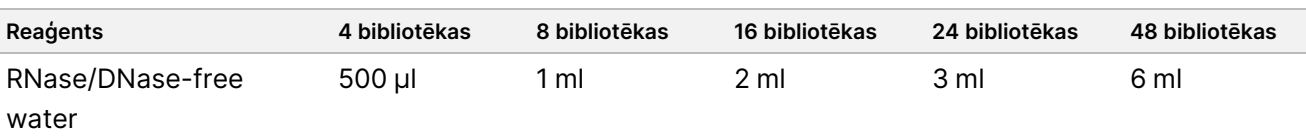

- 3. Virpiniet svaigu 80 % EtOH, lai samaisītu.
- 4. Uzstādiet magnētu.

## **Procedūra**

### **Saistīšana**

- 1. Virpiniet SPB 1 minūti, lai atkārtoti suspendētu lodītes.
- 2. Nekavējoties pievienojiet 112 μl SPB katrai LP2 MIDI plates parauga iedobei. Ja SPB dozēšanai tiek izmantota tekne, alikvotējot pietiekamu materiāla daudzumu katram paraugam, iekļaujiet tilpuma pārsniegumu ar koeficientu 1,05. Izmetiet atlikušo materiālu pēc tam, kad SPB ir pievienots katrai parauga iedobei.
- 3. Uzklājiet pašlīpošo plates noslēgu uz LP2 MIDI plates. Pilnībā noslēdziet malas un iedobes.
- 4. Kratiet ar 1800 apgr./min 2 minūtes.
- 5. Inkubējiet telpas temperatūrā 5 minūtes.
- 6. Novietojiet LP2 MIDI plati uz magnētiskā statīva uz 10 minūtēm.
- 7. Izmantojot P200 pipeti, kas iestatīta uz 200 µl, neaizskarot lodīšu kapsulu, noņemiet un izmetiet visu virsslāni no katras parauga iedobes.

## **Mazgāšana**

- 1. Mazgājiet lodītes, kā aprakstīts tālāk.
	- a. Turiet LP2 MIDI plati uz magnētiskā statīva un pievienojiet 200 μl svaiga 80 % EtOH katrā parauga iedobē.
	- b. Uzgaidiet 30 sekundes.
	- c. Izmantojot P200 pipeti, kas iestatīta uz 200 µl, neaizskarot lodīšu kapsulu, noņemiet un izmetiet visu virsslāni no katras parauga iedobes.
- 2. Mazgājiet lodītes *otrreiz*.
- 3. Izmantojiet pipeti ar smalkiem uzgaļiem, lai no katras iedobes izņemtu atlikušo EtOH.
- 4. Izmetiet neizmantoto 80 % EtOH.

## **Eluēšana**

- 1. Noņemiet LP2 MIDI plati no magnētiskā statīva.
- 2. Apgrieziet otrādi vai virpiniet RSB, lai samaisītu.
- 3. Pievienojiet 27,5 μl RSB katrai parauga iedobei.
- 4. Uzklājiet pašlīpošo plates noslēgu uz LP2 MIDI plates. Pilnībā noslēdziet malas un iedobes.
- 5. Kratiet ar 1800 apgr./min 2 minūtes.
- 6. Inkubējiet istabas temperatūrā 2 minūtes.
- 7. Novietojiet LP2 MIDI plati uz magnētiskā statīva uz 2 minūtēm.
- 8. Marķējiet jaunu 96 iedobju PCR plati LS (Bibliotēku paraugi).
- 9. Pārnesiet 25 μl katra eluāta no LP2 MIDI plates iedobes uz atbilstošo LS PCR plates iedobi.
- <span id="page-55-0"></span>10. Izmetiet tukšo LP2 MIDI plati.

## **PCR indeksēšana**

Šajā darbībā bibliotēkas fragmenti tiek amplificēti, izmantojot praimerus, kas pievieno indeksēšanas sekvences paraugu multipleksēšanai. Iegūtais produkts satur pilnu cDNS un/vai DNS fragmentu bibliotēku, ko papildina adapteri, kas nepieciešami klasteru ģenerēšanai.

## **Sagatavošana**

- 1. Sagatavojiet šādus reaģentus.
	- EPM glabājiet aukstumā.
	- UPxx virpiniet, lai samaisītu, un pēc tam nedaudz centrifugējiet. UPxx ir indeksēšanas praimeris, kas izpildes iestatīšanas laikā atlasīts Local Run Manager programmatūras ekrānā Create Run (Izveidot izpildi).

- illumına
- CPxx virpiniet, lai samaisītu, un pēc tam nedaudz centrifugējiet. CPxx ir indeksēšanas praimeris, kas izpildes iestatīšanas laikā atlasīts Local Run Manager programmatūras ekrānā Create Run (Izveidot izpildi).
- 2. Pārliecinieties, ka rādītāji katram paraugam atbilst izpildei, kas plānota TSO Comprehensive (EU) analīzes modulis izpildes iestatīšanas laikā. Noteikti ievērojiet norādījumus par rādītāju atlasi sadaļā *[Bibliotēku](#page-35-0) skaits un [rādītāju](#page-35-0) izvēle*, 36. lpp.

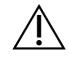

## UZMANĪBU!

Nesakritības starp paraugiem un indeksēšanas praimeriem izraisa nepareizu rezultātu ziņošanu, jo nenotiek pozitīvo paraugu identificēšana.

## **Procedūra**

1. Pievienojiet 5 μl atbilstošā indeksēšanas praimera (UPxx vai CPxx) atbilstošajai parauga iedobei LS PCR platē atbilstoši atlasītajiem rādītājiem.

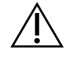

## UZMANĪBU!

Vienlaicīgi rīkojieties un atveriet tikai vienu indeksēšanas praimera stobriņu. Uzreiz pēc lietošanas uzlieciet katram indeksēšanas stobriņam jaunu vāciņu. Nekombinējiet indeksēšanas praimerus kopā.

- 2. Virpiniet EPM 5 sekundes, lai samaisītu, un pēc tam nedaudz centrifugējiet.
- 3. Pievienojiet 20 μl EPM katrai parauga iedobei.
- 4. Uzklājiet pašlīpošo plates noslēgu uz LS PCR plates. Pilnībā noslēdziet malas un iedobes, lai novērstu iztvaikošanu.
- 5. Kratiet ar 1200 apgr./min 1 minūti.
- 6. Novietojiet pirmsamplifikācijas reaģentus atpakaļ glabāšanas vietā.

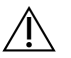

## UZMANĪBU!

Veiciet visas turpmākās darbības pēcamplifikācijas zonā, lai novērstu amplifikācijas produktu pārnešanu.

- 7. Centrifugējiet LS PCR plati ar 280 × g 1 minūti.
- 8. Novietojiet uz iepriekš ieprogrammēta pēcamplifikācijas amplifikatora un palaidiet I-PCR programmu. Skatiet *Amplifikatoru [programmēšana](#page-41-0)*, 42. lpp. Ja turpināt ar *Pirmās [hibridizācijas](#page-57-0) iestatīšana*, 58. lpp, ievērojiet reaģentu atkausēšanas norādījumus sagatavošanas protokola darbībās.
- 9. Pēc I-PCR programmas pabeigšanas centrifugējiet LS PCR plati ar 280 × g 1 minūti.
- 10. Atkārtoti marķējiet plati kā ALS (Amplificēti bibliotēkas paraugi).

### **DROŠAS APSTĀŠANĀS PUNKTS**

Ja pārtraucat darbu, uzglabājiet ALS PCR plati no -25 °C līdz -15 °C temperatūrā līdz 30 dienām.

## **Sagatavošanās protokola darbībām**

- 1. Pārliecinieties, ka ir iestatītas pēcamplifikācijas amplifikatora programmas. Skatiet *[Amplifikatoru](#page-41-0) [programmēšana](#page-41-0)*, 42. lpp.
- 2. Izņemiet reaģentu stobriņu no kastes un izpildiet atkausēšanas norādījumus.
- 24. tabula TruSight Oncology Comp Enrichment (Atdzesēts), kaste (PN 20031123)

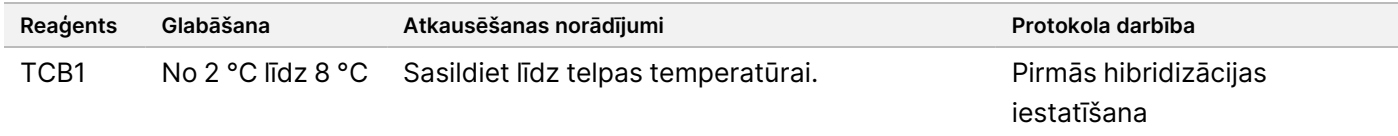

#### 25. tabula TruSight Oncology Comp Enrichment (Sasaldēts), kaste (PN 20031121)

| Reagents | Glabāšana      | Atkausēšanas norādījumi                | Protokola darbība     |
|----------|----------------|----------------------------------------|-----------------------|
| TCA1     | No -25 °C līdz | Atkausējiet līdz istabas temperatūrai. | Pirmās hibridizācijas |
|          | $-15 °C$       |                                        | iestatīšana           |

26. tabula TruSight Oncology Comp Content Set, kaste (PN 20031122)

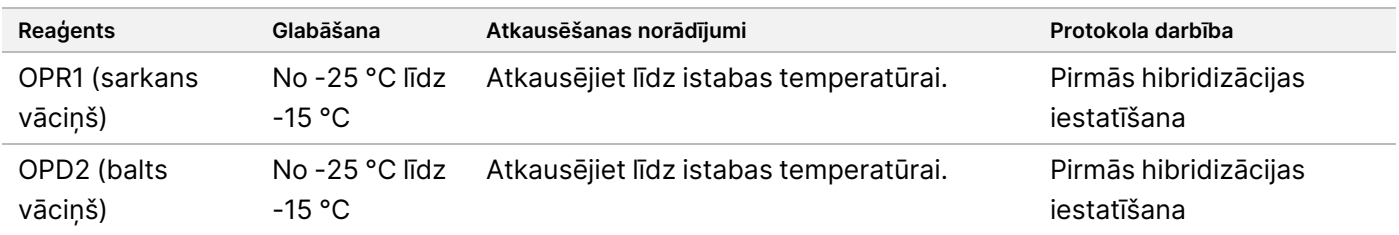

## <span id="page-57-0"></span>**Pirmās hibridizācijas iestatīšana**

Šī procesa laikā oligo kopa hibridizējas uz cDNS bibliotēkām, un cita oligo kopa hibridizējas uz gDNS bibliotēkām, kas sagatavotas darbībā *PCR [indeksēšana](#page-55-0)*, 56. lpp. Mērķa apgabalu bagātināšanai nepieciešamas divas hibridizācijas darbības. Pirmajā hibridizācijā nakts laikā (no 8 stundām līdz 24 stundām) oligo hibridizējas uz cDNS un/vai gDNS bibliotēkām.

## **Sagatavošana**

- 1. Sagatavojiet šādus reaģentus.
	- TCB1 sildiet stobriņu 37 °C temperatūrā 5 minūtes. Virpiniet 10 sekundes, lai samaisītu, un pēc tam nedaudz centrifugējiet.
	- TCA1 virpiniet, lai samaisītu, un pēc tam nedaudz centrifugējiet.

- OPR1 virpiniet, lai samaisītu, un pēc tam nedaudz centrifugējiet.
- OPD2 virpiniet, lai samaisītu, un pēc tam nedaudz centrifugējiet.
- 2. Ja ALS PCR plate tika uzglabāta, atkausējiet līdz istabas temperatūrai un centrifugējiet ar 280 × g 1 minūti. Pipete, lai sajauktu.
- 3. Marķējiet jaunu 96 iedobju PCR plati kā HYB1 (1. hibridizācija).

## **Procedūra**

- 1. Pārnesiet 20 μl katras cDNS un/vai gDNS bibliotēkas no ALS PCR plates uz atbilstošo iedobi HYB1 PCR platē.
- 2. Uzklājiet pašlīpošo plates noslēgtu uz ALS PCR plates un nolieciet malā. Pilnībā noslēdziet malas un iedobes, lai novērstu iztvaikošanu.
- 3. Pārbaudiet TCB1, vai nav nogulšņu. Ja ir, vēlreiz sasildiet stobriņu un virpiniet stobriņu, līdz kristāli izšķīst.
- 4. Pievienojiet 15 μl TCB1 katrai bibliotēkas iedobei HYB1 PCR platē.
- 5. Pievienojiet 10 μl TCA1 katrai bibliotēkas iedobei HYB1 PCR platē.

#### 6. Pievienojiet zondes. *Nekombinējiet* dažādu veidu zondes kopā. Katrā iedobē pievienojiet tikai vienu zondes komplektu.

- RNS bibliotēkas iedobes 5 μl OPR1 (sarkans vāciņš) katrai bibliotēkai, kas iegūta no RNS.
- DNS TSO Comprehensive (EU) bibliotēkas iedobes 5 μl OPD2 (balts vāciņš) katrai bibliotēkai, kas iegūta no DNS.
- 7. Uzklājiet pašlīpošo plates noslēgu uz HYB1 PCR plates. Pilnībā noslēdziet malas un iedobes, lai novērstu iztvaikošanu.
- 8. Kratiet ar 1200 apgr./min 2 minūtes.
- 9. Novietojiet uz amplifikatora un palaidiet HYB1 programmu. Skatiet *Amplifikatoru [programmēšana](#page-41-0)*, 42. lpp.
- 10. Hibridizējiet 57 °C temperatūrā vismaz 8 stundas, bet ne ilgāk kā 24 stundas.
- 11. Novietojiet hibridizācijas reaģentus atpakaļ glabāšanas vietā.
- 12. Uzglabājiet ALS PCR plati no -25 °C līdz -15 °C temperatūrā līdz 30 dienām.

# **Sagatavošanās protokola darbībām**

1. 2. dienas sākumā izņemiet reaģentu stobriņu no kastes un izpildiet atkausēšanas norādījumus.

27. tabula TruSight Oncology Comp Enrichment (Atdzesēts), kaste (PN 20031123)

| Reagents   | Glabāšana      | Atkausēšanas norādījumi      | Protokola darbība      |
|------------|----------------|------------------------------|------------------------|
| SMB (tumši | No.            | Noturiet istabas temperatūrā | Pirmo mērķu uztveršana |
| zila       | 2 °C līdz 8 °C | 30 minūtes.                  | Otrā mērķu uztveršana  |
| etiķete)   |                |                              |                        |

| Reagents         | Glabāšana                 | Atkausēšanas norādījumi             | Protokola darbība                                                           |
|------------------|---------------------------|-------------------------------------|-----------------------------------------------------------------------------|
| ET <sub>2</sub>  | No.<br>$2 °C$ līdz 8 °C   | Sasildiet līdz telpas temperatūrai. | Pirmo mērķu uztveršana<br>Otrā mērķu uztveršana                             |
| HP3              | No.<br>$2 °C$ līdz $8 °C$ | Sasildiet līdz telpas temperatūrai. | Pirmo mērķu uztveršana<br>Otrā mērķu uztveršana<br>Bibliotēku normalizēšana |
| TCB <sub>1</sub> | No.<br>$2 °C$ līdz 8 °C   | Sasildiet līdz telpas temperatūrai. | Otrās hibridizācijas iestatīšana                                            |
| <b>RSB</b>       | No.<br>$2 °C$ līdz $8 °C$ | Sasildiet līdz telpas temperatūrai. | Otrā mērķu uztveršana<br>Aplificēto bagātināto bibliotēku<br>tīrīšana       |

28. tabula TruSight Oncology Comp Enrichment (Sasaldēts), kaste (PN 20031121)

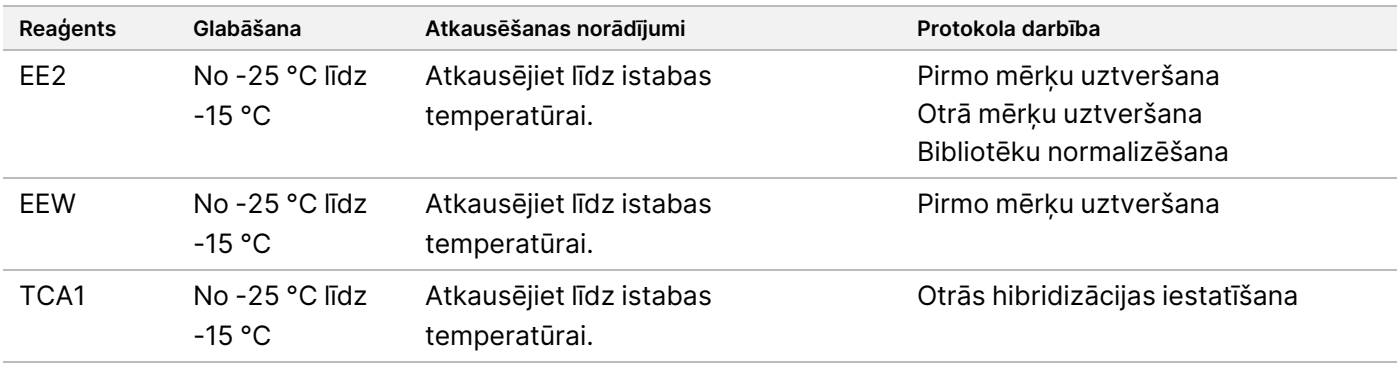

#### 29. tabula Analīze Satura komplekta kaste (PN 20031122)

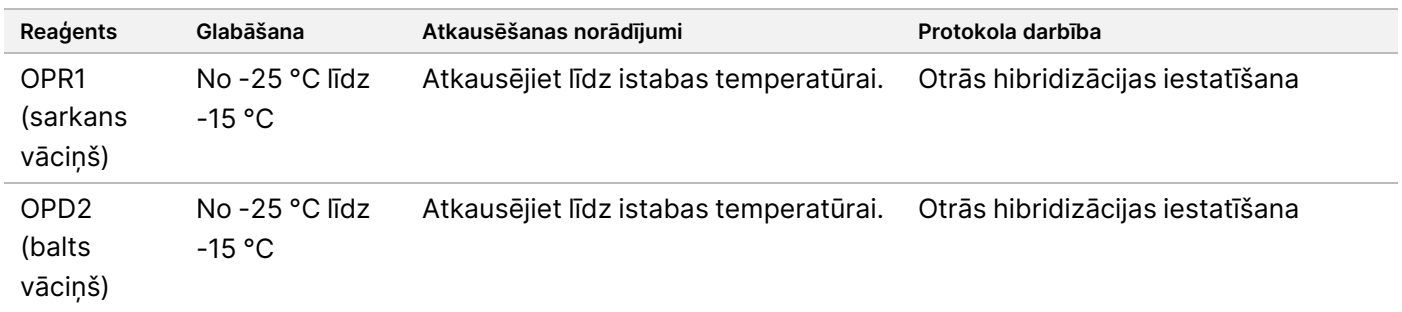

# **Pirmo mērķu uztveršana**

Šī darbība izmanto SMB, lai uztvertu zondes, kas hibridizētas mērķa interesējošajiem reģioniem. Lodītes tiek trīs reizes mazgātas ar EEW. Bagātinātās bibliotēkas tiek eluētas, izmantojot svaigu EE2 + HP3 eluēšanas maisījumu un neitralizējot ar ET2.

## illumına

## **Sagatavošana**

- 1. Iepriekš uzsildiet mikroparaugu inkubatoru ar MIDI sildīšanas bloka ieliktni līdz 57 °C.
- 2. Sagatavojiet šādus reaģentus.
	- EEW virpiniet 1 minūti, lai samaisītu.
	- EE2 virpiniet, lai samaisītu, un pēc tam nedaudz centrifugējiet.
	- HP3 virpiniet, lai samaisītu, un pēc tam nedaudz centrifugējiet.
	- SMB nodrošiniet, ka lodītes atrodas istabas temperatūrā 30 minūtes. Šai procedūrai noteikti izmantojiet **SMB**, nevis SPB.
	- ET2 nolieciet malā lietošanai procedūrā.
- 3. Sagatavojiet svaigu EE2 + HP3 eluēšanas maisījumu mikrocentrifūgas stobriņā.

30. tabula EE2 + HP3 eluēšanas maisījums pirmo mērķu uztveršanai

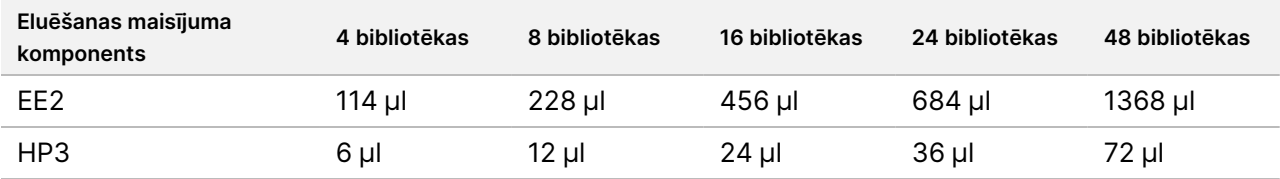

Šajā tabulā ir iekļauts tilpuma pārsniegums. Aprēķinus skatiet sadaļā *[Reaģentu](#page-32-0) lietošana*, 33. lpp.

- 4. Virpiniet EE2 + HP3 eluēšanas maisījumu un pēc tam nedaudz centrifugējiet. Nolieciet malā darbībai *[Eluēšana](#page-61-0)*, 62. lpp.
- 5. Marķējiet jaunu 96 iedobju MIDI plati kā CAP1 (1. uztveršana).
- 6. Uzstādiet magnētu.

## **Procedūra**

### **Saistīšana**

- 1. Noņemiet HYB1 PCR plati no amplifikatora.
- 2. Centrifugējiet HYB1 PCR plati ar 280 × g 1 minūti.
- 3. Virpiniet SMB 1 minūti, lai atkārtoti suspendētu lodītes.
- 4. Nekavējoties pievienojiet 150 μl SMB katrai CAP1 MIDI plates bibliotēkas iedobei. Ja SMB dozēšanai tiek izmantota tekne, alikvotējot iekļaujiet tilpuma pārsniegumu ar koeficientu 1,15, lai nodrošinātu pietiekamu materiāla daudzumu katram paraugam. Kad SMB ir pievienots katrai parauga iedobei, izmetiet atlikušo materiālu.
- 5. Iestatiet pipeti uz 50 μl un pārnesiet katras bibliotēkas visu tilpumu no HYB1 PCR plates uz atbilstošo CAP1 MIDI plates iedobi.
- 6. Izmetiet tukšo HYB1 PCR plati.
- 7. Uzklājiet pašlīpošo plates noslēgu uz CAP1 MIDI plates. Pilnībā noslēdziet malas un iedobes, lai novērstu iztvaikošanu.

illumina

- 8. Kratiet ar 1800 apgr./min 2 minūtes.
- 9. Inkubējiet iepriekš uzsildītā mikroparaugu inkubatorā 57 °C temperatūrā 25 minūtes.
- 10. Novietojiet CAP1 MIDI plati uz magnētiskā statīva uz 2 minūtēm.
- 11. Turiet plāksni uz magnētiskā statīva. Izmantojot P200 pipeti, kas iestatīta uz 200 µl, neaizskarot lodīšu kapsulu, noņemiet un izmetiet visu virsslāni no katras parauga iedobes.

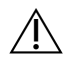

### UZMANĪBU!

Nekavējoties veiciet nākamo darbību (*[Mazgāšana](#page-61-1)*, 62. lpp). Neļaujiet lodīšu kapsulai ilgstoši atrasties bez šķidruma klātbūtnes.

## <span id="page-61-1"></span>**Mazgāšana**

- 1. Mazgājiet lodītes, kā aprakstīts tālāk.
	- a. Noņemiet CAP1 MIDI plati no magnētiskā statīva.
	- b. Pievienojiet 200 μl EEW katrai iedobei.
	- c. Izmantojiet pipeti, kas iestatīta uz 150 μl un pipetējiet vismaz 10 reizes, lai samaisītu. Pārliecinieties, ka visas lodītes ir atkārtoti suspendētas.

Nodrošiniet, ka nav lodīšu kapsulu, uzmanīgi iesūcot uzgalī visu lodīšu šķīdumu no iedobes. Vizuāli pārbaudiet katras iedobes apakšu. Ja redzama lodīšu kapsula, mazgāšanas darbību laikā pipetes galu vērsiet lodīšu kapsulas virzienā, lai to izkustinātu. Nodrošiniet, ka lodīšu kapsula ir pilnībā iegremdēta šķīdumā. Šķīdumam vajadzētu izskatīties tumši brūnam un tam jābūt viendabīgai konsistencei.

- d. Uzklājiet pašlīpošo plates noslēgu uz CAP1 MIDI plates.
- e. Pilnībā noslēdziet malas un iedobes, lai novērstu iztvaikošanu.
- f. Kratiet ar 1800 apgr./min 4 minūtes.
- g. Inkubējiet mikroparaugu inkubatorā 57 °C temperatūrā 5 minūtes.
- h. Novietojiet CAP1 MIDI plati uz magnētiskā statīva uz 2 minūtēm.
- i. Turiet plati uz magnētiskā statīva. Izmantojot P200 pipeti, kas iestatīta uz 200 µl, neaizskarot lodīšu kapsulu, noņemiet un izmetiet visu virsslāni no katras parauga iedobes.
- 2. Mazgājiet lodītes *otrreiz*.
- 3. Mazgājiet lodītes *trešo* reizi.
- <span id="page-61-0"></span>4. Izmantojiet pipeti ar smalkiem uzgaļiem, lai no katras iedobes izņemtu atlikušo EtOH.

#### **Eluēšana**

- 1. Noņemiet CAP1 MIDI plati no magnētiskā statīva.
- 2. Virpiniet svaigu EE2 + HP3 eluēšanas maisījumu un pēc tam nedaudz centrifugējiet.
- 3. Uzmanīgi pievienojiet 17 μl EE2 + HP3 eluēšanas maisījuma katrai bibliotēkas iedobei CAP1 MIDI platē.
- 4. Izmetiet atlikušo EE2 + HP3 eluēšanas maisījumu.

## illumina

- 5. Uzklājiet pašlīpošo plates noslēgu uz CAP1 MIDI plates. Pilnībā noslēdziet malas un iedobes.
- 6. Kratiet ar 1800 apgr./min 2 minūtes.
- 7. Novietojiet uz magnētiskā statīva uz 2 minūtēm.
- 8. Marķējiet jaunu 96 iedobju PCR plati kā ELU1 (1. eluēšana).
- 9. Virpiniet ET2, lai samaisītu, un pēc tam nedaudz centrifugējiet.
- 10. Pievienojiet 5 μl ET2 katrai attiecīgajai bibliotēkas iedobei jaunajā ELU1 PCR platē.
- 11. Uzmanīgi pārnesiet 15 μl eluāta no katras CAP1 MIDI plates iedobes uz atbilstošo ELU1 PCR plates iedobi.
- 12. Izmetiet tukšo CAP1 MIDI plati.
- 13. Uzklājiet pašlīpošo plates noslēgu uz ELU1 PCR plates.
- 14. Pilnībā noslēdziet malas un iedobes, lai novērstu iztvaikošanu.
- 15. Kratiet ar 1200 apgr./min 2 minūtes.
- 16. Novietojiet EEW atpakaļ glabāšanas vietā.

# **Otrās hibridizācijas iestatīšana**

Šis solis otro reizi sasaista bagātināto cDNS un/vai gDNS bibliotēku mērķa reģionus ar uztveršanas zondēm. Otrā hibridizācija nodrošina augstu uztverto reģionu specifiku. Lai nodrošinātu bibliotēku optimālu bagātināšanu, veiciet otro hibridizācijas darbību 57 °C temperatūrā vismaz 1,5 stundas, bet ne ilgāk kā 4 stundas.

## **Sagatavošana**

- 1. Sagatavojiet šādus reaģentus.
	- TCB1 sildiet stobriņu 37 °C temperatūrā 5 minūtes. Virpiniet 10 sekundes, lai samaisītu, un pēc tam nedaudz centrifugējiet.
	- TCA1 virpiniet, lai samaisītu, un pēc tam nedaudz centrifugējiet.
	- OPR1 virpiniet, lai samaisītu, un pēc tam nedaudz centrifugējiet.
	- OPD2 virpiniet, lai samaisītu, un pēc tam nedaudz centrifugējiet.

## **Procedūra**

- 1. Pārbaudiet TCB1, vai nav nogulšņu. Ja redzami kristāli, vēlreiz sasildiet stobriņu un virpiniet, līdz tie izšķīst.
- 2. Pievienojiet 15 μl TCB1 katrai bibliotēkas iedobei ELU1 PCR platē.
- 3. Pievienojiet 10 μl TCA1 katrai bibliotēkas iedobei.

## illumina

4. Pievienojiet zondes.

*Nekombinējiet* dažādu veidu zondes kopā.

- RNS bibliotēkas iedobes 5 μl OPR1 (sarkans vāciņš) katrai bibliotēkai, kas iegūta no RNS.
- DNS TSO Comprehensive (EU) bibliotēkas iedobes 5 μl OPD2 (balts vāciņš) katrai bibliotēkai, kas iegūta no DNS.
- 5. Uzklājiet pašlīpošo plates noslēgu uz ELU1 PCR plates. Pilnībā noslēdziet malas un iedobes, lai novērstu iztvaikošanu.
- 6. Kratiet ar 1200 apgr./min 2 minūtes.
- 7. Novietojiet uz amplifikatora un palaidiet HYB2 programmu. Skatiet *Amplifikatoru [programmēšana](#page-41-0)*, 42. lpp.
- 8. Hibridizējiet 57 °C temperatūrā vismaz 1,5 stundas, bet ne ilgāk kā 4 stundas.
- 9. Novietojiet hibridizācijas reaģentus atpakaļ glabāšanas vietā.

# **Otrā mērķu uztveršana**

Šī darbība izmanto SMB, lai uztvertu zondes, kas hibridizētas mērķa interesējošajiem reģioniem. Lodītes tiek mazgātas vienu reizi ar RSB. Bagātinātās bibliotēkas tiek eluētas, izmantojot svaigu EE2 + HP3 eluēšanas maisījumu un neitralizējot ar ET2.

## **Sagatavošana**

- 1. Iepriekš uzsildiet mikroparaugu inkubatoru ar MIDI sildīšanas bloka ieliktni līdz 57 °C.
- 2. Sagatavojiet šādus reaģentus.
	- EE2 virpiniet, lai samaisītu, un pēc tam nedaudz centrifugējiet.
	- HP3 virpiniet, lai samaisītu, un pēc tam nedaudz centrifugējiet.
	- SMB nodrošiniet, ka lodītes atrodas istabas temperatūrā 30 minūtes. Šai procedūrai noteikti izmantojiet **SMB**, nevis SPB.
	- RSB nolieciet malā lietošanai procedūrā.
	- ET2 nolieciet malā lietošanai procedūrā.
- 3. Sagatavojiet svaigu EE2 + HP3 eluēšanas maisījumu mikrocentrifūgas stobriņā.

31. tabula EE2 + HP3 eluēšanas maisījums otrajai mērķu uztveršanai

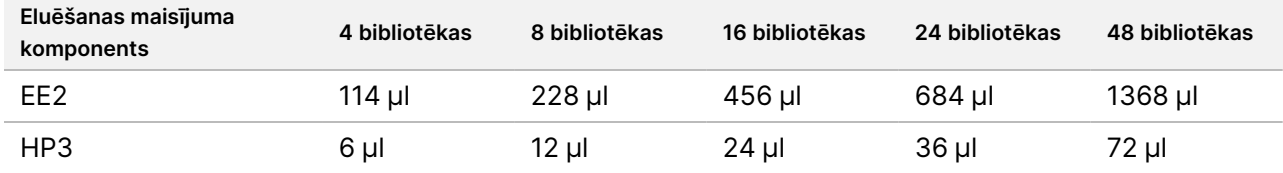

Šajā tabulā ir iekļauts tilpuma pārsniegums. Aprēķinus skatiet sadaļā *[Reaģentu](#page-32-0) lietošana*, 33. lpp.

4. Virpiniet, lai samaisītu, un pēc tam nedaudz centrifugējiet. Nolieciet malā darbībai *[Eluēšana](#page-65-0)*, 66. lpp.

- 5. Marķējiet jaunu 96 iedobju MIDI plati kā CAP2 (2. uztveršana).
- 6. Uzstādiet magnētu.

## **Procedūra**

## **Saistīšana**

- 1. Noņemiet ELU1 PCR plati no amplifikatora.
- 2. Centrifugējiet ELU1 PCR plati ar 280 × g 1 minūti.
- 3. Virpiniet SMB 1 minūti, lai atkārtoti suspendētu lodītes.
- 4. Nekavējoties pievienojiet 150 μl SMB katrai CAP2 MIDI plates bibliotēkas iedobei. Ja SMB dozēšanai tiek izmantota tekne, alikvotējot iekļaujiet tilpuma pārsniegumu ar koeficientu 1,15, lai nodrošinātu pietiekamu materiāla daudzumu katram paraugam. Kad SMB ir pievienots katrai parauga iedobei, izmetiet atlikušo materiālu.
- 5. Iestatiet pipeti uz 50 μl un pārnesiet katras bibliotēkas visu tilpumu no ELU1 PCR plates uz atbilstošo CAP2 MIDI plates iedobi.
- 6. Izmetiet tukšo ELU1 PCR plati.
- 7. Uzklājiet pašlīpošo plates noslēgu uz CAP2 MIDI plates. Pilnībā noslēdziet malas un iedobes, lai novērstu iztvaikošanu.
- 8. Kratiet ar 1800 apgr./min 2 minūtes.
- 9. Inkubējiet mikroparaugu inkubatorā 57 °C temperatūrā 25 minūtes. Ja turpināt ar darbību *Bagātinātas bibliotēkas [amplificēšana](#page-66-0)*, 67. lpp, ievērojiet reaģentu atkausēšanas norādījumus sadaļā Sagatavošanās protokola darbībām.
- 10. Novietojiet uz magnētiskā statīva uz 2 minūtēm.
- 11. Turiet CAP2 MIDI plati uz magnētiskā statīva. Izmantojot P200 pipeti, kas iestatīta uz 200 µl, neaizskarot lodīšu kapsulu, noņemiet un izmetiet visu virsslāni no katras parauga iedobes.

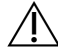

### UZMANĪBU!

Nekavējoties veiciet nākamo darbību (*[Mazgāšana](#page-64-0)*, 65. lpp). Neļaujiet lodīšu kapsulai ilgstoši atrasties bez šķidruma klātbūtnes.

## <span id="page-64-0"></span>**Mazgāšana**

- 1. Noņemiet CAP2 MIDI plati no magnētiskā statīva.
- 2. Apgrieziet otrādi vai virpiniet RSB, lai samaisītu.
- 3. Pievienojiet 200 μl RSB katrai iedobei.
- 4. Uzklājiet pašlīpošo plates noslēgu uz CAP2 MIDI plates. Pilnībā noslēdziet malas un iedobes.
- 5. Kratiet ar 1800 apgr./min 4 minūtes.

# illumina

- 6. Novietojiet plati uz magnētiskā statīva uz 2 minūtēm.
- 7. Turiet plāksni uz magnētiskā statīva. Izmantojot P200 pipeti, kas iestatīta uz 200 µl, neaizskarot lodīšu kapsulu, noņemiet un izmetiet visu virsslāni no katras parauga iedobes.
- <span id="page-65-0"></span>8. Izmantojiet pipeti ar smalkiem uzgaļiem, lai no katras iedobes izņemtu atlikušo EtOH.

#### **Eluēšana**

- 1. Noņemiet CAP2 MIDI plati no magnētiskā statīva.
- 2. Virpiniet svaigu EE2 + HP3 eluēšanas maisījumu un pēc tam nedaudz centrifugējiet.
- 3. Pievienojiet 22 μl EE2 + HP3 eluēšanas maisījuma katrai bibliotēkas iedobei CAP2 MIDI platē.
- 4. Izmetiet atlikušo EE2 + HP3 eluēšanas maisījumu.
- 5. Uzklājiet pašlīpošo plates noslēgu uz CAP2 MIDI plates. Pilnībā noslēdziet malas un iedobes.
- 6. Kratiet ar 1800 apgr./min 2 minūtes.
- 7. Novietojiet uz magnētiskā statīva uz 2 minūtēm.
- 8. Marķējiet jaunu 96 iedobju PCR plati kā ELU2 (2. eluēšana).
- 9. Virpiniet ET2, lai samaisītu, un pēc tam nedaudz centrifugējiet.
- 10. Pievienojiet 5 μl ET2 katrai attiecīgajai bibliotēkas iedobei jaunajā ELU2 PCR platē.
- 11. Uzmanīgi pārnesiet 20 μl eluāta no katras CAP2 MIDI plates iedobes uz atbilstošo ELU2 PCR plates iedobi.
- 12. Izmetiet tukšo CAP2 MIDI plati.
- 13. Uzklājiet pašlīpošo plates noslēgu uz ELU2 PCR plates. Pilnībā noslēdziet malas un iedobes, lai novērstu iztvaikošanu.
- 14. Kratiet ar 1200 apgr./min 2 minūtes.
- 15. Atgrieziet SMB, EE2, HP3 un ET2 glabāšanā.

### **DROŠAS APSTĀŠANĀS PUNKTS**

Ja pārtraucat darbu, centrifugējiet ELU2 PCR plati ar 280 × g 1 minūti un uzglabājiet no -25 °C līdz -15 °C temperatūrā līdz 7 dienām. Novietojiet RSB glabāšanas vietā.

# **Sagatavošanās protokola darbībām**

- 1. Sagatavojiet ledus spaini vai tam līdzvērtīgu.
- 2. Izņemiet reaģentu stobriņu no kastes un izpildiet atkausēšanas norādījumus.

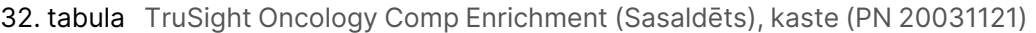

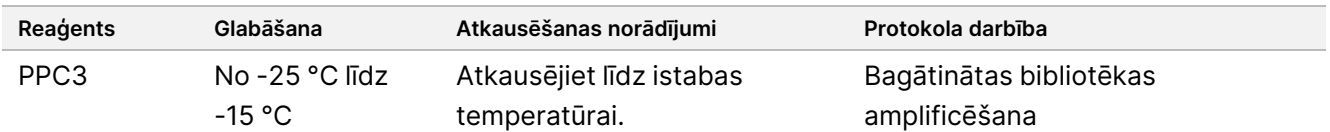

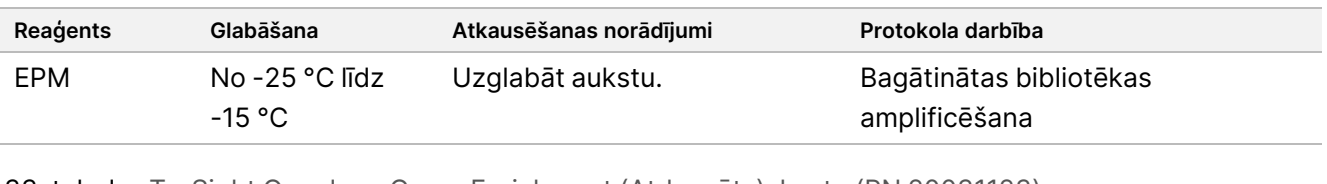

33. tabula TruSight Oncology Comp Enrichment (Atdzesēts), kaste (PN 20031123)

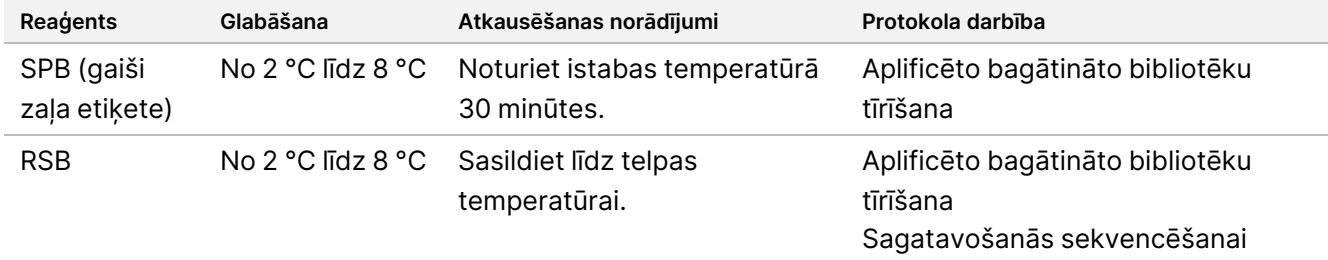

# <span id="page-66-0"></span>**Bagātinātas bibliotēkas amplificēšana**

Šajā darbībā tiek izmantoti praimeri, lai amplificētu bagātinātās bibliotēkas.

## **Sagatavošana**

1. Ja ELU2 plate tika uzglabāta, atkausējiet līdz istabas temperatūrai un pēc tam centrifugējiet 280 × g 1 minūti.

## **Procedūra**

- 1. Virpiniet PPC3, lai samaisītu, un pēc tam nedaudz centrifugējiet.
- 2. Pievienojiet 5 μl PPC3 katrai ELU2 PCR plates bibliotēkas iedobei.
- 3. Virpiniet EPM 5 sekundes, lai samaisītu, un pēc tam nedaudz centrifugējiet.
- 4. Pievienojiet 20 μl EPM katrai bibliotēkas iedobei.
- 5. Uzklājiet pašlīpošo plates noslēgu uz ELU2 PCR plates. Pilnībā noslēdziet malas un iedobes, lai novērstu iztvaikošanu.
- 6. Kratiet ar 1200 apgr./min 2 minūtes.
- 7. Novietojiet uz amplifikatora un palaidiet EL-PCR programmu. Skatiet *Amplifikatoru [programmēšana](#page-41-0)*, 42. lpp. Ja turpināt ar darbību *Bibliotēku [normalizēšana](#page-69-0)*, 70. lpp, ievērojiet atkausēšanas norādījumus sadaļā Sagatavošanās protokola darbībām.
- 8. Novietojiet PPC3 un EPM atpakaļ glabāšanas vietā.

# **Aplificēto bagātināto bibliotēku tīrīšana**

Šī darbība izmanto SPB, lai attīrītu bagātinātās bibliotēkas no nevēlamiem reakcijas komponentiem. Lodītes mazgā divreiz ar svaigu 80 % etilspirtu. Bibliotēkas tiek eluētas ar RSB.

## **Sagatavošana**

- 1. Sagatavojiet šādus reaģentus.
	- SPB nodrošiniet, ka lodītes atrodas istabas temperatūrā 30 minūtes. Šai procedūrai noteikti izmantojiet **SPB**, nevis SMB.
	- RSB nolieciet malā lietošanai procedūrā.
- 2. Sagatavojiet svaigu 80 % etilspirtu 15 ml vai 50 ml konusveida mēģenē.

34. tabula Sagatavojiet svaigu 80 % etilspirtu.

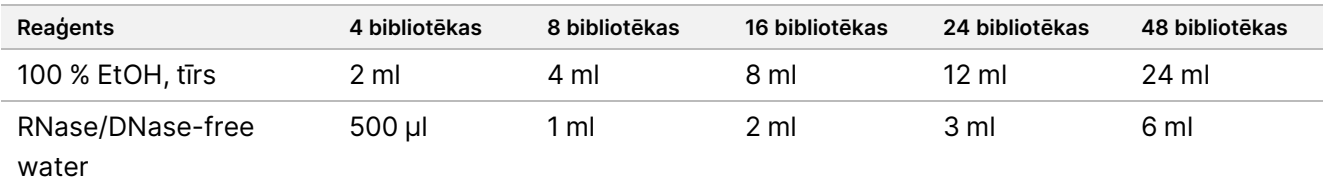

- 3. Virpiniet svaigu 80 % EtOH, lai samaisītu.
- 4. Marķējiet jaunu 96 iedobju MIDI plati kā BIND2 (Tīrīšanas saistīšana).
- 5. Uzstādiet magnētu.

## **Procedūra**

#### **Saistīšana**

- 1. Izņemiet ELU2 PCR plati no amplifikatora.
- 2. Centrifugējiet ELU2 PCR plati 280 × g 1 minūti.
- 3. Virpiniet SPB 1 minūti, lai atkārtoti suspendētu lodītes.
- 4. Nekavējoties pievienojiet 110 μl SPB katrai BIND2 MIDI plates bibliotēkas iedobei.
- 5. Pārnesiet 50 μl katras bibliotēkas no ELU2 PCR plates uz atbilstošo BIND2 MIDI plates iedobi.
- 6. Izmetiet tukšo ELU2 PCR plati.
- 7. Uzklājiet pašlīpošo plates noslēgu uz BIND2 MIDI plates. Pilnībā noslēdziet malas un iedobes.
- 8. Kratiet ar 1800 apgr./min 2 minūtes.
- 9. Inkubējiet telpas temperatūrā 5 minūtes.
- 10. Novietojiet BIND2 MIDI plati uz magnētiskā statīva uz 5 minūtēm.
- 11. Turiet plāksni uz magnētiskā statīva. Izmantojot P200 pipeti, kas iestatīta uz 200 µl, neaizskarot lodīšu kapsulu, noņemiet un izmetiet visu virsslāni no katras parauga iedobes.

illumina

## **Mazgāšana**

- 1. Mazgājiet lodītes, kā aprakstīts tālāk.
	- a. Turiet BIND2 MIDI plati uz magnētiskā statīva un pievienojiet 200 μl svaiga 80 % EtOH katrā iedobē.
	- b. Uzgaidiet 30 sekundes.
	- c. Izmantojot P200 pipeti, kas iestatīta uz 200 µl, neaizskarot lodīšu kapsulu, noņemiet un izmetiet visu virsslāni no katras parauga iedobes.
- 2. Mazgājiet lodītes otrreiz.
- 3. Izmantojiet pipeti ar smalkiem uzgaļiem, lai no katras iedobes izņemtu atlikušo EtOH.
- 4. Izmetiet neizmantoto 80 % EtOH.

### **Eluēšana**

- 1. Noņemiet BIND2 MIDI plati no magnētiskā statīva.
- 2. Apgrieziet otrādi vai virpiniet, lai samaisītu RSB.
- 3. Pievienojiet 32 μl RSB katrai bibliotēkas iedobei.
- 4. Uzklājiet pašlīpošo plates noslēgu uz BIND2 MIDI plates. Pilnībā noslēdziet malas un iedobes.
- 5. Kratiet ar 1800 apgr./min 2 minūtes.
- 6. Inkubējiet istabas temperatūrā 2 minūtes.
- 7. Novietojiet uz magnētiskā statīva uz 2 minūtēm.
- 8. Marķējiet jaunu 96 iedobju PCR plati kā PL (Attīrītas bibliotēkas).
- 9. Pārnesiet 30 μl katra eluāta no BIND2 MIDI plates uz atbilstošo PL PCR plates iedobi.
- 10. Izmetiet tukšo BIND2 MIDI plati.
- 11. Uzklājiet pašlīpošo plates noslēgu uz PL PCR plates.
- 12. Novietojiet SPB atpakaļ glabāšanas vietā.

### **DROŠAS APSTĀŠANĀS PUNKTS**

Ja pārtraucat darbu, centrifugējiet PL PCR plati ar 280 x g 1 minūti un uzglabājiet no -25 °C līdz -15 °C temperatūrā līdz 30 dienām. Novietojiet RSB glabāšanas vietā.

# **Sagatavošanās protokola darbībām**

1. Izņemiet reaģentu stobriņu no kastes un izpildiet atkausēšanas norādījumus.

| Reagents        | Glabāšana                  | Atkausēšanas norādījumi                | Protokola darbība        |
|-----------------|----------------------------|----------------------------------------|--------------------------|
| LNA1            | No -25 °C līdz<br>$-15 °C$ | Atkausējiet līdz istabas temperatūrai. | Bibliotēku normalizēšana |
| FF <sub>2</sub> | No $-25$ °C līdz<br>-15 °C | Atkausējiet līdz istabas temperatūrai. | Bibliotēku normalizēšana |

35. tabula TruSight Oncology Comp Enrichment (Sasaldēts), kaste (PN 20031121)

36. tabula TruSight Oncology Comp Enrichment (Atdzesēts), kaste (PN 20031123)

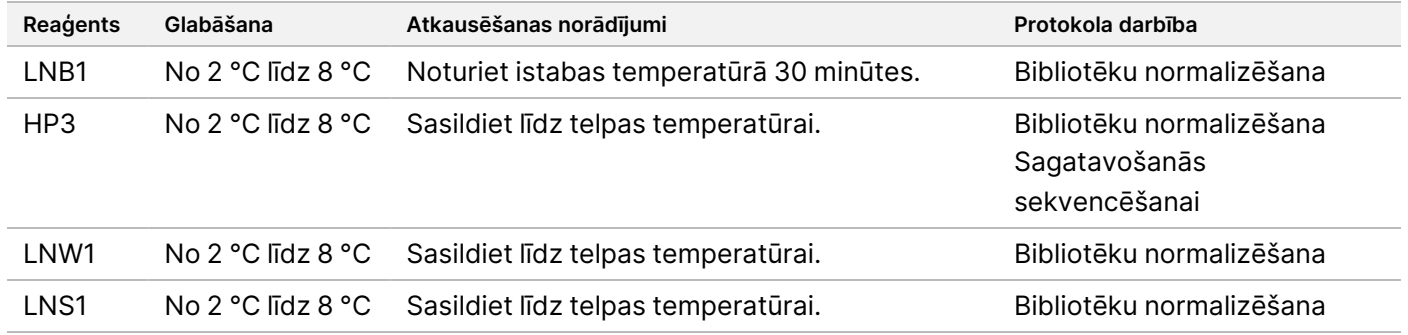

<span id="page-69-0"></span>2. Ja turpināt tajā pašā dienā ar darbību *[Sagatavošanās](#page-73-0) sekvencēšanai*, 74. lpp, izpildiet atkausēšanas norādījumus sadaļā Sagatavošanās protokola darbībām.

# **Bibliotēku normalizēšana**

Šajā procesā tiek izmantots LNB1 un piedevas (LNA1), lai normalizētu katru bibliotēkas daudzumu, nodrošinot vienādu bibliotēku pārstāvniecību apkopotajās bibliotēkās. Lodītes mazgā divreiz ar LNW1. Bibliotēkas tiek eluētas ar svaigu EE2 + HP3 eluēšanas maisījumu un neitralizētas ar LNS1.

## **Sagatavošana**

- 1. Sagatavojiet šādus reaģentus.
	- LNB1 nodrošiniet, ka lodītes atrodas istabas temperatūrā 30 minūtes.
	- LNA1 virpiniet, lai samaisītu.
	- EE2 virpiniet, lai samaisītu, un pēc tam nedaudz centrifugējiet.
	- HP3 virpiniet, lai samaisītu, un pēc tam nedaudz centrifugējiet.
	- LNW1 virpiniet, lai samaisītu. Nolieciet malā lietošanai procedūrā.
	- LNS1 virpiniet, lai samaisītu. Nolieciet malā lietošanai procedūrā.
- 2. Virpiniet LNB1 1 minūti, lai atkārtoti suspendētu lodītes. Apgrieziet LNB1 stobriņu, lai pārliecinātos, ka visas lodītes ir atkārtoti suspendētas.
- 3. Izmantojot pipeti, kas iestatīta uz 800 μl, pipetējiet LNB1 augšup un lejup 10 reizes, lai nodrošinātu atkārtotu suspendēšanu.

illumina

4. Nekavējoties sagatavojiet svaigu LNA1 + LNB1 galveno maisījumu koniskā stobriņā.

## UZMANĪBU!

Pilnībā atkārtoti suspendējiet LNB1 lodīšu kapsulu stobriņa apakšā, lai novērstu nevienmērīgu klasteru blīvumu.

37. tabula LNA1 + LNB1 galvenais maisījums\*

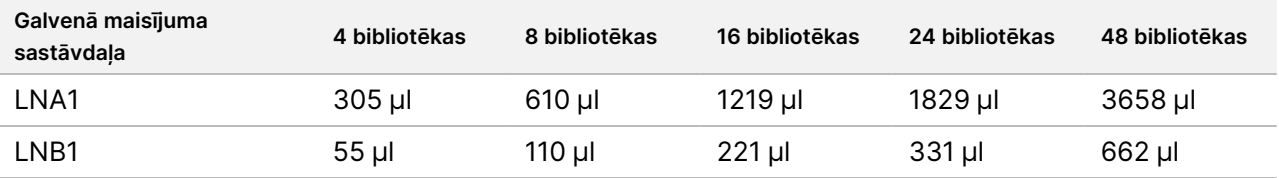

\* Šajā tabulā ir iekļauts tilpuma pārsniegums. Aprēķinus skatiet sadaļā *[Reaģentu](#page-32-0) lietošana*, 33. lpp.

5. Virpiniet LNA1+LNB1 galveno maisījumu. Nolieciet malā darbībai *[Saistīšana](#page-70-0)*, 71. lpp.

#### 6. Sagatavojiet svaigu EE2 + HP3 eluēšanas maisījumu mikrocentrifūgas stobriņā.

38. tabula EE2 + HP3 eluēšanas maisījums bibliotēku normalizēšanai\*

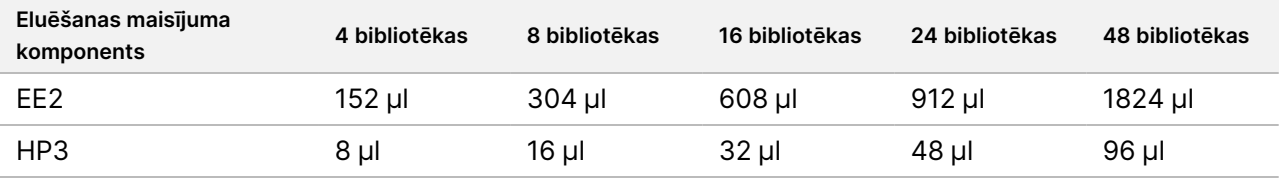

\* Šajā tabulā ir iekļauts tilpuma pārsniegums. Aprēķinus skatiet sadaļā *[Reaģentu](#page-32-0) lietošana*, 33. lpp.

- 7. Virpiniet svaigo eluēšanas maisījumu un pēc tam nedaudz centrifugējiet. Nolieciet malā darbībai *[Eluēšana](#page-71-0)*, [72. lpp](#page-71-0).
- 8. Ja PL PCR plate tika uzglabāta, atkausējiet līdz istabas temperatūrai, centrifugējiet ar 280 × g 1 minūti. Pipete, lai sajauktu.
- 9. Marķējiet jaunu 96 iedobju MIDI plati kā BBN (Uz lodītēm balstīta normalizēšana).
- 10. Uzstādiet magnētu.

## <span id="page-70-0"></span>**Procedūra**

#### **Saistīšana**

- 1. Virpiniet LNA1+LNB1 galveno maisījumu.
- 2. Nekavējoties pievienojiet 45 μl LNA1 + LNB1 galvenā maisījuma katrai BBN MIDI plates bibliotēkas iedobei.
- 3. Izmetiet atlikušo LNA1 + LNB1 galveno maisījumu.
- 4. Pievienojiet 20 μl katrai bibliotēkai no PL PCR plates atbilstošajā BBN MIDI plates iedobē.
- 5. Uzklājiet pašlīpošo plates noslēgu uz BBN MIDI plates. Pilnībā noslēdziet malas un iedobes.
- 6. Kratiet ar 1800 apgr./min 30 minūtes.
- 7. Uzklājiet pašlīpošo plates noslēgu uz PL PCR plates un novietojiet to glabāšanas vietā.

- 8. Novietojiet BBN MIDI plati uz magnētiskā statīva uz 2 minūtēm.
- 9. Turiet plāksni uz magnētiskā statīva. Izmantojot P200 pipeti, kas iestatīta uz 200 µl, neaizskarot lodīšu kapsulu, noņemiet un izmetiet visu virsslāni no katras parauga iedobes.

#### **Mazgāšana**

- 1. Mazgājiet lodītes, kā aprakstīts tālāk.
	- a. Noņemiet BBN MIDI plati no magnētiskā statīva.
	- b. Pievienojiet 45 μl LNW1 katrai bibliotēkas iedobei.
	- c. Uzklājiet pašlīpošo plates noslēgu uz BBN MIDI plates.
	- d. Pilnībā noslēdziet malas un iedobes.
	- e. Kratiet ar 1800 apgr./min 5 minūtes.
	- f. Novietojiet BBN MIDI plati uz magnētiskā statīva uz 2 minūtēm.
	- g. Turiet plati uz magnētiskā statīva. Izmantojot P200 pipeti, kas iestatīta uz 200 µl, neaizskarot lodīšu kapsulu, noņemiet un izmetiet visu virsslāni no katras parauga iedobes.
- 2. Mazgājiet lodītes *otrreiz*.
- <span id="page-71-0"></span>3. Izmantojiet pipeti ar smalkiem uzgaļiem, lai no katras iedobes izņemtu atlikušo virskārtu.

#### **Eluēšana**

- 1. Noņemiet BBN MIDI plati no magnētiskā statīva.
- 2. Virpiniet svaigu EE2 + HP3 eluēšanas maisījumu un pēc tam nedaudz centrifugējiet.
- 3. Pievienojiet 32 μl EE2 + HP3 šķīduma katrai BBN MIDI plates bibliotēkas iedobei.
- 4. Izmetiet atlikušo eluēšanas maisījumu.
- 5. Uzklājiet pašlīpošo plates noslēgu uz BBN MIDI plates. Pilnībā noslēdziet malas un iedobes.
- 6. Kratiet ar 1800 apgr./min 2 minūtes.
- 7. Novietojiet uz magnētiskā statīva uz 2 minūtēm.
- 8. Marķējiet jaunu 96 iedobju PCR plati kā NL (Normālizētas bibliotēkas).
- 9. Uzmanīgi pārnesiet 30 μl eluāta no katras BBN MIDI plates iedobes uz atbilstošo NL PCR plates iedobi.

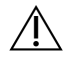

### UZMANĪBU!

Ja lodītes ir aspirētas pipetes uzgaļos, iepildiet tās atpakaļ platē uz magnētiskā statīva un nogaidiet, līdz šķidrums ir dzidrs (~2 minūtes), pirms turpināt ar procedūras nākamo darbību.

- 10. Izmetiet tukšo BBN MIDI plati.
- 11. Virpiniet LNS1, lai samaisītu.
- 12. Pievienojiet 30 μl LNS1 katrai bibliotēkas iedobei jaunajā NL PCR platē.
- 13. Pipetējiet piecas reizes, lai samaisītu.
## illumina

- 14. Uzklājiet pašlīpošo plates noslēgu uz NL PCR plates. Pilnībā noslēdziet malas un iedobes.
- 15. Novietojiet LNB1, LNA1, EE2, LNW1 un LNS1 glabāšanas vietā.

### **DROŠAS APSTĀŠANĀS PUNKTS**

Ja pārtraucat darbu, centrifugējiet NL PCR plati ar 280 x g 1 minūti un uzglabājiet no -25 °C līdz -15 °C temperatūrā līdz 30 dienām.

# **Sagatavošanās protokola darbībām**

Vismaz stundu pirms lietošanas sāciet sekvencēšanas palīgmateriālu sagatavošanu no NextSeq 550Dx High Output Reagent Kit v2.5 (300 cikli) (PN 20028871).

- 1. Izņemiet bibliotēkas atšķaidīšanas buferi (HT1) no uzglabāšanas -25 °C līdz -15 °C temperatūrā. Atkausējiet līdz istabas temperatūrai un uzturiet aukstu.
- 2. Ievērojiet sagatavošanas norādījumus *NextSeq 550Dx Instrument Reference Guide (document # 1000000009513)*, kas sniegti citiem komplekta palīgmateriāliem.
	- NextSeq 550Dx High Output Reagent Cartridge v2 (300 cikli)
	- NextSeq 550Dx Buffer Cartridge v2 (300 cikli)
	- NextSeq 550Dx High Output Flow Cell Cartridge v2.5 (300 cikli)
- 3. Izņemiet reaģentu stobriņu no kastes un izpildiet atkausēšanas norādījumus.
- 39. tabula TruSight Oncology Comp Enrichment (Sasaldēts), kaste (PN 20031121)

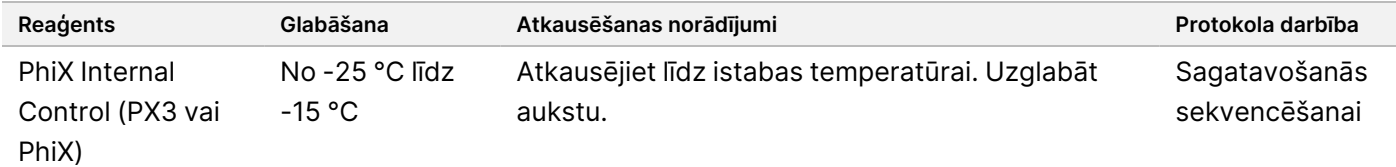

#### 40. tabula TruSight Oncology Comp Enrichment (Atdzesēts), kaste (PN 20031123)

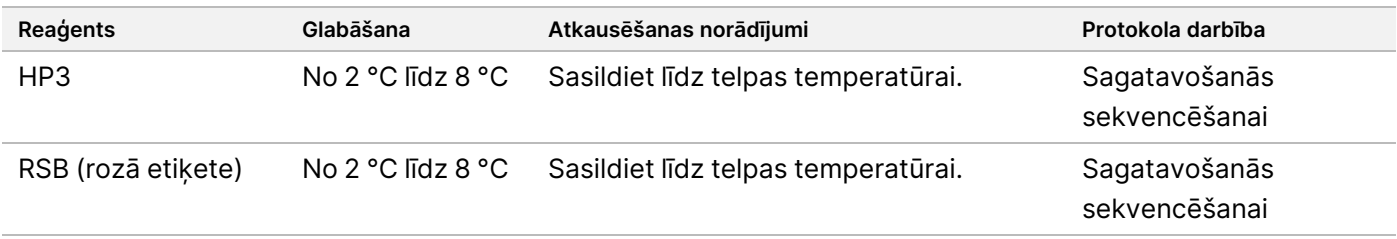

## illumina

# <span id="page-73-0"></span>**Sagatavošanās sekvencēšanai**

## **Sagatavošana**

- 1. Pārskatiet vadlīnijas *[Bibliotēku](#page-35-0) skaits un rādītāju izvēle*, 36. lpp.
- 2. Marķējiet mikrocentrifūgas stobriņu kā dHP3 (atšķaidīts HP3).
- 3. Marķējiet mikrocentrifūgas stobriņu kā dPhiX (atšķaidīts PhiX).
- 4. Uzsildiet siltumbloku mikrocentrifūgas stobriņiem līdz 96 °C.
- 5. Sagatavojiet ledus spaini vai tam līdzvērtīgu.

## **Atšķaidiet un denaturējiet PhiX kontroli**

- 1. Virpiniet HP3, lai samaisītu, un pēc tam nedaudz centrifugējiet.
- 2. Mikrocentrifūgas dHP3 stobriņā sajauciet tālāk norādītos daudzumus.
	- 10 μl HP3
	- 190 μl RNase/DNase-free water
- 3. Virpiniet dHP3, lai samaisītu, un pēc tam nedaudz centrifugējiet.
- 4. Apgrieziet otrādi vai virpiniet RSB, lai samaisītu.
- 5. Virpiniet PhiX kontroli, lai samaisītu, un pēc tam nedaudz centrifugējiet.
- 6. Mikrocentrifūgas dPhiX stobriņā sajauciet tālāk norādītos daudzumus.
	- 8 μl RSB
	- 2 μl PhiX kontroli
- 7. Pievienojiet dPhiX stobriņam 10 μl dHP3.
- 8. Izmetiet dHP3 stobriņu.
- 9. Virpiniet dPhiX stobriņu, lai samaisītu, un pēc tam nedaudz centrifugējiet.
- 10. Inkubējiet dPhiX istabas temperatūrā 5 minūtes, lai to denaturētu.
- 11. Virpiniet HT1, lai samaisītu.
- 12. Nekavējoties pievienojiet dPhiX 980 μl iepriekš atdzesēta HT1.
- 13. Virpiniet, lai samaisītu, un pēc tam nedaudz centrifugējiet.
- 14. Glabājiet dPhiX aukstumā, līdz tas tiek izmantots otrā atšķaidījuma sagatavošanā. Galīgā koncentrācija ir 20 pM dPhiX.
- 15. Novietojiet PhiX, HP3 un RSB atpakaļ glabāšanas vietā.

### **Bibliotēku apvienošana un deaturēšana TSO Comprehensive (EU) analīzei**

1. Ja NL PCR plate tika uzglabāta, atkausējiet līdz istabas temperatūrai un pēc tam centrifugējiet plati ar 280 × g 1 minūti.

2. Izmantojot daudzkanālu pipetes komplektu ar 30 μl tilpumu, piecas reizes uzmanīgi sajauciet bibliotēkas NL PCR platē.

Izmantojiet jaunus uzgaļus katrai bibliotēkai.

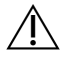

UZMANĪBU!

Lai nodrošinātu optimālu veiktspēju, bibliotēkas noteikti labi jāsajauc.

- 3. Atlasiet vienu no tālāk norādītajām opcijām, lai apvienotu, denaturētu un atšķaidītu bibliotēkas.
	- **1. iespēja.** Vienlaicīgi sekvencējiet bibliotēkas, kas iegūtas no RNS paraugiem un DNS paraugiem. Skatiet sadaļu *1. iespēja. DNS un RNS [bibliotēkas](#page-74-0) kopā*, 75. lpp.
	- **2. iespēja.** Sekvencējiet bibliotēkas, kas iegūtas tikai no DNS paraugiem. Skatiet sadaļu *[2. iespēja.](#page-75-0) Tikai DNS saturošas [bibliotēkas](#page-75-0)*, 76. lpp.
	- **3. iespēja.** Sekvencējiet bibliotēkas, kas iegūtas tikai no RNS paraugiem. Skatiet sadaļu *[3. iespēja.](#page-76-0) Tikai RNS saturošas [bibliotēkas](#page-76-0)*, 77. lpp.

### <span id="page-74-0"></span>**1. iespēja. DNS un RNS bibliotēkas kopā**

- 1. Marķējiet mikrocentrifūgas stobriņu kā PRL (Apvienotas RNS bibliotēkas).
- 2. Marķējiet mikrocentrifūgas stobriņu kā PDL (Apvienotas DNS bibliotēkas).
- 3. Pārnesiet 10 μl katras normalizētās RNS (cDNS) bibliotēkas no NL plates uz PRL stobriņu. Neapvienojiet divas bibliotēkas ar vienu un to pašu indeksēšanas praimeri.
- 4. Pārnesiet 10 μl katras normalizētās DNS bibliotēkas no NL plates uz PDL stobriņu. Neapvienojiet divas bibliotēkas ar vienu un to pašu indeksēšanas praimeri.
- 5. Uzklājiet pašlīpošo plates noslēgu uz NL PCR plates. Pilnībā noslēdziet malas un iedobes.
- 6. Virpiniet PRL un PDL stobriņus, lai samaisītu.
- 7. Nedaudz centrifugējiet PRL un PDL stobriņus.
- 8. Inkubējiet PRL un PDL stobriņus siltumblokā 96 °C temperatūrā 2 minūtes.
- 9. Turiet PRL un PDL stobriņus aukstumā 5 minūtes.
- 10. Virpiniet PRL un PDL stobriņus, lai samaisītu, un pēc tam nedaudz centrifugējiet.
- 11. Turiet PRL un PDL stobriņus aukstumā.

### **Pirmā atšķaidījuma sagatavošana**

- 1. Marķējiet mikrocentrifūgas stobriņu kā DIL1 (1. atšķaidījums).
- 2. Pārnesiet 20 μl PDL uz tukšu DIL1 stobriņu.
- 3. Pievienojiet DIL1 5 μl PRL.
- 4. Izmetiet PDL un PRL stobriņus.
- 5. Pievienojiet DIL1 stobriņam 475 μl iepriekš atdzesēta HT1 (atšķaidījums 1:20).

#### Dokuments Nr. 200007789 v07

illumına

TIKAI IN VITRO DIAGNOSTIKAS NOLŪKIEM. TIKAI EKSPORTAM.

## illumina

6. Virpiniet DIL1 stobriņu, lai samaisītu, un pēc tam nedaudz centrifugējiet.

### **Otrā atšķaidījuma sagatavošana**

- 1. Marķējiet 2,0 ml mikrocentrifūgas stobriņu kā DIL2 (2. atšķaidījums).
- 2. Pārnesiet 40 μl DIL1 uz tukšu DIL2 stobriņu.
- 3. Izmetiet DIL1 stobriņu.
- 4. Pievienojiet DIL2 stobriņam 1660 μl iepriekš atdzesēta HT1 (atšķaidījums 1:850).
- 5. Virpiniet sagatavoto 20 pM dPhiX, lai samaisītu, un pēc tam nedaudz centrifugējiet.
- 6. Pievienojiet DIL2 stobriņam 2,5 μl sagatavotā 20 pM dPhiX.
- 7. Virpiniet, lai samaisītu, un pēc tam nedaudz centrifugējiet.
- 8. Ievietojiet 1300 μl DIL2 atkausētā NextSeq 550Dx High Output Reagent Cartridge v2 (300 cikli) Papildinformācija pieejama sadaļā *NextSeq 550Dx Instrument Reference Guide (document # 1000000009513)*.
- 9. Izmetiet DIL2 stobriņu.
- 10. Centrifugējiet NL PCR plati ar 280 × g 1 minūti un tad uzglabājiet -25 °C līdz -15 °C temperatūrā līdz 30 dienām.
- 11. Turpiniet ar sekvencēšanu.

Papildinformācija pieejama sadaļā *NextSeq 550Dx Instrument Reference Guide (document # 1000000009513)*.

### <span id="page-75-0"></span>**2. iespēja. Tikai DNS saturošas bibliotēkas**

- 1. Marķējiet aizskrūvējamo mikrocentrifūgas stobriņu kā PDL (apvienotas DNS bibliotēkas).
- 2. Pārnesiet 10 μl katras normalizētās DNS bibliotēkas no NL plates uz PDL stobriņu. Neapvienojiet divas bibliotēkas ar vienu un to pašu indeksēšanas praimeri.
- 3. Uzklājiet pašlīpošo plates noslēgu uz NL PCR plates. Pilnībā noslēdziet malas un iedobes.
- 4. Virpiniet PDL stobriņu, lai samaisītu.
- 5. Nedaudz centrifugējiet PDL stobriņu.
- 6. Inkubējiet PDL stobriņu siltumblokā 96 °C temperatūrā 2 minūtes.
- 7. turiet PDL stobriņu aukstumā 5 minūtes.
- 8. Virpiniet PDL stobriņu, lai samaisītu, un pēc tam nedaudz centrifugējiet.
- 9. Turiet PDL stobriņu aukstumā.

## illumına

### **Pirmā atšķaidījuma sagatavošana**

- 1. Marķējiet mikrocentrifūgas stobriņu kā DIL1 (1. atšķaidījums).
- 2. Pārnesiet 10 μl PDL uz tukšu DIL1 stobriņu.
- 3. Izmetiet PDL stobriņu.
- 4. Pievienojiet DIL1 stobriņam 190 μl iepriekš atdzesēta HT1 (atšķaidījums 1:20).
- 5. Virpiniet DIL1, lai samaisītu, un pēc tam nedaudz centrifugējiet.

#### **Otrā atšķaidījuma sagatavošana**

- 1. Marķējiet 2,0 ml mikrocentrifūgas stobriņu kā DIL2 (2. atšķaidījums).
- 2. Pārnesiet 40 μl DIL1 uz tukšu DIL2 stobriņu.
- 3. Izmetiet DIL1 stobriņu.
- 4. Pievienojiet DIL2 stobriņam 1660 μl iepriekš atdzesēta HT1 (atšķaidījums 1:850).
- 5. Virpiniet sagatavoto 20 pM dPhiX un pēc tam nedaudz centrifugējiet.
- 6. Pievienojiet DIL2 stobriņam 2,5 μl sagatavotā 20 pM dPhiX.
- 7. Virpiniet, lai samaisītu, un pēc tam nedaudz centrifugējiet.
- 8. Ievietojiet 1300 μl DIL2 atkausētā NextSeq 550Dx High Output Reagent Cartridge v2 (300 cikli). Papildinformācija pieejama sadaļā *NextSeq 550Dx Instrument Reference Guide (document # 1000000009513)*.
- 9. Izmetiet DIL2 stobriņu.
- 10. Centrifugējiet NL PCR plati ar 280 × g 1 minūti un tad uzglabājiet -25 °C līdz -15 °C temperatūrā līdz 30 dienām.
- 11. Turpiniet ar sekvencēšanu.

Papildinformācija pieejama sadaļā *NextSeq 550Dx Instrument Reference Guide (document # 1000000009513)*.

### <span id="page-76-0"></span>**3. iespēja. Tikai RNS saturošas bibliotēkas**

- 1. Marķējiet mikrocentrifūgas stobriņu kā PRL (Apvienotas RNS bibliotēkas).
- 2. Pārnesiet 10 μl katras normalizētās RNS (cDNS) bibliotēkas no NL plates uz PRL stobriņu. Neapvienojiet divas bibliotēkas ar vienu un to pašu indeksēšanas praimeri.
- 3. Uzklājiet pašlīpošo plates noslēgu uz NL PCR plates. Pilnībā noslēdziet malas un iedobes, lai novērstu iztvaikošanu.
- 4. Virpiniet PRL stobriņu, lai samaisītu.
- 5. Nedaudz centrifugējiet PRL stobriņu.
- 6. Inkubējiet PRL stobriņu siltumblokā 96 °C temperatūrā 2 minūtes.
- 7. Turiet PRL stobriņu aukstumā 5 minūtes.

Dokuments Nr. 200007789 v07

TIKAI IN VITRO DIAGNOSTIKAS NOLŪKIEM. TIKAI EKSPORTAM.

## illumina

- 8. Virpiniet PRL stobriņu, lai samaisītu, un pēc tam nedaudz centrifugējiet.
- 9. Turiet PRL stobriņu aukstumā.

### **Pirmā atšķaidījuma sagatavošana**

- 1. Marķējiet mikrocentrifūgas stobriņu kā DIL1 (1. atšķaidījums).
- 2. Pārnesiet 10 μl PRL uz tukšu DIL1 stobriņu.
- 3. Izmetiet PRL stobriņu.
- 4. Pievienojiet DIL1 stobriņam 190 μl iepriekš atdzesēta HT1 (atšķaidījums 1:20).
- 5. Virpiniet DIL1, lai samaisītu, un pēc tam nedaudz centrifugējiet.

### **Otrā atšķaidījuma sagatavošana**

- 1. Marķējiet 2,0 ml mikrocentrifūgas stobriņu kā DIL2 (2. atšķaidījums).
- 2. Pārnesiet 40 μl DIL1 uz tukšu DIL2 stobriņu.
- 3. Izmetiet DIL1 stobriņu.
- 4. Pievienojiet DIL2 stobriņam 1646 μl iepriekš atdzesēta HT1 (atšķaidījums 1:843).
- 5. Virpiniet sagatavoto 20 pM dPhiX un pēc tam nedaudz centrifugējiet.
- 6. Pievienojiet DIL2 stobriņam 16,7 μl sagatavotā 20 pM dPhiX.
- 7. Virpiniet, lai samaisītu, un pēc tam nedaudz centrifugējiet.
- 8. Ievietojiet 1300 μl DIL2 atkausētā NextSeq 550Dx High Output Reagent Cartridge v2 (300 cikli). Papildinformācija pieejama sadaļā *NextSeq 550Dx Instrument Reference Guide (document # 1000000009513)*.
- 9. Izmetiet DIL2 stobriņu.
- 10. Centrifugējiet NL PCR plati ar 280 × g 1 minūti un uzglabājiet -25 °C līdz -15 °C temperatūrā līdz 30 dienām.
- 11. Turpiniet ar sekvencēšanu.

Papildinformācija pieejama sadaļā *NextSeq 550Dx Instrument Reference Guide (document # 1000000009513)*.

# Rezultātu interpretēšana

TSO Comprehensive (EU) analīzes sekvencēšanas rezultāti tiek ziņoti par katru paraugu atsevišķi PDF atskaitē un JSON atskaitē. Parauga līmenī tiek ģenerēts arī Low Depth Report (Maza sekvencēšanas dziļuma atskaite) (LowDepthReport.tsv).

Izpildes līmenī tiek ģenerēti šādi izvades faili:

- ControlOutput.tsv
- MetricsOutput.tsv

PDF un JSON atskaitēs tiek parādīti tikai tie varianti, kas izturējuši kvalitātes kontroli.

Detalizētu analīzes informāciju skatiet šeit: *Local Run Manager TruSight Oncology Comprehensive (EU) analīzes moduļa darbplūsmas ceļvedis (dokuments Nr. 200008661)*.

# **Palīgdiagnostikas rezultāti**

Katram palīgdiagnostikas (CDx) paredzētajam lietojumam ir trīs iespējamie rezultāti:

- **Pozitīvs** A variants vai biomarķieris tiek noteikts un klasificēts kā 1. līmenis (palīgdiagnostika).
- **Nav noteikts** paraugā nav konstatēti varianti vai biomarķieri, kas saistīti ar palīgdiagnostikas paredzēto lietojumu. Paraugam atlasītais audzēja veids ir piemērots palīgdiagnostikai.
- **Nav rezultāta** varianta statusa noteikšana nav iespējama viena vai vairāku tālāk norādīto iemeslu dēļ:
	- Palīgdiagnostikas paredzētā lietošana nav piemērojama testētajam paraugam, jo paraugam atlasītais audzēja veids nav piemērots palīgdiagnostikas audzēja veidam;
	- sekvencēšanas izpilde neatbilda kvalitātes kontroles specifikācijām;
	- bibliotēkai neizdevās nodrošināt nepieciešamo kvalitātes kontroli;
	- atbilstošā nukleīnskābe netika pārbaudīta.

Visi palīgdiagnostikas paredzētie lietošanas rezultāti tiek ziņoti JSON atskaites sadaļā Companion Diagnostic Results (Palīgdiagnostikas rezultāti). PDF atskaites sadaļā Companion Diagnostic Results (Palīgdiagnostikas rezultāti) ir uzskaitīti tikai paredzētie lietojumi ar pozitīvu rezultātu.

# **Audzēja profilēšanas varianti**

TSO Comprehensive (EU) ir paredzēts, lai ziņotu par somatiskiem variantiem, kad tiek ziņots par variantiem ar klīniski nozīmīgiem pierādījumiem vai variantiem ar potenciālu klīnisko nozīmi. TSO Comprehensive (EU) analīzes programmatūra izmanto zināšanu bāzi, kas nosaka, vai katrs noteiktais un piemērotais variants ([2. tabula](#page-1-0)) ir klīniski nozīmīgs vai potenciāli klīniski nozīmīgs, pamatojoties uz terapeitiskas, diagnostikas vai prognostiskas saistības pierādījumiem. Zināšanu bāze apsver, vai pārbaudītajam audzēja veidam ir (vai nav) noteikta saistība. Zināšanu bāzē nav iekļauta uzņēmības vai vēža riska saistība. Biežāk sastopamie polimorfismi tiek noņemti.

Audzēja profilēšanas variantiem pozitīvie rezultāti tiek klasificēti genoma atradēs ar pierādījumiem par klīnisku nozīmi (2. līmenis) vai genoma atradēs ar potenciālu klīnisko nozīmi (3. līmenis) saskaņā ar instalēto zināšanu bāzi un identificēto audzēja veidu.

Kvalitātes kontroles kļūmes gadījumā netiek rādīti variantu tipu rezultāti, kas ir atbilstoši neveiksmīgās kvalitātes kontroles parametriem. Papildinformācija pieejama šeit: [41. tabula](#page-79-0) un [42. tabula](#page-82-0). Audzēja profilēšanas pozīcijas ar mazu sekvencēšanas dziļumu ir uzskaitītas atskaitē Low Depth Report (Maza sekvencēšanas dziļuma atskaite), nevis TSO Comprehensive (EU) atskaitē.

# Kvalitātes kontrole

- Informāciju par nukleīnskābju kvantificēšanu un minimālajām prasībām ievades materiālam skatiet sadaļā *Nukleīnskābju ekstrakcija, [kvantificēšana](#page-25-0) un uzglabāšana*, 26. lpp.
- Sekvencēšanas izpildes un parauga derīgumu nosaka automātiski, un par to ziņo TSO Comprehensive (EU) analīzes modulis. Detalizētu analīzes informāciju skatiet *Local Run Manager TruSight Oncology Comprehensive (EU) analīzes moduļa darbplūsmas ceļvedis (dokuments Nr. 200008661)*.
- TSO Comprehensive (EU) atskaitē, kas pieejama PDF un JSON formātos, apkopoti kvalitātes kontroles rezultāti. Atskaišu faili atrodas analīzes mapē. Analīzes mapes (satur PDF un JSON atskaites) un izpildes mapes atrašanās vietu skatiet Local Run Manager TruSight Oncology Comprehensive (EU) analīzes moduļa darbplūsmas ceļvedis (dokuments Nr. 200008661).

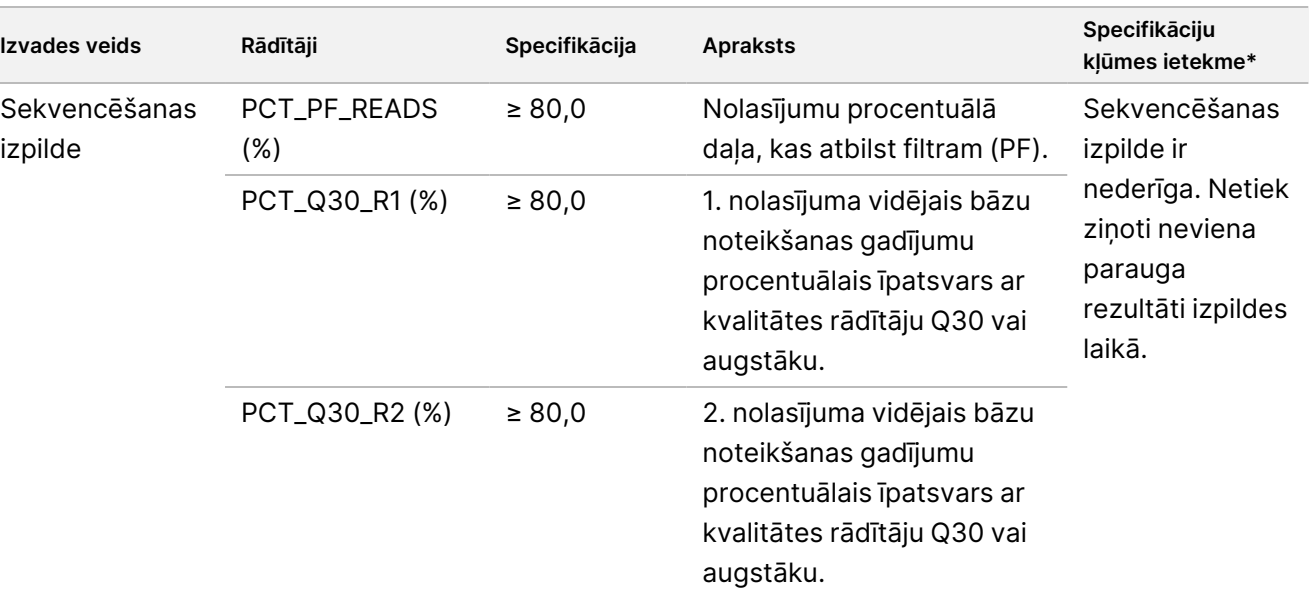

<span id="page-79-0"></span>41. tabula TSO Comprehensive (EU) Atskaites rezultātu kvalitātes kontroles rādītāji

# illumina®

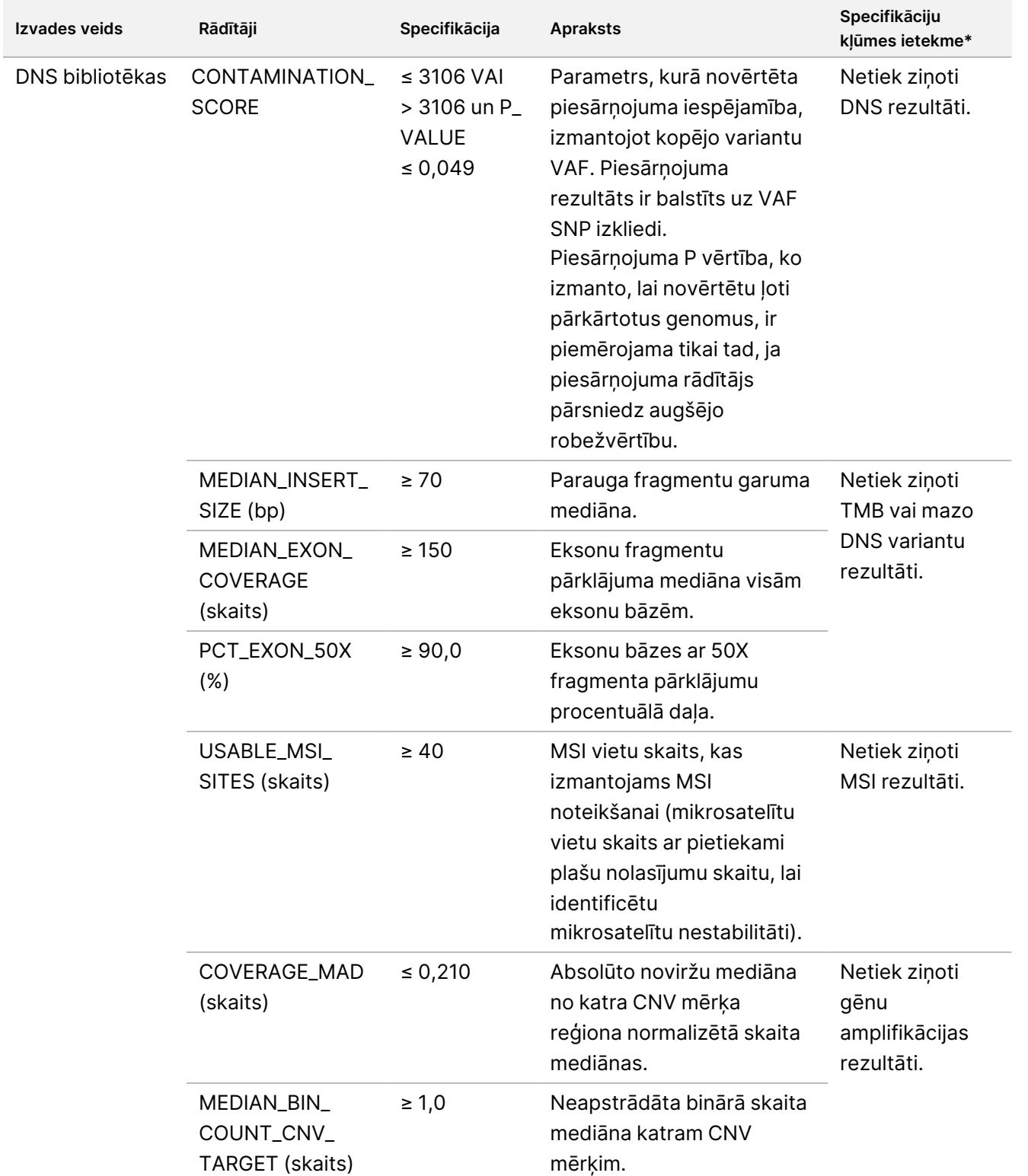

# illumina®

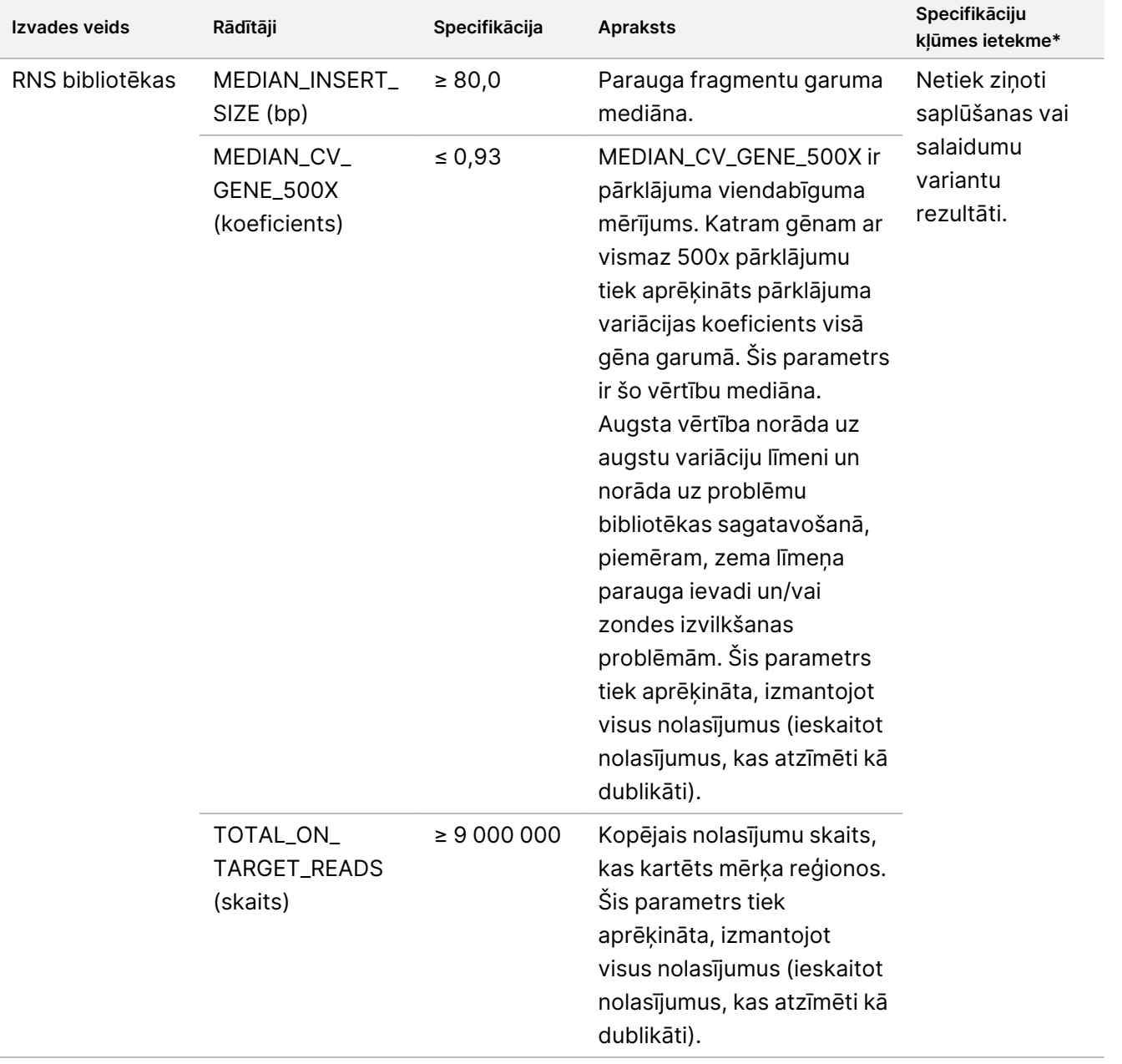

\* Veiksmīgi rezultāti rāda PASS (Atbilst).

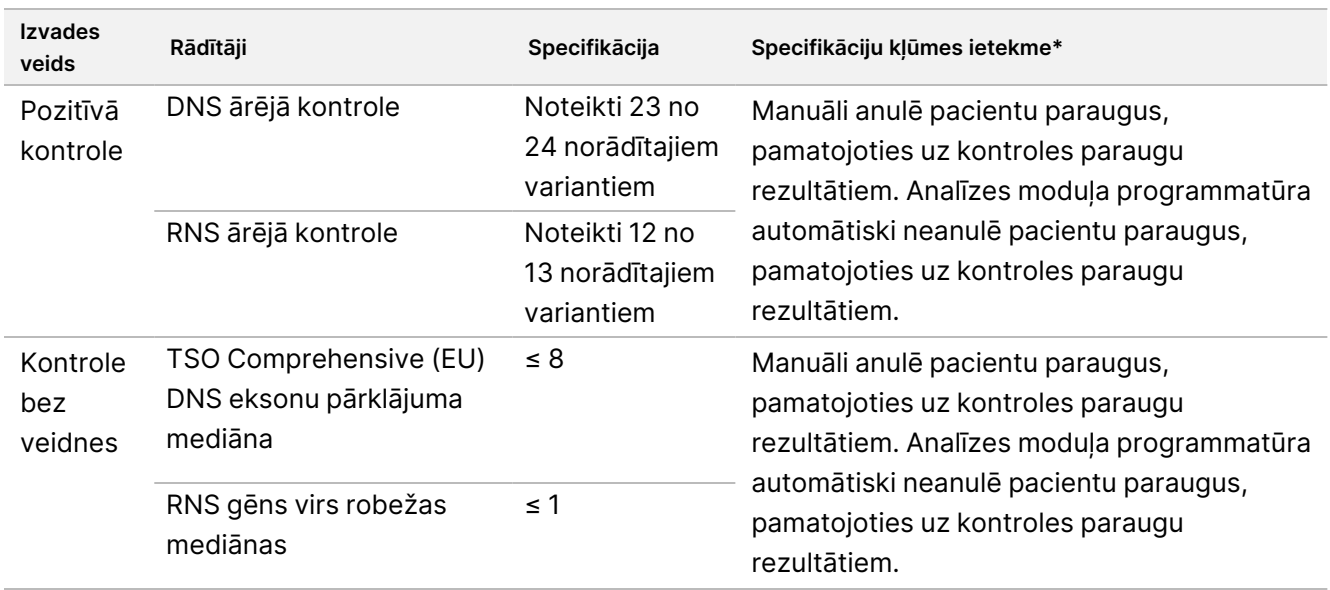

<span id="page-82-0"></span>42. tabula TSO Comprehensive (EU) atskaites rezultātu kontroles parametri

\* Veiksmīgi rezultāti rāda PASS (Atbilst).

- Atkārtojiet sekvencēšanas ciklus, kas nav derīgi.
- Atkārtojiet bibliotēku testus ar šādiem rezultātiem:
	- Piesārņotas DNS bibliotēkas
	- Nederīgas RNS bibliotēkas
	- Testus var atkārtot, lai iegūtu vairāk variantu vai biomarķieru rezultātu DNS bibliotēkām, kas bija nederīgas vienam, bet ne visiem variantu veidiem.
- Pozitīvās kontroles tiek novērtētas variantu noteikšanai. Ja pozitīvās kontroles neatbilst variantu noteikšanas specifikācijām, manuāli anulējiet sekvencēšanas izpildi. Analīzes moduļa programmatūra automātiski neanulē pacientu paraugus, pamatojoties uz kontroles paraugu rezultātiem.
- NTC tiek novērtētas, salīdzinot ar DNS un gēnu eksonu pārklājumu mediānu, kas ir virs RNS vidējās robežvērtības. Ja negatīvās kontroles neatbilst specifikācijām, manuāli anulējiet bibliotēkas sagatavošanas notikumu un visas saistītās sekvencēšanas izpildes. Analīzes moduļa programmatūra automātiski neanulē pacientu paraugus, pamatojoties uz kontroles paraugu rezultātiem.
- Veiciet papildu kvalitātes kontroles pasākumus saskaņā ar vietējiem, valsts un/vai federālajiem noteikumiem vai akreditācijas prasībām.

Papildinformāciju par sekvencēšanas izpildes vai bibliotēku testu atkārtošanu skatiet *Problēmu [novēršana](#page-83-0)*, [84. lpp](#page-83-0).

# <span id="page-83-0"></span>Problēmu novēršana

Izmantojiet tālāk norādīto tabulu, lai novērstu problēmas darbplūsmā. Ja sekvencēšanas izpilde vai bibliotēkas sagatavošana paraugam neizdodas divas reizes, var būt nepieciešama papildu problēmu novēršana. Sazinieties ar Illumina tehniskā atbalsta dienestu.

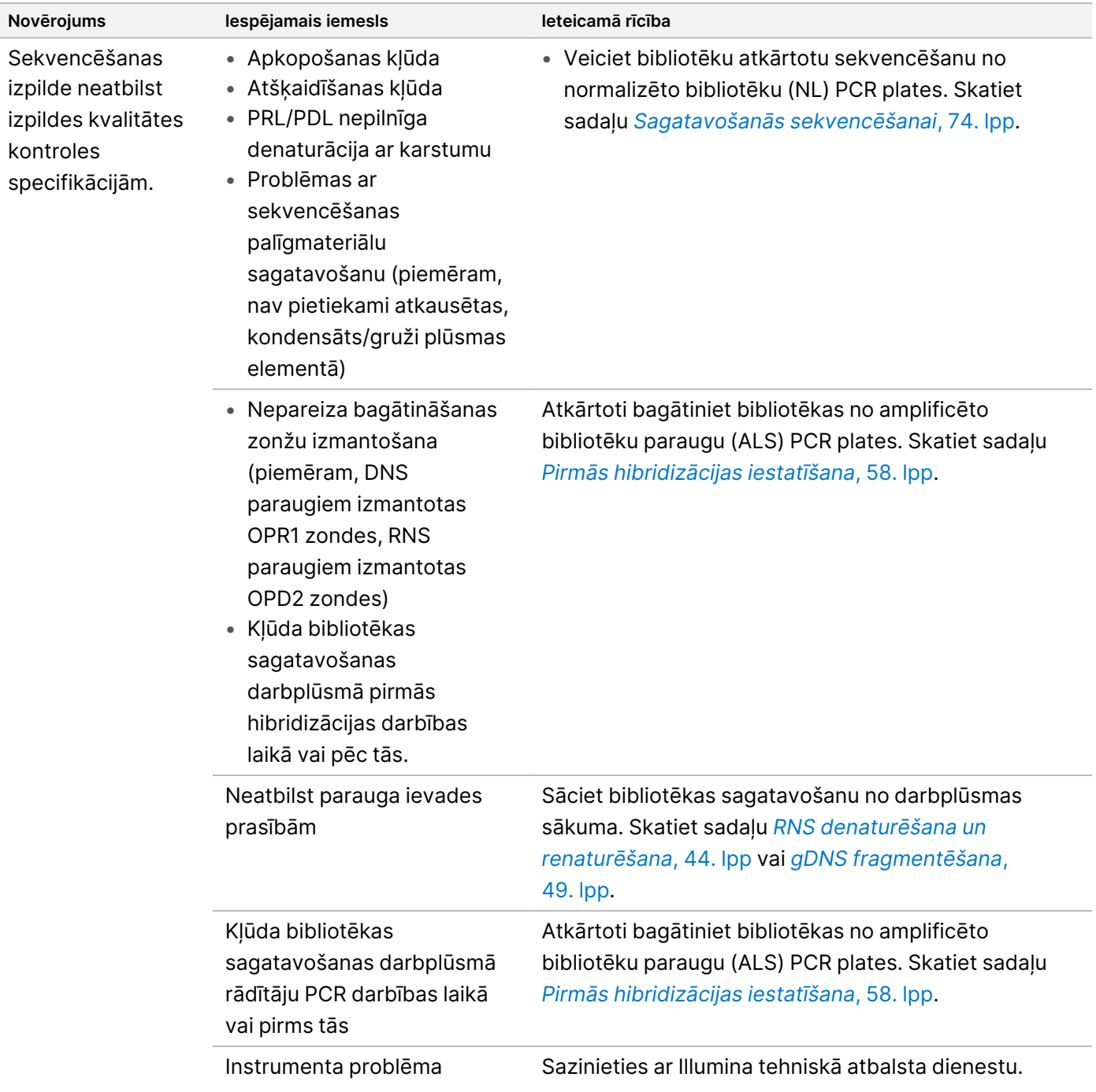

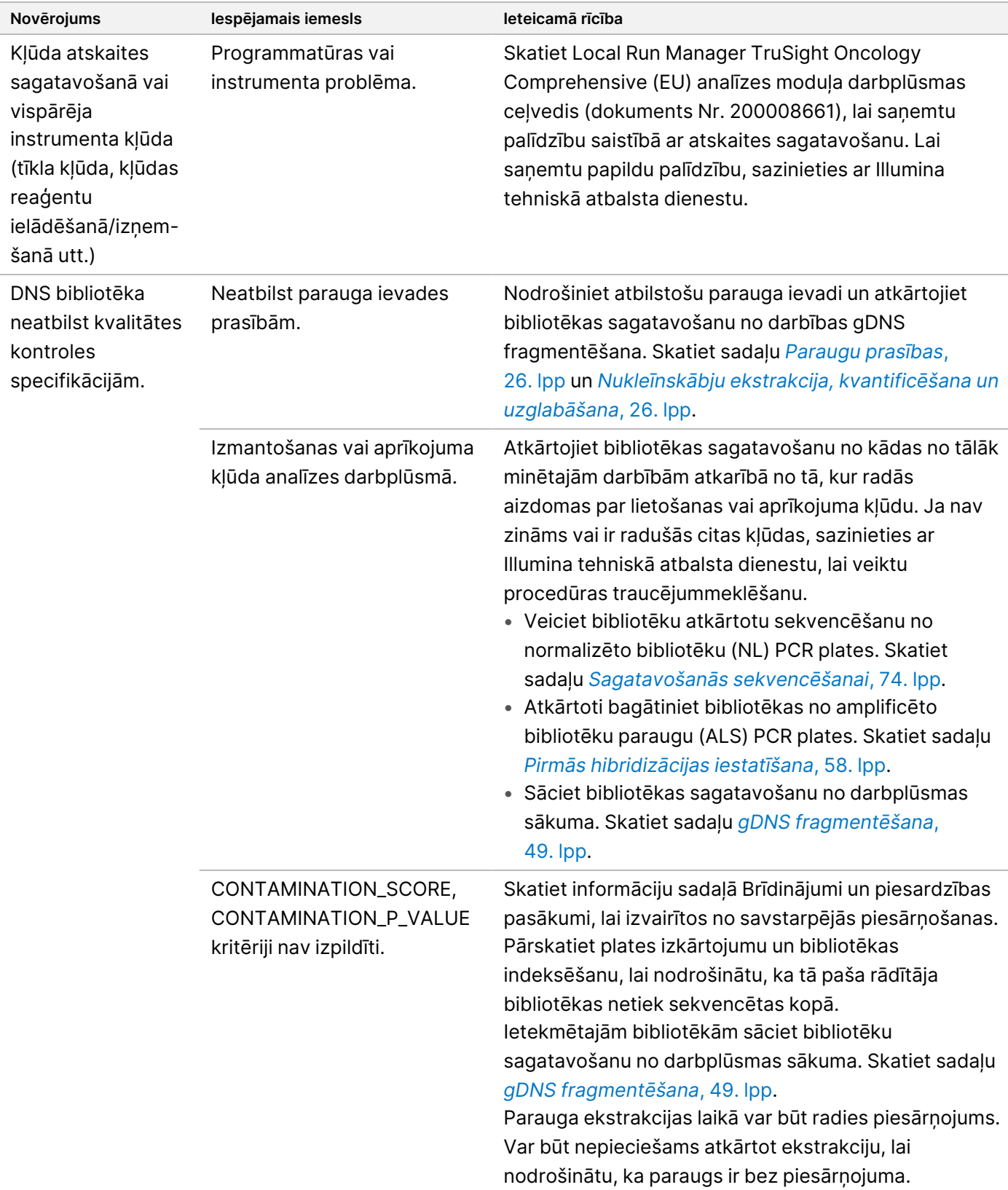

# illumina®

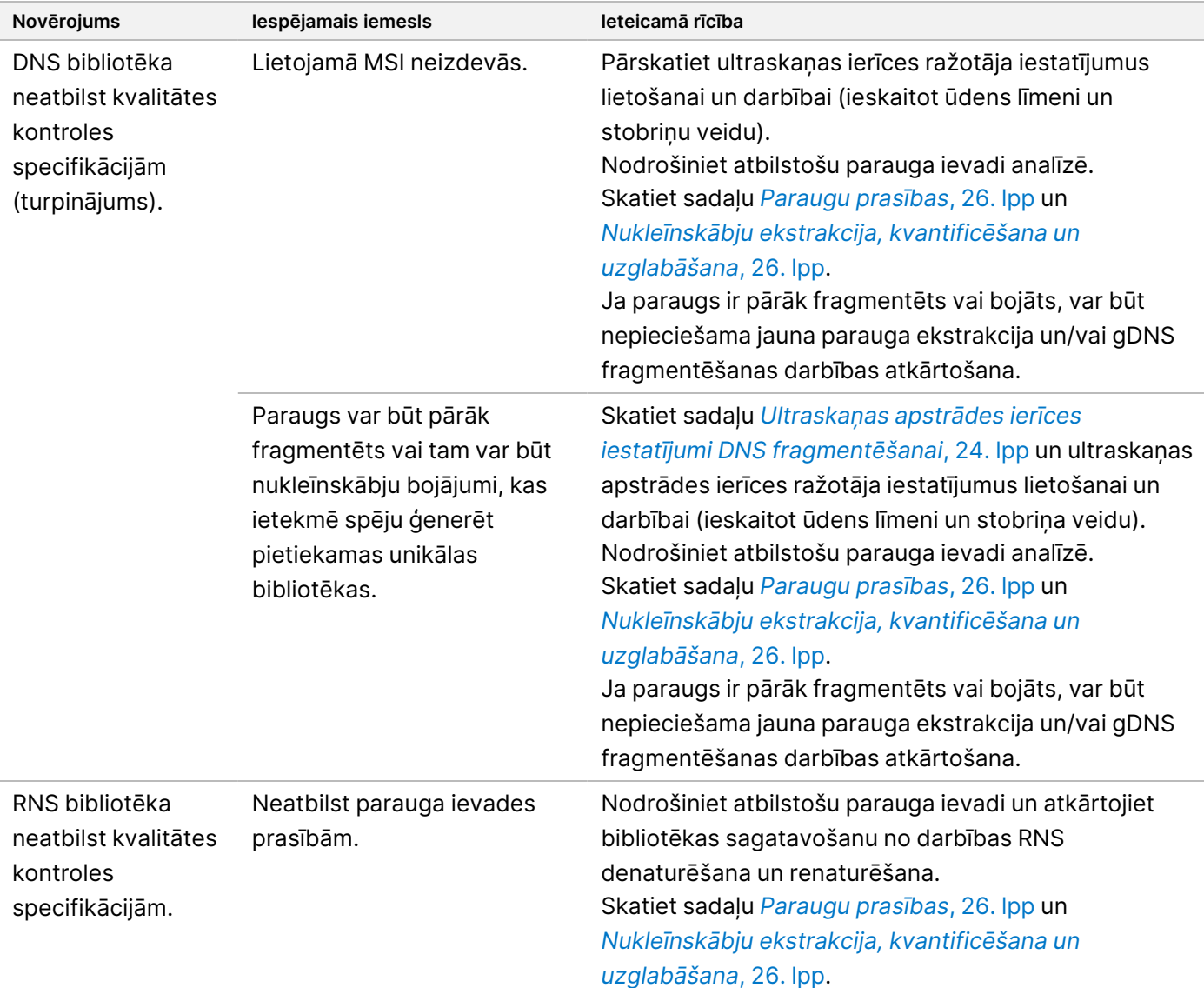

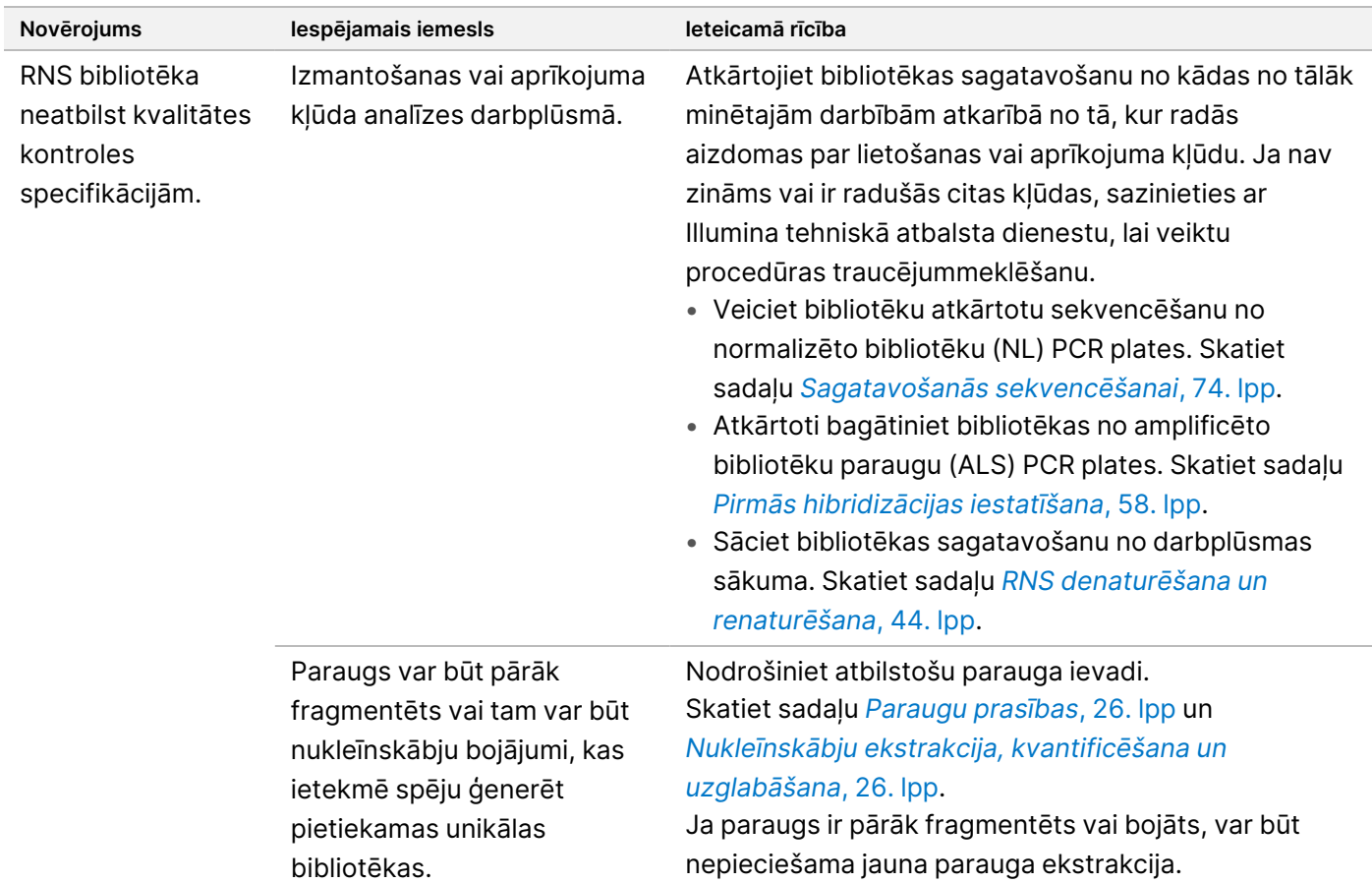

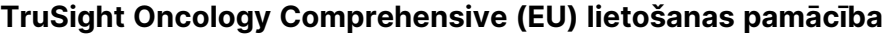

# illumina®

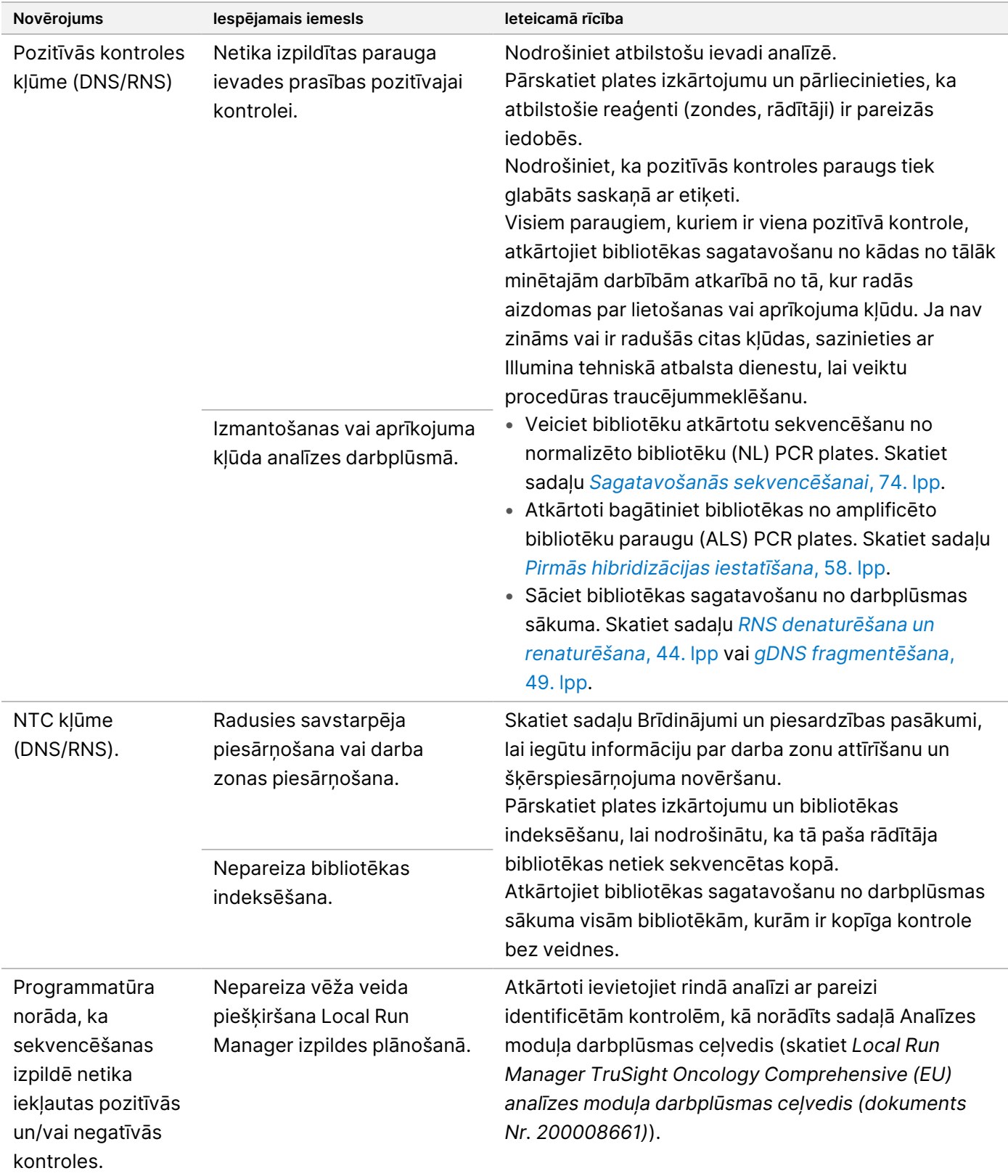

# Veiktspējas raksturlielumi

TSO Comprehensive (EU) ir mērķa NGS panelis ar 517 gēniem. Mazie DNS varianti — viena nukleotīda varianti (SNV), vairāku nukleotīdu varianti (MNV), insercijas un delēcijas — ir piemēroti pārskatam par visiem 517 gēniem. Gēnu amplifikācijas ir piemērotas pārskatam par MET un ERBB2 gēniem. Saplūšanas ir piemērotas pārskatam par 23 gēniem. Salaidumu varianti ir piemēroti pārskatam par MET un EGFR gēniem. Lai iegūtu pārskatu, varianti ir jānosaka, un TSO Comprehensive (EU) analīzes zināšanu bāzē jābūt liecībām par tiem, kā arī tiem jābūt piemērotiem, pamatojoties uz testēto audu veidu. Lai iegūtu pārskatu, NTRK saplūšanām ir nepieciešams saplūšanas partneris ar 5' un NTRK kināzes domēnam jābūt neskartam.

Mazajiem DNS variantiem tika veikta reprezentatīva pieeja paneļa mērķa gēnu validācijai ar datiem, kas pārstāv SNV, MNV, insercijas un delēcijas. Gēnu amplifikācijām, saplūšanām un salaidumu variantiem testēšana tika veikta gēnu līmenī. TMB un MSI tika novērtēti, kur norādīts. Attiecībā uz palīgdiagnostikas apgalvojumiem par NTRK saplūšanām — FFPE paraugos saplūšanas tika pārbaudītas pētījumos, kas galveno uzmanību pievērsa apgalvojumiem atbilstošajai veiktspējai (piemēram, noteikšanas robežai, laboratorijas precizitātei, atkārtojamībai, pareizībai un klīniskajai veiktspējai).

<span id="page-88-0"></span>[43. tabula](#page-88-0) ir sniegtas dažādos pētījumos aprēķināto parametru definīcijas.

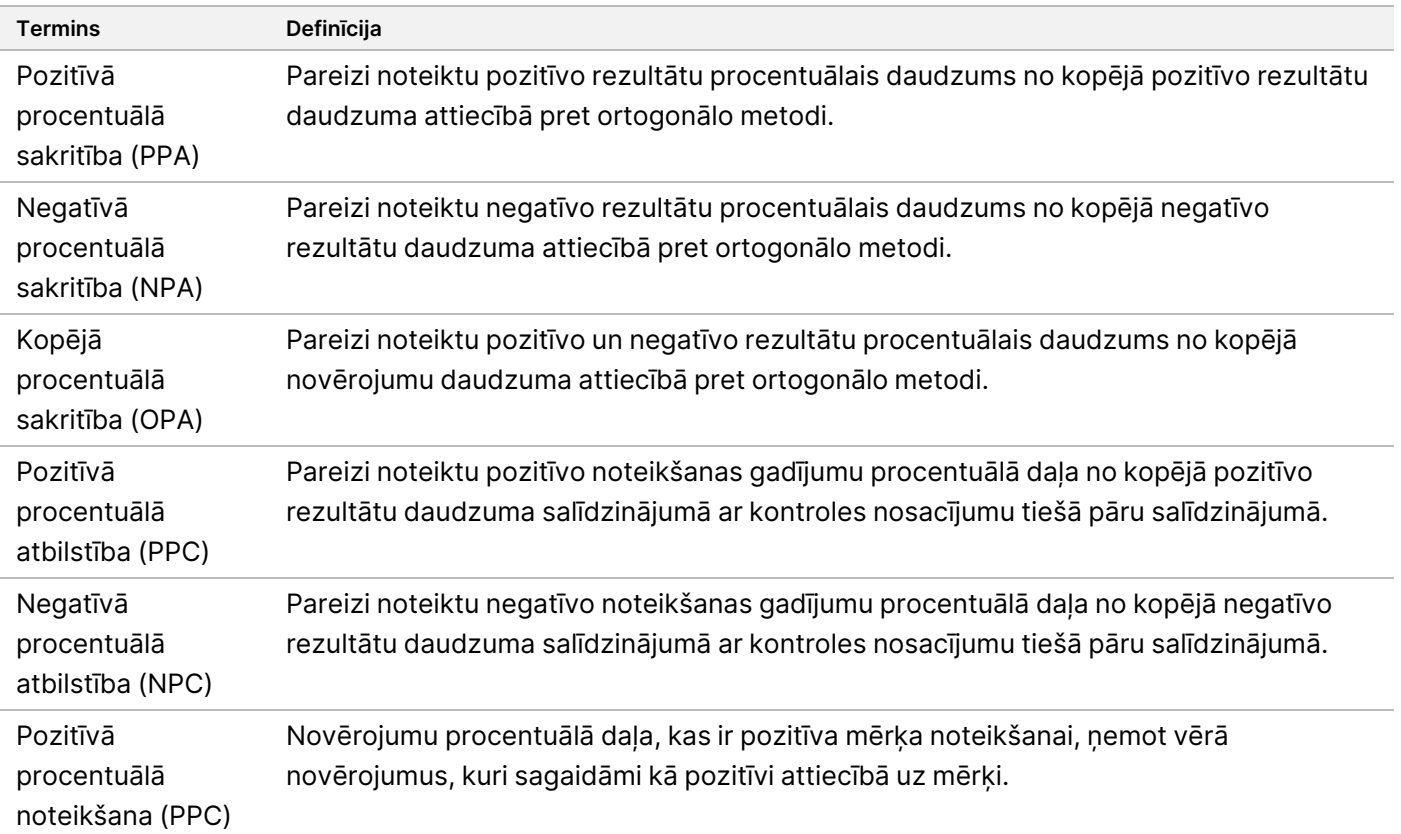

43. tabula Parametru definīcijas

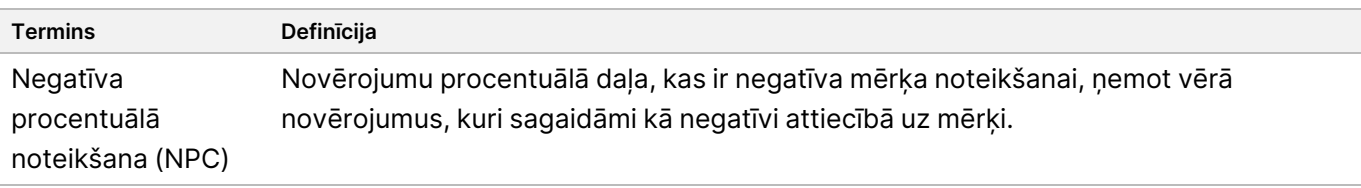

# **Šķērspiesārņojums**

Savstarpējas piesārņošanas pētījums tika veikts, lai novērtētu, vai rodas kļūdaini pozitīvi rezultāti, kas saistīti ar piesārņošanu starp iedobēm parauga bibliotēkas sagatavošanas laikā vai piesārņošanu starp secīgām izpildes reizēm. Šī analīze tika veikta maziem DNS variantiem (kas arī ietekmē TMB), saplūšanām, gēnu amplifikācijai un MSI. Bibliotēkas tika sagatavotas no raksturotiem paraugiem šaha plates izkārtojumā ar mainīgiem paraugiem, lai novērtētu piesārņojumu starp iedobēm, un ar pamīšus mainītiem rādītājiem, lai novērtētu piesārņojumu starp sekvencēšanas cikliem un izpildēm, veicot secīgu sekvencēšanu vienā un tajā pašā NextSeq 550Dx instruments. Savstarpējās piesārņošanas pētījumā netika novērots neviens piesārņojuma notikums, pārbaudot katrā paraugā konstatētos variantus, un netika konstatēti kļūdaini pozitīvi rezultāti.

Lai noteiktu parauga piesārņojumu DNS paraugos, TSO Comprehensive (EU) analīzei tika izstrādāti divi kvalitātes kontroles rādītāji (CONTAMINATION\_SCORE un P\_VALUE). Tika novērtēta piesārņojuma noteikšanas jutība. FFPE audzēja DNS paraugi tika sajaukti ar dažādiem daudzumiem FFPE normālu audu DNS paraugiem, lai izveidotu apzināti piesārņotus paraugus.

Kopumā tika radīti 1112 piesārņojuma novērojumi, un piesārņojums tika konstatēts 95 % (1054) novērojumu. Noteikšanas līmenis palielinājās līdz 96 % (939/976), kad piesārņojuma procentuālais daudzums bija no 10 % līdz 90 % (masas attiecības). No 37 novērojumiem ar piesārņojumu no 10 % līdz 90 %, kur piesārņojums netika konstatēts, 12 neatbilda pārklājuma specifikācijai, lai noteiktu mazos DNS variantus. Zems pārklājums kavē piesārņojuma noteikšanu, bet mazie DNS varianti netiek ziņoti, kas mazina piesārņojuma ietekmi. Piecpadsmit novērojumi neatbilda gēnu amplifikācijas specifikācijai (vidēja binārā skaita kvalitātes kontroles raksturlielums), lai noteiktu gēnu amplifikāciju. Paraugiem netiks ziņots par gēnu amplifikācijas rezultātiem.

Pētījums apliecināja, ka TSO Comprehensive (EU) analīzei ir paredzams mazs šķērspiesārņojums starp iedobēm vai starp izpildēm. Šie rezultāti kopā ar piesārņojuma rādītājiem programmatūrā samazina nepatiesu variantu rezultātu risku parauga piesārņojuma dēļ.

# **Nukleīnskābju ekstrakcijas komplekta novērtējums**

Trīs komerciāli pieejami DNS un RNS ekstrakcijas komplekti tika novērtēti ar TSO Comprehensive (EU). Trīs ekstrakcijas komplekti izolēja gan DNS, gan RNS no tām pašām FFPE audu daļām. Komplekti atšķīrās ar parafīna noņemšanas līdzekļiem un nukleīnskābju saistīšanas darbībām [\(44. tabula](#page-90-0)). 1. komplekts bija dominējošais ekstrakcijas komplekts, ko izmanto, lai noteiktu TSO Comprehensive (EU) veiktspēju.

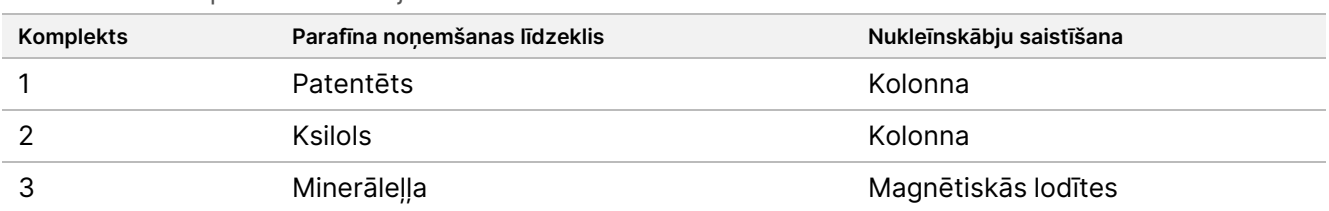

<span id="page-90-0"></span>44. tabula Komplekta raksturojums

[45. tabula](#page-90-1) un [46. tabula](#page-90-2) ir apkopota ekstrakcijas komplektu ietekme uz bibliotēkas derīgumu un variantu noteikšanu. Atšķirībaa tika ziņota, ja variantu noteikšanai ekstrakcijas komplekta vidējie rādītāji bija ievērojami atšķirīgi. Vidējās atšķirības starp ekstrakcijas komplektiem tika aprēķinātas ar 1. komplektu kā kontroli, jo 1. komplekts tika izmantots, lai iegūtu lielāko daļu nukleīnskābju TSO Comprehensive (EU) analītiskajiem pētījumiem. Tika ziņots par vidējo atšķirību salīdzinājumā ar 1. komplektu, lai ilustrētu, kā dažādi ekstrakcijas komplekti ietekmēs citus TSO Comprehensive (EU) analītiskos pētījumus.

<span id="page-90-1"></span>45. tabula Ekstrakcijas komplekta ietekme uz bibliotēkas derīgumu

| Varianta tips                                    | Bibliotēkas kvalitātes kontroles parametri                                                                | Vidējā atšķirība attiecībā pret 1. komplektu                                                                        |
|--------------------------------------------------|----------------------------------------------------------------------------------------------------|----------------------------------------------------------------------------------------------------|
| DNS mazie varianti /<br>TMB                      | Eksonu pārklājuma mediāna (skaits)<br>PCT Exon50X (%)<br>Vidējais insercijas izmērs (bp)                  | 2. komplekts zemāks par<br>56 lasījumiem<br>3. komplekts augstāks par 0,298 %<br>2. un 3. komplekts zemāks par 3 bp |
| <b>DNS MSI</b>                                   | Izmantojamās MSI vietas                                                                                   | 3. komplekts augstāks par 8 cietām                                                                                  |
| DNS gēnu amplifikācija                           | Pārklājuma MAD (skaits)                                                                                   | 2. komplekts zemāks par 0,0043                                                                                      |
|                                                  | Vidējais binārais skaits                                                                                  | 2. komplekts zemāks par 0,5825,<br>3. komplekts augstāks par 0,3086                                                 |
| <b>RNS</b><br>(saplūšanas/salaidumu<br>varianti) | Vidējais insercijas izmērs (bp)<br>Logaritmiskais (vidējā CV Gene500X)<br>Kopsumma par mērķa nolasījumiem | 3. komplekts augstāks par 2 bp<br>2. komplekts augstāks par 0,029<br>Nav būtiskas atšķirības                        |

Tika novērots, ka ekstrakcijas 2. komplektam un 3. komplektam ir palielināti atbalsta lasījumi, lai saplūšanām un salaidumu variantiem LoD tuvumā būtu lielāka noteikšanas iespējamība ekstrakcijas komplekta izvēles dēļ.

<span id="page-90-2"></span>46. tabula Ekstrakcijas komplekta ietekmes uz variantu noteikšanu

| Varianta veids (vienības)   | Variantu noteikšana (vidējā atšķirība attiecībā pret 1. komplektu)                                                                                                    |
|-----------------------------|----------------------------------------------------------------------------------------------------|
| Mazie DNS varianti<br>(VAF) | Nav tehniski nozīmīga<br>Mērķa varianti: izkliede starp komplektiem bija neliela, salīdzinot pret<br>atlikumu<br>Nemērķa varianti: Nav būtisku atšķirību pirmajos divos VAF nodalījumos. Nav<br>nozīmīgu atšķirību, kad novērota statistiskā nozīmība. |
| TMB (mutācijas<br>megabāzē) | Nav tehniski nozīmīgi, dispersija starp komplektiem bija maza, salīdzinot ar<br>atlikumu                                                                                                    |

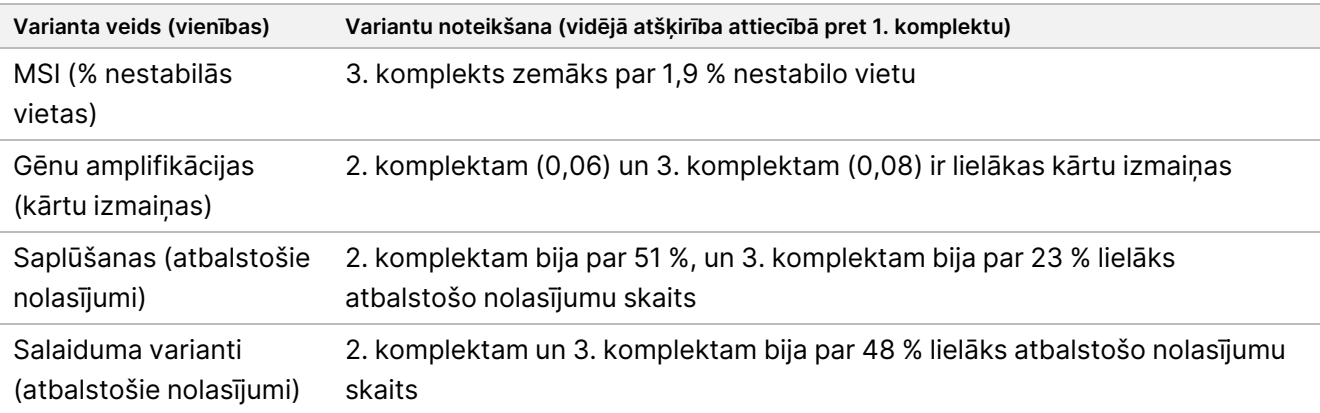

# **Traucējošās vielas**

Tika novērtēta iespējamo endogēno un eksogēno vielu ietekme uz TSO Comprehensive (EU) analīzes veiktspēju. Endogēnas vielas (melanīns un hemoglobīns) tika ievadītas paraugos nukleīnskābju ekstrakcijas procesa laikā. Eksogēnas vielas (etilspirts, ksilols un K proteināze) bija nukleīnskābju ekstrakcijas procesā, un tās pirms bibliotēkas sagatavošanas tika ievadītas arī attīrītajā nukleīnskābē. Gadījumos, kad tika novērota mijiedarbība ar pievienotu proteināzi K, tika novērtēta arī paaugstināta proteināzes K koncentrācija ekstrakcijas procesa laikā. Vielas tika pievienotas FFPE paraugiem no smadzenēm, krūtīm, resnās zarnas, plaušām, medulārajiem vairogdziedzera, NSŠPV, olnīcu, prostatas, siekalu dziedzera, ādas, mīkstajiem audiem un vairogdziedzera audiem — astoņi paraugi tika izgūti DNS analīzei un 13 tika izgūti RNS analīzei. Katram no 16 unikālajiem paraugiem tika izmantota neievadīta endogēnā kontrole un buferšķīdums vai eksogēnā kontrole ar ūdeni. Nekrozes ietekme tika novērtēta uz citu komplektu ar astoņiem FFPE paraugiem no smadzeņu, resnās zarnas un plaušu audiem. Katram nekrozes paraugam tika veikta kontrole ar paraugu, kam veikta nekrozes makrodisekcija. Ar visām traucējošajām vielām katrs paraugs tika testēts ar četriem atkārtojumiem katrai vielai, izmantojot TSO Comprehensive (EU) analīzi un salīdzināti ar attiecīgās kontroles nosacījumu, lai noteiktu mazos DNS variantus, gēnu amplifikācijas, RNS saplūšanas un RNS salaidumu variantus, kā arī MSI statusu un TMB rādītāju. Tika iekļauti gan palīgdiagnostikas, gan audzēja profilēšanas.

## **DNS variantu noteikšana**

Melanīns (0,2 μg/ml), hemoglobīns (2 mg/ml), etilspirts (5 %), proteināze K (0,04 mg/ml nukleīnskābē) un ksilols (0,0001 %) netraucē TMB rādītāju, MSI statusa, mazo DNS variantu un gēnu amplifikācijas noteikšanu.

## **RNS variantu noteikšana**

Dati nesatur informāciju par melanīna (0,2 μg/ml), etilspirta (5 %) un ksilola (0,0001 %) traucējošu ietekmi uz RNS saplūšanas vai salaidumu variantiem. Hemoglobīns (2 mg/ml) traucēja (samazināti atbalstošie nolasījumi) ar trim dažādiem MET gēna salaidumu variantiem. Netika ietekmēts AR gēna (trīs dažādi paraugi) un viena EGFR gēna (viens paraugs) salaiduma variants. Ja laboratorijā ar analīzi tiek apstrādāta RNS, jāizvairās no audiem ar hemoglobīna saturu vai tas jāsamazina, iegūstot griezumus no audu bloka.

# illumına

Proteināze K (0,04 mg/ml nukleīnskābē) traucēja RNS saplūšanām un salaidumu variantiem. Proteīnāze K tika pārbaudīta ar 2,6 mg/ml un 5,2 mg/ml ekstrakcijas procesa laikā, kas ir 2x un 4x standarta koncentrācija komerciāli pieejamā komplektā. Proteināze K inhibēja saplūšanas ar 4x koncentrāciju, bet neietekmēja ar 2x. Salaidumu varianti tika inhibēti pie 2x proteināzes K koncentrācijas. Proteināzes K vai līdzvērtīgu enzīmu koncentrāciju ekstrakcijas laikā nedrīkst palielināt salīdzinot ar standarta koncentrācijas, kas norādīta ekstrakcijas komplektā.

## **Nekroze**

Nekrotisku audu klātbūtne līdz 70 % apmērā netraucēja TMB rādītāju, MSI statusu, mazo DNS variantu un RNS salaidumu variantu noteikšanu. RNS saplūšanas (atbalstošo nolasījumu) un gēnu amplifikācijas (kārtu izmaiņas) noteikšana bija samazināta paraugos ar ≥ 25 % (pēc laukuma) nekrotisko audu saturu. Ja parauga secējumos ir vairāk nekā 25 % nekrozes kopējā audu laukumā, tad jāveic nekrotisko audu makrodisekcija.

# **Stabilitāte**

## **Stabilitāte reāllaikā**

Reāllaika stabilitāte tika izmantota, lai noteiktu analīzes komplekta derīguma termiņu TSO Comprehensive (EU), ja tas tiek glabāts atbilstoši nosacījumiem etiķetē. Pētījuma struktūra tika balstīta uz trīs reaģentu partiju testēšanu un izmantoja CLSI EP25-A aprakstīto klasiskās stabilitātes pētījuma struktūru. Komplekti pētījuma laikā tika uzglabāti gala komplektācijas konfigurācijā uzglabāšanas apstākļos, kas definēti produkta etiķetē. Sasaldētā komplekta sastāvdaļas tika uzglabātas no -15 °C līdz -25 °C temperatūrā. Atdzesētā komplekta sastāvdaļas tika uzglabātas no 2 °C līdz 8 °C temperatūrā.

Noteiktos laika punktos komplekti tika pārbaudīti attiecībā uz izskatu un funkcionālajiem komplekta izlaišanas kritērijiem. Kvalitātes kontroles materiālam tika analizētas arī variantu noteikšanas un parauga kvalitātes kontroles parametru tendences. Katram reaģentam tika noteikts derīguma termiņš. Derīguma termiņa datumi tiek piešķirti, pamatojoties uz ražošanas datumu un uzglabāšanas laiku. Komplekta derīguma termiņš tiek piešķirts, pamatojoties uz reaģentu, kam visagrāk beidzas derīguma termiņš.

### **Komplekta stabilitāte lietošanas laikā**

TSO Comprehensive (EU) analīzes komplekta stabilitāte lietošanas laikā tika novērtēta standarta lietošanas apstākļos paredzētajā uzglabāšanas termiņa laikā, lai atbalstītu vairākas komplekta izmantošanas reizes. Reaģentu komplekts tika vairākkārt sasaldēts/atkausēts un testēts, lai atbalstītu līdz 4 komplekta lietošanas reizēm. Turklāt 8 RNS un 8 DNS bibliotēkas tika sagatavotas kopā 3 reizes, lai pārbaudītu maksimālo atbalstīto bibliotēku skaitu (24 DNS un 24 RNS bibliotēkas ar katru komplektu). Visi funkcionālie komplekta izlaišanas kritēriji tika izpildīti visiem sasaldēšanas-atkausēšanas cikliem un pārbaudītajiem laika punktiem. Tika veikta FFPE paraugu testēšana ar reaģentiem, kuru vecums ≥ 25 mēnešiem, lai novērtētu testēšanas ietekmi lietošanas gaitā uz variantu noteikšanu. Mērķēto variantu kvalitatīvā analīze liecina, ka lietošanas notikumi neietekmēja variantu noteikšanu.

## **Nukleīnskābes stabilitāte**

Nukleīnskābju (DNS un RNS) stabilitāte un ar to saistītā kvantifikācija lietošanai ar TruSight Oncology Comprehensive (EU) (TSO Comprehensive (EU)) analīzi tika novērtēta, izmantojot FFPE paraugus no vairākiem audu veidiem. FFPE bloki tika secēti, un visas nukleīnskābes tika izgūtas uzreiz. Izgūtā nukleīnskābe tika rūpīgi sajaukta, kvantificēta, pārbaudīta nukleīnskābju kvalitāte un sadalīta divos vienreiz lietojamu stobriņu komplektos, lai sasaldētu divos laika punktos: T0 kontrole (bāzlīnija) un T1 tests (≥ 28 dienas). Visa ekstrahētā RNS tika uzglabāta no -85 °C līdz -65 °C temperatūrā, un visa ekstrahētā DNS tika uzglabāta no -25 °C līdz -15 °C norādīto laika periodu un pēc tam apstrādāta ar TSO Comprehensive (EU) analīzi vairākos replikātos, ko izpildīja vairāki operatori. T1 testa stāvoklis tika salīdzināts ar kontroli MSI statusam, TMB rādītājam, gēnu amplifikācijai, mazajiem DNS variantiem, RNS saplūšanām un RNS salaidumu variantiem. Dati liecina, ka nukleīnskābes un ar tām saistītā kvantifikācija lietošanai ar TSO Comprehensive (EU) analīzi ir stabilas līdz 28 dienām, ja tiek uzglabātas ieteicamajā temperatūrā (RNS no -85 °C līdz -65 °C temperatūrā un DNS no - 25 °C līdz -15 °C temperatūrā).

## **Bibliotēkas stabilitāte**

Ar TSO Comprehensive (EU) analīzi sagatavoto bibliotēku stabilitāte tika novērtēta, izmantojot 8 FFPE DNS un 8 FFPE RNS paraugus no 9 dažādiem audu veidiem, kas ar analīzi testēti trīs eksemplāros. Bibliotēkas no normalizētās bibliotēkas (NL) PCR plates tika apvienotas un sekvencētas 0. dienā. Atlikušais bibliotēku tilpums NL PCR platē tika uzglabāts sasaldēts (no -25 °C līdz -15 °C), pēc tam atkārtoti apstrādāts un sekvencēts 30. dienā. Jebkādi statistiski nozīmīgi rezultāti maziem DNS variantiem no 0. dienas līdz 30. dienai bija tehniski nenozīmīgi. MSI statusa, TMB rādītāja, gēnu amplifikācijas, RNS saplūšanas un RNS salaidumu variantu statistisko atšķirību starp 0. un 30. dienu nebija. Dati norāda, ka bibliotēkas, kas ģenerētas ar TSO Comprehensive (EU) analīzi, ir stabilas līdz 30 dienām no -25 °C līdz -15 °C temperatūrā.

## **Uz priekšmetstikliņiem novietoto FFPE audu stabilitāte**

Uz priekšmetstikliņiem novietoto FFPE audu stabilitāte lietošanai ar TruSight Oncology Comprehensive (EU) (TSO Comprehensive (EU)) analīzi tika novērtēta, secējot FFPE blokus (5 μm sekcijās) no dažādiem unikāliem paraugiem, novietojot uz priekšmetstikliņiem, pēc tam uzglabājot istabas temperatūrā (22 °C) 2 laika posmus. RNS tika ekstrahēta un uzglabāta temperatūrā no -65 °C līdz -85 °C, un DNS tika ekstrahēta un uzglabāta temperatūrā no -15 °C līdz -25 °C mazāk nekā 1 nedēļu pirms testēšanas. Nukleīnskābes materiāls tika kvantificēts un pēc tam apstrādāts ar TSO Comprehensive (EU) analīzi 24 stundu laikā katram laika punktam. Katrā laika punktā ar TSO Comprehensive (EU) analīzi tika testēti vairāki replikāti un operatori katram paraugam un salīdzināti ar T0 laika punktu MSI, TMB, gēnu amplifikācijām, mazajiem DNS variantiem, RNS saplūšanām un RNS salaidumu variantiem, tostarp palīgdiagnostikas un audzēja profilēšanas variantiem. Variantu noteikšana tika novērtēta un atbilda visiem pieņemšanas kritērijiem, norādot, ka uz priekšmetstikliņiem novietoti FFPE audi lietošanai ar TSO Comprehensive (EU) analīzi ir stabili istabas temperatūrā līdz 4 nedēļām (28 dienām). Tiek atzīmēts, ka pēc 4 nedēļām (28 dienām) tika konstatēts MSI bibliotēkas KK derīguma rādītāja samazinājums par 10 % operatora un uzglabāšanas laika dēļ, kā arī RNS saplūšanām un salaidumiem bija aptuveni 25 % samazinājums atbalsta nolasījumos pēc uzglabāšanas slaidos 4 nedēļas (28 dienas)

## illumına

# **Nukleīnskābes ievades titrēšanas aizsargs**

TSO Comprehensive (EU) analīzes nukleīnskābes ievade tika novērtēta, testējot DNS no 33 FFPE paraugiem, kas aptver 17 audu veidus ar ievades līmeņiem no 10 ng līdz 500 ng, un testējot RNS no 5 FFPE paraugiem no 5 audu veidiem ar ievades līmeņiem no 10 ng līdz 85 ng. Tika novērtēti bibliotēkas kvalitātes kontroles parametri, un tie bija atkarīgi no parauga. DNS rezultāti parādīja, ka daži, bet ne visi DNS parauga kvalitātes kontroles parametri reaģē uz palielinātu ievadi virs nominālās 40 ng ievades:

- MEDIAN\_INSERT\_SIZE nereaģēja uz ievadi, kas pārsniedza 30 ng.
- MEDIAN\_EXON\_COVERAGE uzrādīja pozitīvu korelāciju ar pieaugošu ievadi.
- PCT\_EXON\_50X palielinājās, palielinoties ievadei līdz 80 ng.
- USABLE\_MSI\_SITES palielinājās, palielinoties ievadei. Daži paraugi ar mazāk nekā 40 USABLE\_MSI\_SITES pie 40 ng atbilda specifikācijai pie lielākām ievadēm, kas ļautu aprēķināt MSI rezultātu.
- MEDIAN\_BIN\_COUNT\_CNV\_TARGET palielinājās, palielinoties ievadei.
- Palielinoties ievadei, COVERAGE\_MAD palielinājās līdz augšējai specifikācijas robežai.

RNS parauga kvalitātes kontroles parametri palielinājās (MEDIAN\_INSERT\_SIZE un TOTAL\_ON\_TARGET\_READS) vai samazinājās (MEDIAN\_CV\_GENE\_500X) no 10 ng līdz 40 ng, bet kopumā nemainījās ar ievadi no 40 ng līdz 85 ng.

# **Tukšā robeža**

Kļūdaini pozitīvo rezultātu procentuālais daudzums (no kopējiem sagaidāmiem negatīvajiem) tika novērtēts, atkārtojot FFPE normālo vai labdabīgo, blakus esošo audu testēšanu, kuriem nevajadzētu saturēt somatiskos variantus mazajiem DNS variantiem, gēnu amplifikācijām, MSI, RNS saplūšanām un RNS salaidumu variantiem. Kļūdaini pozitīvi rezultāti netika analizēti attiecībā uz TMB, jo nav klīniskās robežvērtības. Seši DNS un 6 RNS FFPE paraugi tika apstrādāti divos eksemplāros, to veicot 2 operatoriem 3 dienu laikā ar 2 reaģentu partijām. Paraugu apakškopa tika atkārtoti apkopota un atkārtoti sekvencēta tikai 3x DNS un tikai 3x RNS formātā, lai novērtētu kļūdaini pozitīvos rezultātus vairākām multipleksa konfigurācijām, ko atbalsta šī ierīce. Turklāt tika analizēti 30 papildu RNS paraugi divos eksemplāros, kas tika apstrādāti ar 1 reaģentu partiju, sadalot starp 2 operatoriem. Kopumā bija iespējami 168 DNS novērojumi un 228 RNS novērojumi, kuru skaitu samazināja nederīgas bibliotēkas katram varianta veidam. Kļūdaini pozitīvo rezultātu procentuālais daudzums tika aprēķināts gēnu līmenī amplifikācijām un pozīcijas līmenī (aptuveni 1,9 miljoni pozīciju) mazajiem DNS variantiem. DNS variantu tipu kļūdaini pozitīvo rezultātu procentuālais daudzums ir parādīts [47. tabula.](#page-94-0) Kļūdaini pozitīvo rezultātu procentuālais daudzums RNS saplūšanai un salaidumu variantiem bija 0 %, kā parādīts [48. tabula](#page-95-0).

<span id="page-94-0"></span>47. tabula Kļūdaini pozitīvie rezultāti pēc DNS varianta tipa

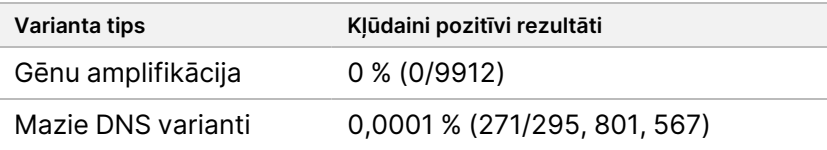

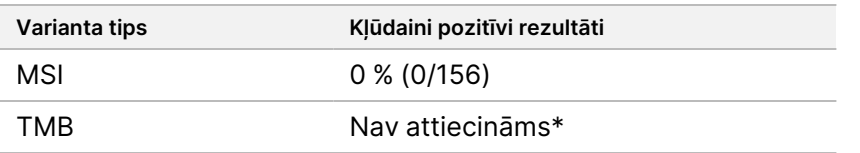

<span id="page-95-0"></span>\* Kļūdaini pozitīvi rezultāti nav attiecināmi, jo TMB tiek ziņots kā rezultāts un tam nav kvalitatīva rezultāta.

48. tabula Kļūdaini pozitīvie rezultāti pēc RNS varianta tipa

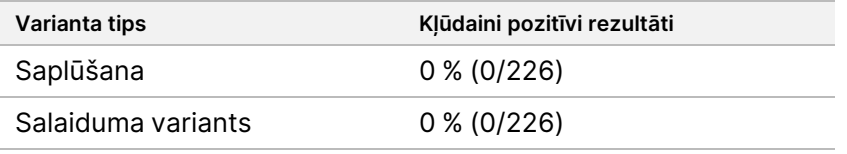

# **Noteikšanas robeža**

Tika veikti divi pētījumi, lai novērtētu TSO Comprehensive (EU) noteikšanas robežu. 1. pētījumā tika novērtēti RET mazie DNS varianti, RET saplūšanas un NTRK1–3 saplūšanas. 2. pētījumā tika novērtēti citi audzēja profilēšanas varianti.

## **1. pētījums**

Tika noteiktas NTRK1, NTRK3 un RET mazo DNS variantu, un NTRK1–3 un RET saplūšanas noteikšanas līmenis (LoD). LoD ir zemākā analīta vērtība (piemēram, varianta alēles biežums vai atbalstītie nolasījumi), ko var konsekventi noteikt (95 % noteikšanas robeža vai II tipa kļūda 5 %). Pētījumā tika izmantoti FFPE audi ar RET mazajiem DNS variantiem (medulārs vairogdziedzera vēzis), RET saplūšanas (papilārs vairogdziedzera vēzis, atipisks Špica audzējs) un NTRK1–3 saplūšanas (zemas pakāpes glioma, multiformā glioblastoma, miofibroblastiskā sarkoma, sarkoma, krūts dziedzera vēzis, resnās zarnas vēzis), kā arī ar FFPE apstrādāta šūnu līnija ar NTRK1 un NTRK3 mazajiem DNS variantiem. Katrs paraugs tika atšķaidīts līdz vismaz 5 testēšanas līmeņiem (diapazonā no aptuveni 0,01–0,10 VAF mazajiem DNS variantiem un 2–25 atbalstītiem nolasījumiem saplūšanām). Tika veikti 18 novērojumi katram testa līmenim katrā partijā, katrā variantā, ko ģenerēja 3 operatori, un 3 sekvencēšanas instrumenti, ar kuriem tika uzsākta bibliotēkas sagatavošana 3 dienās, kas nebija secīgas, ar 2 atkārtojumiem katrā parauga testa līmenī. Tika testētas divas reaģentu partijas.

DNS variantiem 2 partijas tika analizētas neatkarīgi, izmantojot varbūtības regresiju vai noteikšanas biežuma pieeju (zemākais testa līmenis ar noteikšanas biežumu (punktu novērtējums) ≥ 95 %), lai noteiktu LoD katra variantam katrā partijā. Lielākā LoD abās reaģentu partijās tika pieņemta par varianta noteikšanas robežu ([49. tabula\)](#page-96-0).

RNS saplūšanai tika izmantotas FFPE šūnu līnijas, lai novērtētu katra saplūšanas gēna LoD vērtības. Pēc tam LoD tika pārbaudītas ar FFPE audiem, izmantojot dubultu bibliotēkas sagatavošanu, ko veica 3 operatori ar 3 instrumentiem un ar 3 reaģentu partijām, lai ģenerētu 54 novērojumus katram variantam tās LoD vērtības tuvumā, kas noteikta ar FFPE šūnu līnijām. Katras saplūšanas paziņotās noteikšanas robežas ([50. tabula\)](#page-96-1) ir zemākās vidējās atbalstīto nolasījumu vērtības, kas sasniedz noteikšanas biežumu (punkta aplēsi) ≥ 95 %.

## illumina

#### <span id="page-96-0"></span>49. tabula NTRK1, NTRK3 un RET mazo DNS variantu noteikšanas robeža

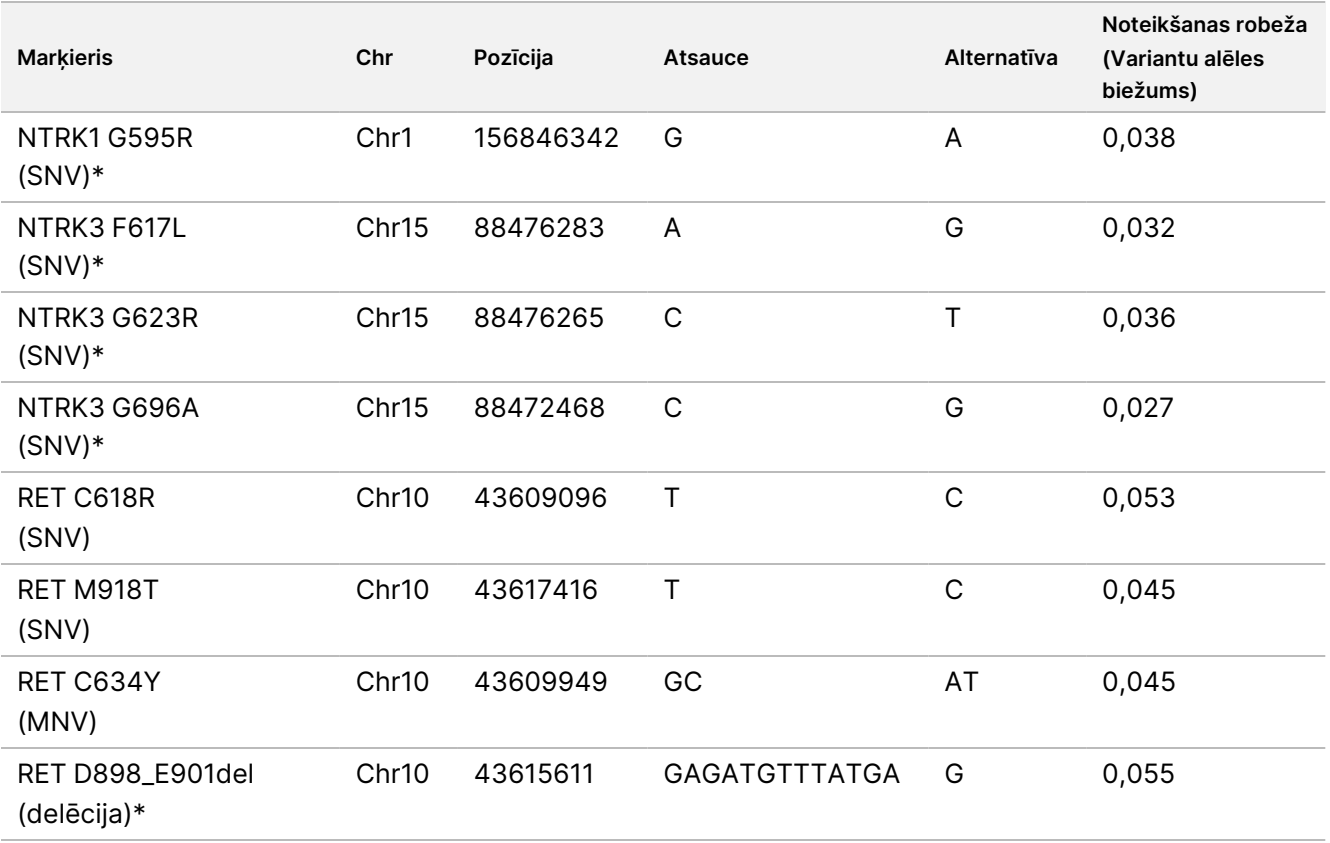

Chr = hromosoma

<span id="page-96-1"></span>\* Šie DNS varianti tika analizēti ar varbūtības regresiju; pārējie DNS varianti tika analizēti ar noteikšanas biežuma pieeju.

50. tabula NTRK un RET saplūšanu noteikšanas robeža

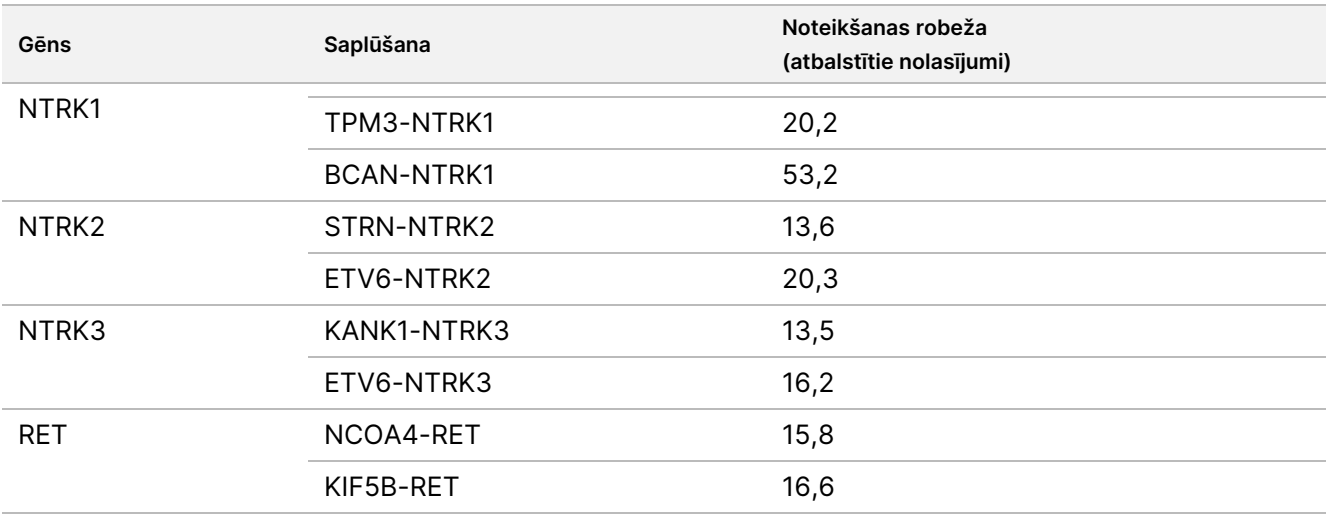

## **2. pētījums**

Tika novērtētas audzēja profilēšanas variantu noteikšanas robežas (LoDs), kuras ziņoja TSO Comprehensive (EU). LoD ir zemākā analīta vērtība (varianta alēles biežums, izmaiņu attiecība vai atbalstītie nolasījumi), ko var konsekventi noteikt (95 % noteikšanas biežums vai II tipa kļūda 5 %). FFPE paraugi no 17 audu veidiem, kas satur variantus, tika atšķaidīti līdz vairākiem testēšanas līmeņiem. Divi operatori katrā līmenī ģenerēja sešus novērojumus, katrs izmantojot citu reaģentu partiju un instrumentu.

## **DNS varianti**

LoD 10 mazo DNS variantu klasēm (kopā 25 varianti) un 2 DNS gēnu amplifikācijām (ERBB2 un MET) tika noteiktas un apkopotas kā diapazoni [\(51. tabula](#page-97-0)). Ir iekļauti arī RET varianti no 1. pētījuma LoD. Divām no 3 insercijām, kas lielākas par 5 bp, LoD bija 0,034 un 0,036 VAF, trešajai LoD bija 0,215 VAF. Pēdējā bija insercija zemas sarežģītības reģionā, kur insercija pievieno papildu atkārtojumus, ietekmē izlīdzināšanu, un tai nepieciešams vairāk nolasījumu konsekventai noteikšanai. Tāpēc daži zemas sarežģītības genomiskie konteksti var ietekmēt inserciju noteikšanu > 5 bp.

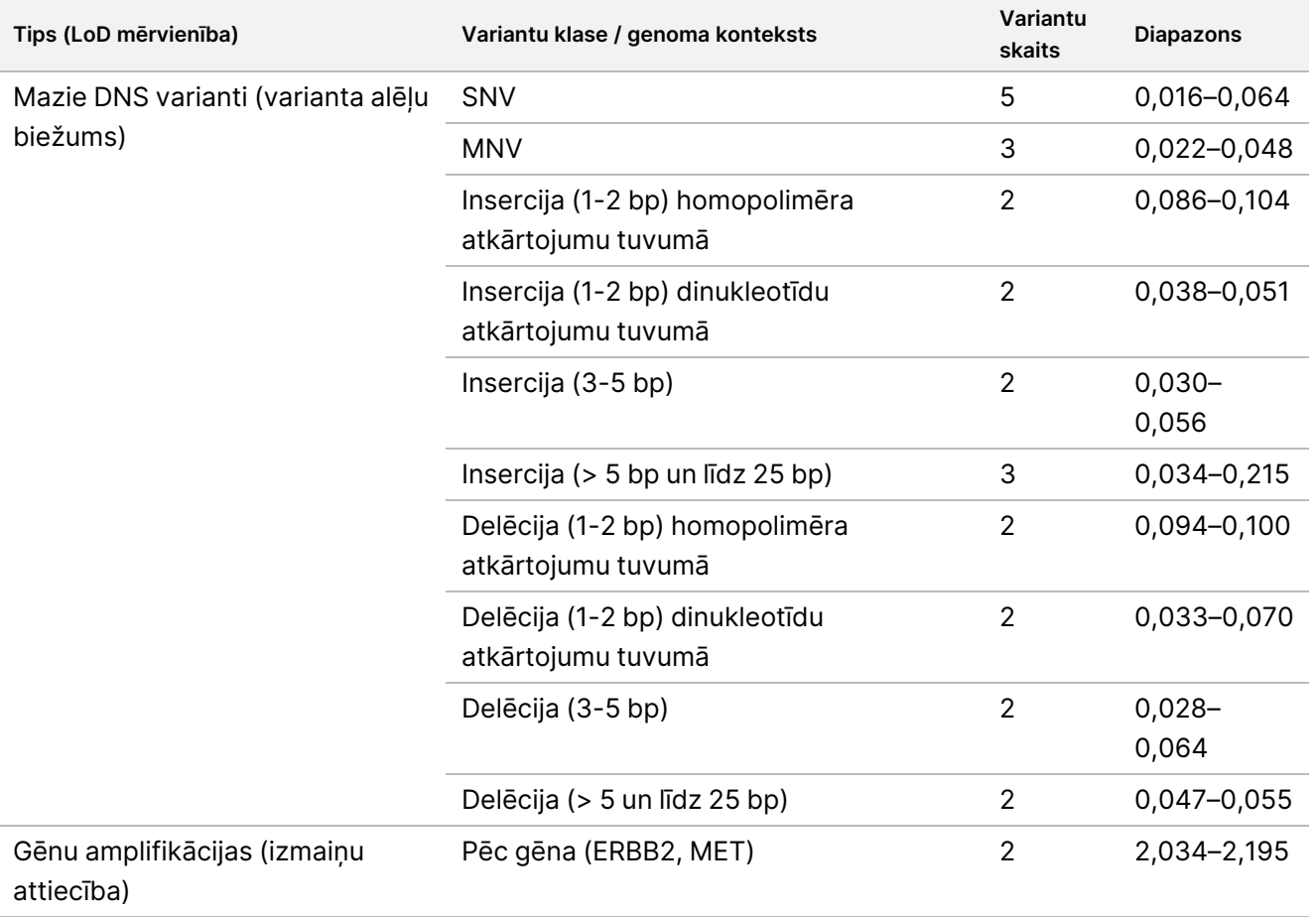

<span id="page-97-0"></span>51. tabula Mazo DNS variantu un gēnu amplifikāciju noteikšanas robeža

### **Saplūšanas**

LoD tika noteiktas 18 saplūšanām, kas TSO Comprehensive (EU) panelī atbilst 20 gēniem, kuru atbalstītie nolasījumi bija diapazonā no 10 līdz 54,7 [\(52. tabula\)](#page-98-0). Citā pētījumā tika testēti vēl 3 gēni (NTRK1 – 3). RET gēns tika testēts šeit un otrā LoD pētījumā. Sešpadsmit saplūšanām ar noteiktām LoD dati atbilda kopējai LoD no 16 atbalstītiem nolasījumiem, izmantojot abpusēju, 95 % augšējo ticamības robežu (UCL). Divām saplūšanām LoD bija 24,7 un 44,2 atbalstītiem nolasījumiem, kas neatbilda kopējai LoD.

FGFR2-SRPK2 saplūšanai ar LoD vērtību 24,7 atbalstītiem nolasījumiem bija atkārtotas pārklāšanās reģioni pārtraukuma vietā, kā norādīts TSO Comprehensive (EU) analīzes programmatūras anotācijā. Atkārtotiem reģioniem pārtraukuma vietā parasti ir zemāks pierādījumu līmenis, jo nolasījumi var kartēties citur genomā vai arī tie var palikt nesavietoti. Turklāt atkārtotie reģioni savienošanas procesu (izmanto, lai identificētu saplūšanas sekvences) padara sarežģītāku un prasa papildu pierādījumus, lai izveidotu pareizo secību. SEPT14-EGFR ir vēl viens saplūšanas piemērs ar homologu sekvenci pārtraukuma vietā.

Saplūšanai BCL2-IGHJ5 ar LoD vērtību 44,2 atbalstītiem nolasījumiem bija ļoti īss gēns (IGHJ5) ar pārtraukuma vietu tuvu eksona sākumam, kam nepieciešami īsi savietojumi ar atstarpēm. Līdz ar to konsekventai noteikšanai bija nepieciešams vairāk nolasījumu.

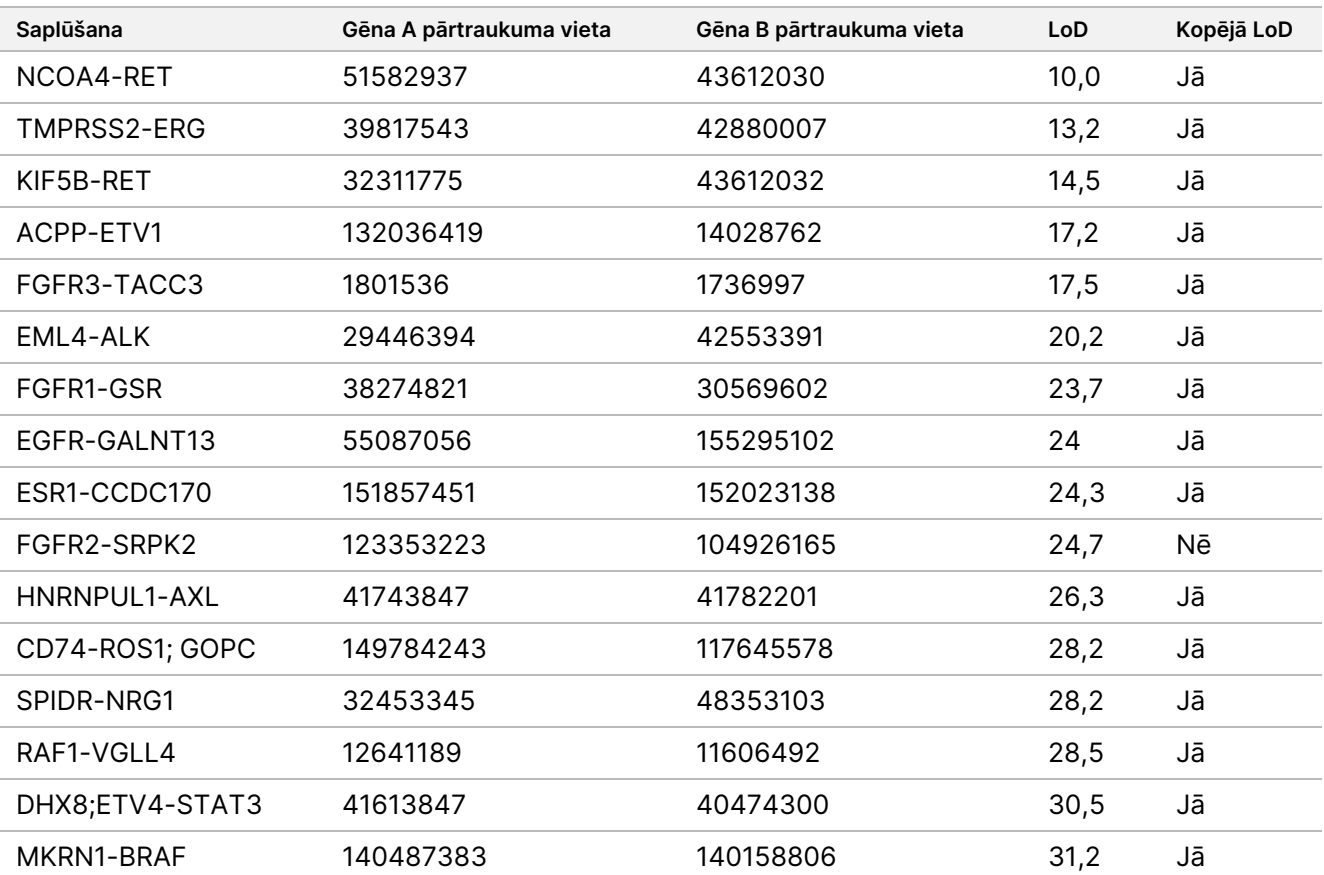

<span id="page-98-0"></span>52. tabula Saplūšanu noteikšanas robeža

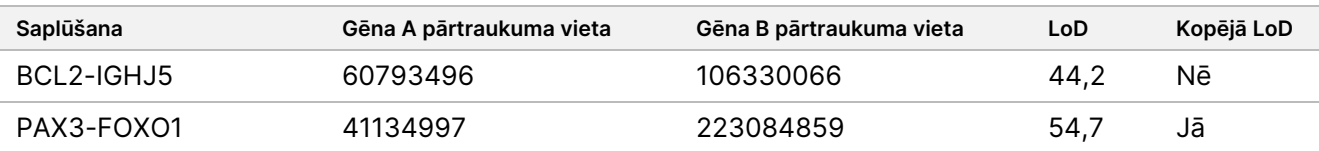

### **Salaiduma varianti**

Diviem RNS salaidumu variantiem, MET un EGFR, LoD bija attiecīgi 18,7 un 24,8 atbalstītiem nolasījumiem.

### **Audzēju saturs**

Pētījuma rezultāti formulē ieteikumus par audzēju saturu klīniskajiem paraugiem. Kopumā, jo lielāks ir audzēja saturs, jo spēcīgāks ir "signāls" (VAF, izmaiņu attiecība vai atbalstītie nolasījumi) audzēja variantiem. Ieteikumi pa minimālo audzēju saturu ir balstīti uz tālāk norādītajiem novērojumiem. Mazo DNS variantu LoD vērtības nav lielākas par 0,104 VAF (izņemot TP53 inserciju). Lai noteiktu virzošās mutācijas audzējā (0,50 varianta alēles biežums), ieteicams 20 % audzēja saturs, lai šīm mutācijām būtu 0,10 VAF un tās būtu LoD vērtības līmenī vai virs tā. Ar audzēja saturu 20 % gēni, kas amplificēti līdz izmaiņu attiecībai 5,5 (11 kopijas), tiktu konsekventi noteikti, pamatojoties uz noteikšanas robežu, kuras izmaiņu attiecība ir 1,8. Ar audzēja saturu 20 % saplūšanas ar 80 atbalstītiem nolasījumiem tiktu konsekventi noteiktas, pamatojoties uz atbalstīto nolasījumu noteikšanas robežu 16.

# **Reproducējamība**

Tika veikti divi pētījumi, lai novērtētu TSO Comprehensive (EU) analīzes atkārtojamību. 1. pētījumā papildus NTRK un RET saplūšanas variantiem tika novērtēti RET mazie DNS varianti. 2. pētījumā tika novērtēti papildu audzēja profilēšanas varianti.

### **1. pētījums**

Šis pētījums tika veikts, lai novērtētu TSO Comprehensive (EU) analīzes atkārtojamību 3 testēšanas centros (1 iekšējā, 2 ārējos) ar 2 operatoriem katrā centrā, 2 atkārtojiem katrā izpildē un 3 testēšanas dienās, kas nebija secīgas. Testēšana tika veikta ar reproducējamības paneli, ietverot DNS paraugus, kas satur specifiskus zināmus RET mazos DNS variantus, un RNS paraugus, kas satur specifiskus zināmus NTRK1 – 3 un RET saplūšanas variantus no formalīnā fiksētiem, parafīnā iegultiem (FFPE) audu paraugiem un šūnu līnijām. Panelis saturēja DNS un RNS paneļa elementus ar zemu variantu līmeni un augstu variantu līmeni ar vienādu zema un augsta līmeņa paneļa komponentu skaitu katrai variantu klasei. Augsta līmeņa paneļa komponentu mērķis bija aptuveni 2–3 reizes lielāks par LoD, un zema līmeņa paneļa komponentu mērķis bija aptuveni LoD līmenī. Katrā centrā katrs operators paneļa komponentus testēja 3 reizes divos eksemplāros, katram paneļa komponentam ģenerējot 6 novērojumus. No visiem 3 centriem katram paneļa komponentam tika ģenerēti 36 novērojumi (3 centri/instrumenti × 2 operatori × 2 atkārtojumi izpildē × 3 sākuma dienas).

Kā primārie mērķa kritēriji tika noteikti procentuāli pozitīvie noteikšanas gadījumi (PPC) un procentuāli negatīvie noteikšanas gadījumi (PNC) mērķa mazajiem DNS variantiem un mērķa RNS saplūšanas variantiem augstā līmenī. PPC un PNC mērķa mazajiem DNS variantiem un mērķa RNS saplūšanas variantiem zemā līmenī tika

## illumına

aprēķināti kā sekundārie mērķa kritēriji. Divpusējos 95 % ticamības intervālus (CI), kas saistīti ar mērķa kritērijiem, aprēķināja, izmantojot Vilsona vērtējuma metodi. Primārās analīzes tika veiktas, lai novērtētu PPC un PNC (ar saistīto 95 % TI) mērķa augsta līmeņa paneļa komponentos, apvienojot TSO Comprehensive (EU) analīzes novērojumus konkrētajam mērķim paneļa komponentu grupā, kas pārstāv piemērojamo variantu klasi (piemēram, mazos DNS variantus un RNS saplūšanas), izmantojot dažādus centrus/instrumentus, operatorus un izpildes. Katram mērķa variantam TSO Comprehensive (EU) analīzes novērojumi citos paneļa komponentos ar augstu līmeni, kas mērķēts uz to pašu variantu tipu, bet nesatur to pašu variantu, kas noteikts ar vairākuma noteikumu, tika apvienoti ar aprēķināto PNC. Līdzīgi tika noteikti kopējie PPC un PNC zema līmeņa mērķa paneļa komponentiem.

## **RET mazie DNS varianti**

Augsta līmeņa mazo DNS variantu paneļa komponentiem kopējais PPC bija 100,0 % (207/207; 95 % TI: no 98,2 % līdz 100,0 %) ([53. tabula\)](#page-101-0). Kopējais PNC augsta līmeņa mazo DNS variantu paneļa komponentiem bija 100,0 % (1035/1035; 95 % TI: no 99,6 % līdz 100,0 %) [\(54. tabula](#page-103-0)). Zema līmeņa mērķa mazo DNS variantu paneļa komponentiem kopējais PPC zema līmeņa mērķa mazo DNS variantu paneļa komponentiem bija 99,1 % (210/212; 95 % TI: no 96,6 % līdz 99,7 %), un kopējais PNC bija 100,0 % (1026/1026; 95 % TI: no 99,6 % līdz 100,0 %).

<span id="page-101-0"></span>53. tabula TSO Comprehensive (EU) analīzes PPC, lai noteiktu RET mazos DNS variantus augsta un zema līmeņa mērķa paneļa komponentos

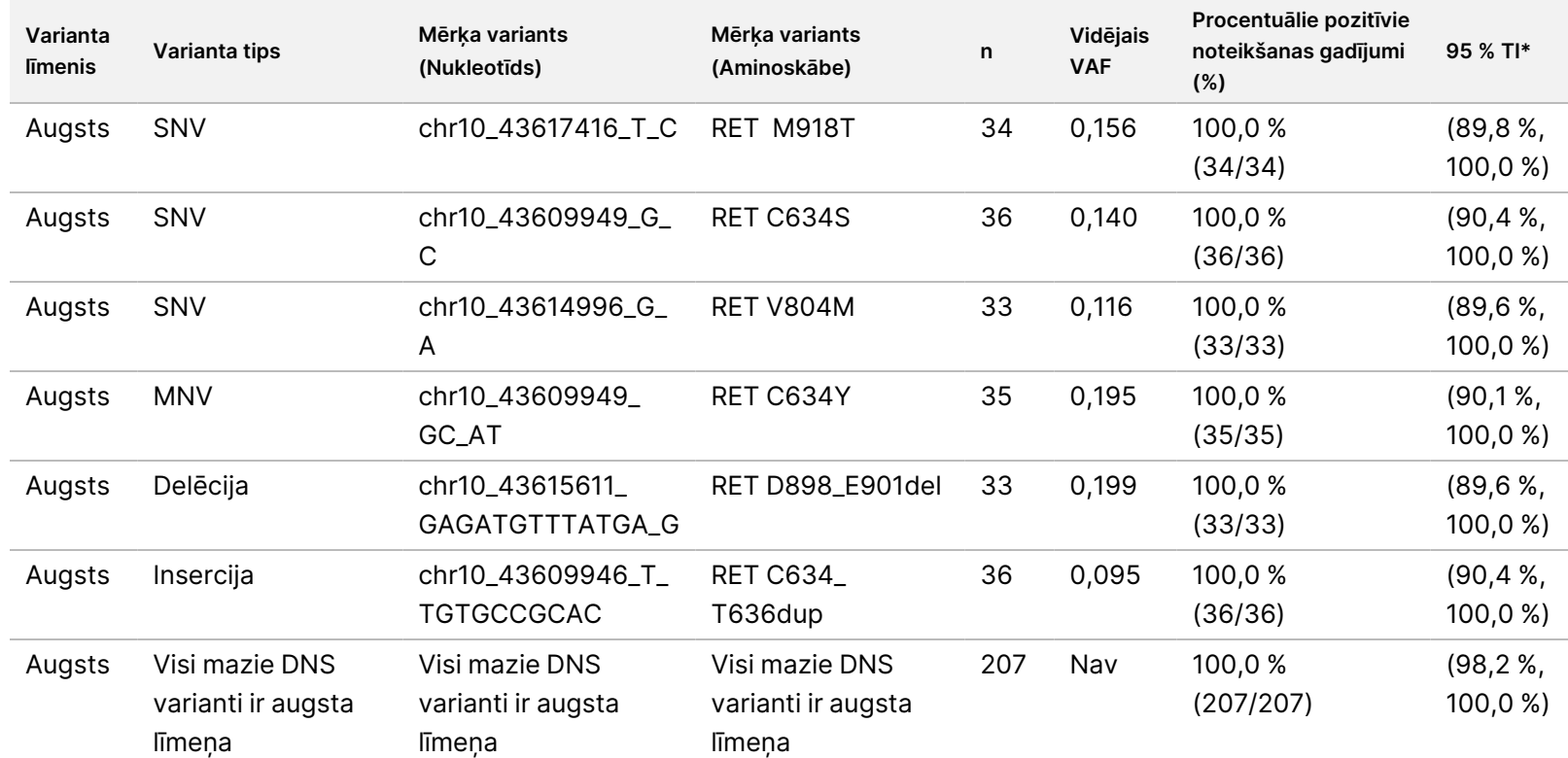

TIKAI z. VITRO

DIAGNOSTIKAS

NOLŪKIEM.

TIKAI EKSPORTAM.

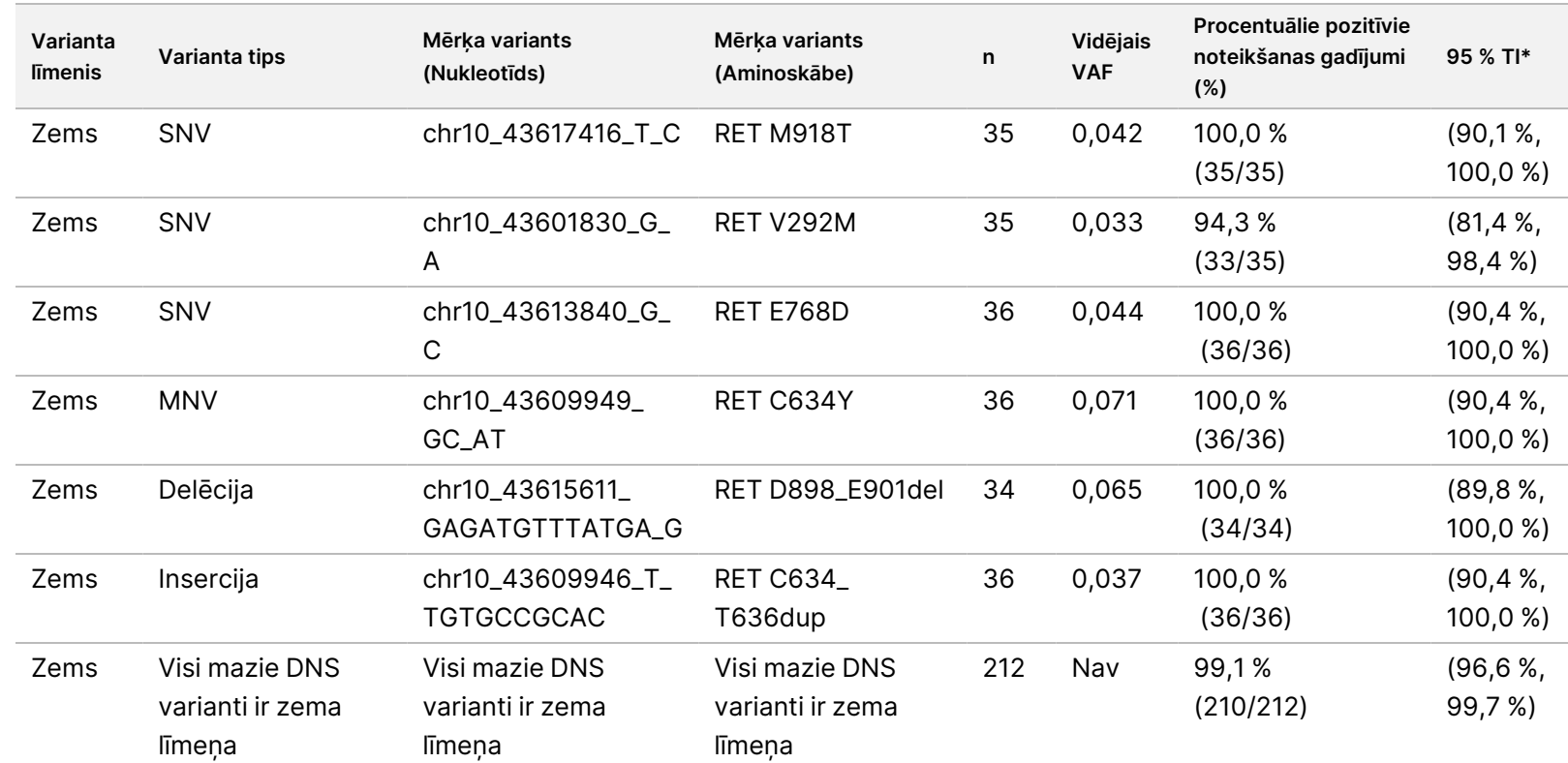

Saīsinājumi: Nav, nav piemērojams; VAF, varianta alēles biežums.

\* Divpusējo 95 % ticamības intervālu aprēķina, izmantojot Vilsona vērtējuma metodi.

TIKAI EKSPORTAM.

TIKAI

Dokuments

Nr. 200007789

## <span id="page-103-0"></span>54. tabula TSO Comprehensive (EU) analīzes PNC, lai noteiktu RET mazos DNS variantus augsta un zema līmeņa mērķa paneļa komponentos

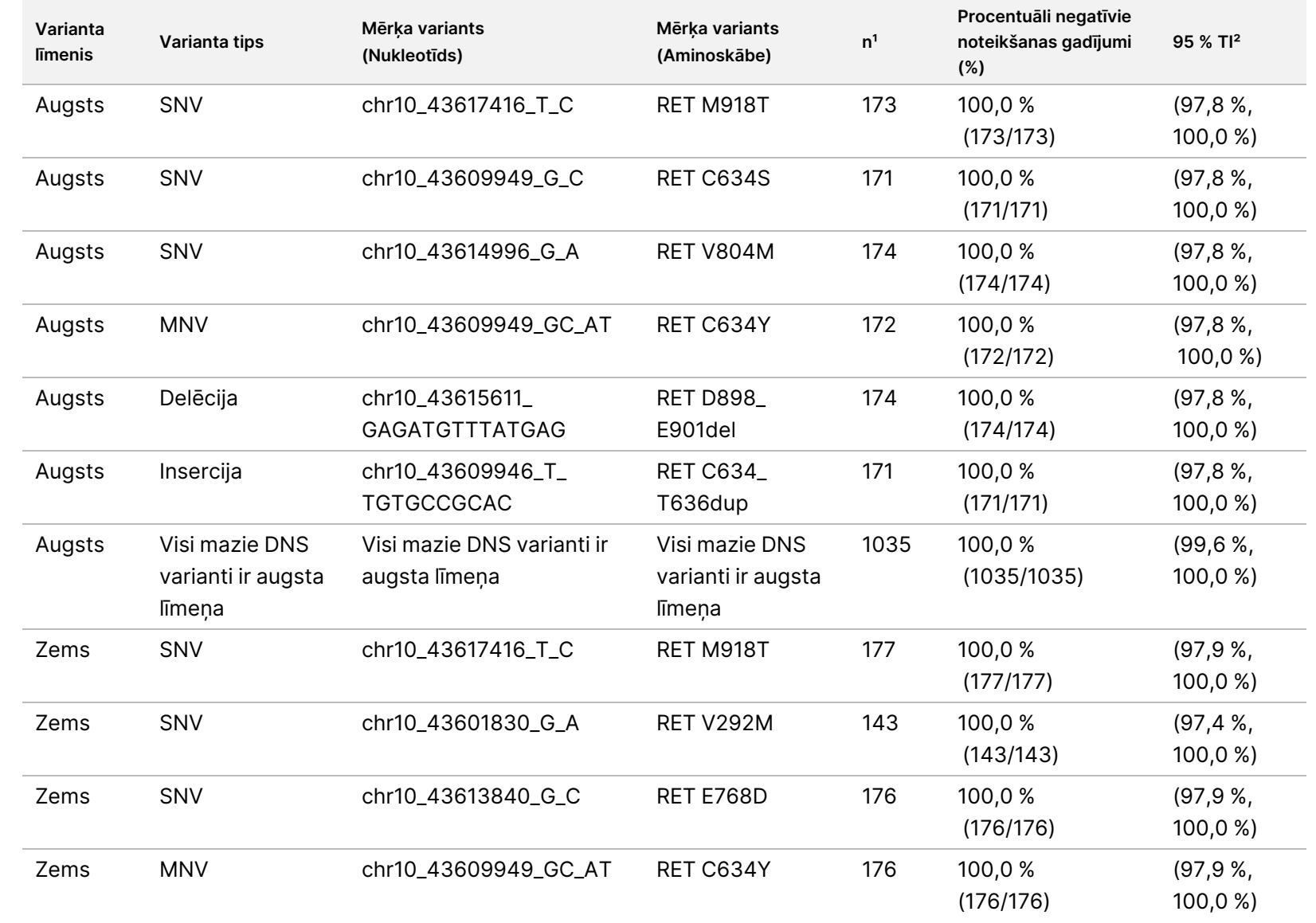

TIKAI z. VITRO

DIAGNOSTIKAS

NOLŪKIEM.

TIKAI EKSPORTAM.

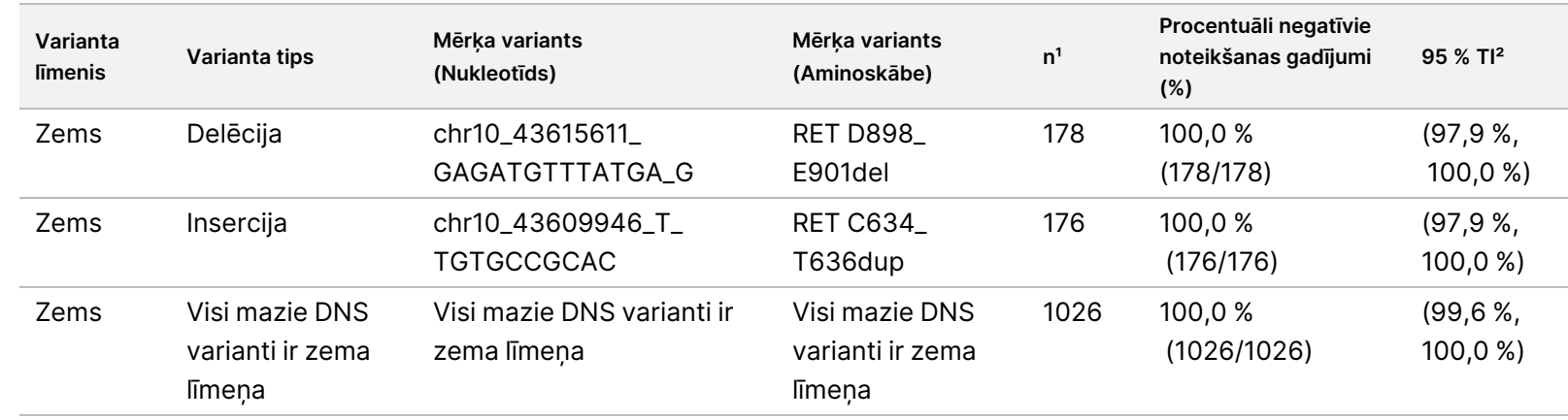

1 Visi novērojumi, kas apvienoti no paneļa komponentu variantu kombinācijām, kurām vairākuma noteikšana ir negatīva (mērķa varianti, kas ietver saplūšanas ar mazāk nekā 50 % pozitīvo noteikšanas gadījumu).

² Divpusējo 95 % ticamības intervālu aprēķina, izmantojot Vilsona vērtējuma metodi.

Dokuments

Nr. 200007789 Dokuments Nr. 200007789 v07

[55. tabula](#page-105-0) parādīta varianta alēļu biežuma (VAF) dispersijas komponentu analīze aptuveni 36 novērojumos katram paneļa elementam. Standartnovirze (SD) un variācijas koeficients procentos (%CV; kopējais un katram avotam) tika aprēķināts un attēlots katram mērķa RET mazajam DNS variantam. 55. tabula TSO Comprehensive (EU) analīzes VAF dispersijas komponentu analīze mērķa mazo DNS variantu paneļa Dokuments Nr. 200007789 Dokuments Nr. 200007789 v07 TIKAI z. VITRO

<span id="page-105-0"></span>komponentiem

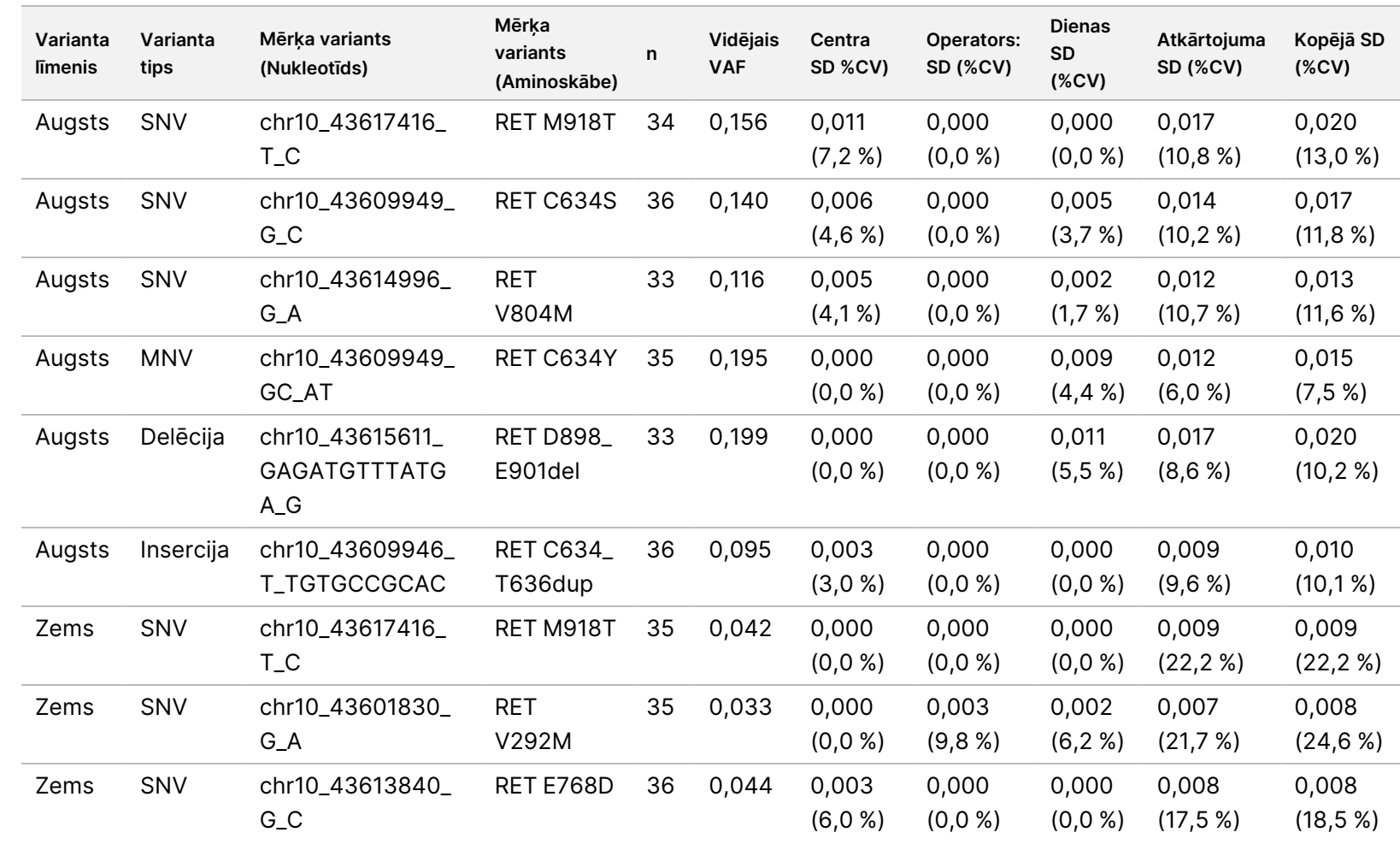

106 no 146

DIAGNOSTIKAS

NOLŪKIEM.

TIKAI EKSPORTAM.

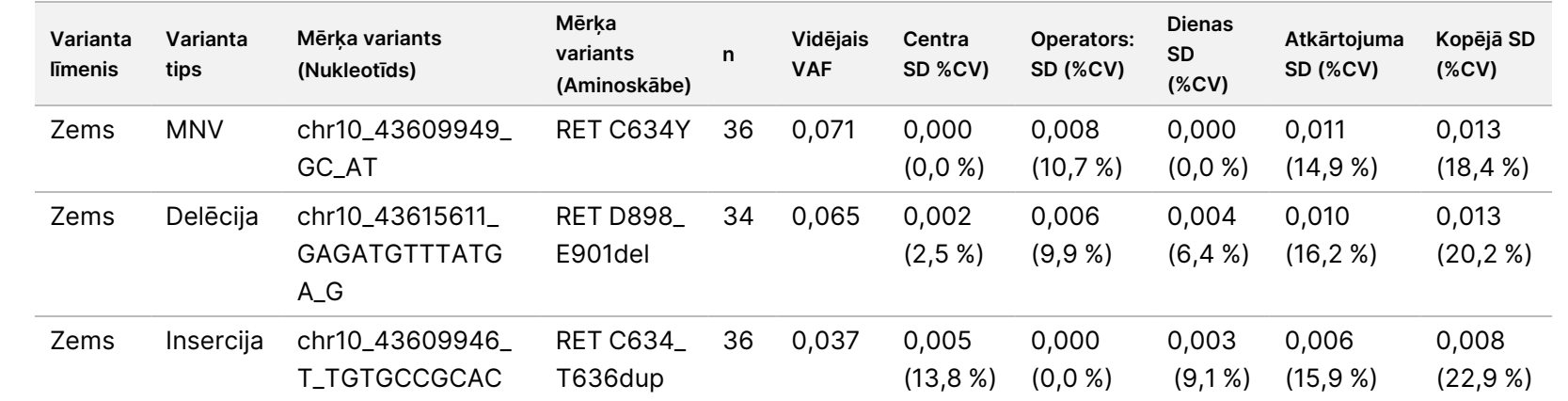

TIKAI z. VITRO

DIAGNOSTIKAS

NOLŪKIEM.

TIKAI EKSPORTAM.

Dokuments

Nr. 200007789

## **NTRK 1–3 un RET saplūšanas**

Augsta līmeņa RNS saplūšanas paneļa komponentiem kopējais PPC bija 99,3 % (285/287; 95 % TI: no 97,5 % līdz 99,8 %) ([56. tabula](#page-107-0)). PPC bija 100 % katram augsta līmeņa paneļa komponentam, izņemot BCAN-NTRK1 paneļa komponentu (PPC = 94,4 % [34/36; 95 % TI: no 81,9 % līdz 98,5 %]). Kopējais PNC augsta līmeņa RNS saplūšanas paneļa komponentiem bija 100,0 % (1724/1724; 95 % TI: no 99,8 % līdz 100,0 %) [\(57. tabula\)](#page-108-0). Zema līmeņa mērķa RNS saplūšanas paneļa komponentiem kopējais PPC bija 95,4 % (272/285; 95 % TI: 92,3 %, 97,3 %), un kopējais PNC bija 100,0 % (1851/1851; 95 % TI: no 99,8 % līdz 100,0 %).

<span id="page-107-0"></span>56. tabula TSO Comprehensive (EU) analīzes PPC, lai noteiktu NTRK un RET saplūšanu augsta un zema līmeņa mērķa paneļa komponentiem

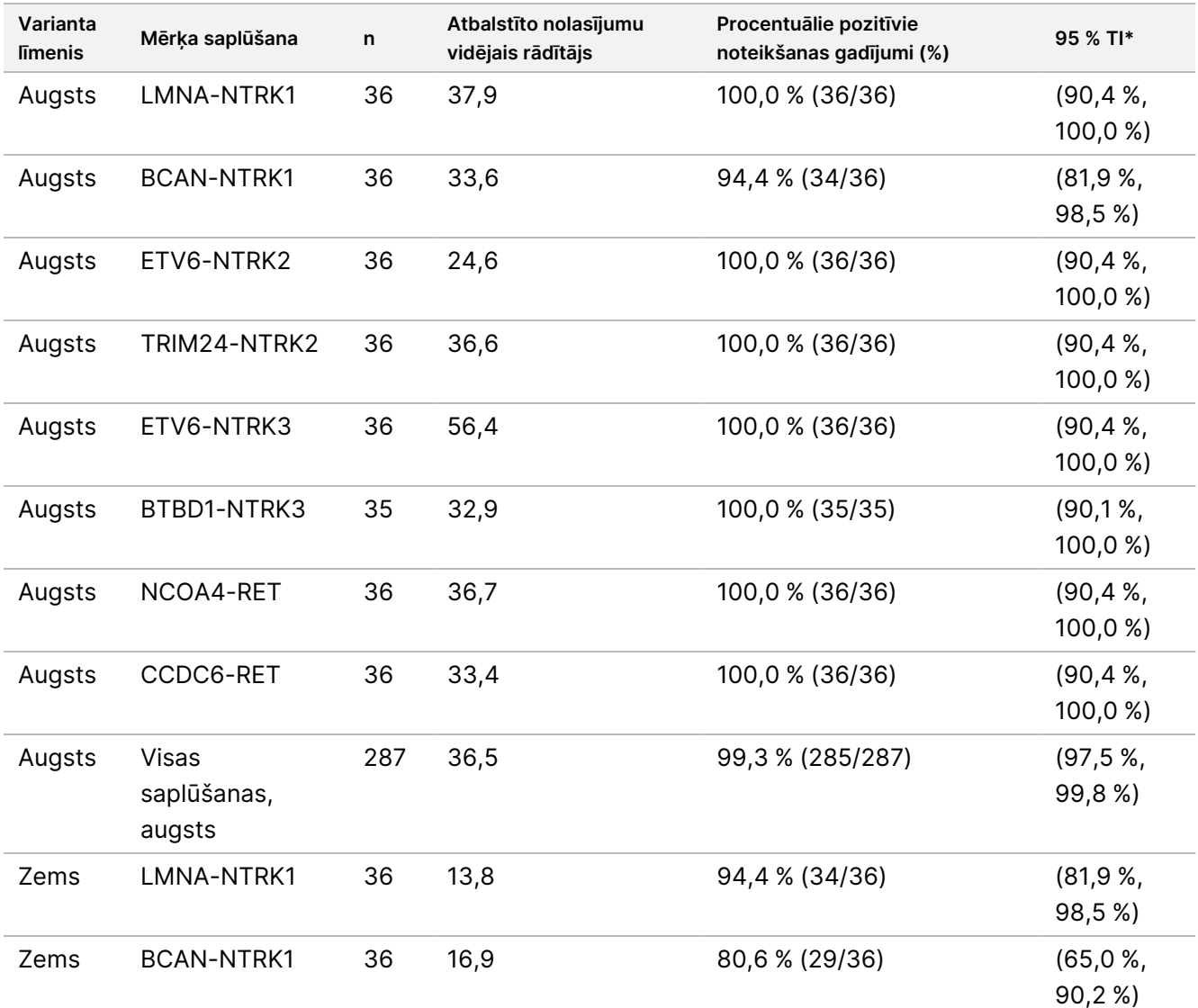
## illumina®

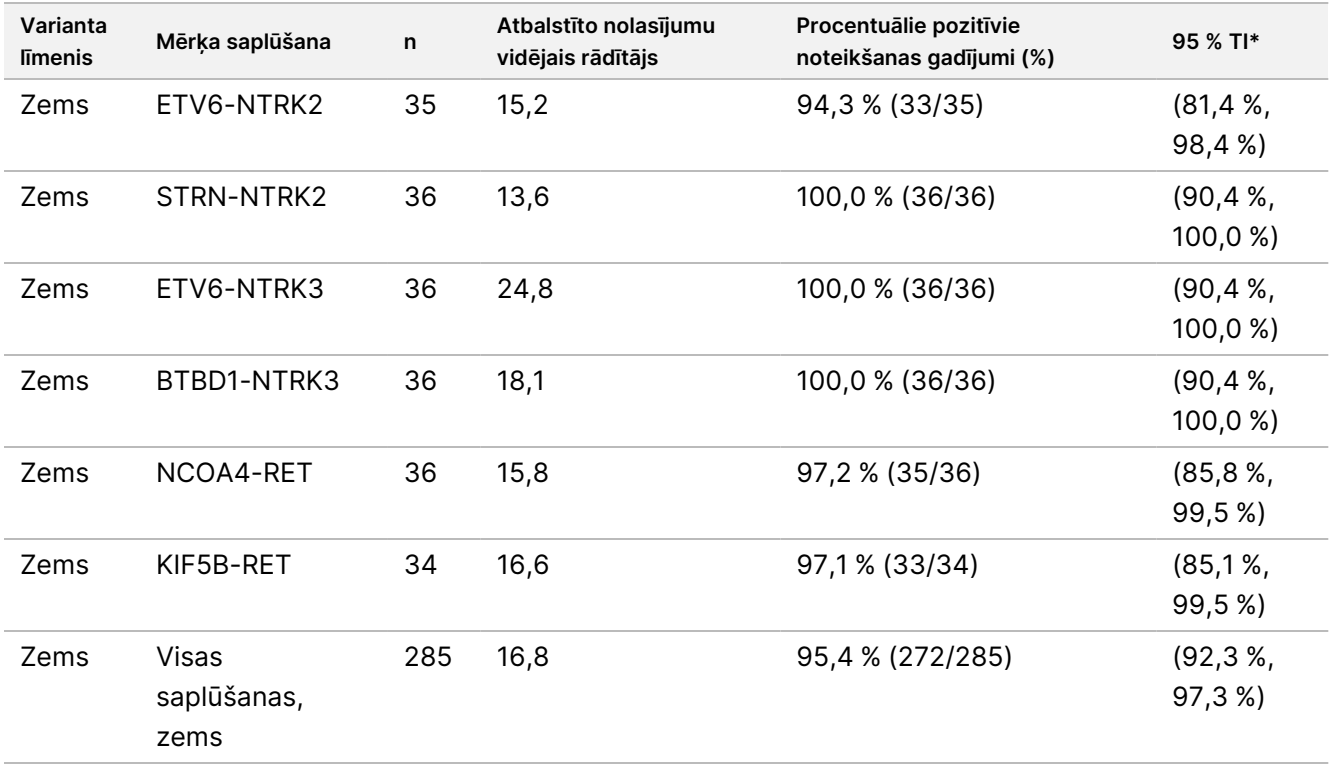

\* Divpusējo 95 % ticamības intervālu (TI) aprēķina, izmantojot Vilsona vērtējuma metodi.

57. tabula TSO Comprehensive (EU) analīzes PNC, lai noteiktu NTRK un RET saplūšanu augsta un zema līmeņa paneļa komponentiem, kas nav mērķis

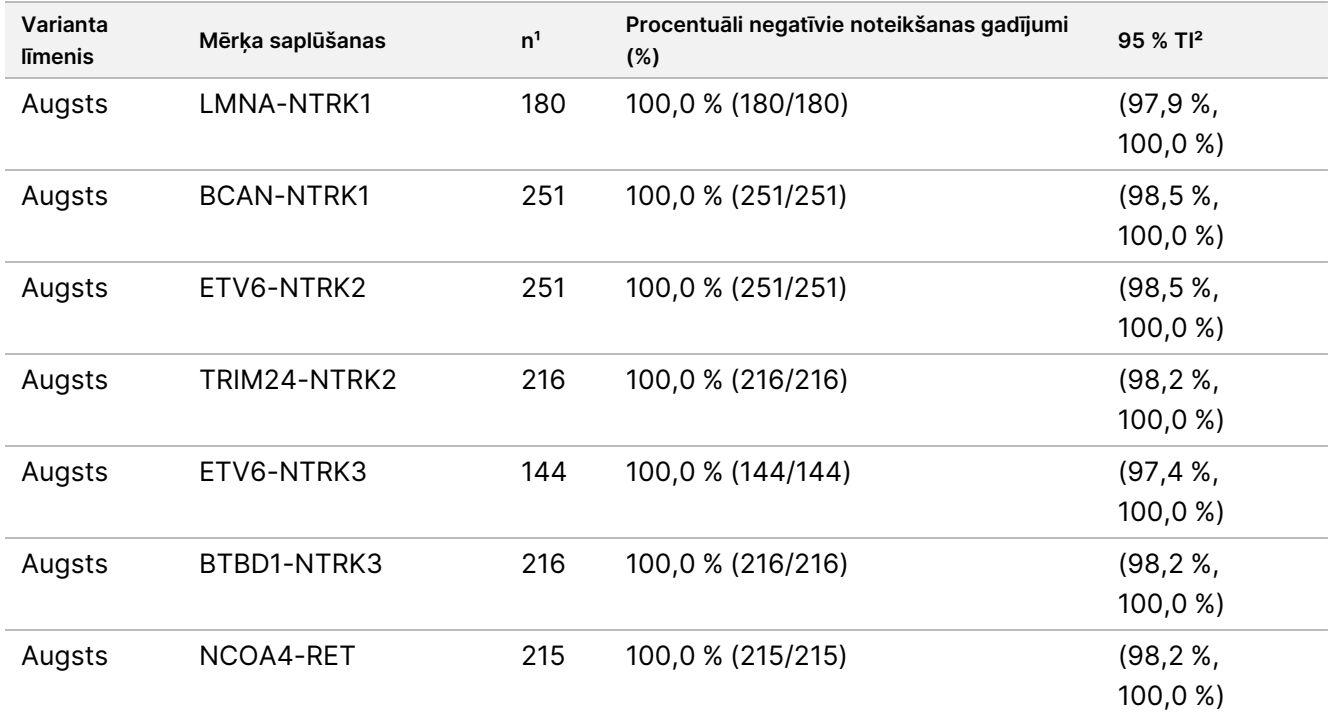

## illumina

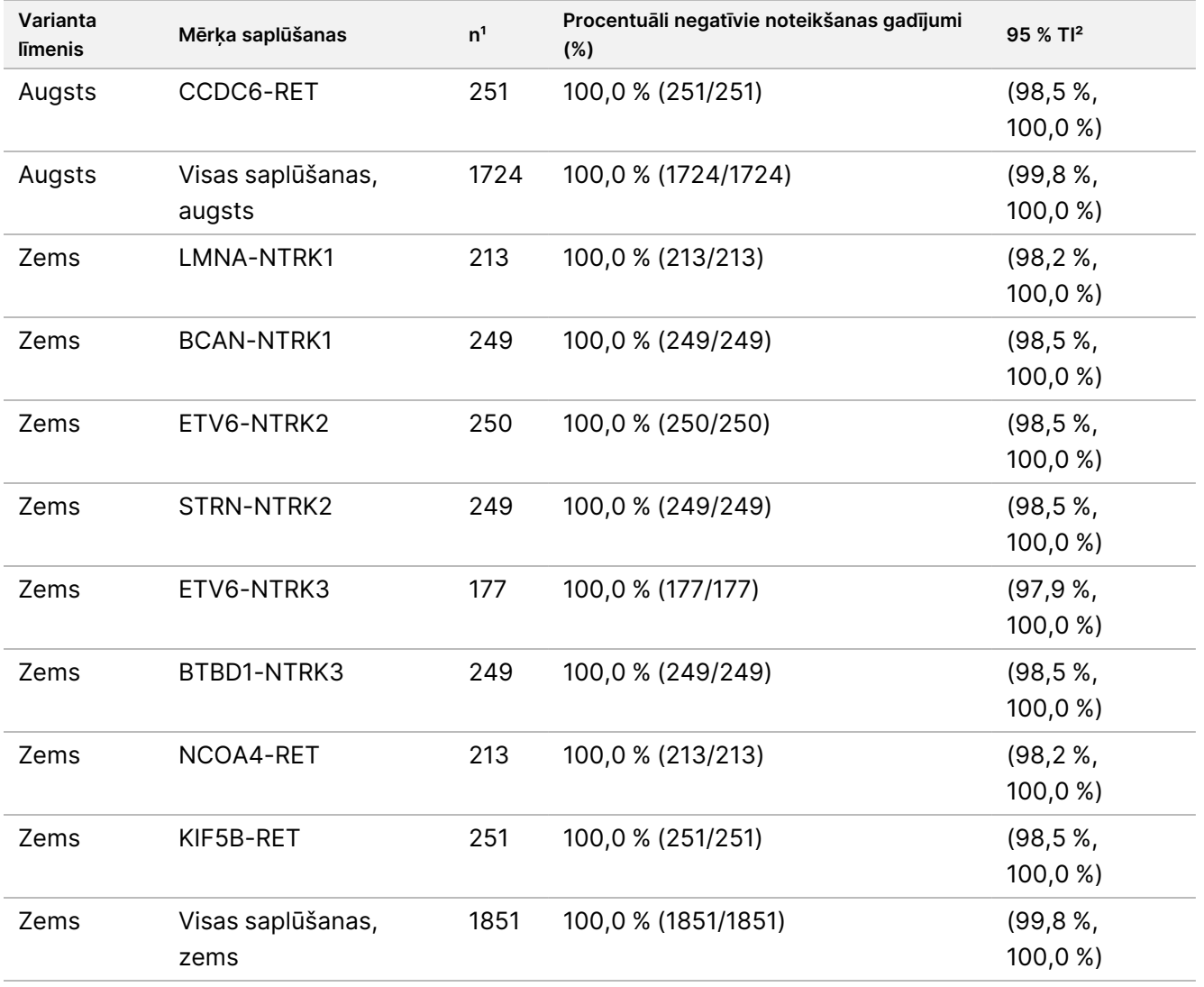

<sup>1</sup> Visi novērojumi, kas apvienoti no paneļa komponentu variantu kombinācijām, kurām vairākuma noteikšana ir negatīva (mērķa varianti, kas ietver saplūšanas ar mazāk nekā 50 % pozitīvo noteikšanas gadījumu).

² Divpusējo 95 % ticamības intervālu (TI) aprēķina, izmantojot Vilsona vērtējuma metodi.

<span id="page-109-0"></span>[58. tabula](#page-109-0) parādīta atbalstīto nolasījumu dispersijas komponentu analīze aptuveni 36 novērojumos katrā mērķa sapludināšanā. SD un %CV (kopējais un katram avotam) tika aprēķināti un parādīti katrai mērķa saplūšanai.

58. tabula TSO Comprehensive (EU) analīzes dispersijas komponentu analīze atbalstītiem nolasījumiem mērķa RNS saplūšanas paneļa komponentiem

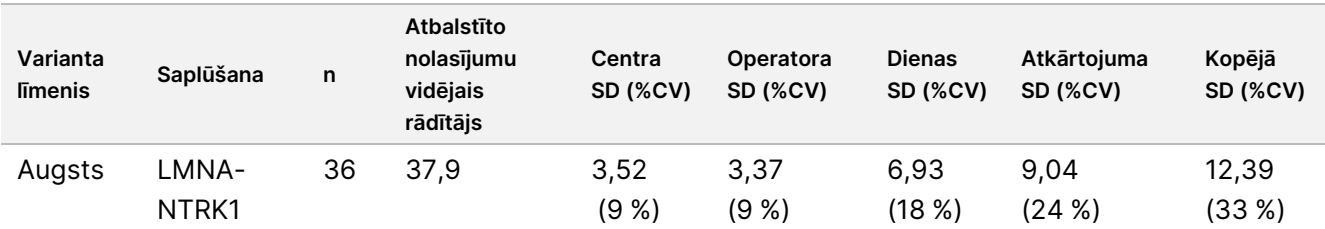

Dokuments Nr. 200007789 v07

TIKAI IN VITRO DIAGNOSTIKAS NOLŪKIEM. TIKAI EKSPORTAM.

## illumina®

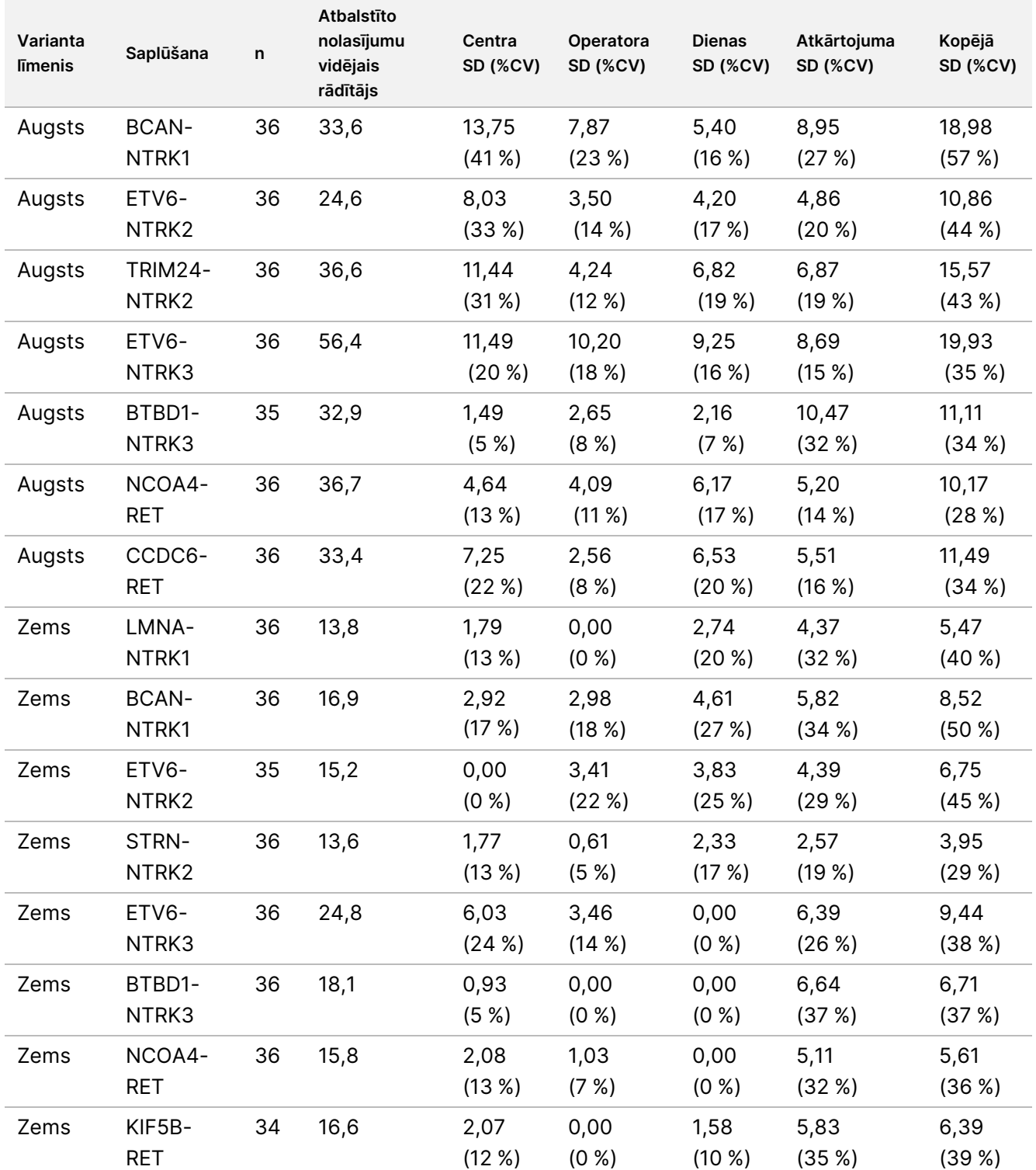

%CV: Variācijas koeficients procentos.

SD: Standartnovirze.

## **2. pētījums**

Otrs pētījums tika veikts, lai novērtētu TSO Comprehensive (EU) analīzes atkārtojamību 3 testēšanas centros (2 ārējos un 1 iekšējā), ar 2 operatoriem/instrumentiem katrā centrā, 3 unikālām reaģentu partijām 4 testēšanas dienās (kas nav secīgas), veicot 2 sekvencēšanas izpildes katrai paraugu bibliotēkai.

Testēšana tika veikta, izmantojot ekstrahētus DNS un RNS paraugus no 41 FFPE audu parauga un 1 FFPE šūnu līnijas (katram no tiem tika izmantots 1 FFPE audu paraugs un FFPE šūnu līnija, lai no katra izveidotu 2 paneļa komponentus). Audu paraugi sastāvēja no šādiem veidiem: urīnpūslis, kauli, smadzenes, krūtis, resnā zarna, tukšā zarna, nieres, aknas, plaušas, olnīcas, prostata, āda, mīkstie audi, kuņģis, vairogdziedzeris un dzemde. Kopā tika testēti 44 paneļa komponenti, tostarp DNS paneļa komponenti ar maziem DNS variantiem (SNV, MNV, insercijām un delēcijām), gēnu amplifikācijām, dažādiem TMB rādītājiem, augstiem MSI rādītājiem un RNS paneļa komponenti ar gēnu saplūšanām un salaidumu variantiem. Lielākajai daļai paneļa komponentu bija zināms, ka mērķa variantu līmenis aptuveni 2–3 reizes pārsniedza variantam specifisko noteikšanas robežu (~2–3 × LoD).

LoD ir analīta koncentrācija, pie kuras novērotie analīzes rezultāti ir pozitīvi (variants noteikts attiecībā pret TSO Comprehensive (EU) analīzes robežvērtību) ≥ 95 % gadījumu. Novērotie variantu vidējie līmeņi tika klasificēti kā aptuveni < 2 × LoD (novēroti variantu līmeņi < 1,5 × LoD), ~2–3 × LoD (novēroti variantu līmeņi no 1,5 × LoD līdz 3,4 × LoD) un aptuveni > 3 × LoD (novēroti variantu līmeņi > 3,4 × LoD).

Procentuālie pozitīvie noteikšanas gadījumi (PPC) maziem DNS variantiem, gēnu amplifikācijai, augstam MSI līmenim (MSI-H) un RNS variantiem tika aprēķināti, apvienojot novērojumus sekvencēšanas izpildēs un centros. Līdzīgi procentuāli negatīvie noteikšanas gadījumi (PNC) tika aprēķināti maziem DNS variantiem, gēnu amplifikācijai un RNS variantiem. Katram zināmajam mērķa variantam TSO Comprehensive (EU) analīzes novērojumi tā paša varianta tipa paneļa komponentos, bet kas satur citus variantus, kuri nav atvasināti no tā paša avota parauga un kuri arī neatbilst vairākuma noteikumam šim variantam (< 50 % no noteikšanas gadījumiem pozitīvi), tika apvienoti testēšanai dažādos centros, ar dažādiem operatoriem/instrumentiem, dažādās dienām, ar dažādām reaģentu partijām un sekvencēšanas izpildēm, lai aprēķinātu PNC. Divpusējos 95 % ticamības intervālus (TI) aprēķināja, izmantojot Vilsona vērtējuma metodi.

## **Mazie DNS varianti**

<span id="page-111-0"></span>[59. tabula](#page-111-0) parādīti mērķa mazo DNS variantu PPC. PPC bija diapazonā no 91,3 % BRAF SNV līdz 100 % lielākajai daļai mazo DNS variantu.

59. tabula TSO Comprehensive (EU) analīzes mazo DNS variantu noteikšanai PPC kombinētajos mērķa paneļa komponentos

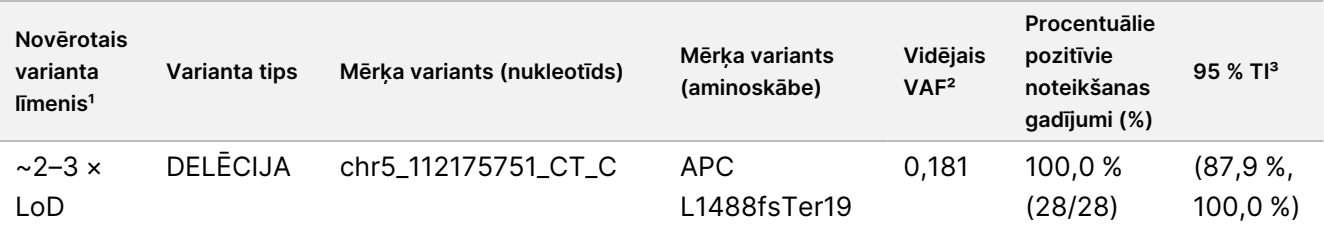

## illumina

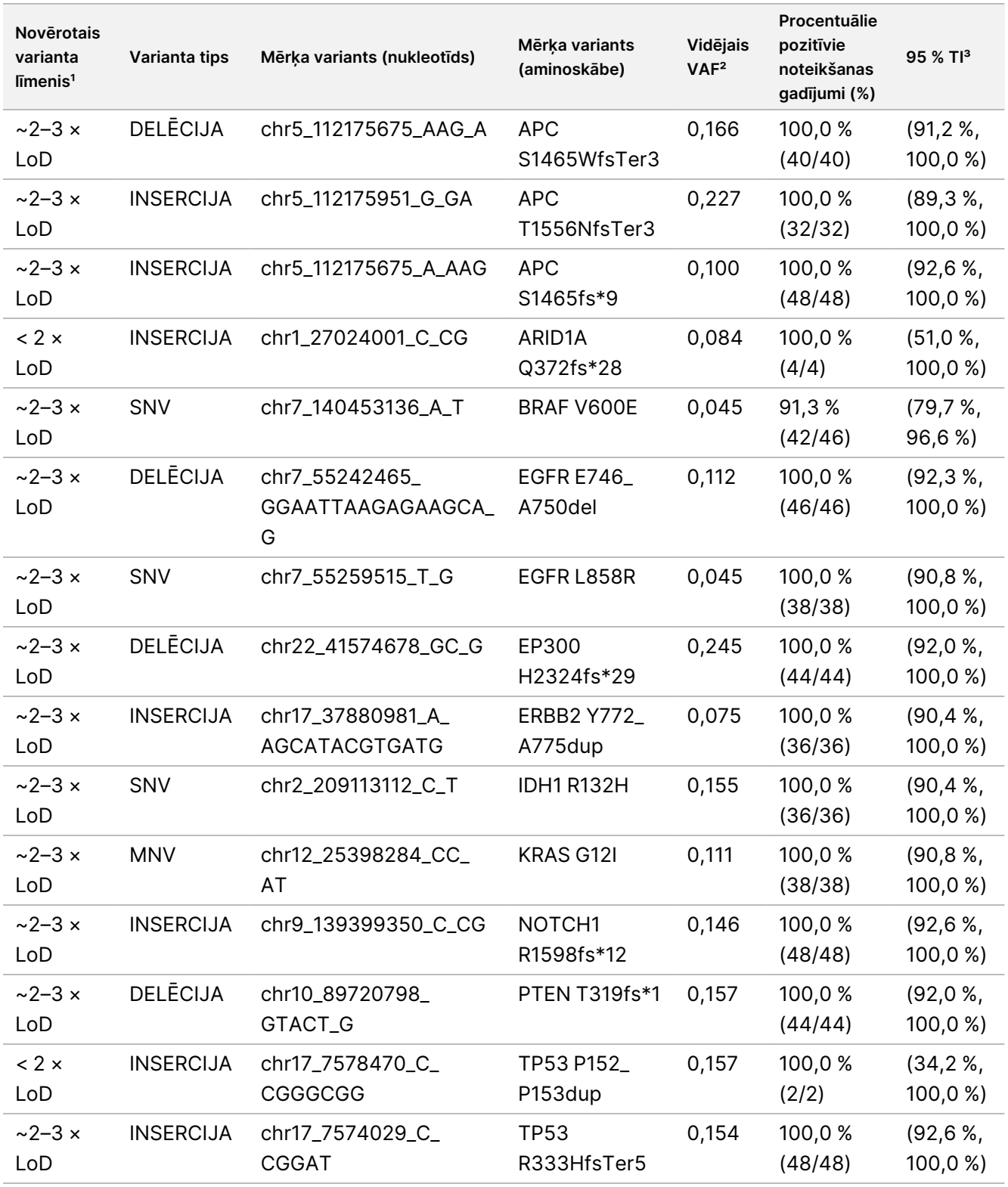

<sup>1</sup> Varianta līmenis aprēķināts, izmantojot vidējo novēroto varianta alēles biežumu.

² Vidējais varianta alēles biežums aprēķināts no novērotajiem analīzes rezultātiem.

³ Divpusējo 95 % ticamības intervālu aprēķina, izmantojot Vilsona vērtējuma metodi.

PNC bija 100 % visos mazajos DNS variantos.

[60. tabula](#page-113-0) parādīta dispersijas komponenta analīze VAF rezultātiem katram variācijas avotam un kopējās variācijas visiem paneļa komponentiem ar mērķa mazajiem DNS variantiem.

<span id="page-113-0"></span>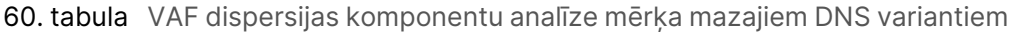

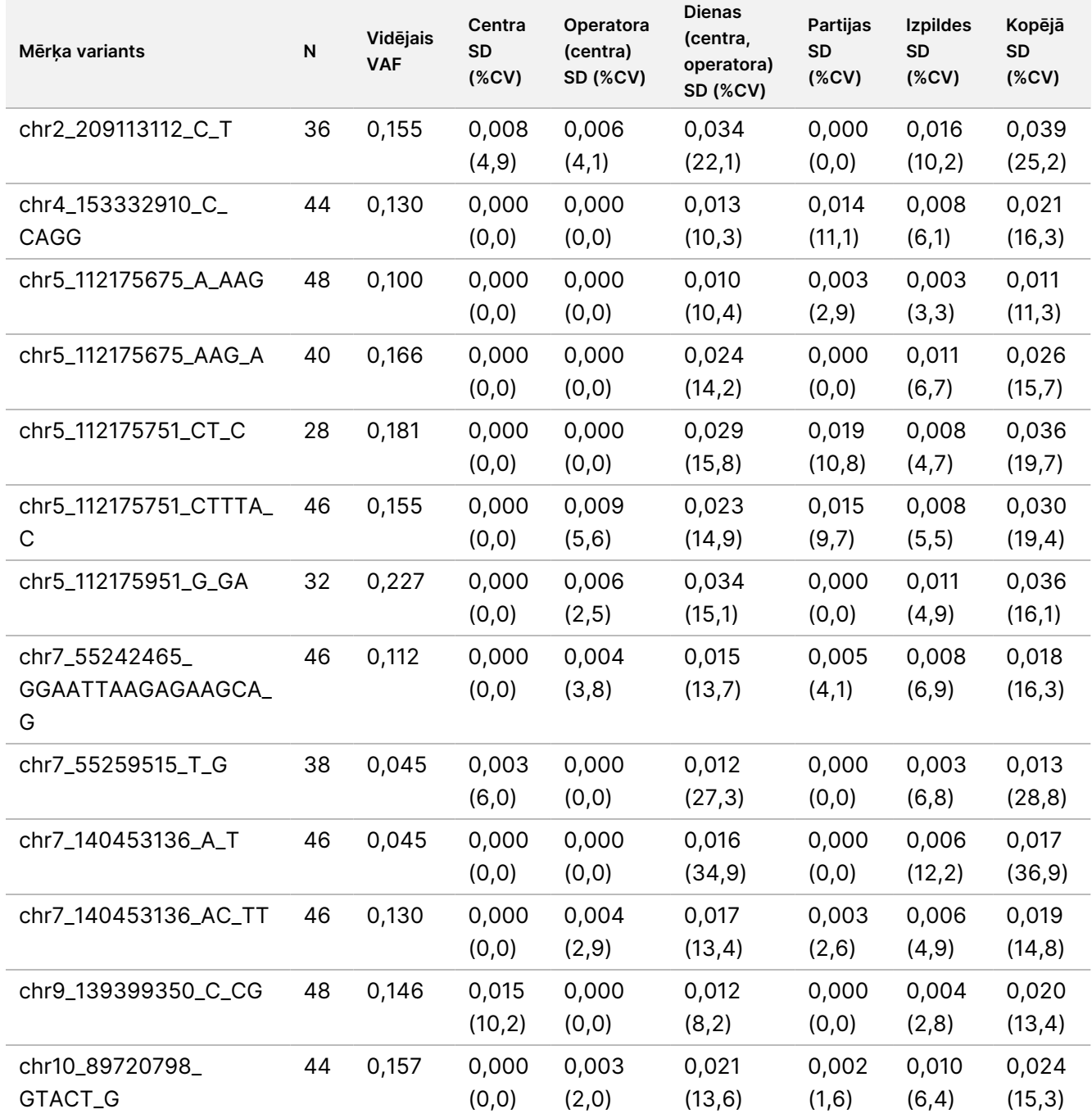

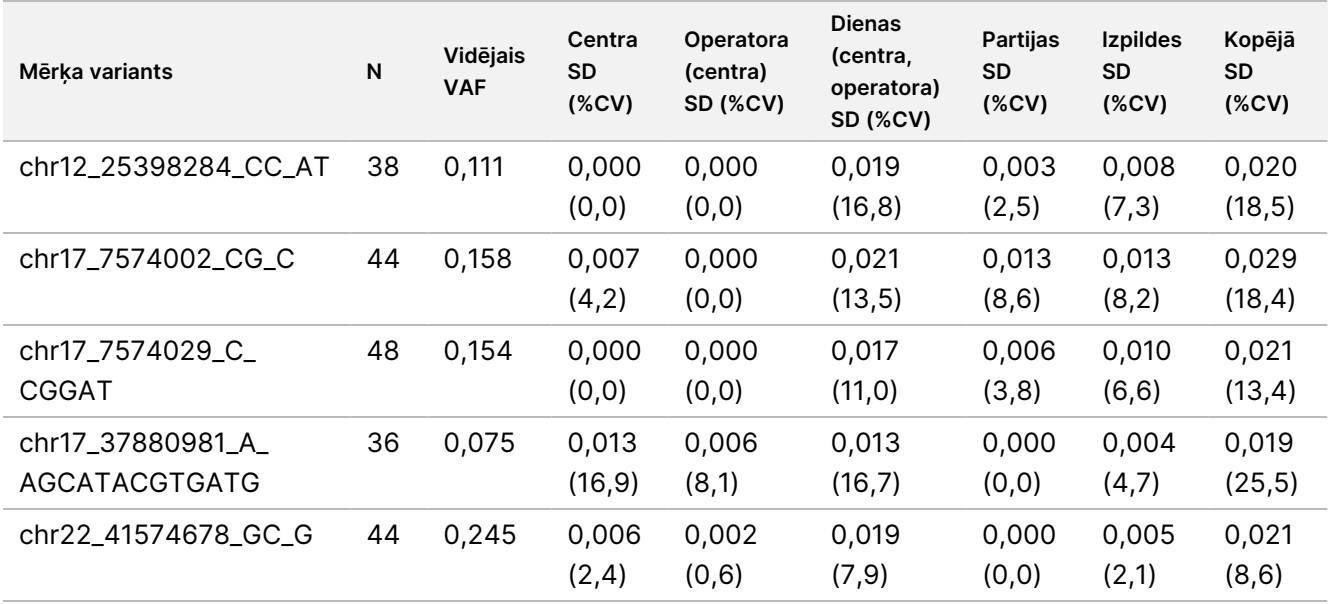

Bija divi mazi DNS mērķa varianti, kuriem novērojumu skaits bija pārāk mazs, lai piemērotu dispersijas komponentu modeli. Šiem diviem mērķa variantiem kopējā SD bija 0,027 variantam chr1\_27024001\_C\_CG un 0,001 variantam chr17\_7578470\_C\_CGGGCGG.

### **Gēnu amplifikācija**

<span id="page-114-0"></span>[61. tabula](#page-114-0) parādīti PPC mērķa gēnu amplifikācijai. PPC bija 100,0 % attiecībā uz MET un 100,0 % attiecībā uz ERBB2.

61. tabula TSO Comprehensive (EU) analīzes gēnu amplifikāciju noteikšanai PPC kombinētajos mērķa paneļa komponentos

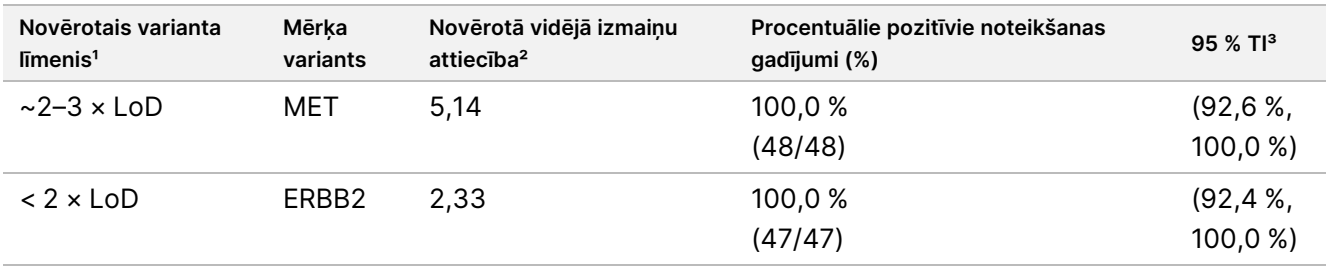

<sup>1</sup> Variantu līmenis aprēķināts pēc vidējās novērotās izmaiņu attiecības.

² Vidējā izmaiņu attiecība aprēķināta pēc novērotajiem analīzes rezultātiem.

³ Divpusējo 95 % ticamības intervālu aprēķina, izmantojot Vilsona vērtējuma metodi.

PNC bija 100 % visās gēnu amplifikācijās.

[62. tabula](#page-115-0) parādīta izmaiņu attiecības rezultātu dispersijas komponenta analīze katram variācijas avotam un kopējās variācijas visiem paneļa komponentiem ar mērķa gēnu amplifikāciju.

## illumina®

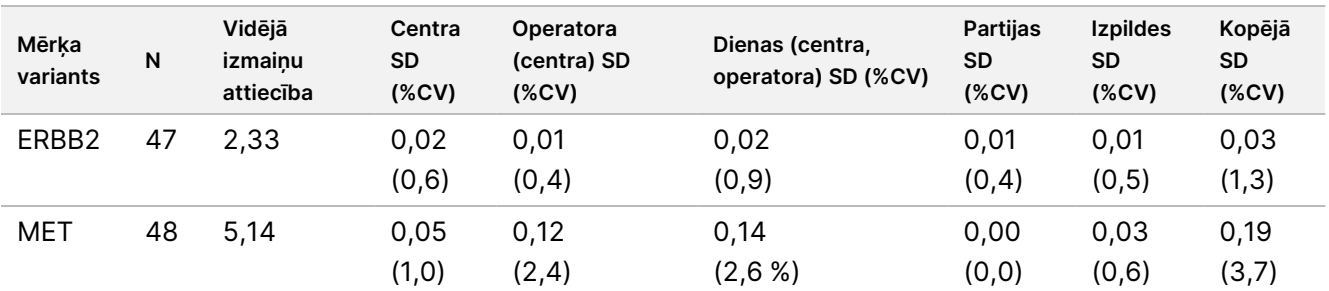

<span id="page-115-0"></span>62. tabula Izmaiņu attiecības dispersijas komponentu analīze mērķa gēnu amplifikācijām

#### **MSI**

#### <span id="page-115-1"></span>[63. tabula](#page-115-1) parādīti PPC mērķa MSI-H paneļa komponentiem. PPC bija 100 % abiem MSI-H paneļa komponentiem.

63. tabula TSO Comprehensive (EU) analīzes MSI-H statusa noteikšanai PPC kombinētajos mērķa paneļa komponentos

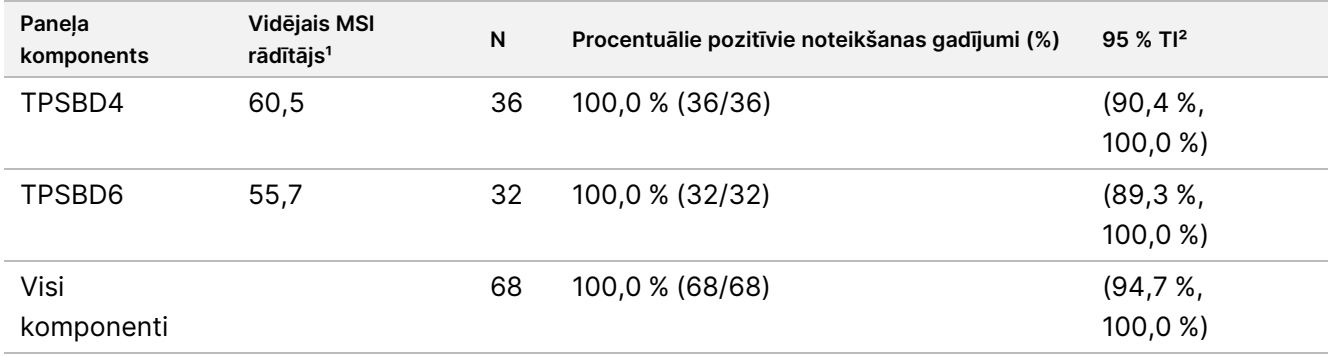

<sup>1</sup> Vidējais novērotais MSI rādītājs aprēķināts no novērotajiem analīzes rezultātiem.

² Divpusējo 95 % ticamības intervālu aprēķina, izmantojot Vilsona vērtējuma metodi.

[64. tabula](#page-115-2) parādīta MSI rādītāja rezultātu dispersijas komponenta analīze katram variācijas avotam un kopējās variācijas visiem paneļa komponentiem ar mērķa MSI-H statusu.

<span id="page-115-2"></span>64. tabula Dispersijas komponentu analīze MSI rādītājam mērķa MSI-H paneļa komponentiem

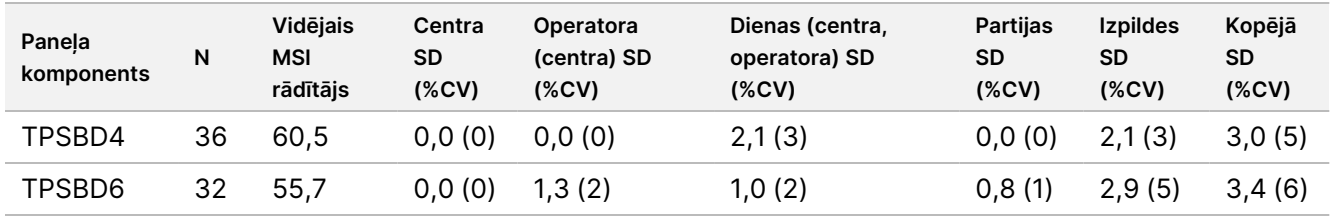

### **TMB**

## illumına

Lai novērtētu TMB rezultātu atkārtojamību, tika veikta rezultāta kvantitatīvā analīze mērķa TMB paneļa komponentiem, kas atainoja paredzamo TMB rezultātu diapazonu. [65. tabula](#page-116-0) parādīta TMB rezultātu dispersijas komponenta analīze katram variācijas avotam un kopējās variācijas TMB paneļa komponentiem Kopējā TMB rādītāja SD bija 1,0 (%CV = 13) vienam paneļa komponentam (vidējais TMB rādītājs = 7,6) un 1,1 (%CV = 2) citam paneļa komponentam (vidējais TMB rādītājs = 63,2).

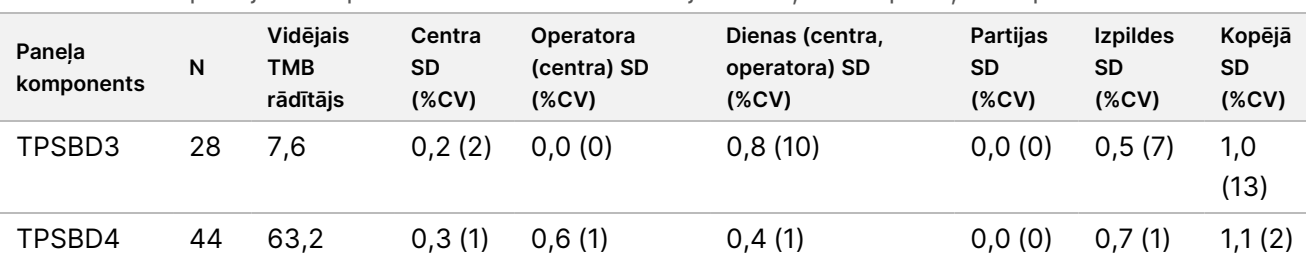

<span id="page-116-0"></span>65. tabula Dispersijas komponentu analīze TMB rādītājam mērķa TMB paneļa komponentiem

Bija 1 TMB paneļa komponents, kuram novērojumu skaits bija pārāk mazs (N = 2), lai varētu piemērot dispersijas komponentu modeli. Šim paneļa komponentam kopējā SD bija 1,7.

#### **RNS varianti**

<span id="page-116-1"></span>[66. tabula](#page-116-1) parādīti mērķa RNS variantu PPC. PPC bija robežās no 91,7 % KIF5B-RET līdz 100 % lielākajai daļai RNS variantu.

66. tabula TSO Comprehensive (EU) analīzes RNS variantu noteikšanai PPC kombinētajos mērķa paneļa komponentos

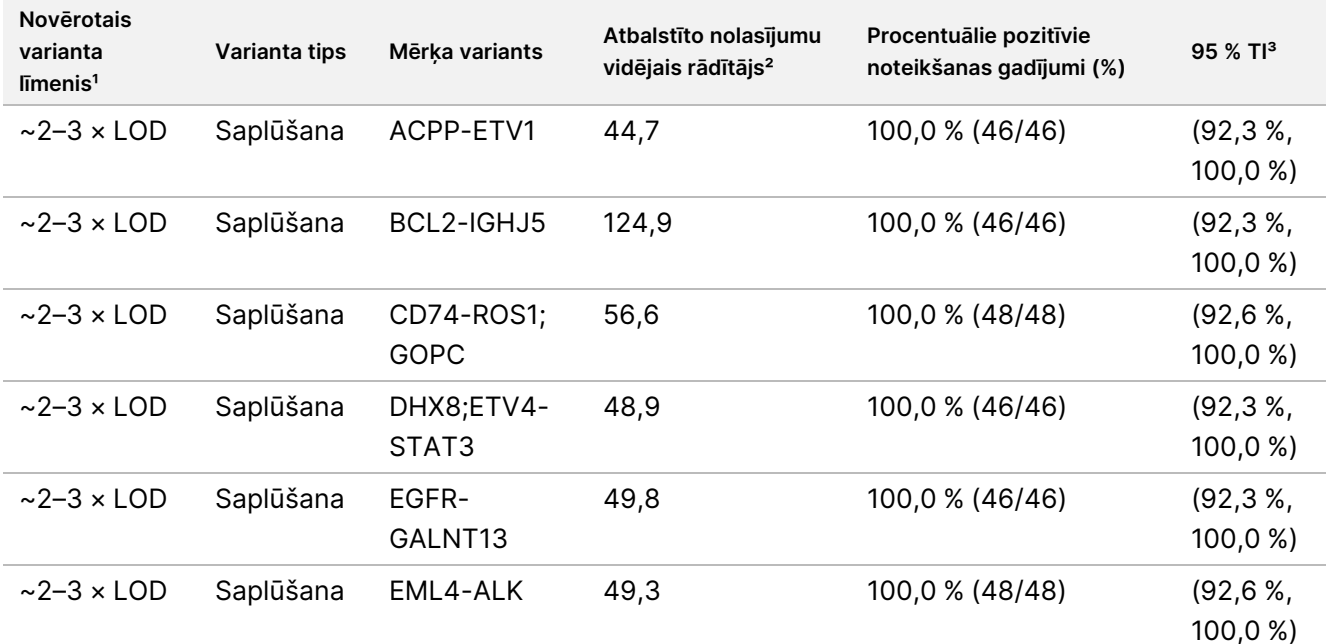

## illumina®

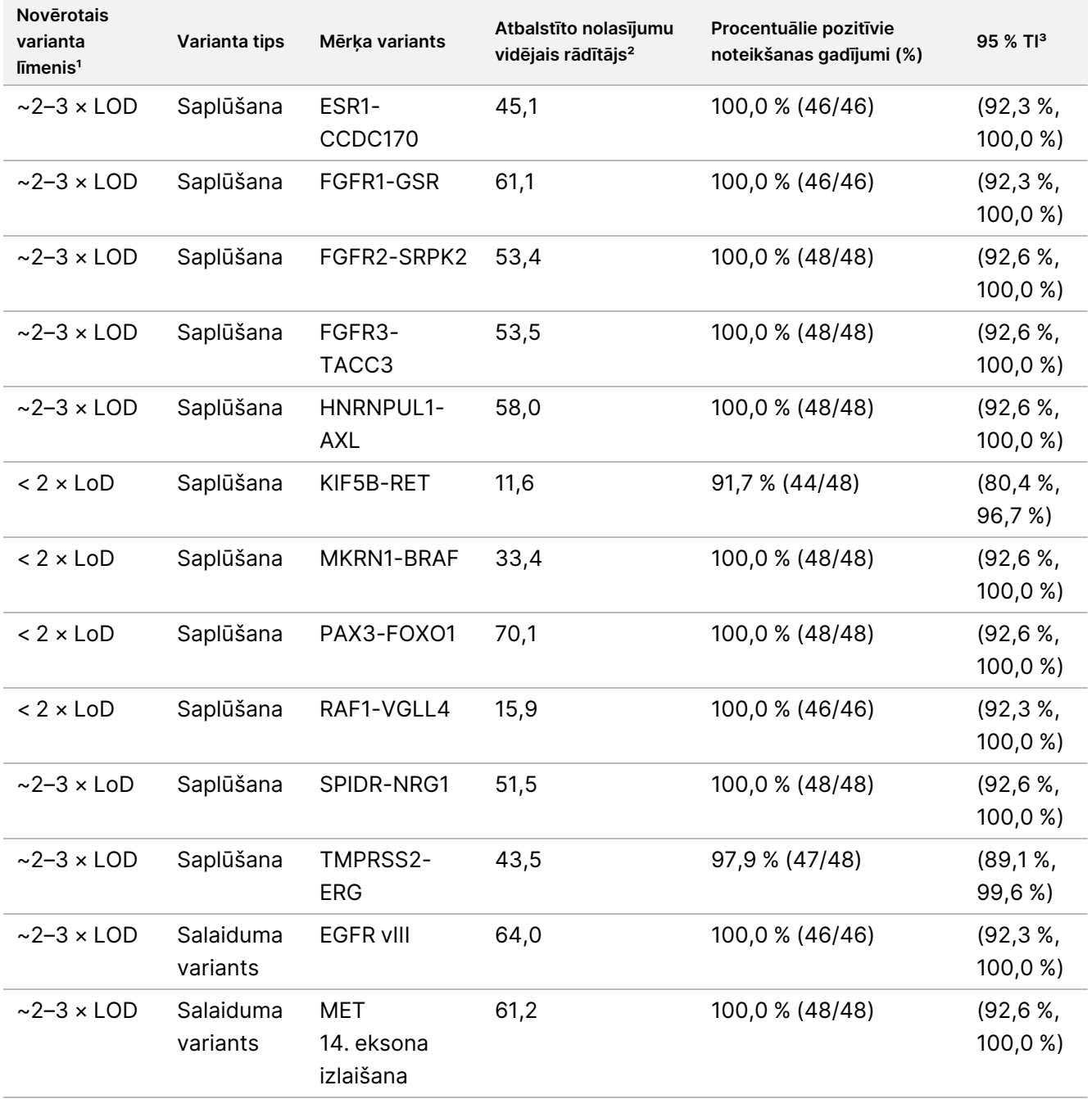

<sup>1</sup> Varianta līmenis aprēķināts no novērotajiem vidējiem atbalstītajiem nolasījumiem.

² Atbalstīto nolasījumu vidējais rādītājs, kas aprēķināts no novērotajiem analīzes rezultātiem.

³ Divpusējo 95 % ticamības intervālu aprēķina, izmantojot Vilsona vērtējuma metodi.

PNC bija 100 % katram mērķa RNS variantam, izņemot FGFR2-SRPK2 saplūšanu (PNC = 99,60 % (984/988; 95 % TI: no 98,96 % līdz 99,84 %).

[67. tabula](#page-118-0) parādīta dispersijas komponenta analīze atbalstītajiem nolasījumiem katram variācijas avotam un kopējās variācijas visiem paneļa komponentiem ar mērķa RNS variantiem.

Dokuments Nr. 200007789 v07

TIKAI IN VITRO DIAGNOSTIKAS NOLŪKIEM. TIKAI EKSPORTAM.

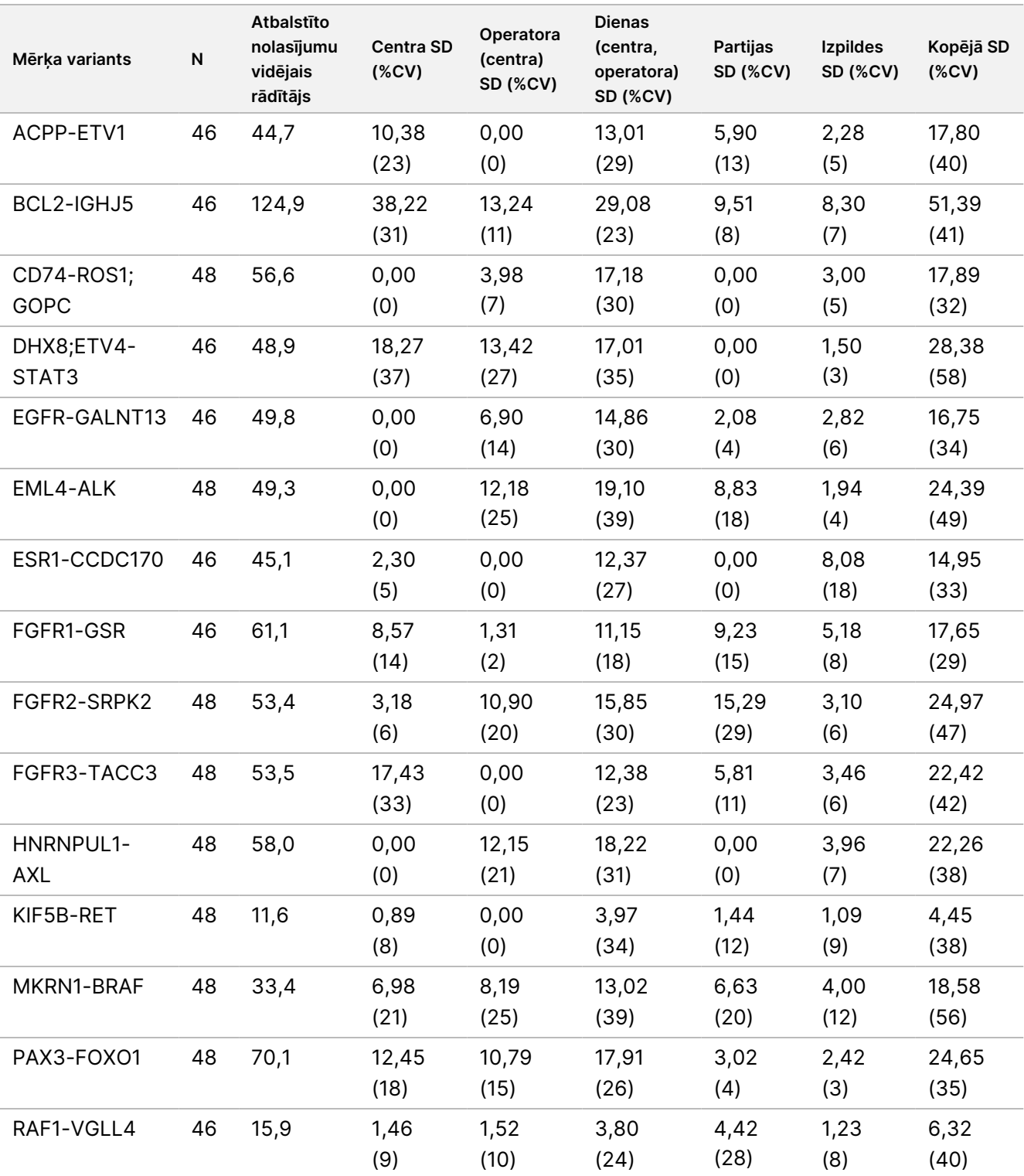

<span id="page-118-0"></span>67. tabula Atbalstīto nolasījumu dispersijas komponentu analīze mērķa RNS variantiem

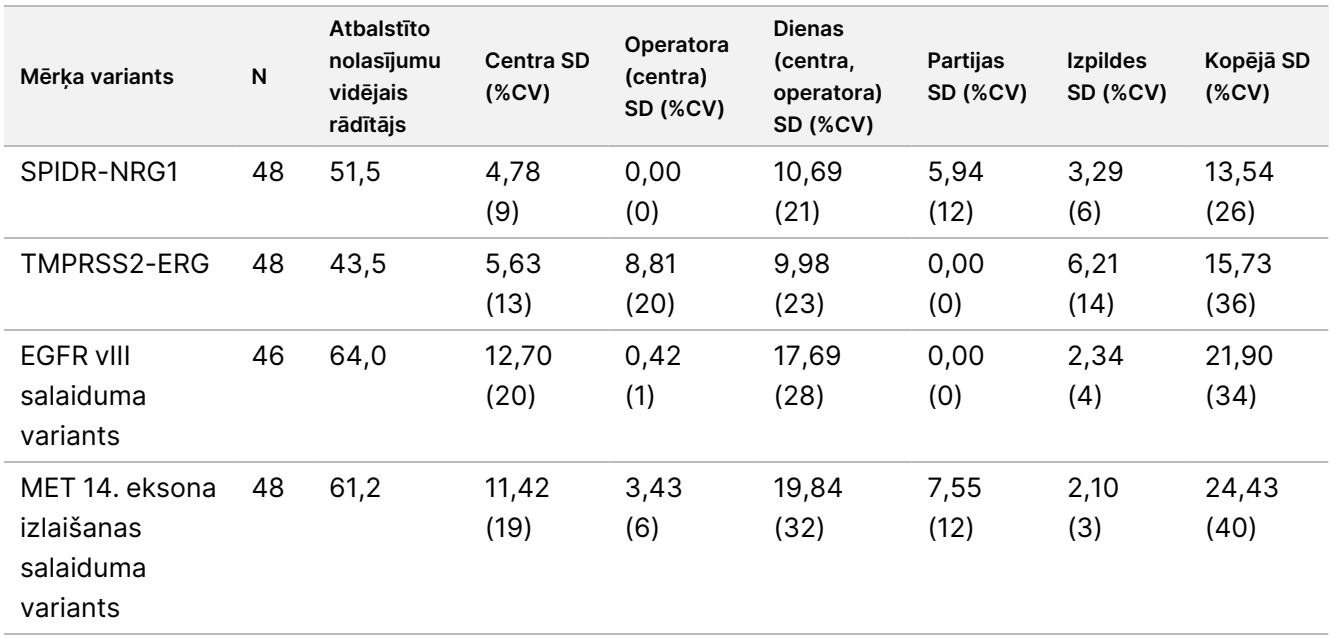

## **Laboratorijas iekšējā precizitāte**

Tika veikti divi pētījumi, lai novērtētu laboratorijas iekšējo precizitāti ar TSO Comprehensive (EU). 1. pētījumā tika novērtētas NTRK un RET saplūšanas un RET mazie DNS varianti. 2. pētījumā tika novērtēta TMB un MSI.

## **1. pētījums**

Laboratorijas iekšējā precizitāte tika novērtēta NTRK1–3 saplūšanai (zemākas pakāpes glioma, multiformā glioblastoma, miofibroblastiskā sarkoma, krūts dziedzera vēzis), RET saplūšanai (vairogdziedzera vēzis un ādas audi no nezināma vēža) un RET nelieliem DNS variantiem (medulārais vairogdziedzera vēzis) ar FFPE audiem no norādītajiem vēžiem. Katrs paraugs tika testēts divos variantu līmeņos: ~1 x LoD (zems variantu līmenis) un ~2– 3 x LoD (augsts variantu līmenis), izņemot paraugu, kas saturēja CCDC6-RET, kas tika testēts tikai ar zemu variantu līmeni. Katrs paraugs katrā testa līmenī tika pārbaudīts divos eksemplāros katrā bibliotēkas sagatavošanas notikumā, ko izpildīja trīs (3) operatori. Katrs operators sāka bibliotēkas sagatavošanu trīs (3) darba sākuma dienās, kas nebija secīgas, un sekvencēja ar trīs (3) noteiktiem NextSeq 550Dx instruments. Trīs (3) reaģentu partijas tika testētas, radot 54 novērojumus katram līmenim. Dažiem līmeņiem bija mazāk nekā 54 novērojumi nederīgu bibliotēku dēļ.

## **Kvalitatīvā analīze**

Variantu noteikšanas kvalitatīvā atbilstība tika novērtēta atsevišķi diviem varianta līmeņiem konkrētajam variantam no apkopotajiem novērojumiem ar visiem mainīgajiem (operatori, reaģentu partijas, instrumenti, dienas un atkārtojumi). Procentuālie pozitīvie noteikšanas gadījumi (PPC) un procentuālie negatīvie noteikšanas gadījum (PNC), kā arī saistītais abpusējais 95 % ticamības intervāls (Vilsona rādītājs) ir apkopoti [68. tabula](#page-120-0) (mazie DNS varianti) un [69. tabula](#page-122-0) (RNS saplūšanas).

Pie augsta variantu līmeņa (~2–3 x LoD) TSO Comprehensive (EU) analīze uzrādīja 100 % PPC un PNC visiem testētajiem variantiem.

Pie zema variantu līmeņa (~1 x LoD) PPC maziem DNS variantiem svārstījās no 83,3 % līdz 98,1 % un PPC RNS saplūšanai svārstījās no 90,7 % līdz 100 %. Variantiem ar PPC < 95 % vidējais VAF (RET C634Y un RET D898\_ E901del) vai atbalstītie nolasījumi (NCOA4-RET un BCAN-NTRK1) bija zem attiecīgajām noteikšanas robežvērtībām. Pie zema variantu līmeņa 100 % PNC tika sasniegts visiem variantiem.

<span id="page-120-0"></span>68. tabula Mērķa DNS varianta kvalitatīvie rezultāti

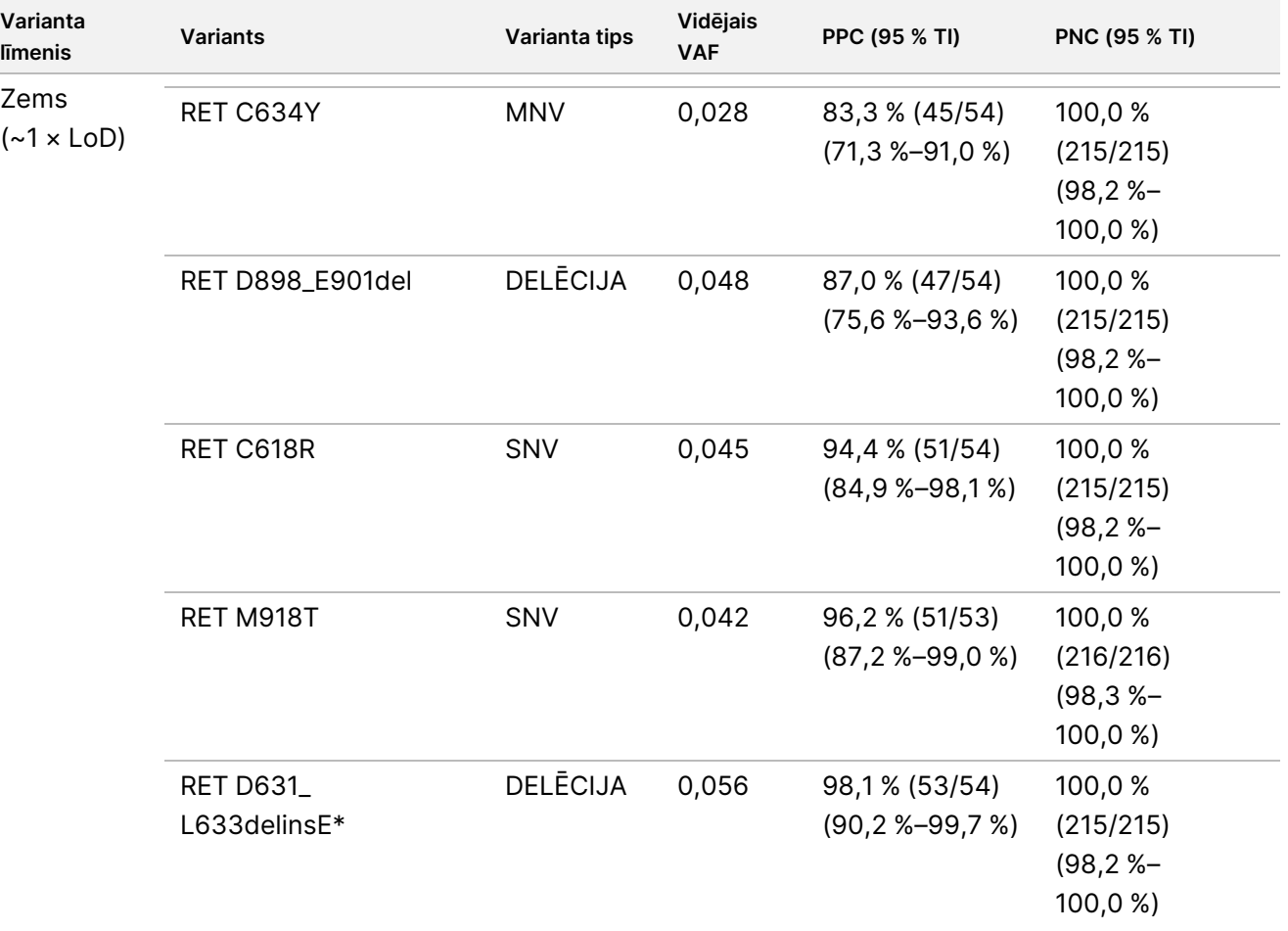

## illumina

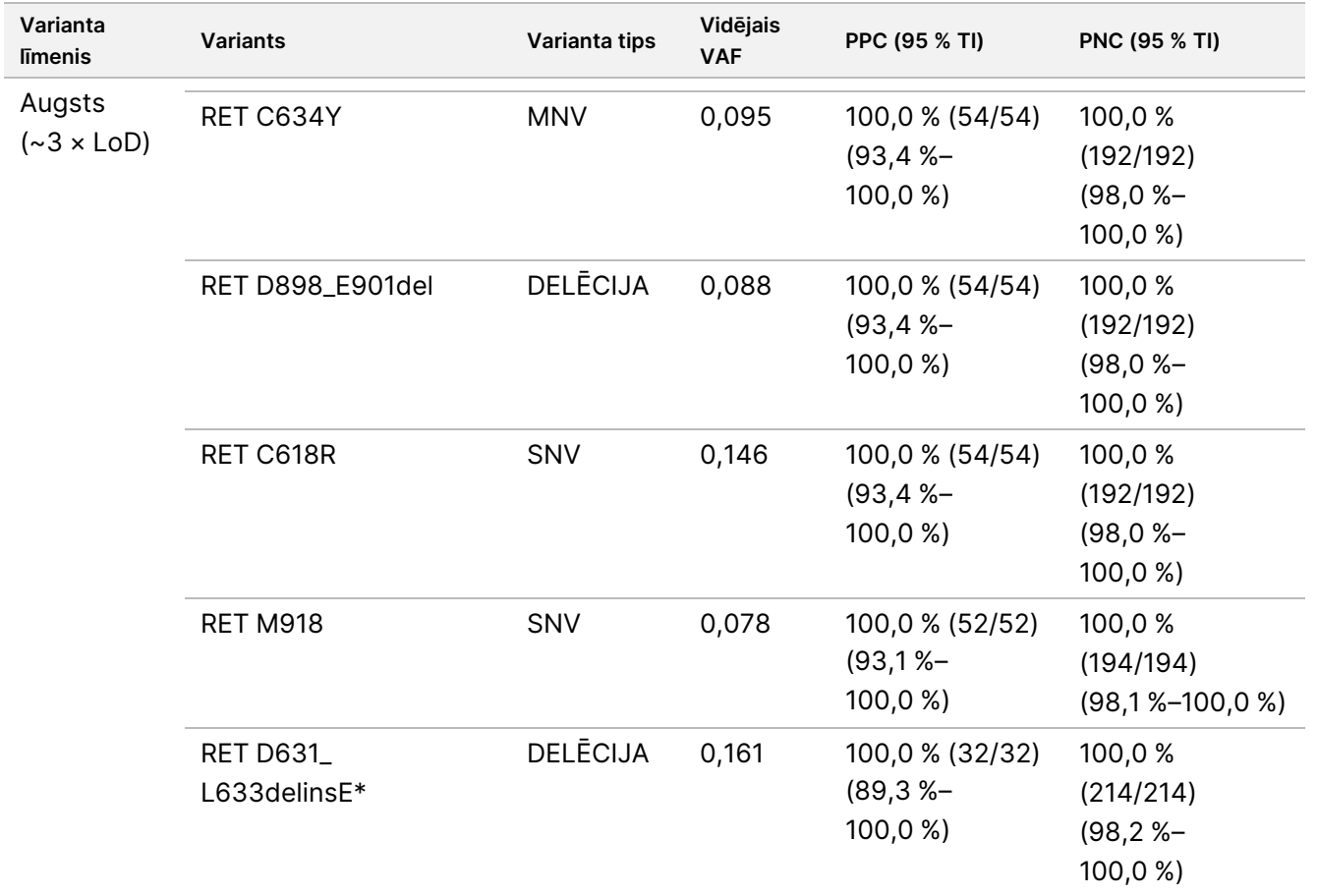

\* Nukleotīdu izmaiņas katram variantam ir uzskaitītas sadaļā Noteikšanas robežvērtība, izņemot RET D631\_L633delinsE, kas ir 10. hromosoma, pozīcija 43609940, atsauce ACGAGCT, alternatīva A.

## illumina®

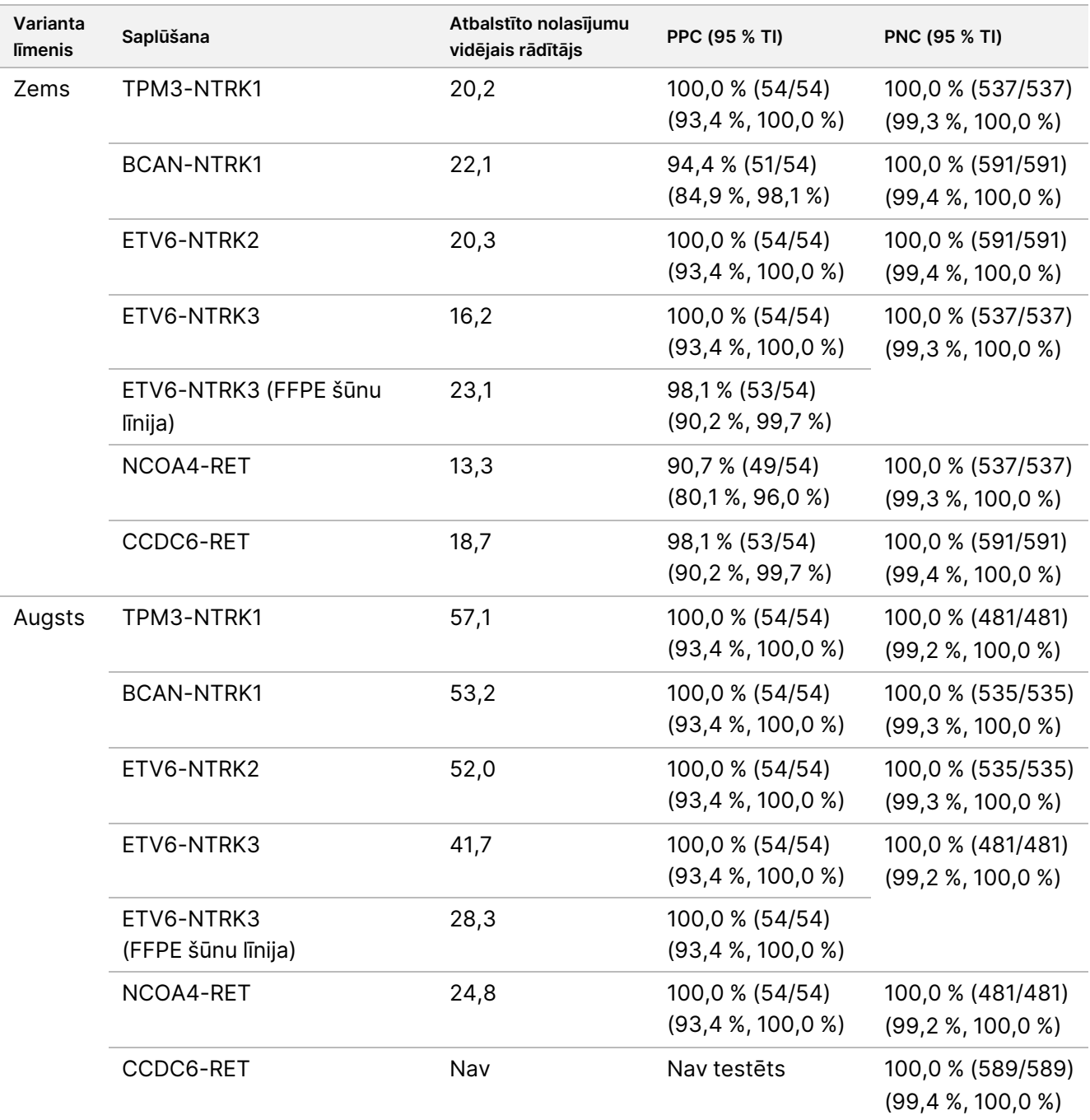

### <span id="page-122-0"></span>69. tabula Mērķa RNS saplūšanas kvalitatīvie rezultāti

## **Kvalitatīvā analīze**

Tika veikta ierobežotas maksimālās varbūtības (REML) dispersijas komponentu analīze, lai novērtētu pamata nepārtrauktā mainīgā (VAF maziem DNS variantiem un atbalstīti nolasījumi RNS saplūšanai) kopējās variācijas un novērtētu precizitātes komponentus (standartnovirzi (SD), variācijas koeficientu (CV)) katram variācijas avotam (operatoriem, instrumentiem, dienām, reaģentu partijām, atlikumam un kopumam). Rezultāti ir parādīti [70. tabula](#page-123-0) maziem DNS variantiem un [71. tabula](#page-125-0) RNS saplūšanai.

VAF atšķirība palielinājās ar vidējo, kā paredzēts binārai proporcijai. Atbalstīto nolasījumu atšķirības palielinājās ar vidējo vērtību, kā paredzēts, izmantojot skaita datus. Atlikuma komponents bija lielākais kopējās izkliedes veicinātājs gan maziem DNS variantiem, gan RNS saplūšanai abos līmeņos, atbalstot secinājumu, ka šo variantu noteikšana ar TSO Comprehensive (EU) ir noturīga attiecībā uz operatoriem, partijām, instrumentiem un dienām.

<span id="page-123-0"></span>70. tabula Kvantitatīvie SD un CV rezultāti mērķa mazajiem DNS variantiem

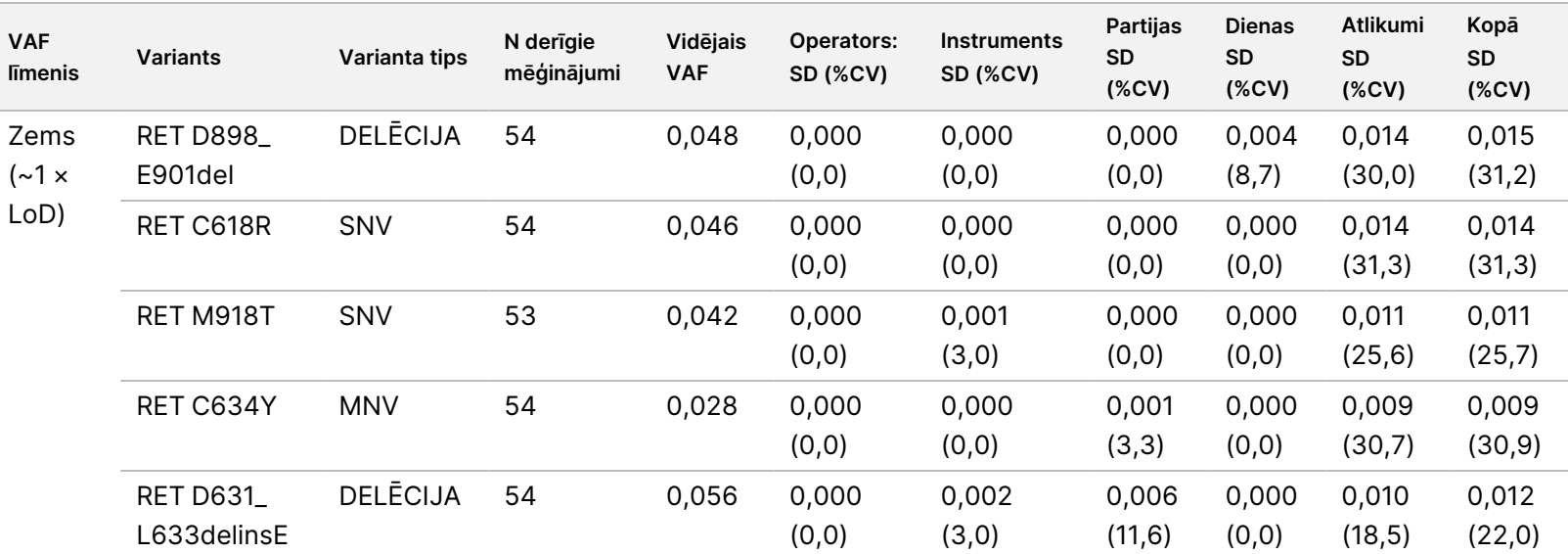

TIKAI z. VITRO

DIAGNOSTIKAS

NOLŪKIEM.

TIKAI EKSPORTAM.

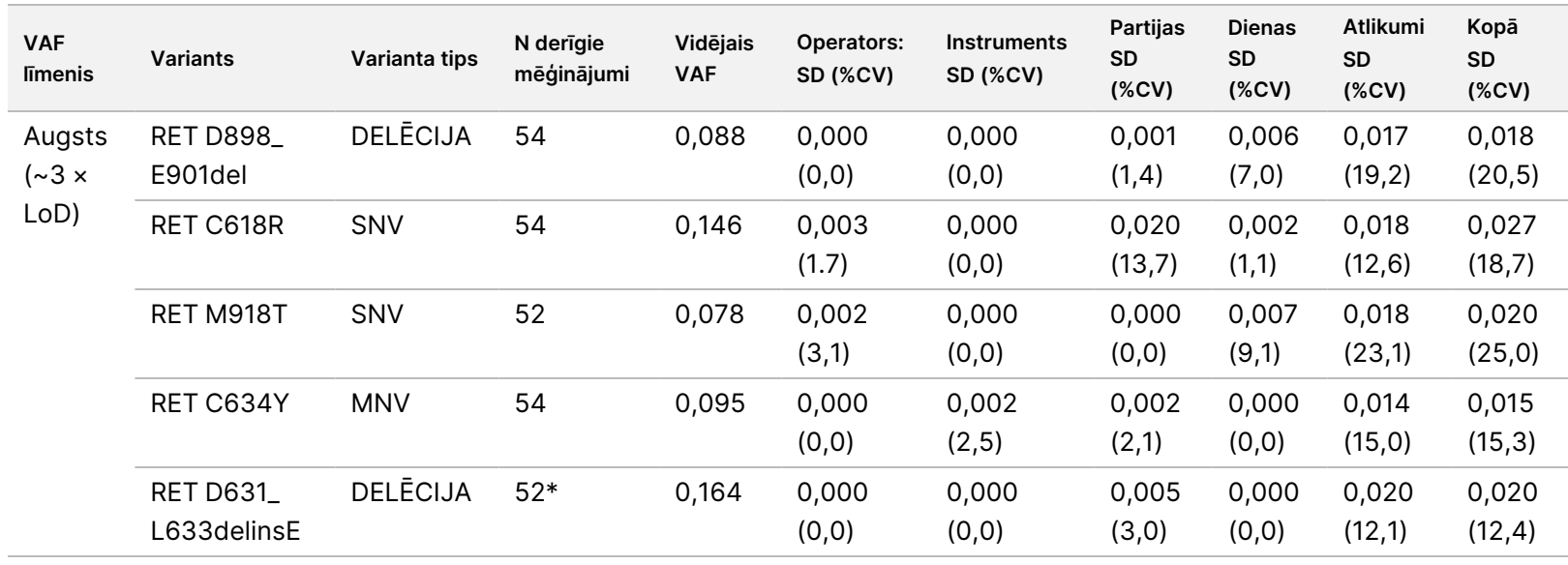

TIKAI z. VITRO

DIAGNOSTIKAS

NOLŪKIEM.

TIKAI EKSPORTAM.

Dokuments

Ī

L

Nr. 200007789

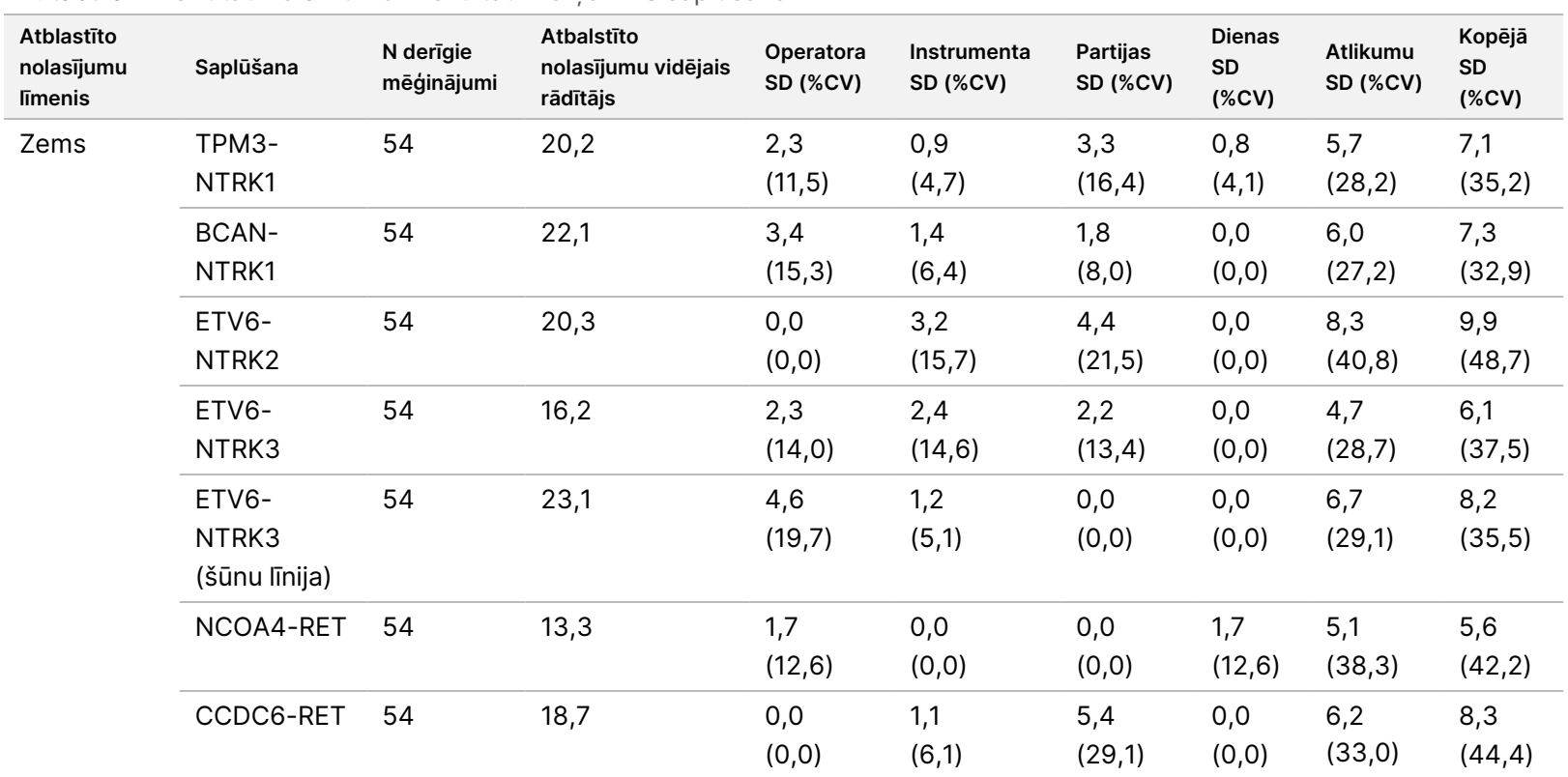

**TruSight**

**Oncology**

**Comprehensive**

**(EU)**

**lietošanas**

**pamācība**

#### <span id="page-125-0"></span>71. tabula Kvantitatīvie SD un CV rezultāti mērķa RNS saplūšanām

Dokuments

Nr. 200007789 Dokuments Nr. 200007789 v07

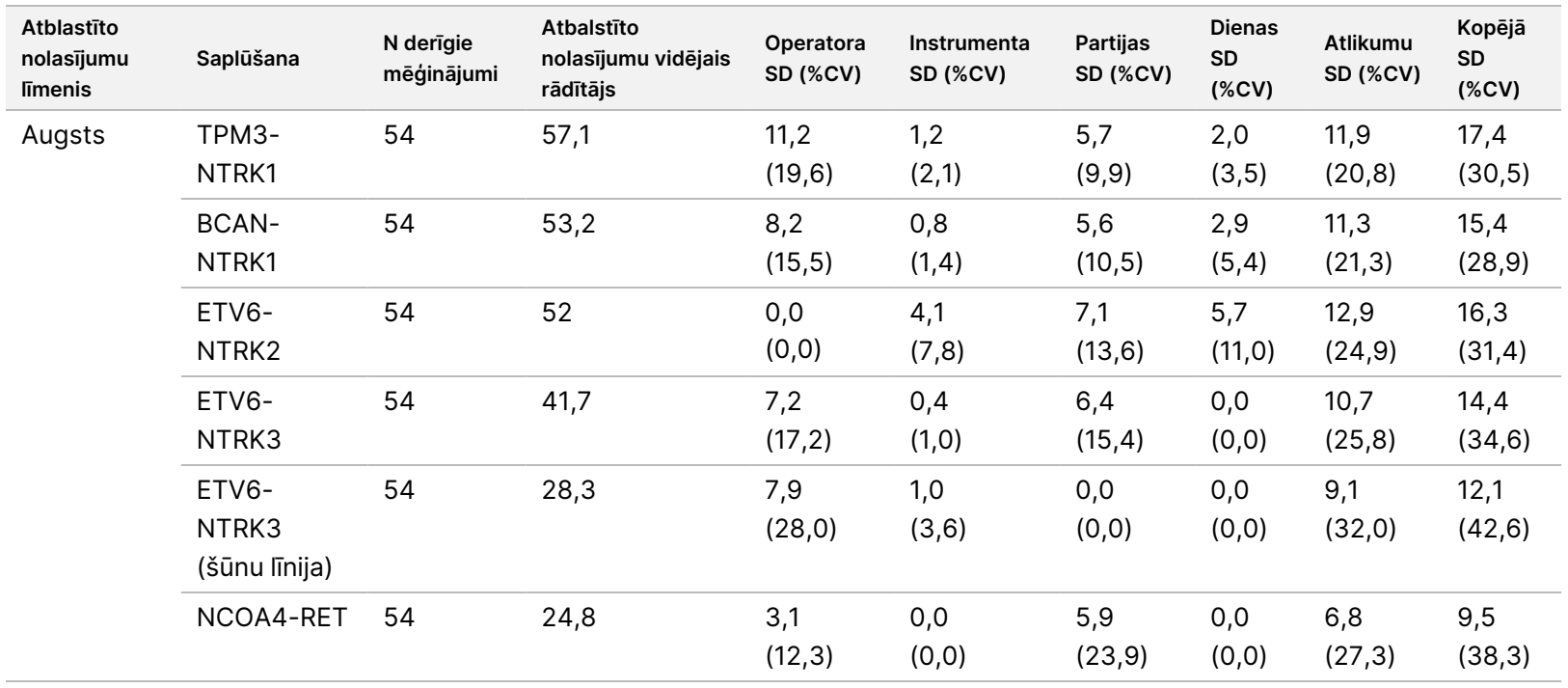

DIAGNOSTIKAS

NOLŪKIEM.

TIKAI EKSPORTAM.

TIKAI

Dokuments

Nr. 200007789

## **2. pētījums**

Laboratorijas iekšējā precizitāte tika novērtēta attiecībā uz TMB un MSI. Lai novērtētu precizitāti dažādos līmeņos ar plašu rezultātu diapazonu, tika izmantoti pieci NSŠPV FFPE DNS paraugi TMB un septiņi KRV FFPE paraugi MSI, tostarp gan mikrosatelītu stabili (MSS), gan MSI-high (MSI augsts) (MSI-H). Katrs no paraugiem tika pārbaudīts divos eksemplāros, to veicot trīs (3) operatoriem trīs (3) dienās ar trīs (3) bibliotēku sagatavošanām, izmantojot trīs (3) reaģentu partijas un trīs NextSeq 550Dx instruments, kas radīja 54 novērojumus vienā līmenī.

MSI statusam tika novērtēta kvalitatīvā atbilstība. TSO Comprehensive (EU) analīze uzrādīja MSI statusa 100 % atbilstību procentuāliem pozitīviem un procentuāliem negatīviem noteikšanas gadījumiem. Attiecībā uz TMB TSO Comprehensive (EU) analīze ziņo TMB rezultātu; kvalitatīvā atbilstība nav piemērojama.

Kopējā TMB un MSI rādītāju variācija kopā ar ieguldījumu pēc avota (instrumentiem, operatoriem, partijām, dienām un atlikumiem) tika kvantificēta, izmantojot dispersijas komponentu modeli dažādiem rādītājiem. Standarta novirze (SD) un variācijas koeficients (CV), kas atbilst TMB, ir parādīts [72. tabula](#page-127-0) un, kas atbilst MSI, ir parādīts [73. tabula](#page-128-0) pēc līmeņa. Dažiem līmeņiem bija mazāk nekā 54 novērojumi nederīgu bibliotēku dēļ.

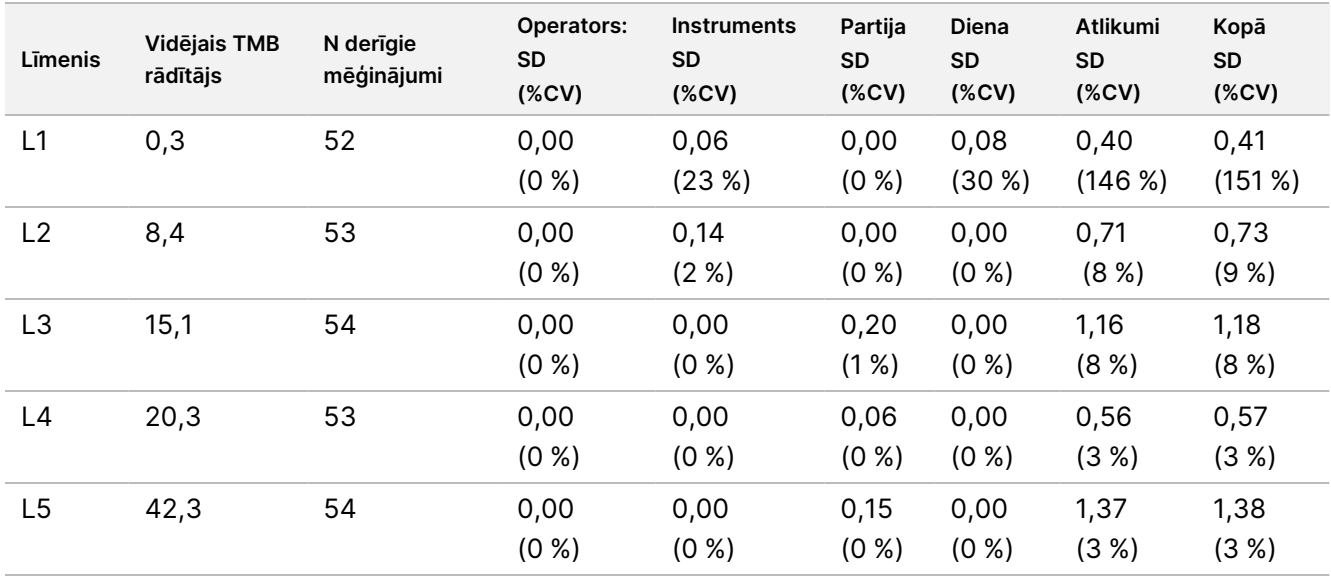

<span id="page-127-0"></span>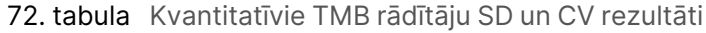

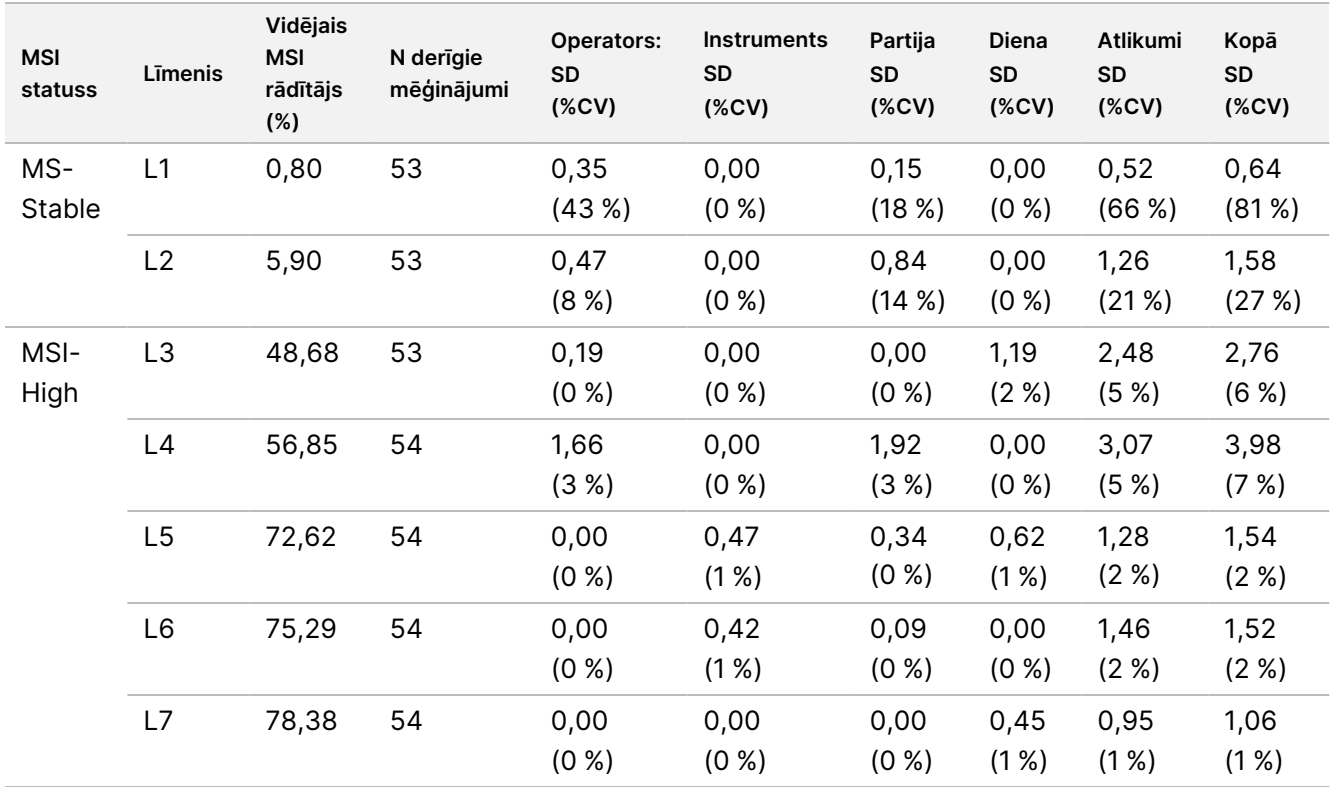

<span id="page-128-0"></span>73. tabula Kvantitatīvie MSI rādītāju SD un CV rezultāti

TMB rādītāju atšķirības mēdz pieaugt ar vidējo vērtību, kā paredzēts datu uzskaites teorētiskajās izkliedēs. MSI rādītāju atšķirības līmeņiem tuvu MSI rādītājam, kas ir 50. ir lielākas nekā MSI rādītāju variācijas, kas ir tuvākas 0 vai 100, kas atbilst proporcionālu datu teorētiskajām izkliedēm. Atlikuma komponents joprojām bija lielākais kopējās novirzes veicinātājs gan MSI, gan TMB rādītājiem, atbalstot secinājumu, ka rādītāji ir noturīgi attiecībā pret operatoriem, partijām, instrumentiem un dienām.

<span id="page-128-1"></span>C5 un C95 vērtības ap 20,00 % robežu tika noteiktas MSI, izmantojot precīzu profilu ([74. tabula](#page-128-1)).

74. tabula C5-C95 MSI intervāli

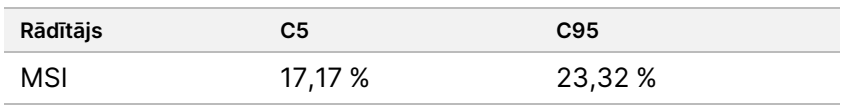

Tomēr, tā kā gan MSI, gan TMB ir sarežģīti biomarķieri, analītiskā veiktspēja dažādiem paraugiem var atšķirties. Tas nozīmē, ka TMB variācijas ir atkarīgas ne tikai no TMB vērtības, bet arī no variantu sastāva paraugā, piemēram, varianta veida (SNV, delēcijas) un VAF līmeņa (tuvums iekļaušanas robežvērtībai). Tāpat MSI variācijas ir atkarīgas ne tikai no MSI vērtības, bet arī no izlasē esošo vietu sastāva, piemēram, nestabilo vietu skaita un nestabilitātes apjoma katrā vietā.

Tika novērtēta audzēja satura ietekme uz TMB un MSI rādītājiem. Lielākajai daļai paraugu audzēja saturs ≥ 30 % nebūtiski ietekmēja TMB rādītājus virs aptuveni 10 mutācijām uz megabāzi. Palielinoties audzēja saturam, TMB rādītāji saglabājās salīdzinoši nemainīgi. Paraugiem ar MSI-H audzēja saturs uzrādīja pozitīvu, lineāru korelāciju

ar MSI rādītāju. Paraugiem ar MSI-H saglabājās vidēji MSI-H, kad audzēja saturs bija ≥ 30 %. Endometrija paraugi uzvedās atšķirīgi no citiem audu veidiem, un tika konstatēts, ka nepieciešams lielāks audzēja satura daudzums, lai noteiktu MSI-H .

## **Audzēja profilēšanas precizitāte**

Variantu noteikšana ar TSO Comprehensive (EU) analīzi tika salīdzināta ar atsauces metožu rezultātiem. DNS mazie varianti un TMB tika salīdzināti ar ārēju apstiprinātu visa eksoma NGS metodi. Gēnu amplifikācijas tika salīdzinātas ar to pašu visa eksoma NGS metodi vai validēto duālo in situ hibridizācijas (DISH) metodi HER2 amplifikācijām. MSI tika novērtēta, izmantojot apstiprinātu MSI-PCR testu. RNS salaidumu varianti tika salīdzināti ar apstiprinātu kvantitatīvu PCR (qPCR) metodi. ROS1 un ALK saplūšanas tika salīdzinātas ar apstiprinātām FISH analīzēm. Visi pārējie saplūšanas gadījumi tika salīdzināti ar kombinētu metodi, kas sastāvēja no apstiprinātas RNS pilna eksoma NGS analīzes (RNGS1), mērķa NGS paneļa (RNGS2) un pilienu digitālās PCR (ddPCR).

## **Mazo DNS variantu noteikšana**

Mazo DNS variantu noteikšana ar TSO Comprehensive (EU) analīzi tika salīdzināta ar visa eksoma sekvencēšanas (WES) rezultātiem, kas izmanto WES ar saskaņotiem audzēja normālo paraugu pāriem dzimumšūnu un somatisko mazo variantu noteikšanai. Salīdzinājums starp mazajiem variantiem, kas sastāvēja no viena nukleotīda variantiem (SNV), insercijām un delēcijām, tika balstīts uz 124 paraugiem no 14 dažādiem audu veidiem, kas bija derīgi gan TSO Comprehensive (EU), gan WES. TSO Comprehensive (EU) var, bet WES analīze nevar noteikt vairāku nukleotīdu variantus (MNV, 2–3 bāzu pāri), kuriem nepieciešama fāzēšana. TSO Comprehensive (EU) MNV tika novērtēti kā atsevišķi SNV, salīdzinot ar WES. Visu variantu noteikšanas gadījumu atbilstības kopsavilkums variantu līmenī, tostarp pozitīvā procentuālā sakritība (PPA) un negatīvā procentuālā sakritība (NPA), ir parādīts [75. tabula.](#page-129-0)

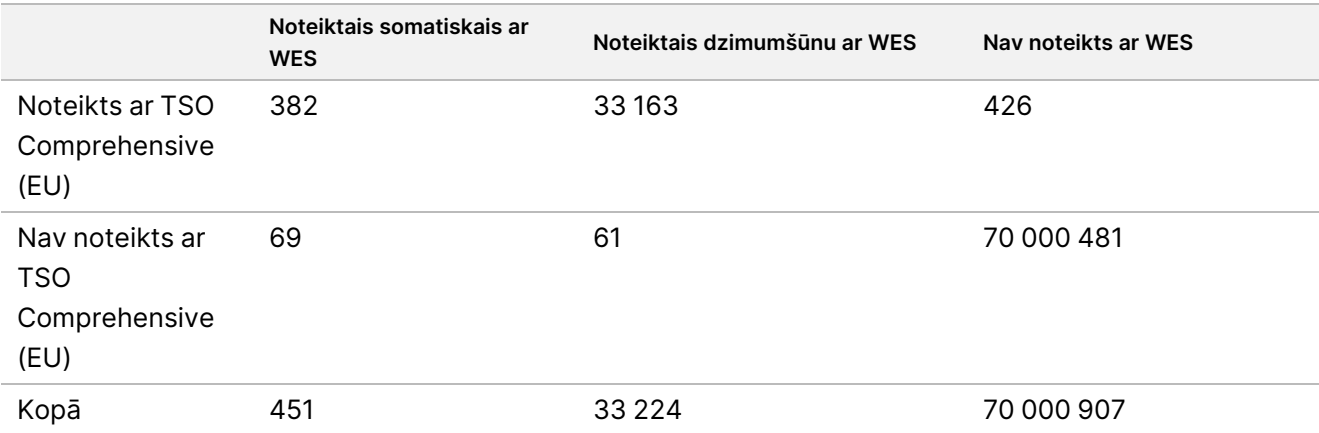

<span id="page-129-0"></span>75. tabula Atbilstības kopsavilkums mazo variantu noteikšanas gadījumiem, kas novērtēti pēc dzimumšūnu vai somatiskā statusa

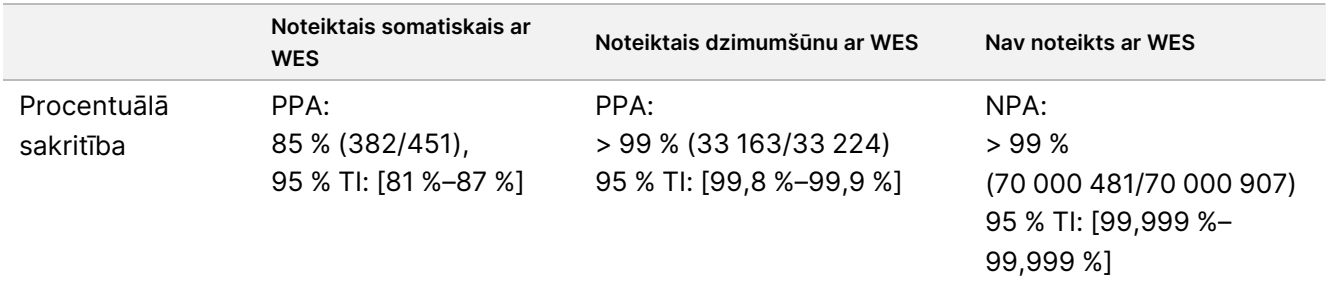

Kopumā TSO Comprehensive (EU) noteica 426 variantus, kas netika noteikti ar WES metodi. Divsimtčetriem (48 %) no šiem variantiem varianta alēles biežums bija zemāks par WES metodes noteikšanas slieksni. No atlikušajiem potenciālajiem kļūdaini pozitīvajiem variantiem ar WES metodi bija pierādījumi par variantu noteikšanu ar zemu atbalstu. Daudziem variantiem bija arī ļoti zema līmeņa WES pierādījumi ar saskaņotajiem normālajiem paraugiem. Šis rezultāts liecina, ka WES šos audzēja variantus nenoteica audzēja normāla piesārņojuma dēļ.

## **Audzēja mutāciju slodzes noteikšana**

TMB atbilstība tika noteikta, salīdzinot TMB rādītājus (somatiskās mutācijas/megabāzes) starp WES metodi un TSO Comprehensive (EU) 124 paraugiem ar pieejamiem datiem gan no TSO Comprehensive (EU), gan no WES. Lineārās regresijas analīzei ar WES kā prognozētāju krustošanās ar Y asi bija 2,53, slīpums 0,89 un Pīrsona korelācijas koeficients 0,94 [\(3. attēls](#page-130-0)).

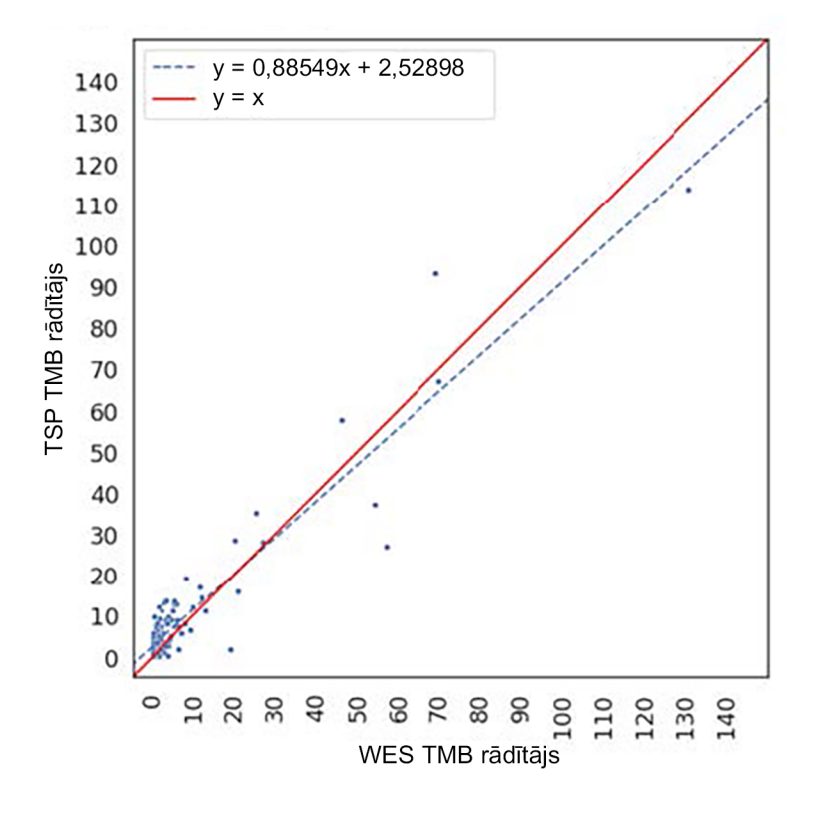

<span id="page-130-0"></span>3. attēls TMB rezultāta korelācija starp WES un TSO Comprehensive (EU)

## **Gēnu amplifikācijas noteikšana**

Gēnu amplifikācijas noteikšana ar TSO Comprehensive (EU) analīzi tika salīdzināta ar tās pašas WES analīzes rezultātiem, izmantojot audzēja normālos saskaņotos paraugus vai tikai audzēja paraugus. Kopumā bija 420 paraugi, no kuriem 183 izmantoja ortogonālo audzēja normālo metodi un 237 izmantoja tikai audzēja metodi. Paraugi bija no 14 audu veidiem un saturēja amplifikācijas no 55 gēniem. TSO Comprehensive (EU) ziņo gēnu amplifikācijas no MET un ERBB2 gēniem. Tomēr precizitāte tika novērtēta visiem 55 gēniem. Gēnu amplifikācijas noteikšanas gadījumu kopsavilkums ir parādīts [76. tabula](#page-131-0).

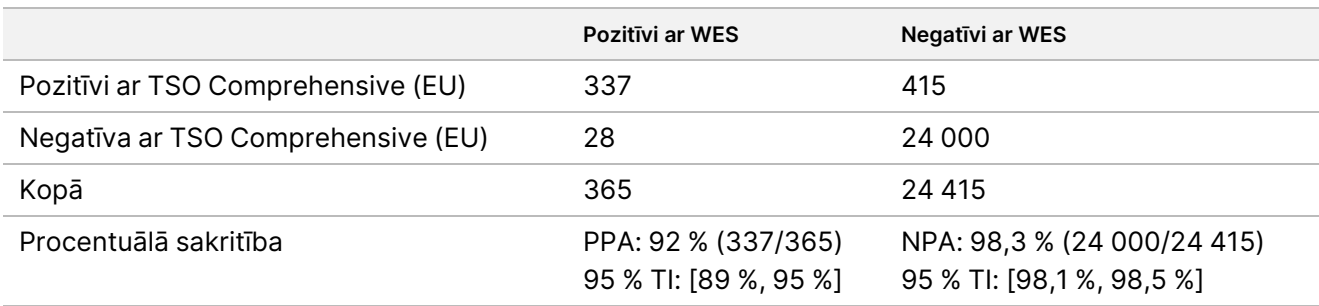

<span id="page-131-0"></span>76. tabula Gēnu amplifikācijas noteikšanas gadījumi

ERBB2 (HER2) amplifikācijas kuņģa un krūts audos tika analizētas atsevišķi no citiem gēnu amplifikācijas veidiem, izmantojot duālu in situ hibridizācijas metodi (DISH). Kopumā tika testēti 116 krūts un kuņģa paraugi, no kuriem 64 iepriekš ar IHC vai ar FISH bija raksturoti kā HER2 pozitīvi. Vienam paraugam ekstrakcija neizdevās, 4 paraugiem neatbilda derīgums TSO Comprehensive (EU), un 3 paraugiem neatbilda derīgums DISH analīzei. No 108 paraugiem 20 (18,5 %) bija robežlīnijas rezultāti (no 1,5 līdz 2,5), kas bija tuvu DISH robežai 2,0. Atbilstības rezultāti, tostarp PPA, NPA visiem paraugiem, izņemot robežlīnijas HER2 DISH gadījumus, ir parādīti [77. tabula.](#page-131-1)

<span id="page-131-1"></span>77. tabula Atbilstības kopsavilkums starp TSO Comprehensive un HER2 DISH, tostarp HER2 gēna amplifikācijai

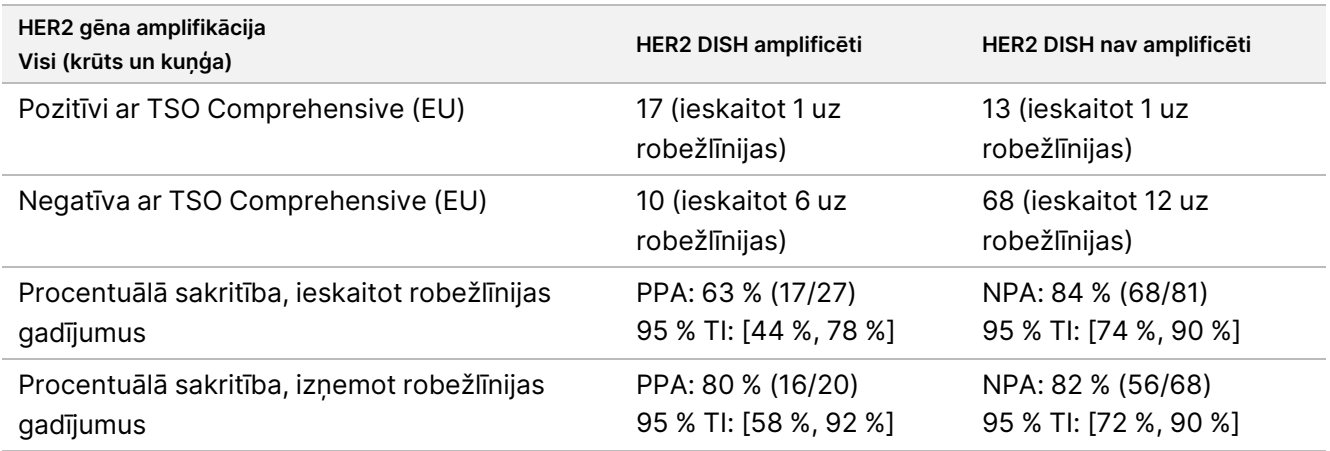

## **Mikrosatelīta nestabilitātes noteikšana**

Mikrosatelīta nestabilitātes noteikšana ar TSO Comprehensive (EU) analīzi tika salīdzināta ar validēta MSI-PCR testa rezultātiem, kas testēšanai izmanto audzēja normālos saskaņotos paraugus. Kopumā tika salīdzināti 195 paraugi, kas atbilst audzēja satura prasībām ≥ 30 % un pārstāv 14 audu veidus. MSI-PCR novērtē 5 vietas un tam ir 3 rezultāti — MSS (nav nestabilu vietu), MSI-Low (MSI zems) (viena nestabila vieta) un MSI-High (MSI-H) (MSI augsts) (divas vai vairākas nestabilas vietas). TSO Comprehensive (EU) novērtē līdz 130 mikrosatelītu vietām un klasificē paraugus tikai kā MSS vai MSI-High (≥ 20 % nestabilas vietas). MSI-PCR rezultātiem MSI-Low tika grupēti ar MSS. Atbilstības analīze ir parādīta [78. tabula.](#page-132-0)

<span id="page-132-0"></span>78. tabula Analīzes atbilstības kopsavilkums starp TSO Comprehensive (EU) un MSI-PCR saistībā ar DNS mikrosatelītu nestabilitāti

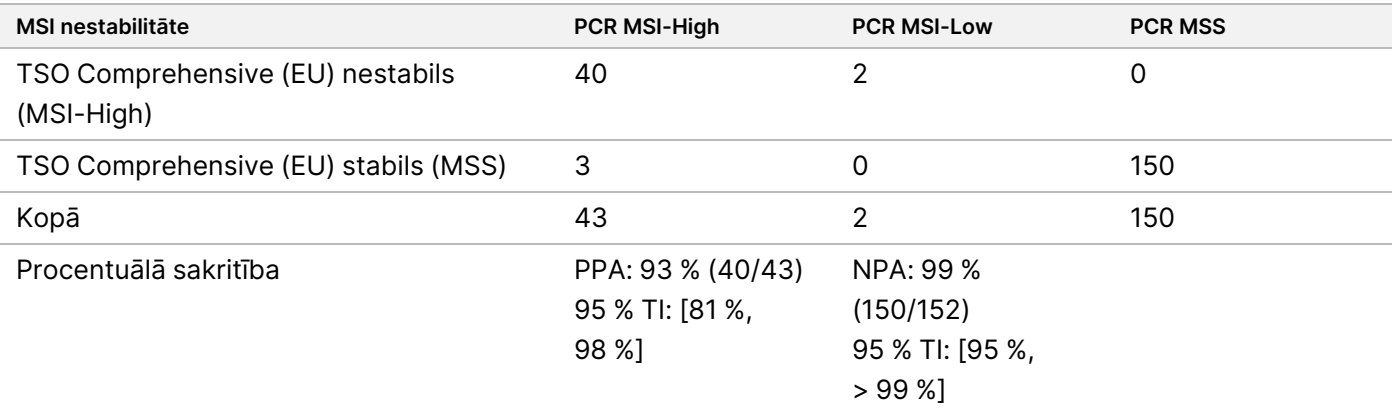

## **RNS salaidumu variantu noteikšana**

Salaidumu variantu noteikšanas precizitāte tika aprēķināta, salīdzinot TSO Comprehensive (EU) rezultātus ar qPCR analīzēm mutācijām EGFRvIII un Met Exon 14del, ietverot vienu zināmu pozitīvu RNS katram salaidumu variantam. Atbilstības analīze tika veikta kopumā 230 unikāliem FFPE RNS paraugiem no 14 audu veidiem, un bija pieejami gan TSO Comprehensive (EU), gan atsauces metodes dati. Visiem paraugiem tika testēta mutācija MET Exon 14del, bet mutācija EGFRvIII tika testēta tikai smadzeņu audos. Trīs paraugiem, kuriem pozitīvu MET Exon 14del noteica qPCR, bet nenoteica TSO Comprehensive (EU), bija vidējā Ct > 37, un tie bija zem TSO Comprehensive (EU) noteikšanas līmeņa. [79. tabula](#page-132-1) apkopoti atbilstības pētījuma rezultāti.

<span id="page-132-1"></span>79. tabula Atbilstības kopsavilkuma analīze starp TSO Comprehensive (EU) un qPCR analīzi RNS salaidumu variantiem

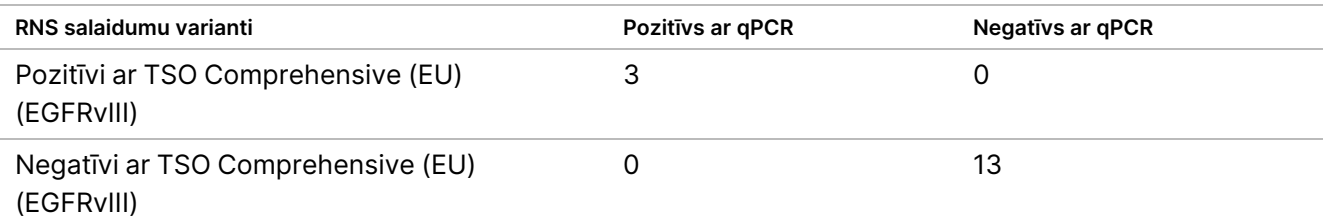

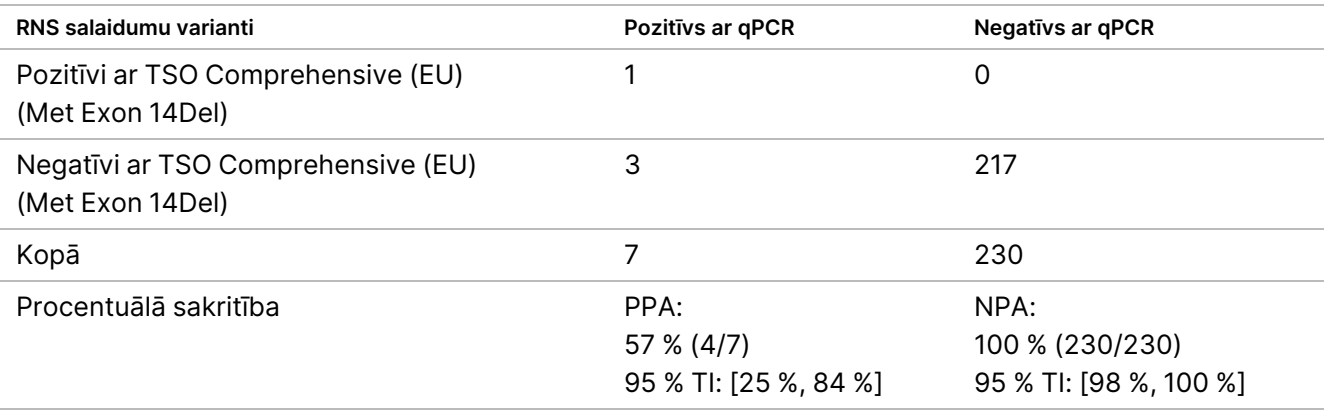

### **RNS saplūšanas noteikšana**

### **Salīdzinājums ar salikto metodi**

TSO Comprehensive (EU) saplūšana tika salīdzināta ar salikto metodi, kas sastāvēja no RNS pilnas eksoma sekvencēšanas, izmantojot NGS paneli (RNGS1), mērķa NGS saplūšanas paneli (RNGS2) un pilienu digitālās PCR (ddPCR).

RNGS1 metode pārklājas ar visiem gēniem, kuriem TSO Comprehensive (EU) var noteikt saplūšanas. Tomēr RNGS1 metodes noteikšanas robeža bija 4X–8X, salīdzinot ar TSO Comprehensive (EU), pamatojoties uz atbalstošu nolasījumu skaitu, kas novēroti pārklājošas saplūšanas noteikšanas gadījumos. Līdz ar to kopā ar WES (RNGS1) metodi tika izmantota salikta metode, kurā izmanto divas papildu metodes ar lielāku jutīgumu, bet mazāku platumu saplūšanai.

Kopā ar RNGS1 tika testēti 255 unikāli RNS paraugi, kas pārstāvēja 14 audu veidus un atbilda TSO Comprehensive (EU) parametriem. Divi paraugi RNGS1 parauga kvalitātes kontrolei bija nederīgi un tika izslēgti no papildu analīzes. No 82 saplūšanām, ko noteica TSO Comprehensive (EU), 4 tika izslēgtas no izvērtēšanas RNGS1 parauga kvalitātes kontroles kļūmju dēļ, un 7 papildu saplūšanas nebija nosakāmas, jo RNGS1 panelī nebija mērķu. No atlikušajām 71 saplūšanām, ko noteica TSO Comprehensive (EU), RNGS1 apstiprināja 9 saplūšanas. RNGS1 noteica 4 saplūšanas gadījumus, kurus nenoteica TSO Comprehensive (EU).

No 62 saplūšanas gadījumiem, kas bija TSO Comprehensive (EU) pozitīvi un ko nenoteica RNGS1, 13 pārklājās un tos apstiprināja RNGS2. Vienu saplūšanu noteica RNGS2, bet nenoteica TSO Comprehensive (EU).

Pēc tam saplūšanām, ko noteica TSO Comprehensive (EU), nenoteica vai kas nebija nosakāmas ar RNGS1 un kas nebija novērtējamas ar RNGS2 (49), tika izmantota pilienu digitālā PCR. Turklāt ddPCR tika izmantota, lai atkārtoti novērtētu 2 no 4 kļūdaini negatīviem saplūšanas gadījumiem ar TSO Comprehensive (EU), izmantojot RNGS1, un 2 no 9 atbilstīgām saplūšanas reizēm ar TSO Comprehensive (EU) un RNGS1. Lai nodrošinātu specifiskumu, katra pozitīvā saplūšanas parauga testēšanai tika iekļauti pieci negatīvi saplūšanas paraugi. Astoņpadsmit saplūšanas netika testētas ar ddPCR, jo nebija iespējams izveidot praimerus/zondes, bija vairāki gēnu partneri saplūšanai vai bija nepietiekams atlikušā FFPE materiāla daudzums. ddPCR gadījumā praimeri un zondes tika veidoti pret novērotajiem TSO Comprehensive (EU) analīzes pārrāvumiem.

Kopumā ddPCR noteica 52 saplūšanas, 41 no šiem saplūšanas gadījumiem noteica TSO Comprehensive (EU), bet tos nenoteica vai tie nebija nosakāmi ar RNGS1. Deviņas saplūšanas, ko noteica ddPCR, bija negatīvas ar TSO Comprehensive (EU) vai RNGS1. Divas ddPCR pozitīvās saplūšanas apstiprināja 2 atbilstīgas saplūšanas ar TSO Comprehensive (EU) un RNGS1. ddPCR nekonstatēja saplūšanu 2 atkārtoti novērtētajiem TSO Comprehensive (EU) kļūdaini negatīviem rezultātiem ar RNGS1, tomēr tie tika uzskatīti par kļūdaini negatīviem, pamatojoties uz RNGS1 salīdzinājumu.

Kombinētās atbilstības rezultātu metodes RNGS1, RNGS2 un ddPCR saplūšanai ir parādītas [80. tabula.](#page-134-0)

<span id="page-134-0"></span>63 saplūšanas gadījumi ar atbilstību saliktajai metode pārstāvēja 43 gēnus TSO Comprehensive (EU) panelī. Tomēr saplūšanas ir piemērotas ziņošanai tikai no 23 gēniem, kas norādīti *TSO [Comprehensive](#page-1-0) (EU) analīzes gēnu [panelis](#page-1-0)*, 2. lpp.

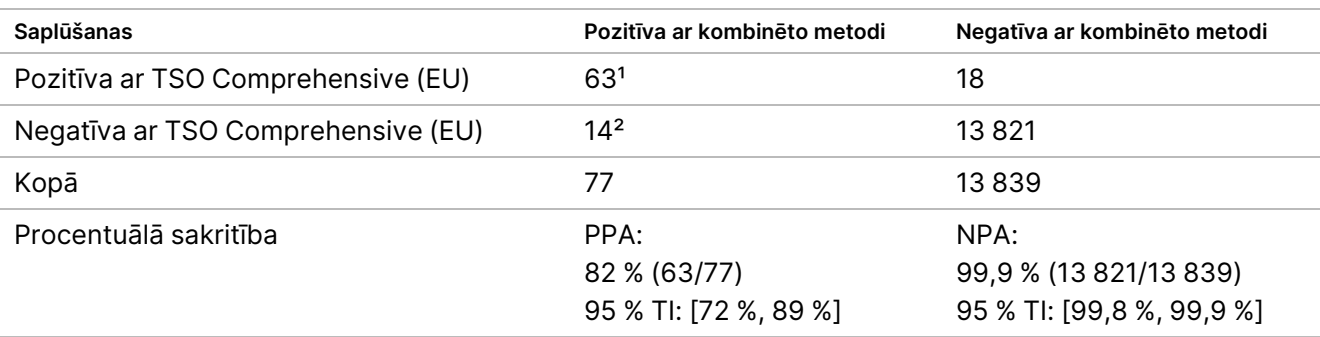

80. tabula Krusteniskā tabula TSO Comprehensive (EU) salīdzinājumā ar kombinētās metodes rezultātiem RNS saplūšanas gadījumiem (253 paraugi)

<sup>1</sup>63 TSO Comprehensive (EU) patiesi pozitīvi = 9 pozitīvi rezultāti, kas atbilstīgi RNGS1 + 13 pozitīvi rezultāti, kas atbilstīgi RNGS2 + 41 pozitīvs rezultāts, kas atbilstīgs ddPCR.

² 14 TSO Comprehensive (EU) kļūdaini negatīvi = 4 negatīvi, kas nav atbilstīgi RNGS1 + 1 negatīvs, kas nav atbilstīgs RNGS2

+ 9 negatīvi, kas nav atbilstīgi ddPCR.

### **Salīdzinājums ar FISH metodi ROS1 un ALK saplūšanām**

Divdesmit piecus NSŠPV paraugus testēja ar FISH gan ROS1, gan ALK saplūšanai, un attiecīgi 5 papildu NSŠPV paraugiem tika testēta ROS1 saplūšana. Astoņiem paraugiem FISH attiecībā uz ROS1 neizdevās nepiemērotu audu dēļ. Divas ROS1 un vienu ALK saplūšanu konstatēja gan TSO Comprehensive (EU), gan FISH. Netika novēroti neatbilstīgi rezultāti. [81. tabula](#page-134-1) apkopoti atbilstības rezultāti TSO Comprehensive (EU) un FISH metodei ROS1 un ALK saplūšanām.

<span id="page-134-1"></span>81. tabula Atbilstības rezultātu kopsavilkums ar TSO Comprehensive (EU) un FISH metodi ROS1 un ALK saplūšanām

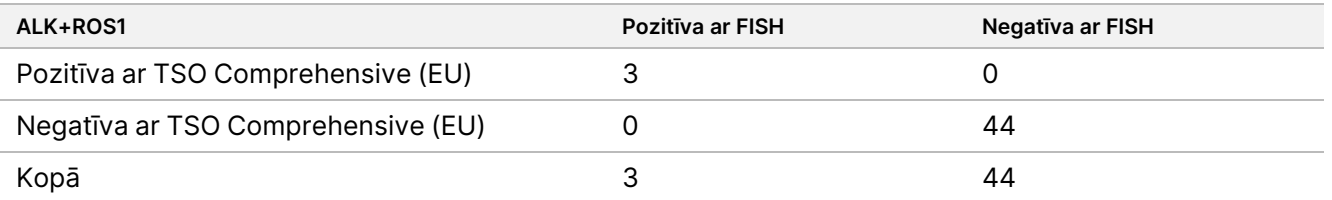

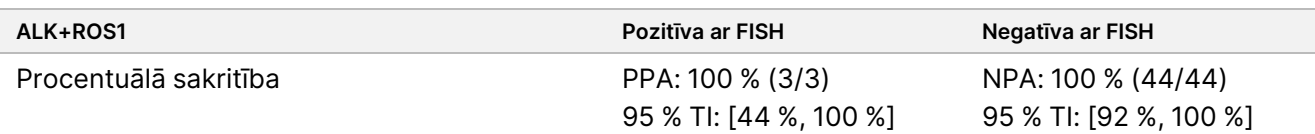

### **Parauga derīgums**

Parauga derīgums (pirmais mēģinājums) tika mērīts 181 unikālam RNS un 272 unikāliem DNS paraugiem no FFPE blokiem, kuru vecums bija ≤ 5 gadi. Šie paraugi tika atlasīti, pamatojoties uz audu veidu un pieejamo materiālu; analīzes derīgums nebija zināms. Bibliotēkas kvalitātes kontroles parametriem ir jāatbilst varianta veidam, lai to uzskatītu par derīgu. Paraugu derīgums tika novērtēts atsevišķi katram variantu veidam (mazie DNS varianti/TMB, MSI, gēnu amplifikācijas, saplūšanas/salaidumu varianti) un ir parādīts [82. tabula](#page-135-0).

<span id="page-135-0"></span>82. tabula Parauga derīgums

| Varianta tips                       | Parauga derīgums |
|-------------------------------------|------------------|
| Saplūšanas/salaidumu varianti (RNS) | 76 %             |
| Mazie DNS varianti / TMB            | 75 %             |
| MSI                                 | 72 %             |
| Gēnu amplifikācija                  | 94 %             |

## **Audzēja profilēšanas paziņojumu analītiskās validācijas kopsavilkums**

Pamatojoties uz noteikšanas robežas, precizitātes, atkārtojamības un pareizības datiem, TSO Comprehensive (EU) tiek analītiski apstiprināta tālāk norādītajam:

- Mazie DNS varianti SNV, MNV, insercijas un delēcijas
- TMB
- MSI
- MET un ERBB2 (HER2) gēnu amplifikācijas (skatīt *TSO [Comprehensive](#page-1-0) (EU) analīzes gēnu panelis*, 2. lpp).
- 23 gēni, kuriem var noteikt saplūšanu (skatīt *TSO [Comprehensive](#page-1-0) (EU) analīzes gēnu panelis*, 2. lpp).
- EGFR un MET salaidumu varianti (skatīt *TSO [Comprehensive](#page-1-0) (EU) analīzes gēnu panelis*, 2. lpp).

## **NTRK klīniskā veiktspēja**

Lai apstiprinātu TSO Comprehensive (EU) analīzi kā palīgdiagnostiku (CDx) pacientu atlasei ārstēšanai ar VITRAKVI (larotrektinibu), tika testēti paraugi no pacientiem, kas iekļauti larotrektiniba klīniskajos pētījumos (NCT02122913, NAVIGATE NCT02576431, SCOUT NCT02637687; kopā saukti par larotrektiniba pētījumu paraugiem), izmantojot datus, kas apkopoti līdz 2019. gada 15. jūlijam, kuri ir papildināti ar komerciāli iegūtiem FFPE audu paraugiem, lai atbalstītu TSO Comprehensive (EU) analīzes Precizitātes pētījumu un Klīnisko paplašināšanas pētījumu.

NCT02122913 bija daudzcentru, atklāta marķējuma, 1. fāzes devas palielināšanas pētījums pieaugušiem pacientiem ar progresējošiem solīdiem audzējiem (visiem pacientiem) bez atlases attiecībā uz NTRK pozitīvu vēzi. Pēc pētījuma devas palielināšanas daļas pacientiem ar dokumentētu vēzi ar pozitīvu NTRK saplūšanu un pacientiem, kuri, pēc pētnieka domām, varētu gūt labumu no ļoti selektīva TRK inhibitora, tika uzsākta devas palielināšana. NAVIGATE NCT02576431 ir notiekošs, daudzcentru, atklāta marķējuma, 2. fāzes groza pētījums pacientiem no 12 gadu vecuma ar recidivējošiem progresējošiem solīdiem audzējiem ar dokumentētu NTRK saplūšanu, ko novērtējusi ārēja laboratorija. SCOUT NCT02637687 ir notiekošs, daudzcentru, atklāta marķējuma, 1./2. fāzes pētījums pediatrijas pacientiem vecumā no dzimšanas līdz 21 gadam ar progresējošiem solīdiem vai primāriem centrālās nervu sistēmas (CNS) audzējiem.

No tiem pacientiem ar pozitīvu NTRK saplūšanu, kas iekļauti TSO Comprehensive (EU) analīzes pētījumā, 164 veidoja larotrektiniba paplašinātās primārās efektivitātes kopu (ePAS4).

## **Precizitātes pētījums NTRK1, NTRK2, NTRK3 saplūšanas noteikšanai**

TSO Comprehensive (EU) analīzes precizitāte NTRK saplūšanas (NTRK1, NTRK2 vai NTRK3) noteikšanai pacientiem ar solīdiem audzējiem tika pierādīta, novērtējot NTRK saplūšanas rezultātu atbilstību starp TSO Comprehensive (EU) analīzi un apstiprinātu ortogonālu NGS bāzes metodi.

Tika veikts retrospektīvs pētījums bez iejaukšanās. Larotrektiniba pētījuma paraugi un papildu paraugi tika testēti ar TSO Comprehensive (EU) analīzi vienā ārējā pētījuma centrā un ar ortogonālu metodi centrālajā laboratorijā. Tika novērtēta TSO Comprehensive (EU) analīzes NTRK saplūšanas noteikšanas precizitāte, salīdzinot ar ortogonālo metodi; tika aprēķināta pozitīvā procentuālā sakritība (PPA), negatīvā procentuālā sakritība (NPA) un saistītie abpusējie 95 % ticamības intervāli (CI).

516 paraugi tika testēti ar TSO Comprehensive (EU) analīzi un/vai ortogonālo metodi. No šiem paraugiem 499 tika testēti ar abām metodēm. Septiņpadsmit no 516 paraugiem netika testēti ar vienu no analīzēm neveiksmīgas ekstrakcijas, nezināma iemesla (ortogonālai metodei) vai novirzes no protokola dēļ. No 499 paraugiem, kas testēti ar abām metodēm, 170 (34,1 %) bija larotrektiniba pētījuma paraugi un 329 (65,9 %) bija papildu paraugi.

Krusttabula ar 499 paraugu rezultātiem ir parādīta šeit: [83. tabula](#page-136-0). No 499 paraugiem 85 paraugiem bija nederīgi TSO Comprehensive (EU) analīzes rezultāti; no šiem 85 paraugiem 53 paraugiem bija nederīgi arī ortogonālās metodes rezultāti. Vēl 7 paraugiem bija nederīgi ortogonālās metodes rezultāti. Tādējādi 407 no 499 paraugiem bija derīgi rezultāti ar abām metodēm.

<span id="page-136-0"></span>83. tabula NTRK precizitātes pētījums: Krusttabula ar TSO Comprehensive (EU) rezultātu salīdzinājumu ar ortogonālās metodes rezultātiem, nosakot NTRK saplūšanu

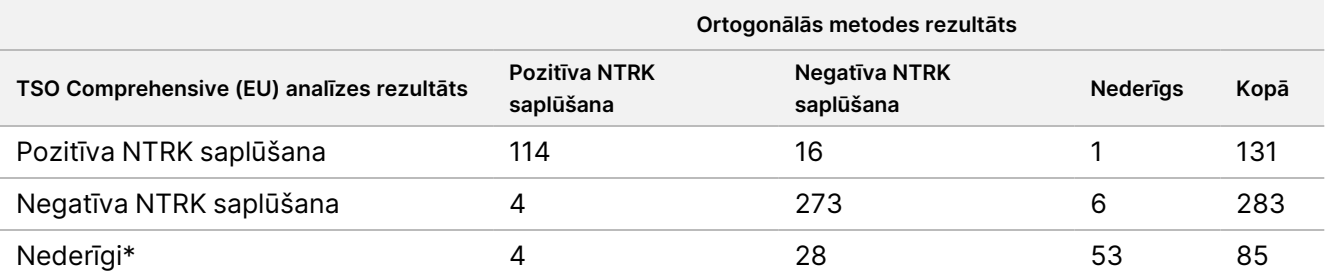

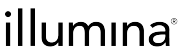

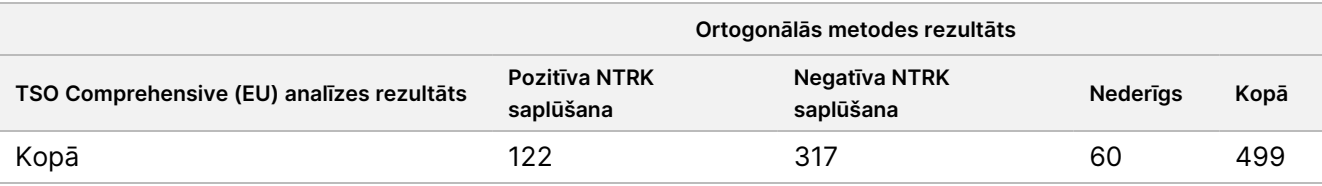

\* TSO Comprehensive (EU) analīzes nederīgie rezultāti radušies parauga un izpildes līmenī.

<span id="page-137-0"></span>Sakritības analīzes, izslēdzot un ietverot nederīgus TSO Comprehensive (EU) analīzes rezultātus, ir parādītas šeit: [84. tabula](#page-137-0). Izslēdzot nederīgus TSO Comprehensive (EU) analīzes rezultātus, PPA bija 96,6 % (114/118; 95 % TI: 91,5 %–99,1 %) un NPA bija 94,5 % (273/289; 95 % TI: 91,2 %–96,8 %).

84. tabula NTRK precizitātes pētījums: TSO Comprehensive (EU) analīzes PPA un NPA salīdzinājumā ar ortogonālās metodes rezultātu, nosakot NTRK saplūšanu

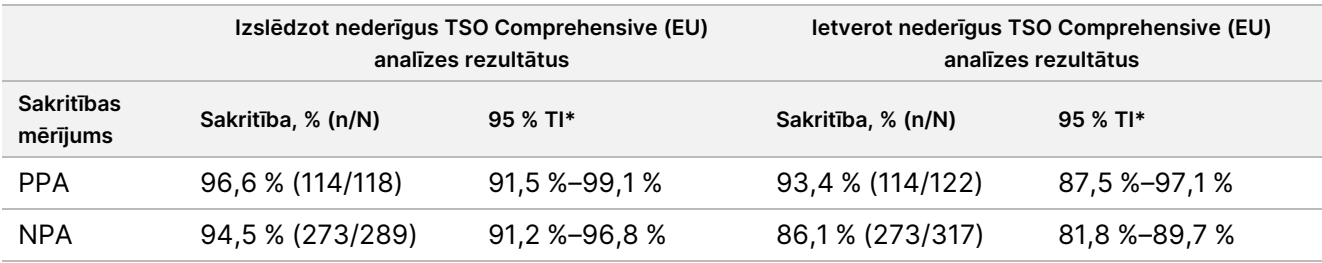

\* 95 % TI, pamatojoties uz (precīzu) Klopera-Pīrsona metodi.

## **Klīniskais paplašināšanas pētījums NTRK1, NTRK2, NTRK3 saplūšanas noteikšanai**

Klīniskajā paplašināšanas pētījumā tika pierādīts TSO Comprehensive (EU) analīzes klīniskais derīgums NTRK1, NTRK2 un NTRK3 saplūšanas noteikšanai pacientiem ar solīdiem audzējiem, kuri var gūt labumu no ārstēšanas ar larotrektinibu. Pētījums tika veikts, lai novērtētu TSO Comprehensive (EU) analīzes klīnisko efektivitāti, lai identificētu pacientus ar pozitīvu NTRK1, NTRK2 un NTRK3 saplūšanu un tos ārstētu ar larotrektinibu, kā arī novērtētu atbilstību starp TSO Comprehensive (EU) analīzes un lokālā testa (LT) metodēm (ko izmanto, lai noteiktu NTRK saplūšanas statusu larotrektiniba klīniskajiem pētījumiem).

LT metodes ietvēra NGS, fluorescento in situ hibridizāciju (FISH), polimerāzes ķēdes reakciju (PCR) un NanoString analīzes. NTRK saplūšanas (ETV6 NTRK3) tika konstatētas tiem pacientiem ar iedzimtu fibrosarkomu, kuriem bija dokumentēta ETV6 translokācija, ko noteica ar FISH. Lielākā daļa 235 larotrektiniba pētījuma pacientu ar zināmu NTRK saplūšanas statusu tika testēti ar NGS metodēm.

Pētījumos NAVIGATE NCT02576431 un SCOUT NCT02637687 turpinās dalībnieku iekļaušana. Datu apkopošanas pārtraukšanas datumā, 2019. gada 15. jūlijā, bija iekļauti 279 pacienti. No 279 pacientiem 208 bija pozitīva NTRK saplūšana. No 208 pozitīvajiem pacientiem 164 veidoja larotrektiniba ePAS4.

Primārais mērķa kritērijs larotrektiniba efektivitātes analīzei bija kopējais atbildes reakcijas rādītājs (ORR) saskaņā ar neatkarīgas pārskatīšanas komitejas (NPK) novērtējumu apkopotā datu kopā no trīs klīniskajiem pētījumiem. ORR tika novērtēts, pamatojoties uz to pacientu īpatsvaru, kuriem ir vislabākā kopējā atbildes reakcija kā apstiprināta pilnīga reakcija vai apstiprināta daļēja reakcija, pamatojoties uz RECIST 1.1. versijas kritērijiem. Larotrektiniba ePAS4 ORR bija 72,6 % (95 % TI [65,1 %, 79,2 %]) un ietvēra pacientus ar 16 dažādiem audzēju veidiem.

Dokuments Nr. 200007789 v07

TIKAI IN VITRO DIAGNOSTIKAS NOLŪKIEM. TIKAI EKSPORTAM.

### **Paraugu uzskaite**

Paraugu kopa ietvēra plašu audzēju veidu, kā arī pediatrisko un pieaugušo pacientu paraugu reprezentāciju.

Līdz 2019. gada 15. jūlijam larotrektiniba pētījumos tika iekļauti 279 pacienti. No tiem 235 pacientiem bija zināms NTRK saplūšanas statuss, kā noteikts ar LT metodi: 208 bija pozitīvi un 27 bija negatīvi. 44 pacientiem NTRK saplūšanas statuss nebija zināms, jo testēšana nebija nepieciešama pacienta piemērotībai pētījumu NCT02122913 un SCOUT NCT02637687 devu palielināšanas fāzēs. TSO Comprehensive (EU) analīzes klīniskajam paplašināšanas pētījumam bija piemēroti paraugi no larotrektiniba pētījuma pacientiem, kas tika iekļauti līdz 2019. gada 15. jūlijam ar zināmu NTRK saplūšanas statusu (208 pozitīvi pacienti un 27 negatīvi pacienti), kā arī papildu paraugi, kas ar reprezentatīvām LT metodēm tika noteikti kā negatīvi uz NTRK saplūšanu.

No 208 pozitīvajiem larotrektiniba pētījuma paraugiem 154 bija pieejams paraugs TSO Comprehensive (EU) analīzes testēšanai. No tiem 138 bija derīgi rezultāti. Piecpadsmit paraugi bija nederīgi, jo paraugu sekvencēšanas kvalitātes parametri bija nesekmīgi, un 1 paraugs netika testēts novirzes no protokola dēļ. No 27 negatīvajiem larotrektiniba pētījuma paraugiem 24 bija pieejams paraugs testēšanai. No tiem 22 bija derīgi TSO Comprehensive (EU) analīzes rezultāti. Divi paraugi bija nederīgi paraugu sekvencēšanas kvalitātes parametru kļūmes dēļ.

Papildu paraugi tika pārbaudīti, izmantojot vienu no divām reprezentatīvām LT metodēm. Tika sagādāti un izmeklēti vairāk nekā 350 paraugi, lai noteiktu audzēja saturu. No papildu paraugiem, kas atbilda parauga prasībām, 266 tika veiksmīgi ekstrahēti un apstiprināti kā negatīvi uz NTRK saplūšanu, izmantojot reprezentatīvu LT metodi. No šiem paraugiem 260 bija pieejami TSO Comprehensive (EU) analīzes testēšanai, no kuriem 222 bija derīgi rezultāti. Starp tiem bija 38 paraugi, kas bija nederīgi paraugu sekvencēšanas parametru kļūmes dēļ (n = 25) vai kuriem neizdevās veikt sekvencēšanu (n = 13). Kopējā kopa ar negatīvu NTRK saplūšanu sastāvēja no 222 papildu paraugiem un 22 larotrektiniba pētījuma paraugiem.

### **Atbilstības rezultāti**

Kopumā ar TSO Comprehensive (EU) tika testēti 437 paraugi. Starp 208 pacientiem ar positīvu NTRK saplūšanu bija 153, kuriem bija pieejami paraugi un kuri tika testēti ar TSO Comprehensive (EU), iegūstot 138 derīgus rezultātus un 15 nederīgus rezultātus.

<span id="page-138-0"></span>TSO Comprehensive (EU) rezultātu sakritība ar LT metožu rezultātiem ar un bez nederīgiem TSO Comprehensive (EU) rezultātiem ir parādīta [85. tabula](#page-138-0).

85. tabula NTRK klīniskais paplašināšanas pētījums: Atbilstība starp TSO Comprehensive (EU) analīzi un LT metodēm NTRK saplūšanas noteikšanai

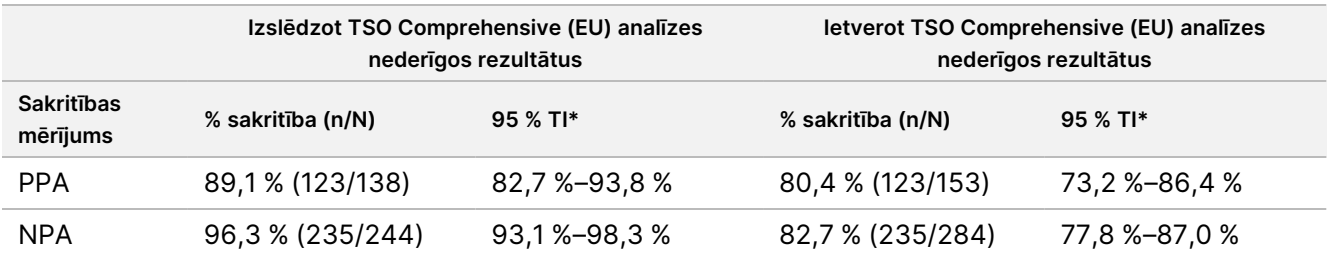

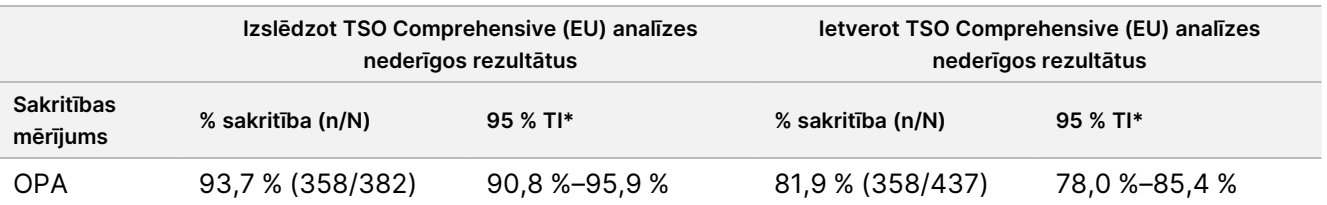

\* Abpusējie 95 % ticamības intervāli tika aprēķināti, izmantojot (precīzu) Klopera-Pīrsona metodi.

<span id="page-139-0"></span>Jutīguma analīze pret trūkstošajiem TSO Comprehensive (EU) analīzes rezultātiem parādīja atbilstības analīzes noturīgumu. Trūkstošie TSO Comprehensive (EU) analīzes rezultāti pacientiem ar pozitīvu LT NTRK saplūšanu (n = 70) tika aprēķināti, izmantojot logaritmiskās regresijas modeli. Sakritības aprēķini, tostarp aprēķinātās vērtības, ir parādīti [86. tabula.](#page-139-0)

86. tabula NTRK klīniskais paplašināšanas pētījums: Atbilstība starp TSO Comprehensive (EU) analīzes un LT metodēm NTRK saplūšanas noteikšanai, ieskaitot aprēķinātās vērtības LT pozitīviem pacientiem, kuriem nav TSO Comprehensive (EU) analīzes rezultātu

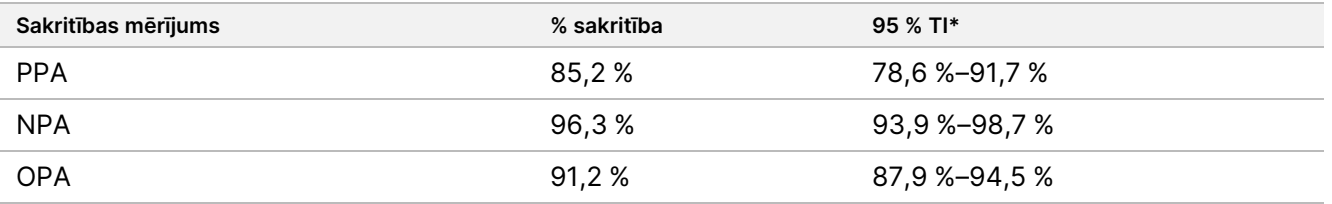

Trūkstošie TSO Comprehensive (EU) analīzes rezultāti pacientiem ar negatīvu LT saplūšanu netika aprēķināti.

\* Abpusējie 95 % TI tika aprēķināti, pamatojoties uz vairāku trūkstošo vērtību aprēķināšanas Būta metodi. Vairāku trūkstošo vērtību aprēķināšanas Būta metode ir aprēķinu darbība, kas izriet no vairākām trūkstošām vērtībām (Schomaker un Heumann 2018).

<span id="page-139-1"></span>Sakritības starp TSO Comprehensive (EU) analīzi un LT pēc metodes veida (piemēram, RNS NGS, FISH) ir parādītas [87. tabula.](#page-139-1)

87. tabula NTRK klīniskais paplašināšanas pētījums: Atbilstība starp TSO Comprehensive (EU) analīzi un LT metodēm NTRK saplūšanas noteikšanai pēc LT metodes veida

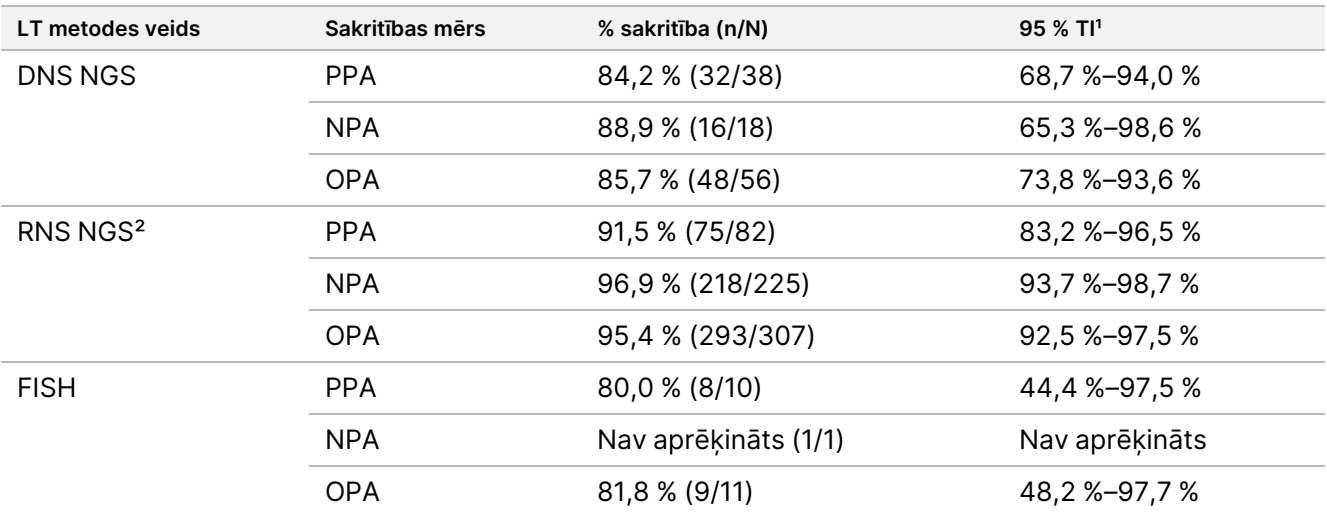

Dokuments Nr. 200007789 v07

illumina

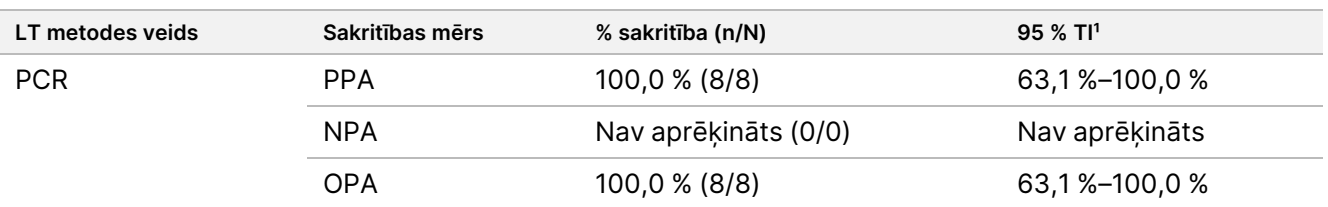

Nav aprēķināts: apakšgrupām ar < 5 paraugu skaitu sakritību statistika netika aprēķināta.

<sup>1</sup> Abpusējie 95 % ticamības intervāli tika aprēķināti, izmantojot (precīzu) Klopera-Pīrsona metodi.

² Ietver NGS metodes, kas izmanto tikai RNS un gan DNS, gan RNS.

No 437 paraugiem, kas testēti ar TSO Comprehensive (EU) analīzi, 24 bija rezultāti, kas neatbilst LT: 15 bija pozitīvi ar LT un negatīvi ar TSO Comprehensive (EU) analīzi, un 9 bija negatīvi ar LT un pozitīvi ar TSO Comprehensive (EU) analīzi. No 24 paraugiem ar neatbilstīgiem rezultātiem 8 tika testēti ar DNS NGS LT metodi, 14 ar RNS NGS LT metodi un 2 ar FISH.

Apstiprināta neatkarīga NGS metode apstiprināja TSO Comprehensive (EU) analīzes rezultātus 14 no 24 paraugiem ar neatbilstīgiem rezultātiem. Atlikušajiem 10 paraugiem TSO Comprehensive (EU) analīzes rezultāti bija neatbilstīgi gan ar LT, gan ar neatkarīgo NGS metodi.

## **Klīniskās efektivitātes rezultāti**

ePAS4 kohortā larotrektiniba efektivitāte TSO Comprehensive (EU) pozitīvajā, LT pozitīvajā populācijā (97 pacienti, ORR = 78,4 %, 95 % TI [68,8 %, 86,1 %]) bija līdzīga larotrektiniba efektivitātei kopējā ePAS4 populācijā (164 pacienti, ORR = 72,6 %, 95 % TI [65,1 %, 79,2 %]) ([88. tabula](#page-141-0)). No 97 TSO Comprehensive (EU) pozitīvajiem pacientiem ePAS4 28 (28,9 %) pacienti sasniedza pilnīgu atbildes reakciju/ķirurģisku pilnīgu atbildes reakciju un 48 (49,5 %) pacienti sasniedza daļēju atbildes reakciju.

No 13 TSO Comprehensive (EU) negatīvajiem pacientiem LT pozitīvajā populācijā 1 (7,7 %) uzrādīja pilnīgu atbildes reakciju un 2 (15,4 %) uzrādīja daļēju atbildes reakciju ar larotrektiniba terapiju.

<span id="page-141-0"></span>88. tabula NTRK klīniskais paplašināšanas pētījums: ORR LT pozitīviem pacientiem pēc LT un TSO Comprehensive (EU) rezultātiem ePAS4 kohortā

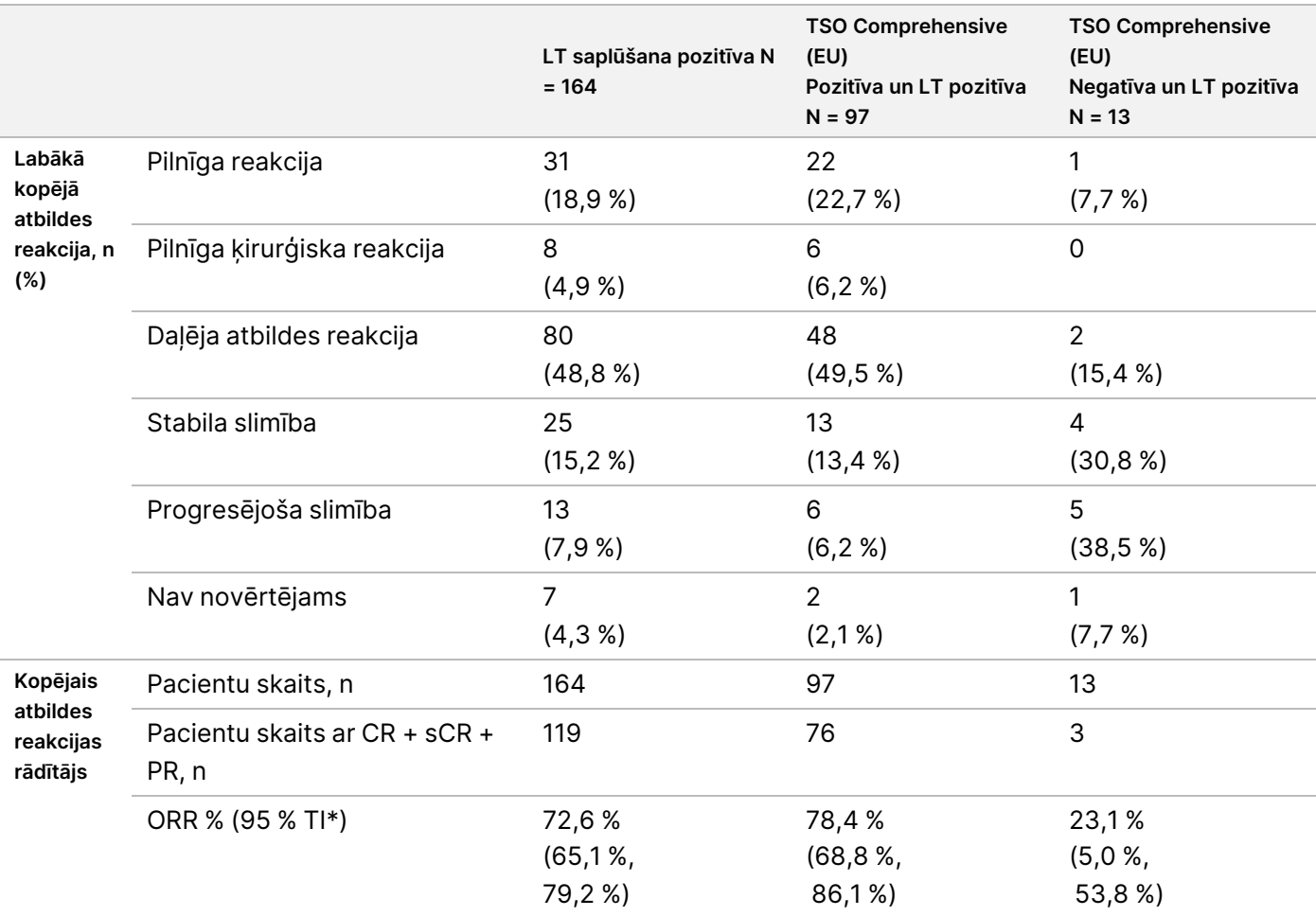

Saīsinājumi: CR = pilnīga reakcija, PR = daļēja reakcija, sCR = ķirurģiska pilnīga reakcija.

\* Abpusējais 95 % ticamības intervāls tika aprēķināts, izmantojot (precīzu) Klopera-Pīrsona metodi.

54 pacientiem trūkst TSO Comprehensive (EU) analīžu rezultātu.

Šī pētījuma dati atbalsta TSO Comprehensive (EU) analīzes drošumu un efektivitāti, ja to izmanto, lai identificētu pacientus ar solīdiem audzējiem ar NTRK saplūšanu, kuri varētu būt piemēroti ārstēšanai ar larotrektinibu.

## illumina

# Atsauces

- 1. American Society of Clinical Oncology. www.asco.org. Piekļūts 2016. gada 3. oktobrī.
- 2. Eiropas Medicīnas onkoloģijas biedrība. www.esmo.org. Piekļūts 2016. gada 3. oktobrī.

# Pārskatījumu vēsture

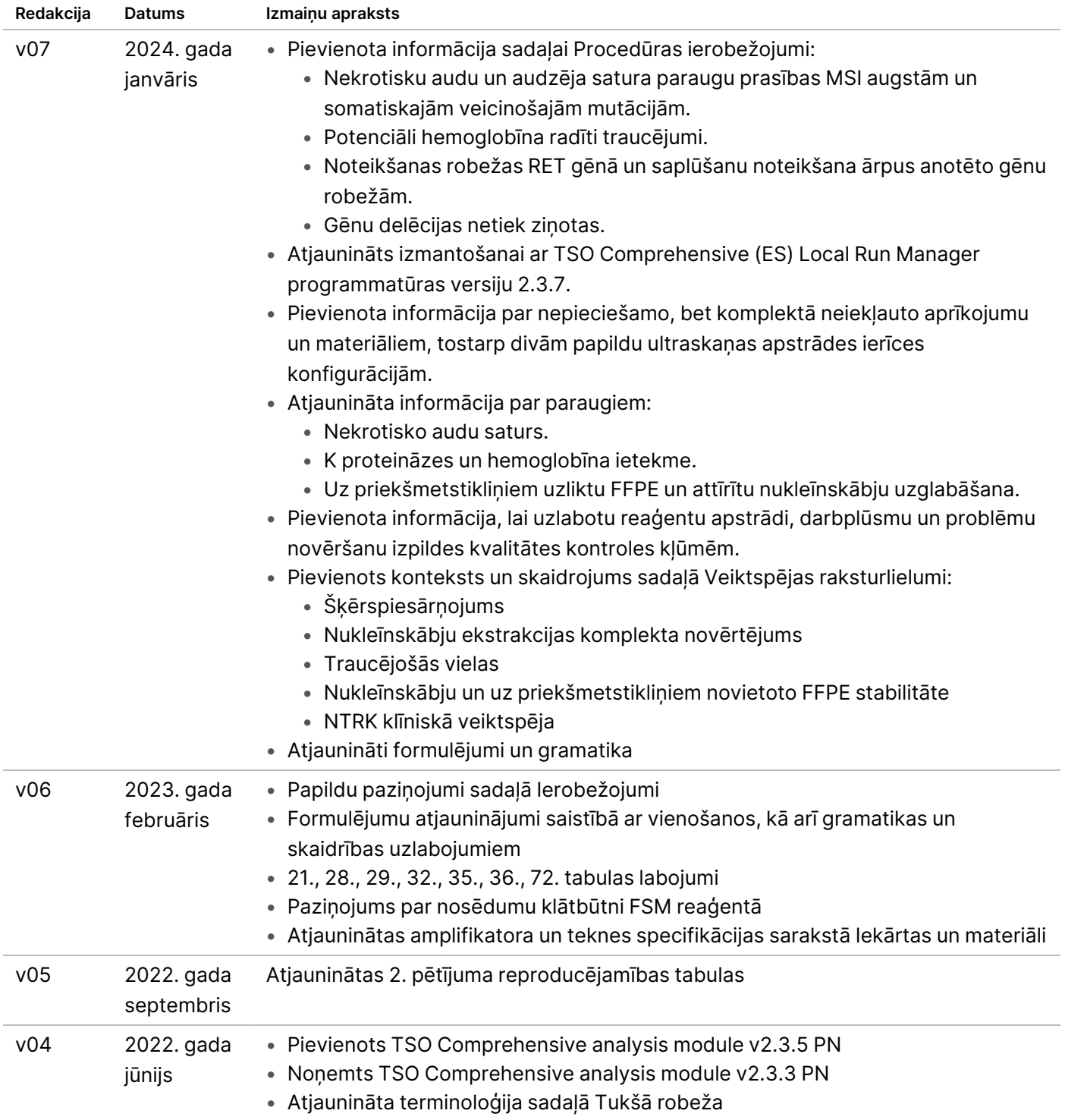
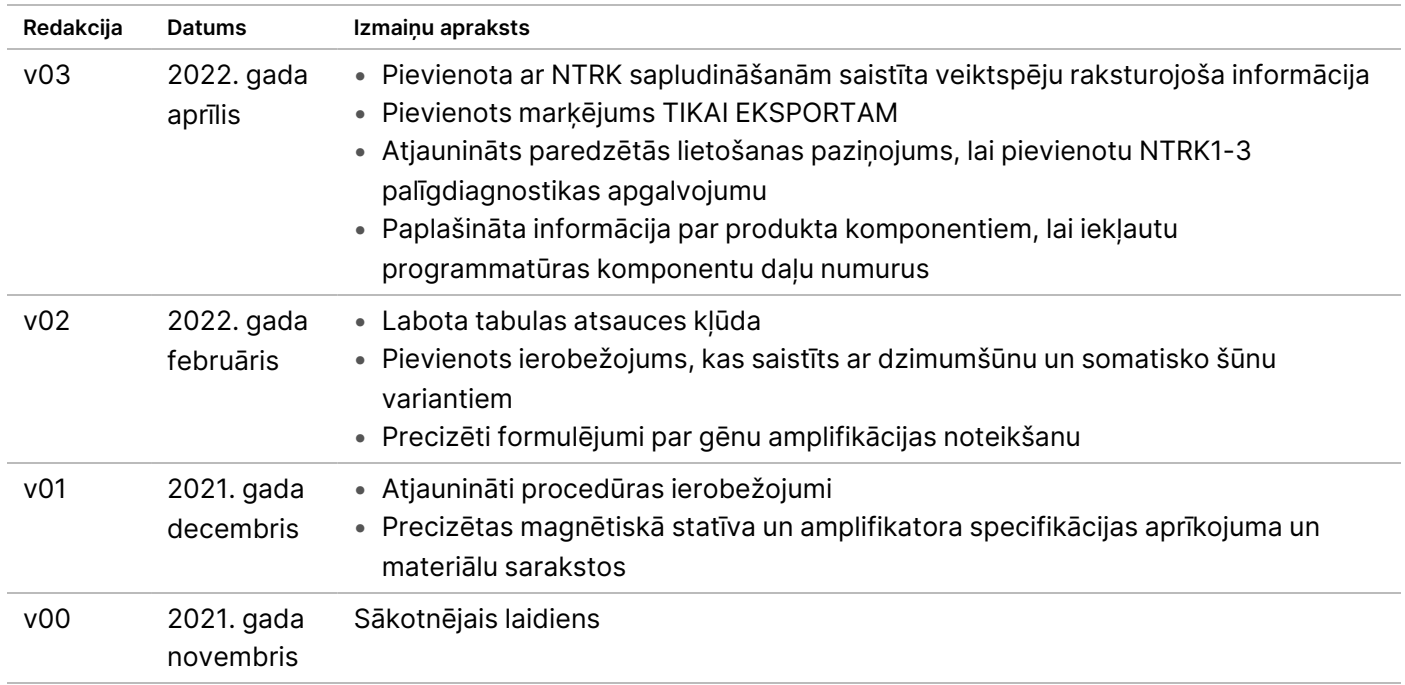

## **Patenti un preču zīmes**

Īpašumtiesības uz šo dokumentu un tā saturu pieder uzņēmumam Illumina, Inc. un tā saistītajiem uzņēmumiem ("Illumina"), un klients to drīkst izmantot tikai līgumā noteiktajā veidā saistībā ar šajā dokumentā raksturotā produkta(-u) lietošanu, un ne citiem nolūkiem. Šo dokumentu un tā saturu nedrīkst izmantot vai izplatīt nekādiem citiem nolūkiem un/vai citādi publiskot, atklāt vai reproducēt jebkādā veidā bez iepriekšējas rakstiskas Illumina piekrišanas. Ar šo dokumentu Illumina nenodod nekādas licences, ko paredz tā patents, preču zīmes, autortiesības vai anglosakšu tiesības, nedz arī līdzīgas jebkuras trešās personas tiesības.

Šajā dokumentā sniegtie norādījumi ir stingri un precīzi jāievēro kvalificētiem un atbilstoši apmācītiem darbiniekiem, lai nodrošinātu šeit raksturotā(-o) produkta(-u) pareizu un drošu lietošanu. Pirms šā produkta(-u) lietošanas ir pilnībā jāizlasa un jāizprot viss šā dokumenta saturs.

PILNĪBĀ NEIZLASOT UN PRECĪZI NEIEVĒROJOT VISUS ŠAJĀ DOKUMENTĀ IEKĻAUTOS NORĀDĪJUMUS, VAR RASTIES PRODUKTA(-U) BOJĀJUMI, PERSONU MIESAS BOJĀJUMI, TOSTARP LIETOTĀJU UN CITU PERSONU, UN CITA ĪPAŠUMA BOJĀJUMI, TURKLĀT TIKS ANULĒTAS VISAS PRODUKTAM(-IEM) PIEMĒROJAMĀS GARANTIJAS.

ILLUMINA NEUZŅEMAS NEKĀDU ATBILDĪBU, KAS IZRIET NO NEPAREIZAS ŠAJĀ DOKUMENTĀ APRAKSTĪTO PRODUKTU (TOSTARP TĀ DALU VAI PROGRAMMATŪRAS) LIETOŠANAS.

© 2024 Illumina, Inc. Visas tiesības aizsargātas.

Visas preču zīmes ir Illumina, Inc. vai to attiecīgo īpašnieku īpašums. Detalizētu preču zīmju informāciju skatiet vietnē [www.illumina.com/company/legal.html](http://www.illumina.com/company/legal.html).

## **Kontaktinformācija**

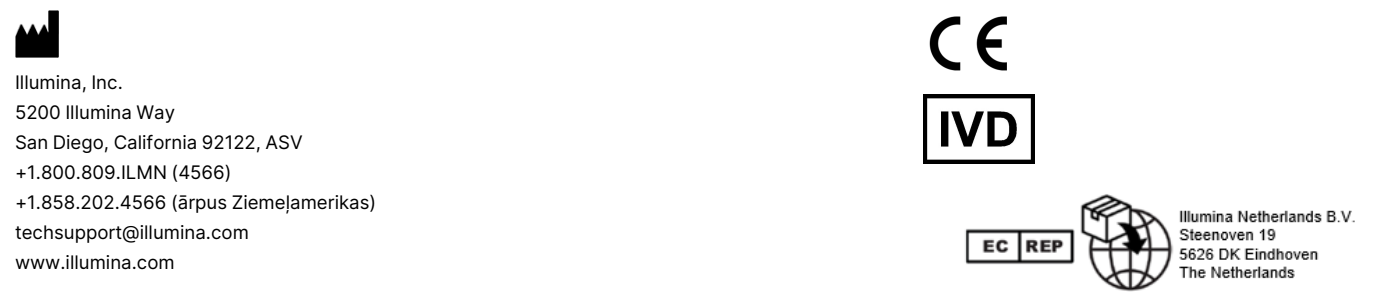

## **Produktu marķēšana**

Pilnīgu atsauci uz simboliem, kas parādās uz produkta iepakojuma un marķējuma, savam komplektam skatiet simbolu atslēgā vietnes support.illumina.com cilnē *Dokumentācija*.

illumina